# <span id="page-0-0"></span>DexelaDetector API

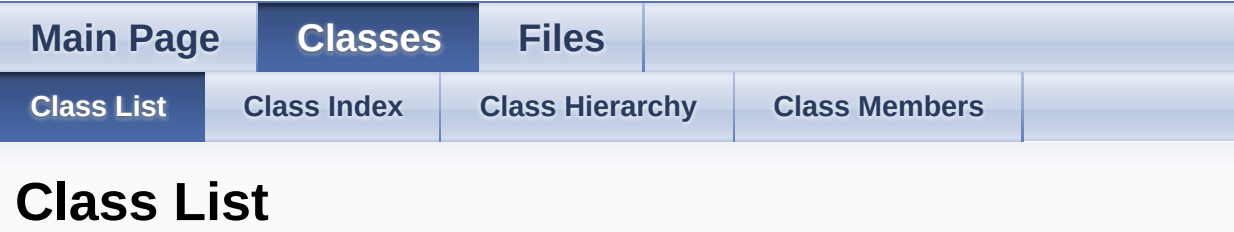

Here are the classes, structs, unions and interfaces with brief descriptions:

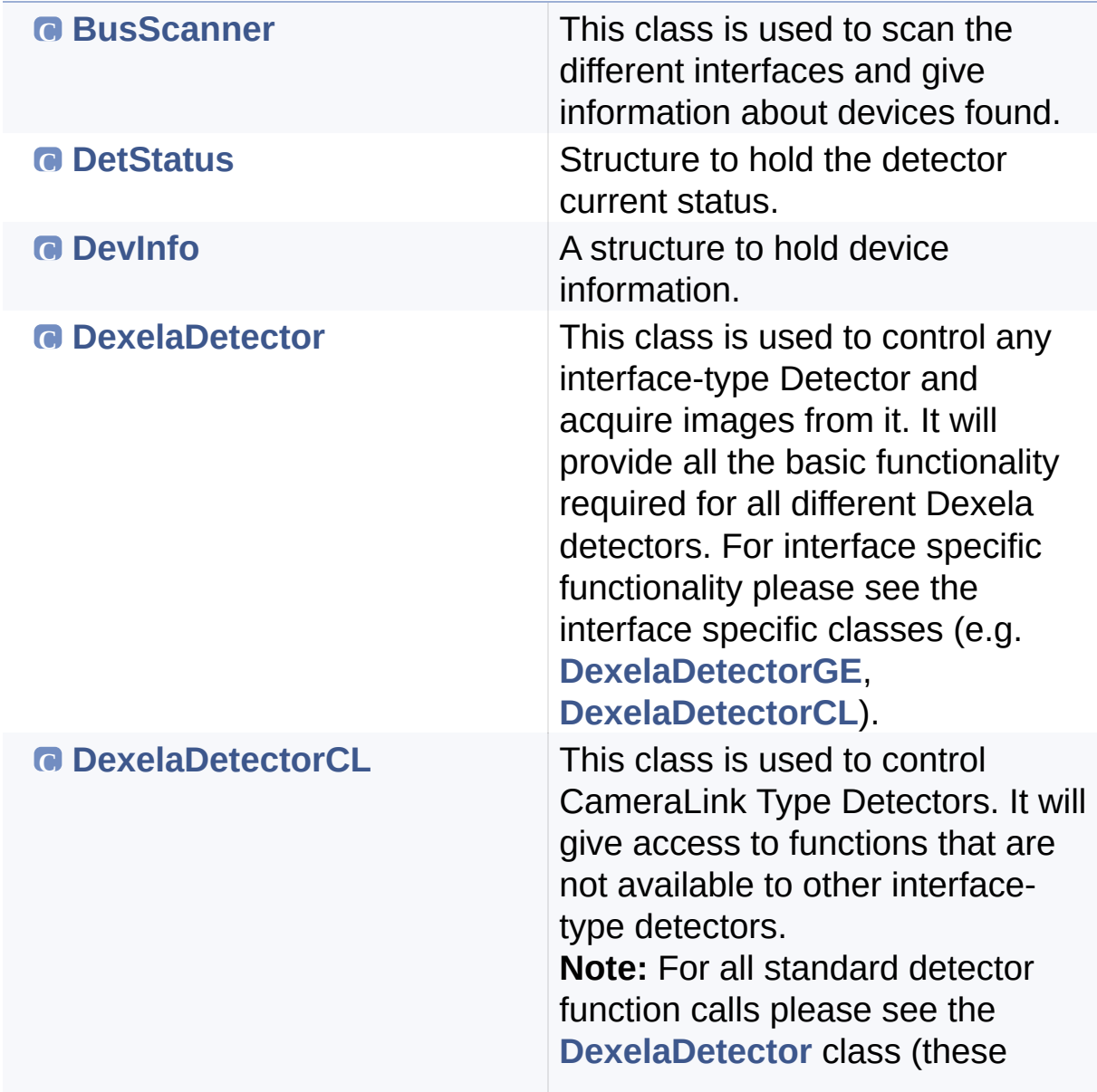

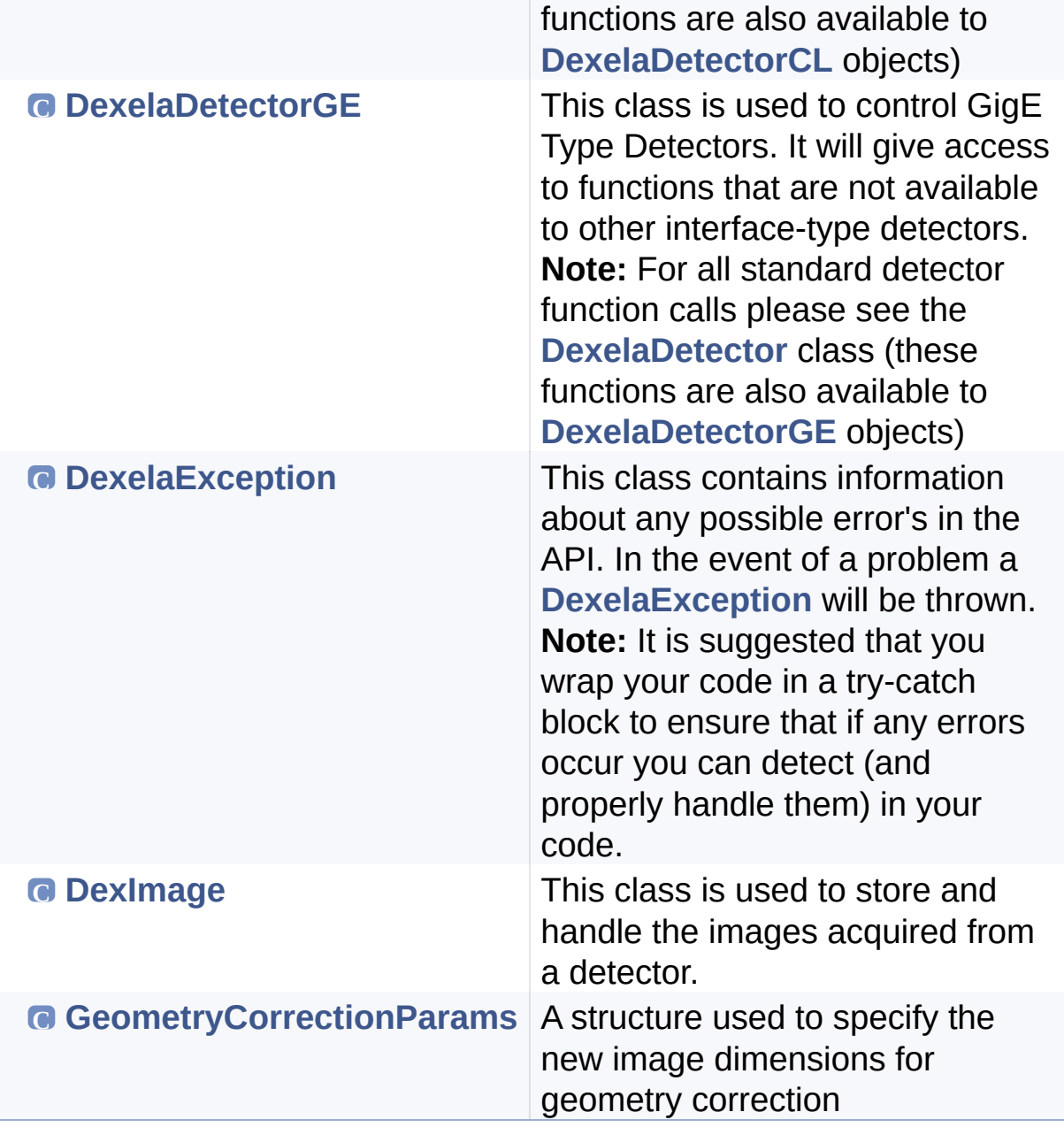

Generated on Tue Nov 25 2014 10:22:45 for DexelaDetector API by <u>doxygem</u> 1.8.7

## <span id="page-2-0"></span>DexelaDetector API

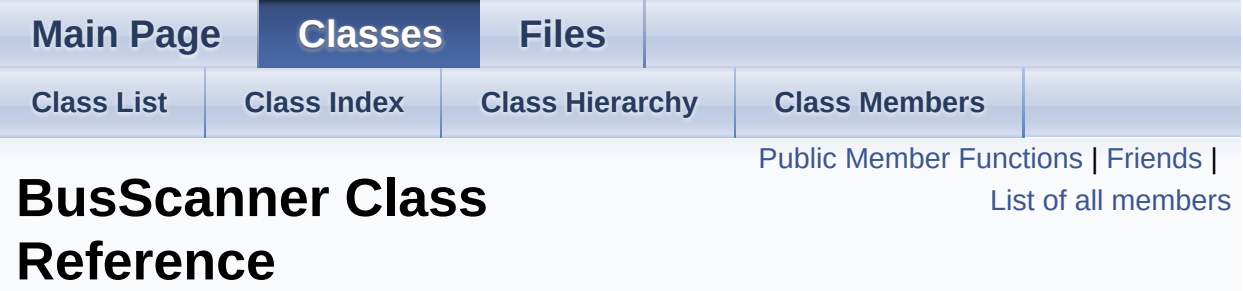

This class is used to scan the different interfaces and give information about devices found. [More...](#page-5-1)

#include <**[BusScanner.h](#page-239-0)**>

### <span id="page-3-0"></span>Public Member Functions

**[BusScanner](#page-7-0)** (void) Constructor for **[BusScanner](#page-2-0)**. [More...](#page-7-0)

### **[~BusScanner](#page-7-1)** (void)

Destructor for **[BusScanner](#page-2-0)**. [More...](#page-7-1)

#### int **[EnumerateDevices](#page-8-0)** ()

This method will enumerate all devices (regardless of interface) currently connected to the system. [More...](#page-8-0)

#### int **[EnumerateGEDevices](#page-8-1)** ()

This method will enumerate all GigE devices currently connected to the system. [More...](#page-8-1)

#### int **[EnumerateCLDevices](#page-8-2)** ()

This method will enumerate all CameraLink devices currently connected to the system. [More...](#page-8-2)

#### **[DevInfo](#page-16-0) [GetDevice](#page-9-0)** (int index)

This method will return a **[DevInfo](#page-16-0)** object for the device at the specified index. This object contains all necessary information for establishing a connection with the detector (**[DexelaDetector\(DevInfo](#page-38-0) &defInfo)**).

**Note:** To determine how many devices are currently connected to the system you can call **[EnumerateDevices](#page-8-0) Note2:** This method will call **[EnumerateDevices](#page-8-0)** automatically if it has not previously been called [More...](#page-9-0)

#### **[DevInfo](#page-16-0) [GetDeviceGE](#page-10-0)** (int index)

This method will return a **[DevInfo](#page-16-0)** object for the GigE device at the specified index. This object contains all necessary information for establishing a connection with the detector (**[DexelaDetector\(DevInfo](#page-38-0) &defInfo)**). **Note:** To determine how many GigE devices are currently connected to the system you can call

#### **[EnumerateGEDevices](#page-8-1)**

**Note2:** This method will call **[EnumerateGEDevices](#page-8-1)** automatically if it has not previously been called [More...](#page-10-0)

#### **[DevInfo](#page-16-0) [GetDeviceCL](#page-9-1)** (int index)

This method will return a **[DevInfo](#page-16-0)** object for the CameraLink device at the specified index. This object contains all necessary information for establishing a connection with the detector (**[DexelaDetector\(DevInfo](#page-38-0) &defInfo)**).

**Note:** To determine how many CL devices are currently connected to the system you can call

#### **[EnumerateCLDevices](#page-8-2)**

**Note2:** This method will call **[EnumerateCLDevices](#page-8-2)** automatically if it has not previously been called [More...](#page-9-1)

### <span id="page-5-0"></span>**Friends**

<span id="page-5-1"></span>class **ScanMockSetter**

## Detailed Description

This class is used to scan the different interfaces and give information about devices found.

### Constructor & Destructor Documentation

<span id="page-7-0"></span>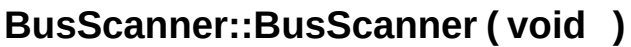

Constructor for **[BusScanner](#page-2-0)**.

<span id="page-7-1"></span>**BusScanner::~BusScanner ( void )**

Destructor for **[BusScanner](#page-2-0)**.

### Member Function Documentation

#### <span id="page-8-2"></span>**int BusScanner::EnumerateCLDevices ( )**

This method will enumerate all CameraLink devices currently connected to the system.

#### **Returns**

The count of the number of CL devices found

#### **Exceptions**

**[DexelaException](#page-112-0)**

#### <span id="page-8-0"></span>**int BusScanner::EnumerateDevices ( )**

This method will enumerate all devices (regardless of interface) currently connected to the system.

#### **Returns**

The count of the number of devices found

#### **Exceptions**

**[DexelaException](#page-112-0)**

#### <span id="page-8-1"></span>**int BusScanner::EnumerateGEDevices ( )**

This method will enumerate all GigE devices currently connected to the system.

#### **Returns**

The count of the number of GigE devices found

#### **Exceptions**

#### <span id="page-9-0"></span>**[DevInfo](#page-16-0) BusScanner::GetDevice ( int index )**

This method will return a **[DevInfo](#page-16-0)** object for the device at the specified index. This object contains all necessary information for establishing a connection with the detector (**[DexelaDetector\(DevInfo](#page-38-0) &defInfo)**).

**Note:** To determine how many devices are currently connected to the system you can call **[EnumerateDevices](#page-8-0)**

**Note2:** This method will call **[EnumerateDevices](#page-8-0)** automatically if it has not previously been called

#### **Parameters**

**index** The index of the device to access. If this index is out of bounds an exception will be thrown.

#### **Returns**

The **[DevInfo](#page-16-0)** object with the detector at the desired index

#### **Exceptions**

**[DexelaException](#page-112-0)**

#### <span id="page-9-1"></span>**[DevInfo](#page-16-0) BusScanner::GetDeviceCL ( int index )**

This method will return a **[DevInfo](#page-16-0)** object for the CameraLink device at the specified index. This object contains all necessary information for establishing a connection with the detector

#### (**[DexelaDetector\(DevInfo](#page-38-0) &defInfo)**).

**Note:** To determine how many CL devices are currently connected to the system you can call **[EnumerateCLDevices](#page-8-2)**

**Note2:** This method will call **[EnumerateCLDevices](#page-8-2)** automatically if it has not previously been called

#### **Parameters**

**index** The index of the device to access. If this index is out of bounds an exception will be thrown.

#### **Returns**

The **[DevInfo](#page-16-0)** object with the detecotr at the desired index

#### **Exceptions**

**[DexelaException](#page-112-0)**

#### <span id="page-10-0"></span>**[DevInfo](#page-16-0) BusScanner::GetDeviceGE ( int index )**

This method will return a **[DevInfo](#page-16-0)** object for the GigE device at the specified index. This object contains all necessary information for establishing a connection with the detector

(**[DexelaDetector\(DevInfo](#page-38-0) &defInfo)**).

**Note:** To determine how many GigE devices are currently connected to the system you can call **[EnumerateGEDevices](#page-8-1)**

**Note2:** This method will call **[EnumerateGEDevices](#page-8-1)** automatically if it has not previously been called

#### **Parameters**

**index** The index of the device to access. If this index is out of bounds an exception will be thrown.

#### **Returns**

The **[DevInfo](#page-16-0)** object with the detecotr at the desired index

#### **Exceptions**

**[DexelaException](#page-112-0)**

The documentation for this class was generated from the following files:

- **[BusScanner.h](#page-239-0)**
- BusScanner.cpp

Generated on Tue Nov 25 2014 10:22:44 for DexelaDetector API by (10XVOCM) 1.8.7

## <span id="page-11-0"></span>DexelaDetector API

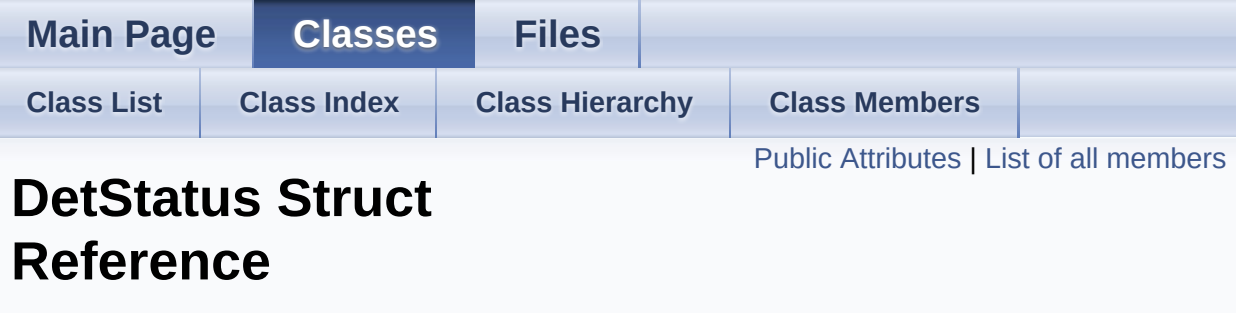

Structure to hold the detector current status. [More...](#page-12-1)

#include <**[DexDefs.h](#page-242-0)**>

### <span id="page-12-0"></span>Public Attributes

<span id="page-12-1"></span>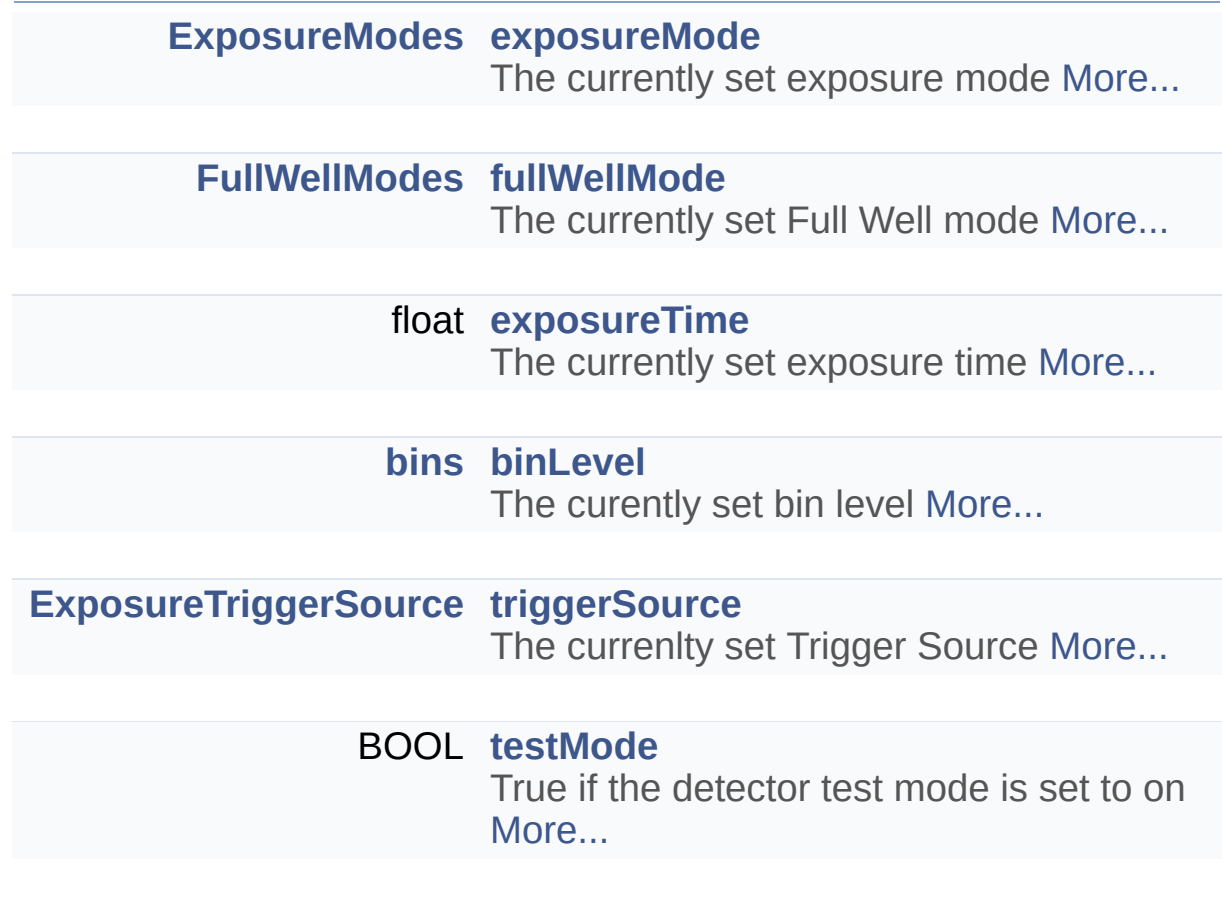

Detailed Description

Structure to hold the detector current status.

### Member Data Documentation

<span id="page-14-3"></span><span id="page-14-0"></span>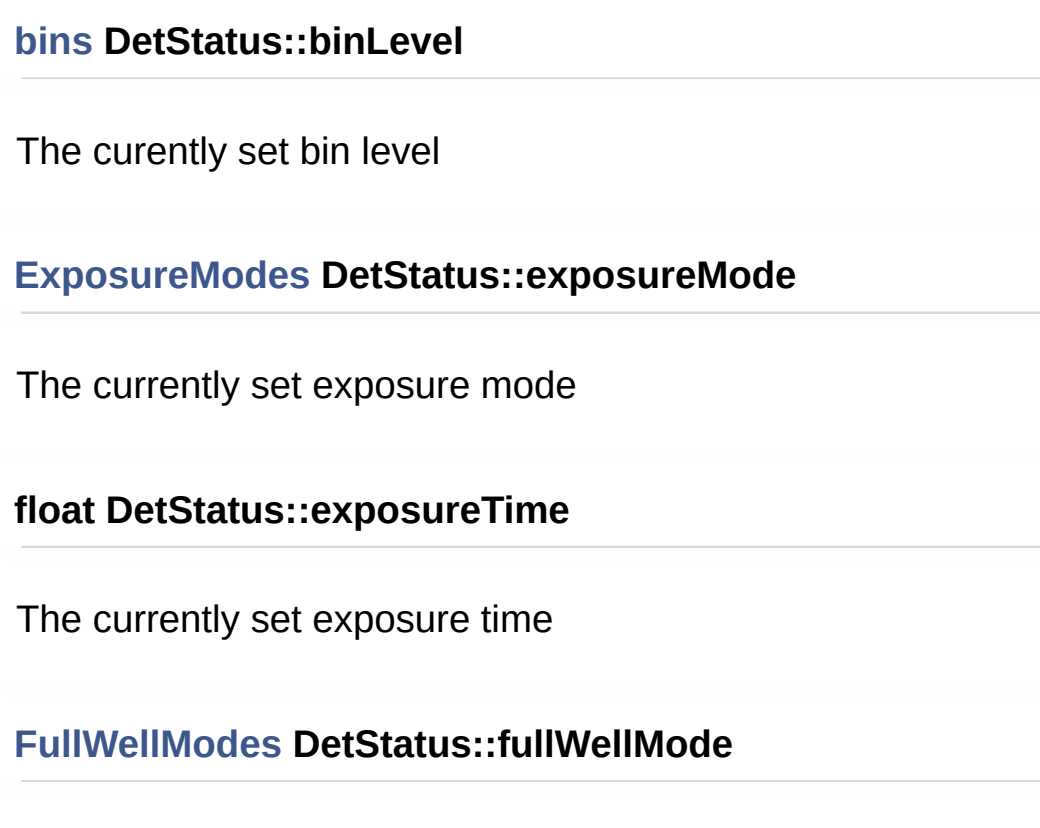

<span id="page-14-2"></span><span id="page-14-1"></span>The currently set Full Well mode

<span id="page-14-5"></span>**BOOL DetStatus::testMode**

True if the detector test mode is set to on

<span id="page-14-4"></span>**[ExposureTriggerSource](#page-202-1) DetStatus::triggerSource**

The currenlty set Trigger Source

The documentation for this struct was generated from the following file:

#### **[DexDefs.h](#page-242-0)**

Generated on Tue Nov 25 2014 10:22:44 for DexelaDetector API by doxygen 1.8.7

## <span id="page-16-0"></span>DexelaDetector API

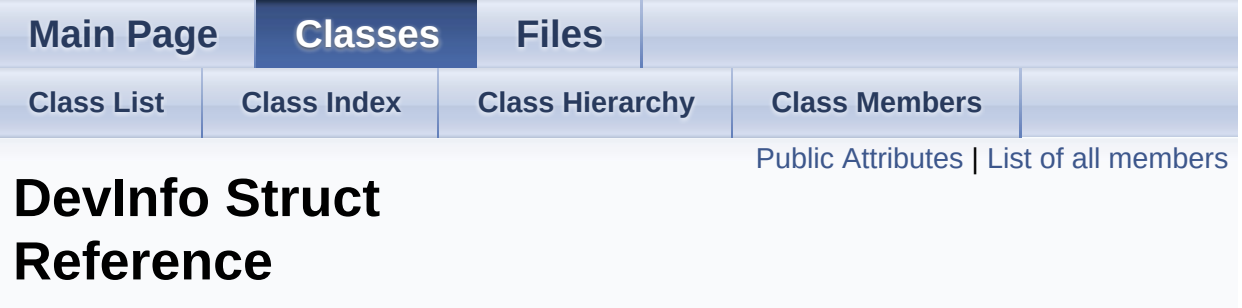

A structure to hold device information. [More...](#page-17-1)

#include <**[DexDefs.h](#page-242-0)**>

### <span id="page-17-0"></span>Public Attributes

<span id="page-17-2"></span><span id="page-17-1"></span>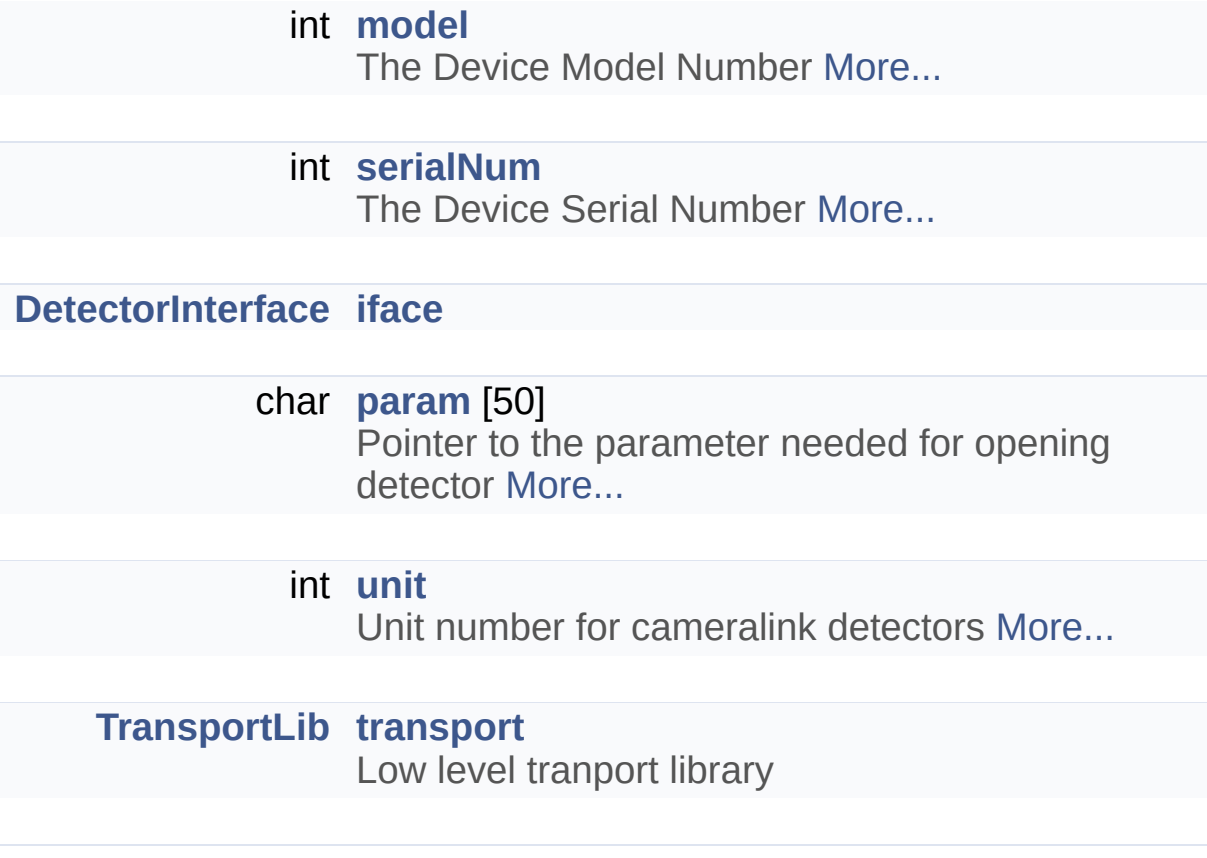

## Detailed Description

A structure to hold device information.

### Member Data Documentation

#### <span id="page-19-2"></span>**[DetectorInterface](#page-201-0) DevInfo::iface**

The interface type (e.g. GigE or CameraLink)

#### <span id="page-19-0"></span>**int DevInfo::model**

The Device Model Number

<span id="page-19-3"></span>**char DevInfo::param[50]**

Pointer to the parameter needed for opening detector

<span id="page-19-1"></span>**int DevInfo::serialNum**

The Device Serial Number

#### <span id="page-19-4"></span>**int DevInfo::unit**

Unit number for cameralink detectors

The documentation for this struct was generated from the following file:

**[DexDefs.h](#page-242-0)**

Generated on Tue Nov 25 2014 10:22:44 for DexelaDetector API by do XVOCH 1.8.7

## <span id="page-20-0"></span>DexelaDetector API

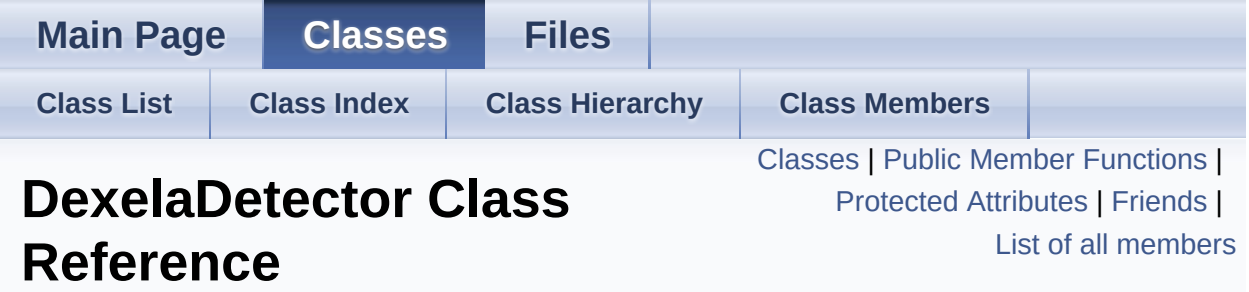

This class is used to control any interface-type Detector and acquire images from it. It will provide all the basic functionality required for all different Dexela detectors. For interface specific functionality please see the interface specific classes (e.g. **[DexelaDetectorGE](#page-90-0)**, **[DexelaDetectorCL](#page-68-0)**). [More...](#page-36-1)

#include <**[DexelaDetector.h](#page-252-0)**>

Inheritance diagram for DexelaDetector:

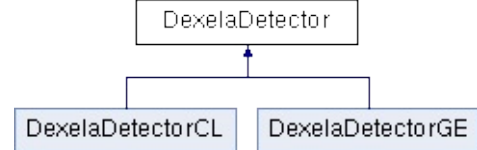

### <span id="page-21-0"></span>Public Member Functions

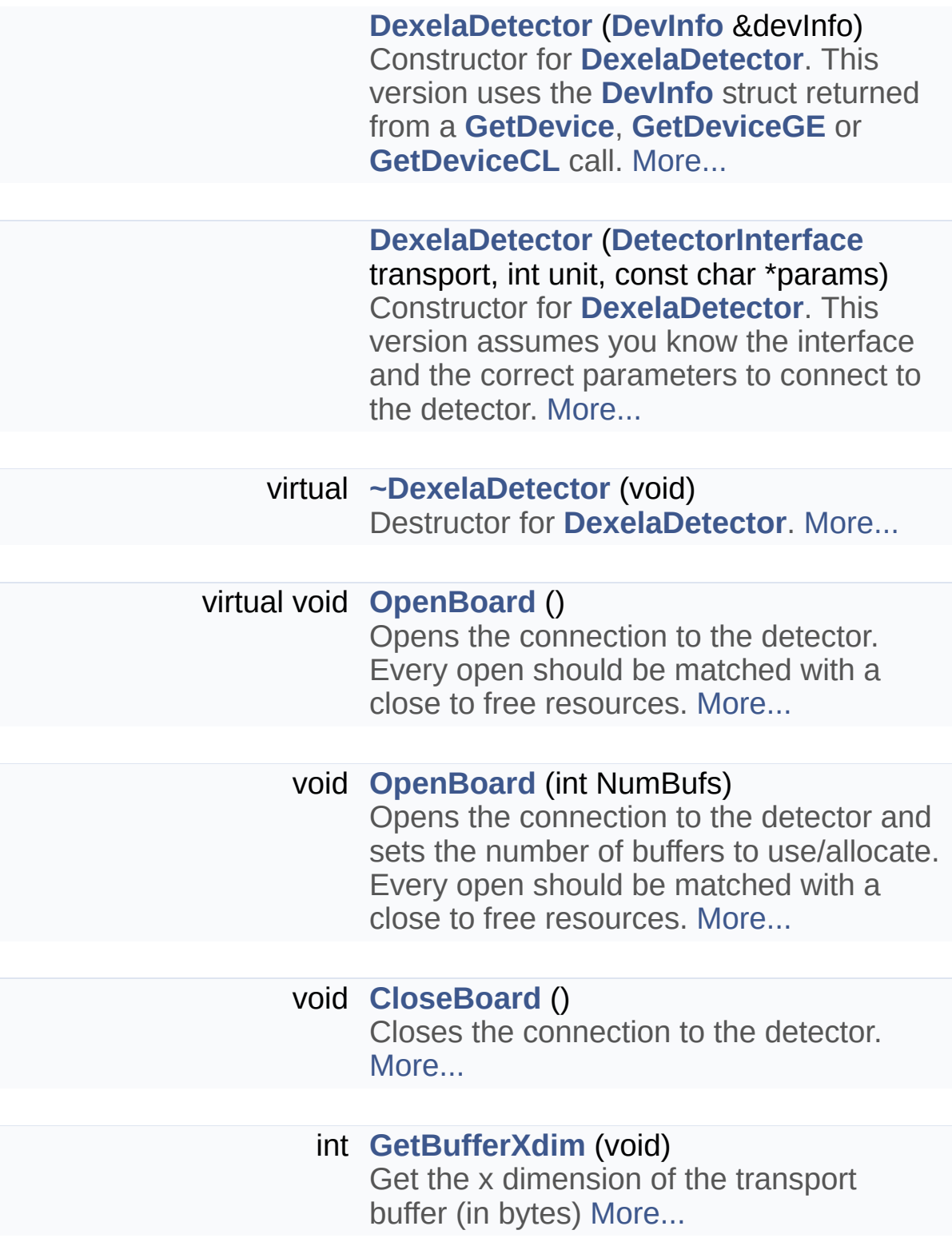

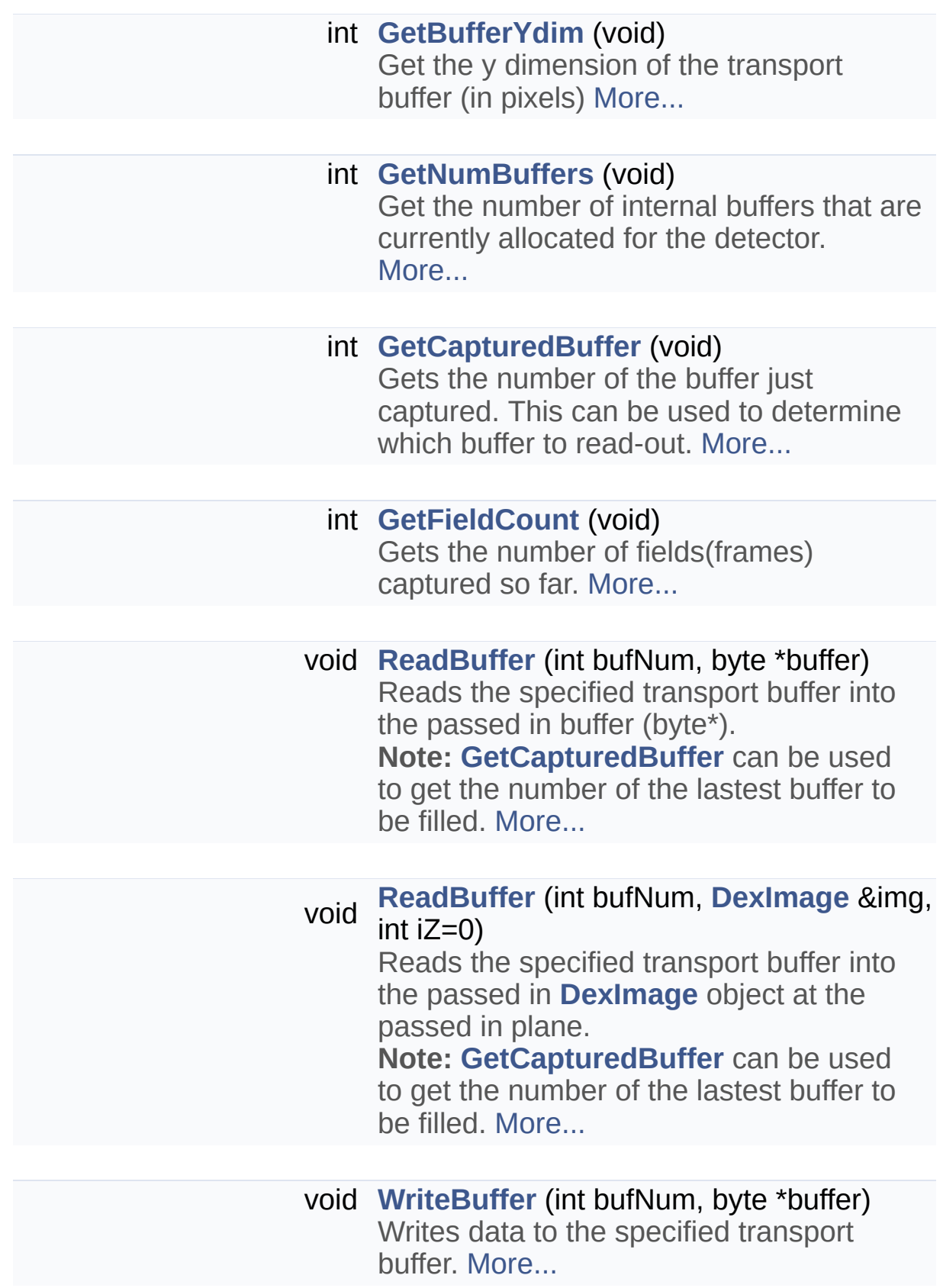

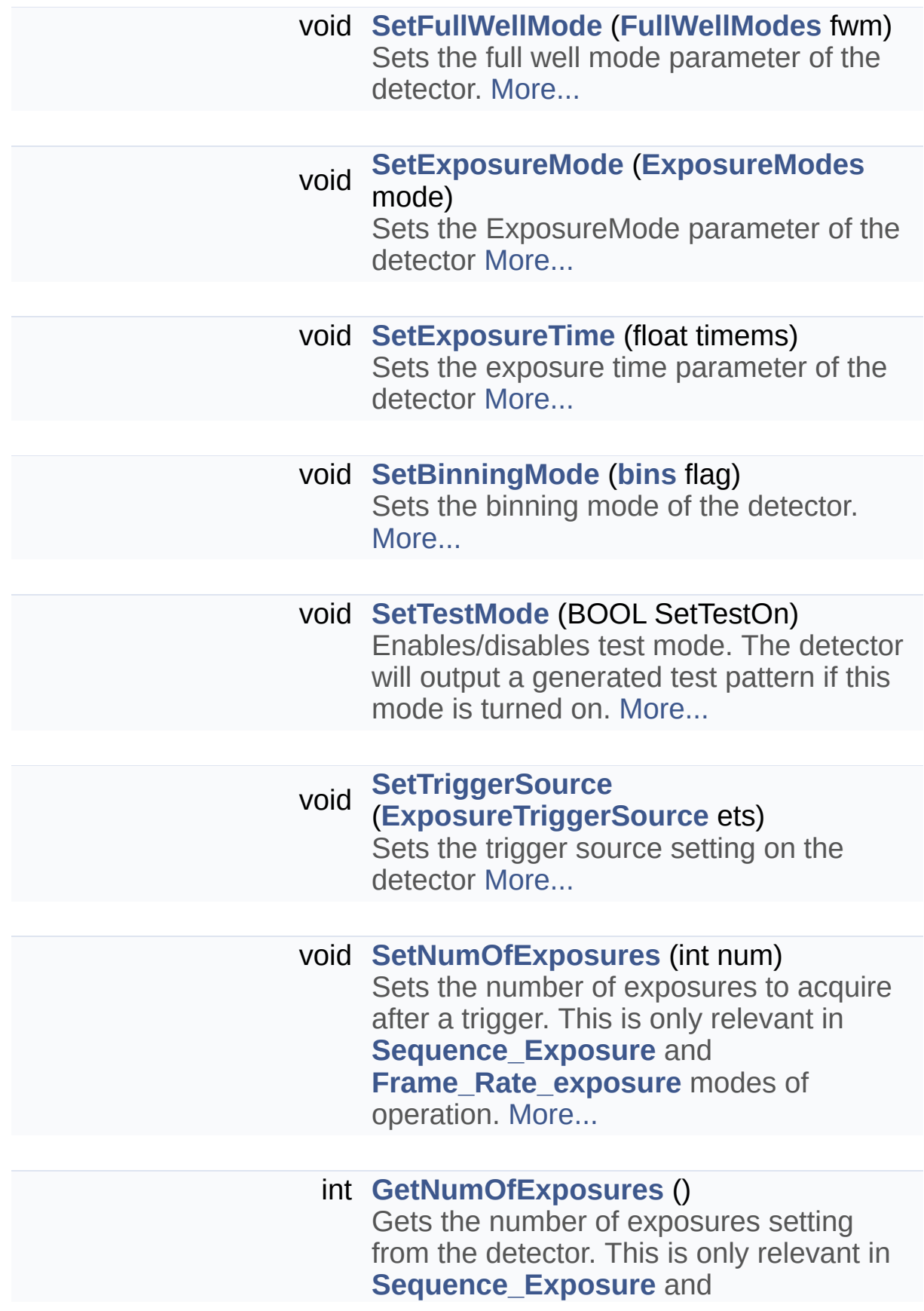

**Frame Rate exposure** modes of operation. [More...](#page-47-1)

#### void **[SetGapTime](#page-61-1)** (float timems)

Sets the gap-time setting of the detector. When run in **Frame** Rate exposure mode the detector will insert this gap period between consecutive frames in an image sequence.

**Note:** The minimum time for the gap-time setting is the current readout-time for the detector. Attempting to write anything smaller to the detector will result in a gaptime equal to the readout-time. [More...](#page-61-1)

#### float **[GetGapTime](#page-46-0)** ()

Gets the current gap-time setting of the detector. When run in

**Frame Rate exposure** mode the detector will insert this gap period between consecutive frames in an image sequence.

**Note:** The minimum time for the gap-time setting is the current readout-time for the detector. Attempting to write anything smaller to the detector will result in a gaptime equal to the readout-time. [More...](#page-46-0)

#### bool **[IsConnected](#page-52-0)** ()

Check to see if the connection to the detector is open (i.e. **[OpenBoard](#page-54-0)**) [More...](#page-52-0)

#### **[ExposureModes](#page-202-0) [GetExposureMode](#page-44-1)** ()

Gets the ExposureMode parameter of the detector. [More...](#page-44-1)

#### float **[GetExposureTime](#page-45-1)** ()

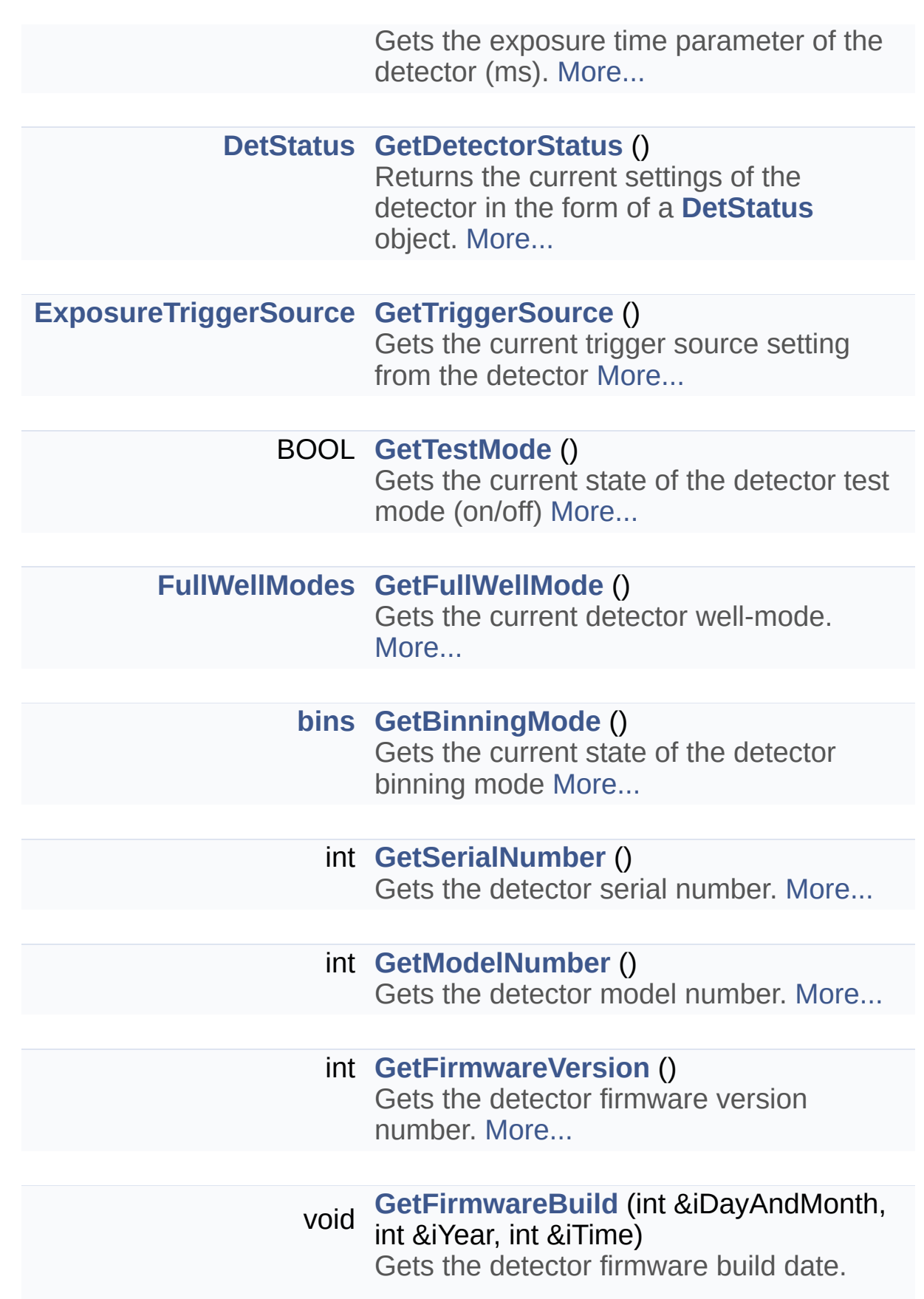

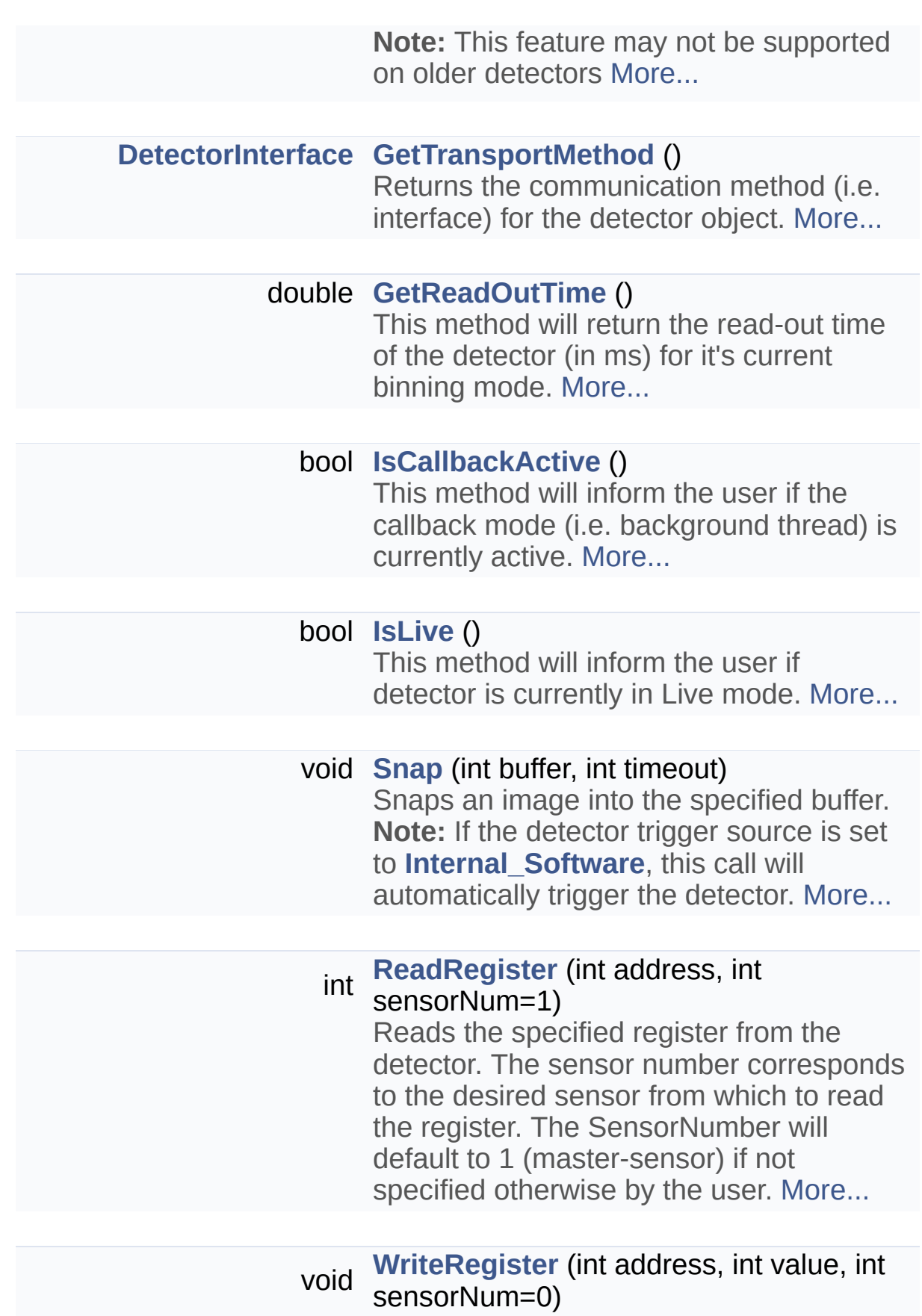

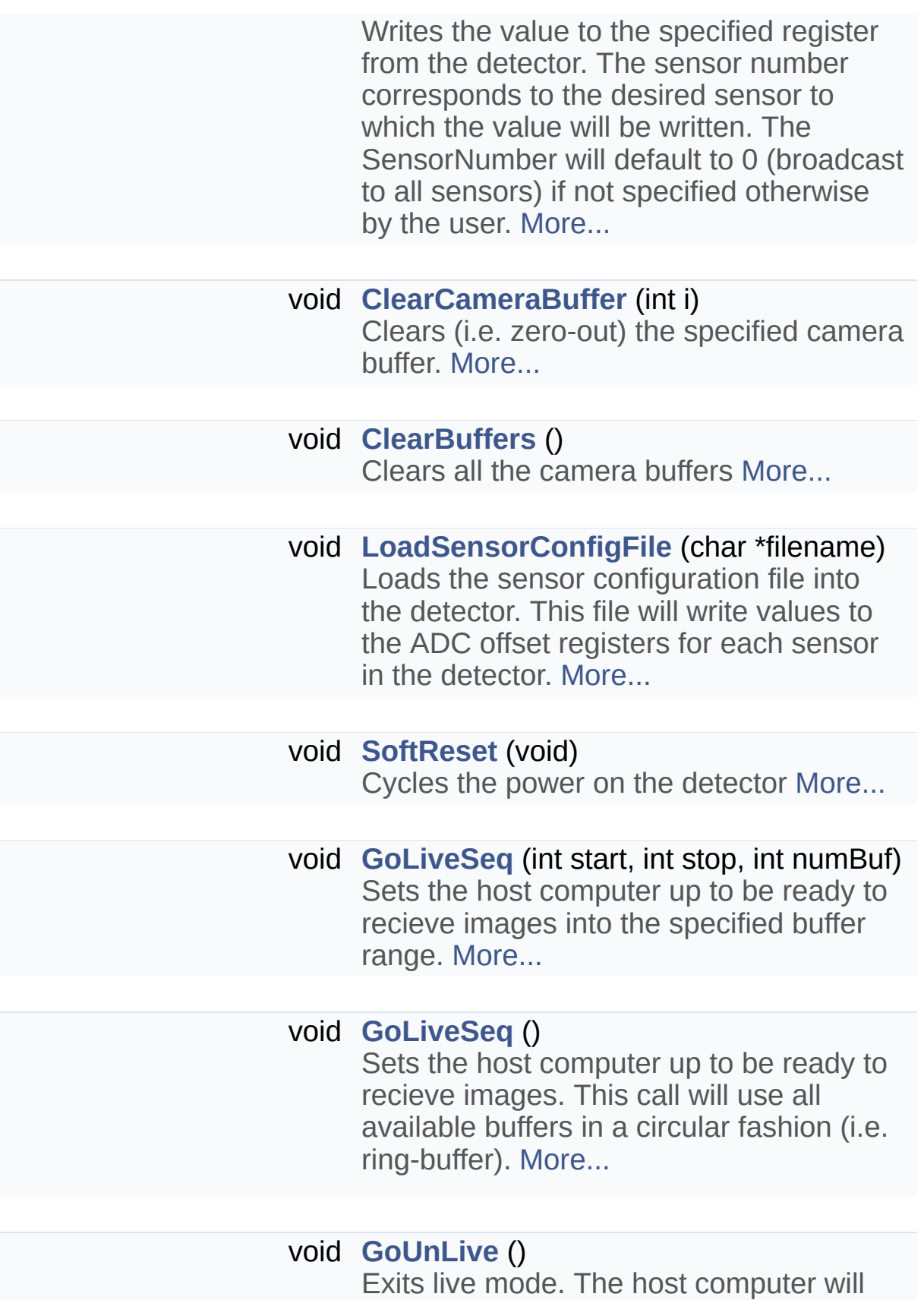

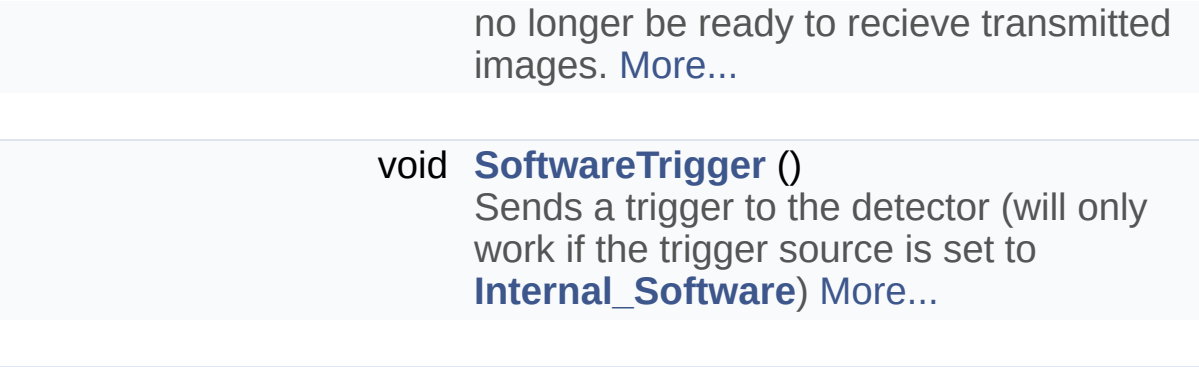

void **[EnablePulseGenerator](#page-42-0)** (float frequency) This function will enable the pulse generator software trigger signal. In this mode the software trigger can be continuously sent to the detector at the desired frequency. **Note:** In order to use this mode the trigger source should be set to Internal Software **Note2:** To actually enable the pulse train you must call **[ToggleGenerator](#page-65-1)**. A **[SoftwareTrigger](#page-64-1)** call will not work when in this mode. [More...](#page-42-0)

#### void **[EnablePulseGenerator](#page-42-1)** ()

This function is identical to **[EnablePulseGenerator](#page-42-0)**, except that the frequency of the pulse train is set automatically. The frequency will be set such as to ensure continuous image acquisition for the current detector/binning mode. **Note:** In order to use this mode the trigger source should be set to Internal Software **Note2:** To actually enable the pulse train you must call **[ToggleGenerator](#page-65-1)**. A **[SoftwareTrigger](#page-64-1)** call will not work when in this mode. [More...](#page-42-1)

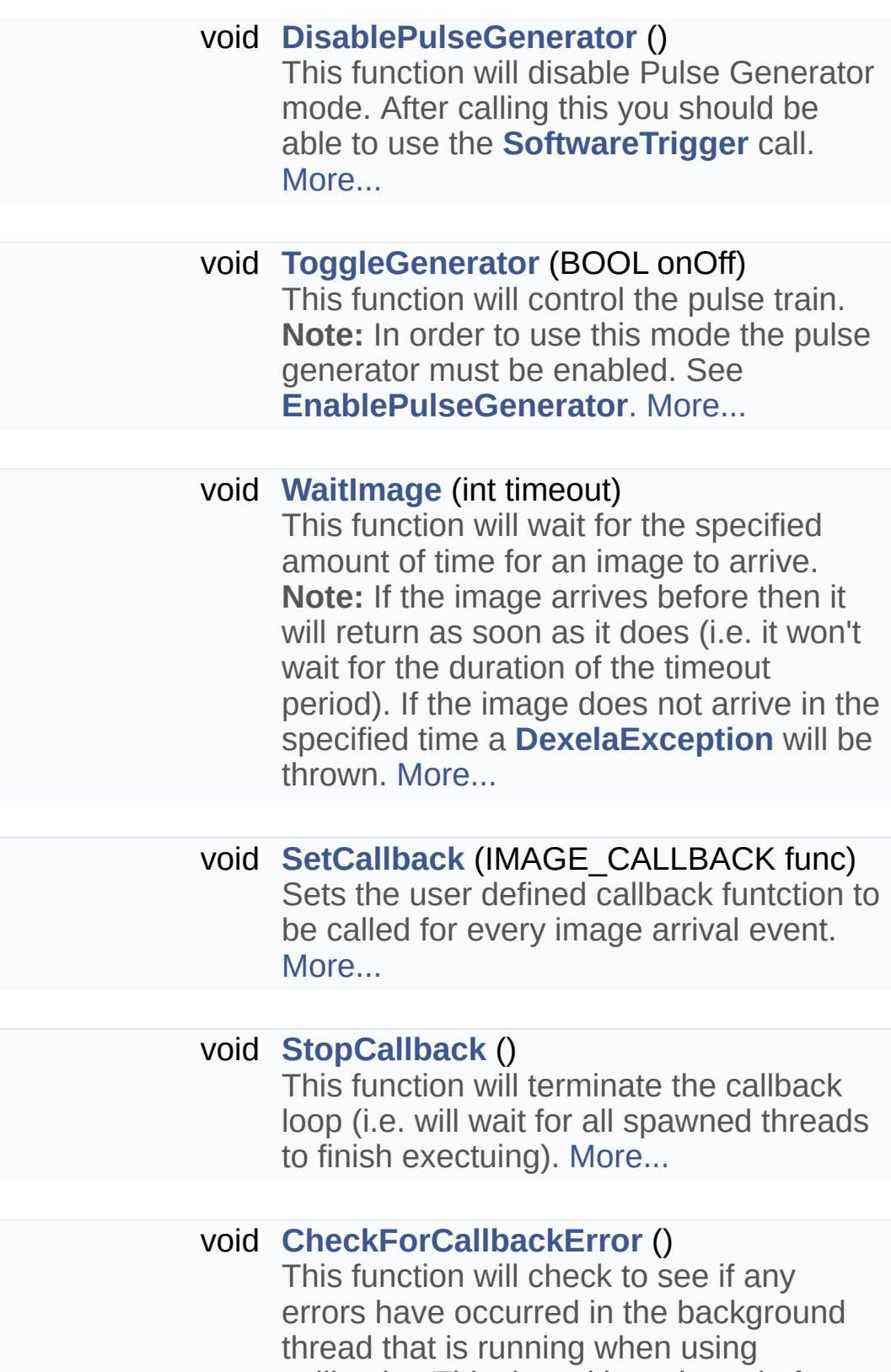

callbacks. This thread is activated after a call to **[SetCallback](#page-59-1)** and terminated with a call to **[StopCallback](#page-64-2)**. If no error has

occurred this method will just return. if an error has occurred a **[DexelaException](#page-112-0)** will be thrown. [More...](#page-40-2)

#### void **[CheckForLiveError](#page-40-3)** ()

This function will check to see if any errors have occurred in the background thread that is running when using livemode. This thread is activated after a call to **[GoLiveSeq](#page-51-2)** and terminated with a call to **[GoUnLive](#page-52-3)**. If no error has occurred this method will just return. if an error has occurred a **[DexelaException](#page-112-0)** will be thrown. [More...](#page-40-3)

void **[SetPreProgrammedExposureTimes](#page-61-2)** (int numExposures, float \*exposuretimes\_ms) This method will set the exposure times for pre-programmed exposure mode. [More...](#page-61-2)

<span id="page-30-0"></span>void **[SetROICoordinates](#page-30-0)** (unsigned short usStartColumn, unsigned short usStartRow, unsigned short usROIWidth, unsigned short usROIHeight) This method set the coordinates of the ROI when detector runs in ROI mode.

**Parameters**

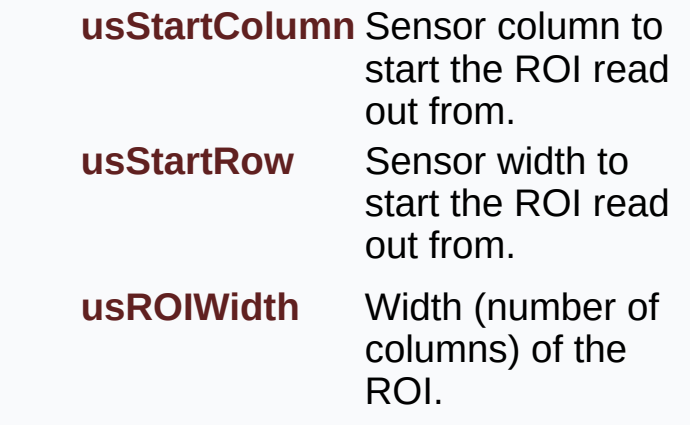

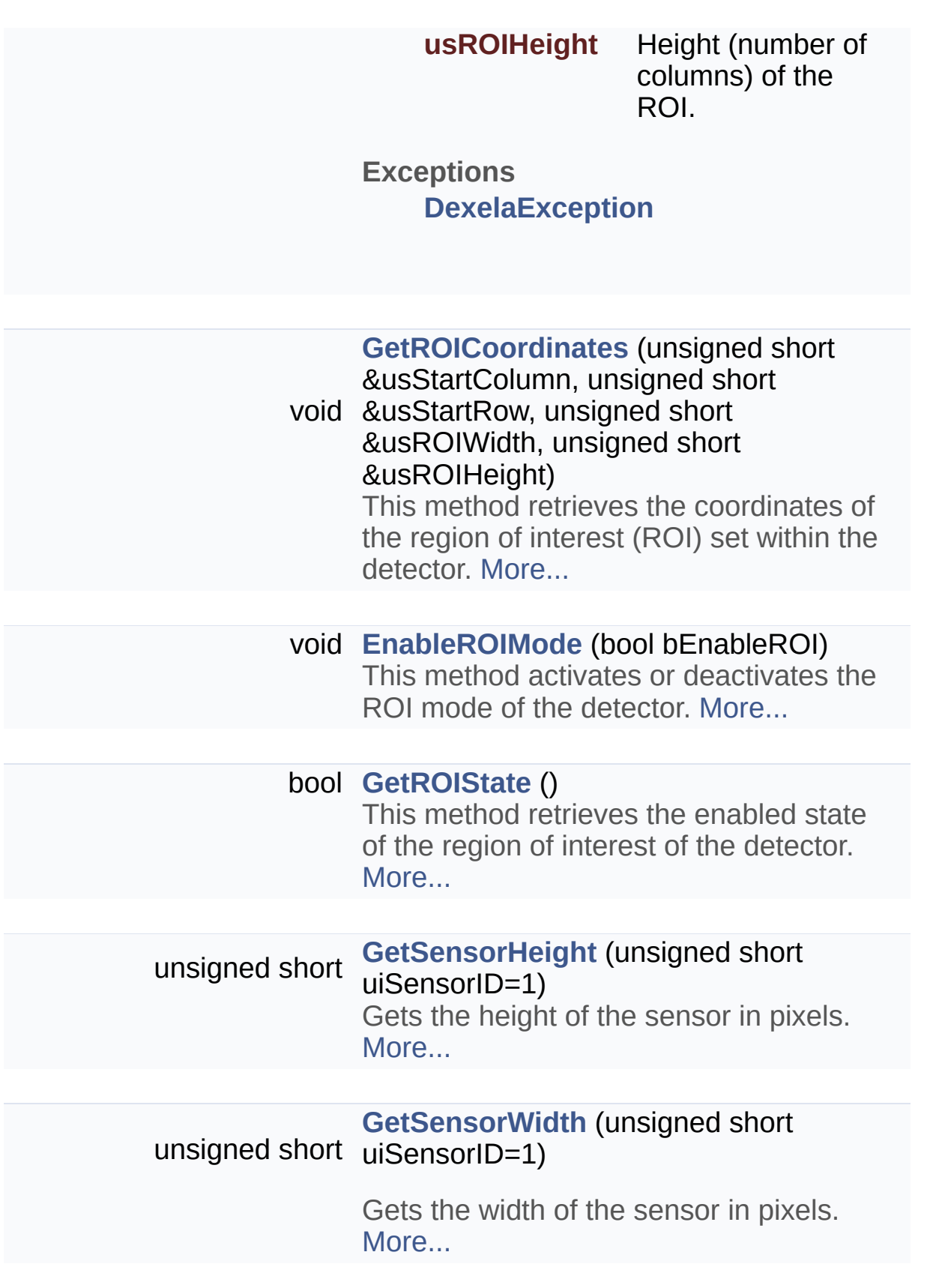

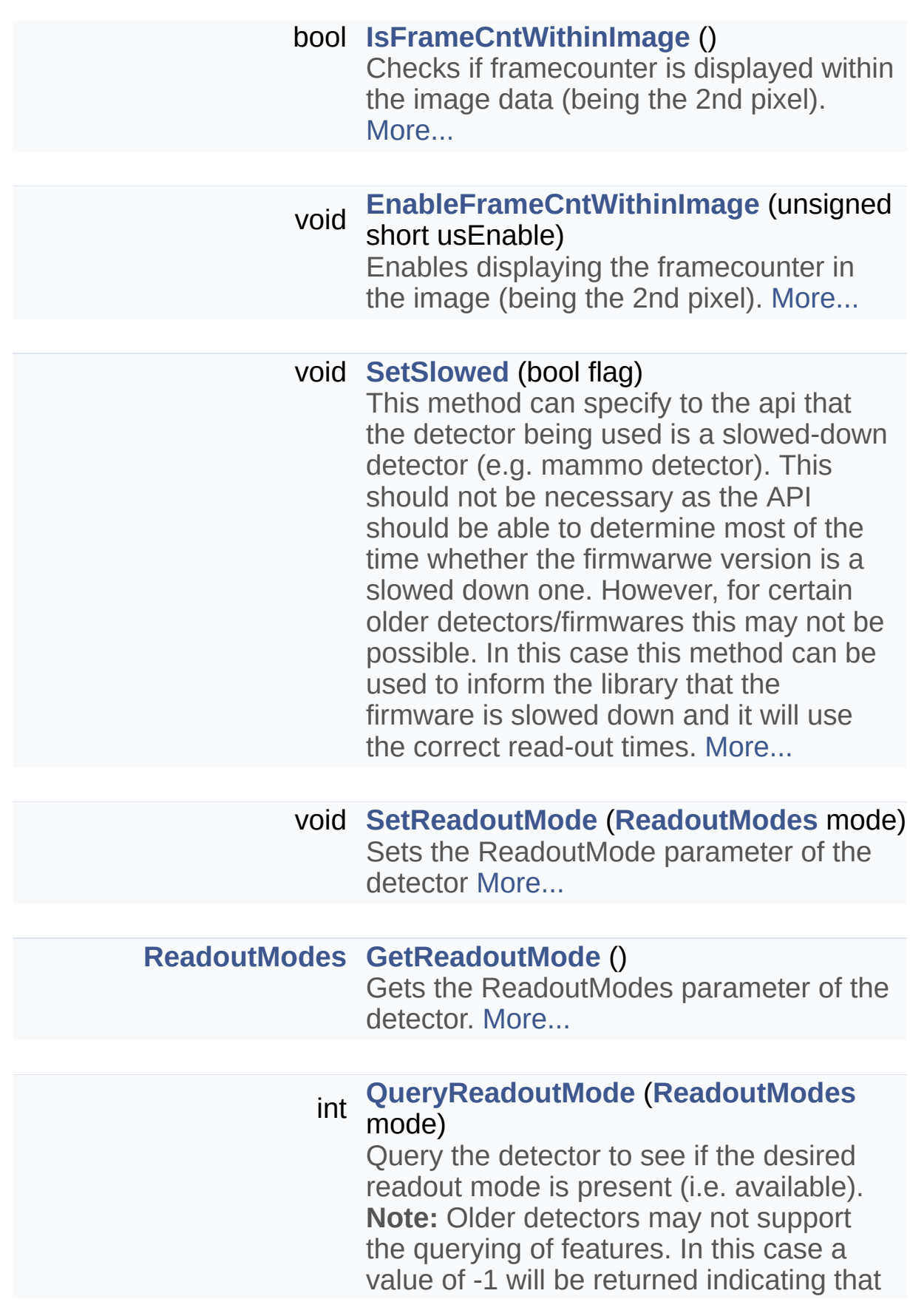

it is uknown whether the feature is present. In this case it is possible that the feature is present but that the detector is unable to report so. It may still be possible to use the feature in this case but no guarantees can be made on whether or not it will work. [More...](#page-56-0)

#### int **[QueryExposureMode](#page-55-0)** (**[ExposureModes](#page-202-0)** mode)

Query the detector to see if the desired exposure mode is present (i.e. available). **Note:** Older detectors may not support the querying of features. In this case a value of -1 will be returned indicating that it is uknown whether the feature is present. In this case it is possible that the feature is present but that the detector is unable to report so. It may still be possible to use the feature in this case but no guarantees can be made on whether or not it will work. [More...](#page-55-0)

#### int **[QueryTriggerSource](#page-57-1)** (**[ExposureTriggerSource](#page-202-1)** ets)

Query the detector to see if the desired trigger source is present (i.e. available). **Note:** Older detectors may not support the querying of features. In this case a value of -1 will be returned indicating that it is uknown whether the feature is present. In this case it is possible that the feature is present but that the detector is unable to report so. It may still be possible to use the feature in this case but no guarantees can be made on whether or not it will work. [More...](#page-57-1)

#### int **[QueryFullWellMode](#page-56-1)** (**[FullWellModes](#page-203-0)** fwm)

Query the detector to see if the desired full-well mode is present (i.e. available). **Note:** Older detectors may not support the querying of features. In this case a value of -1 will be returned indicating that it is uknown whether the feature is present. In this case it is possible that the feature is present but that the detector is unable to report so. It may still be possible to use the feature in this case but no guarantees can be made on whether or not it will work. [More...](#page-56-1)

#### int **[QueryBinningMode](#page-54-2)** (**[bins](#page-200-0)** flag)

Query the detector to see if the desired binning mode is present (i.e. available). **Note:** Older detectors may not support the querying of features. In this case a value of -1 will be returned indicating that it is uknown whether the feature is present. In this case it is possible that the feature is present but that the detector is unable to report so. It may still be possible to use the feature in this case but no guarantees can be made on whether or not it will work. [More...](#page-54-2)

### <span id="page-35-0"></span>Protected Attributes

boost::shared\_ptr< baseDetector > **base**

boost::shared\_ptr< gigEDetector > **gigeDet**

boost::shared\_ptr < camLinkDetector > **clDet**
# **Friends**

class **baseBusScanner**

class **MockSetter**

class **DexelaDetectorPy**

class **Dex\_CL**

# Detailed Description

This class is used to control any interface-type Detector and acquire images from it. It will provide all the basic functionality required for all different Dexela detectors. For interface specific functionality please see the interface specific classes (e.g. **[DexelaDetectorGE](#page-90-0)**, **[DexelaDetectorCL](#page-68-0)**).

# Constructor & Destructor Documentation

# <span id="page-38-0"></span>**DexelaDetector::DexelaDetector ( [DevInfo](#page-16-0) & devInfo )**

Constructor for **[DexelaDetector](#page-20-0)**. This version uses the **[DevInfo](#page-16-0)** struct returned from a **[GetDevice](#page-9-0)**, **[GetDeviceGE](#page-10-0)** or **[GetDeviceCL](#page-9-1)** call.

#### **Parameters**

**devInfo** The **[DevInfo](#page-16-0)** object for the desired detector.

#### **Exceptions**

**[DexelaException](#page-112-0)**

<span id="page-38-1"></span>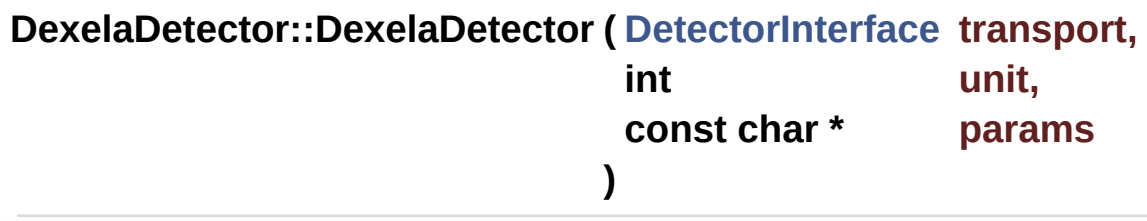

Constructor for **[DexelaDetector](#page-20-0)**. This version assumes you know the interface and the correct parameters to connect to the detector.

#### **Parameters**

# **transport** The **[DetectorInterface](#page-201-0)** for the detector (i.e. CL or GIGE)

- **unit** The unit number for CL type detectors. For GIGE detectors this can be set to 0
- **params** The parameter string for connection to the detector. For GIGE detectors this should be the detector IP address. For CL detectors this parameter will be ignored.

# **Exceptions**

**[DexelaException](#page-112-0)**

# <span id="page-39-0"></span>**DexelaDetector::~DexelaDetector (void)** virtual

Destructor for **[DexelaDetector](#page-20-0)**.

# Member Function Documentation

# **void DexelaDetector::CheckForCallbackError ( )**

This function will check to see if any errors have occurred in the background thread that is running when using callbacks. This thread is activated after a call to **[SetCallback](#page-59-0)** and terminated with a call to **[StopCallback](#page-64-0)**. If no error has occurred this method will just return. if an error has occurred a **[DexelaException](#page-112-0)** will be thrown.

#### **Exceptions**

#### **[DexelaException](#page-112-0)**

# **void DexelaDetector::CheckForLiveError ( )**

This function will check to see if any errors have occurred in the background thread that is running when using live-mode. This thread is activated after a call to **[GoLiveSeq](#page-51-0)** and terminated with a call to **[GoUnLive](#page-52-0)**. If no error has occurred this method will just return. if an error has occurred a **[DexelaException](#page-112-0)** will be thrown.

#### **Exceptions**

**[DexelaException](#page-112-0)**

**void DexelaDetector::ClearBuffers ( )**

Clears all the camera buffers

#### **Exceptions [DexelaException](#page-112-0)**

# **void DexelaDetector::ClearCameraBuffer ( int i )**

Clears (i.e. zero-out) the specified camera buffer.

# **Parameters**

**i** The buffer number to clear.

# **Exceptions**

**[DexelaException](#page-112-0)**

<span id="page-41-0"></span>**void DexelaDetector::CloseBoard ( )**

Closes the connection to the detector.

# **Exceptions**

**[DexelaException](#page-112-0)**

#### **void DexelaDetector::DisablePulseGenerator ( )**

This function will disable Pulse Generator mode. After calling this you should be able to use the **[SoftwareTrigger](#page-64-1)** call.

#### **Exceptions**

**[DexelaException](#page-112-0)**

#### **void**

**DexelaDetector::EnableFrameCntWithinImage ( unsigned short us** 

Enables displaying the framecounter in the image (being the 2nd pixel).

#### **Parameters**

**usEnable** Enables / disabled frame counter within image.

#### **Exceptions**

# <span id="page-42-0"></span>**void DexelaDetector::EnablePulseGenerator ( float frequency )**

This function will enable the pulse generator software trigger signal. In this mode the software trigger can be continuously sent to the detector at the desired frequency.

**Note:** In order to use this mode the trigger source should be set to Internal Software

**Note2:** To actually enable the pulse train you must call **[ToggleGenerator](#page-65-0)**. A **[SoftwareTrigger](#page-64-1)** call will not work when in this mode.

# **Parameters**

**frequency** The frequency that the software trigger signal will be run at.

# **Exceptions**

**[DexelaException](#page-112-0)**

# **void DexelaDetector::EnablePulseGenerator ( )**

This function is identical to **[EnablePulseGenerator](#page-42-0)**, except that the frequency of the pulse train is set automatically. The frequency will be set such as to ensure continuous image acquisition for the current detector/binning mode.

**Note:** In order to use this mode the trigger source should be set to Internal\_Software

**Note2:** To actually enable the pulse train you must call **[ToggleGenerator](#page-65-0)**. A **[SoftwareTrigger](#page-64-1)** call will not work when in this mode.

# **Exceptions**

**[DexelaException](#page-112-0)**

**void DexelaDetector::EnableROIMode ( bool bEnableROI )**

This method activates or deactivates the ROI mode of the detector.

#### **Parameters**

**bEnableROI** This parameter can have the following values: value 0: Disable ROI mode value 1: Enable ROI mode

#### **Exceptions**

**[DexelaException](#page-112-0)**

**[bins](#page-200-0) DexelaDetector::GetBinningMode ( )**

Gets the current state of the detector binning mode

#### **Returns**

A member of the **[bins](#page-200-0)** enumeration detailing the current detetor binning mode.

#### **Exceptions**

**[DexelaException](#page-112-0)**

# <span id="page-43-0"></span>**int DexelaDetector::GetBufferXdim ( void )**

Get the x dimension of the transport buffer (in bytes)

#### **Returns**

The x dimension of the transport buffer (in bytes)

# **Exceptions**

**[DexelaException](#page-112-0)**

# <span id="page-43-1"></span>**int DexelaDetector::GetBufferYdim ( void )**

Get the y dimension of the transport buffer (in pixels)

#### **Returns**

The y dimension of the transport buffer (in pixels)

#### **Exceptions**

**[DexelaException](#page-112-0)**

#### <span id="page-44-0"></span>**int DexelaDetector::GetCapturedBuffer ( void )**

Gets the number of the buffer just captured. This can be used to determine which buffer to read-out.

#### **Returns**

The number of the last buffer, which the last captured image was written to.

#### **Exceptions**

**[DexelaException](#page-112-0)**

#### **[DetStatus](#page-11-0) DexelaDetector::GetDetectorStatus ( )**

Returns the current settings of the detector in the form of a **[DetStatus](#page-11-0)** object.

#### **Returns**

A **[DetStatus](#page-11-0)** structure containing settings retrieved.

#### **Exceptions**

**[DexelaException](#page-112-0)**

#### **[ExposureModes](#page-202-0) DexelaDetector::GetExposureMode ( )**

Gets the ExposureMode parameter of the detector.

#### **Returns**

The **[ExposureModes](#page-202-0)** enumeration member that the detector is

currently set to.

#### **Exceptions [DexelaException](#page-112-0)**

# **float DexelaDetector::GetExposureTime ( )**

Gets the exposure time parameter of the detector (ms).

#### **Returns**

The exposure time (ms) that the detector is currently set to.

#### **Exceptions**

**[DexelaException](#page-112-0)**

# <span id="page-45-0"></span>**int DexelaDetector::GetFieldCount ( void )**

Gets the number of fields(frames) captured so far.

#### **Returns**

The number of fields captured.

#### **Exceptions**

**[DexelaException](#page-112-0)**

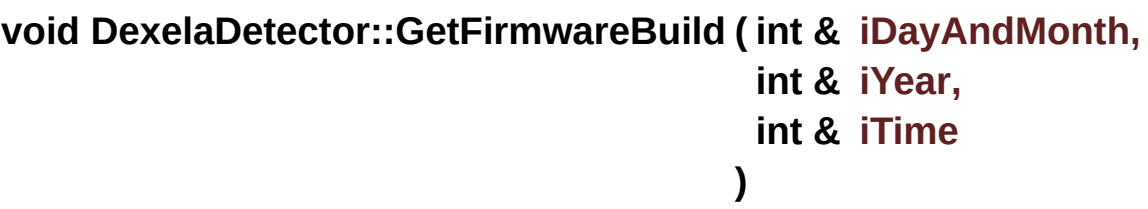

Gets the detector firmware build date. **Note:** This feature may not be supported on older detectors

# **Parameters**

**iDayAndMonth** The day and month of the firmware build

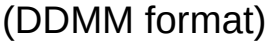

**iYear** The year of the firwmare build (YYYY format).

**iTime** The time of the firmware build (hhmm format).

#### **Exceptions**

**[DexelaException](#page-112-0)**

# **int DexelaDetector::GetFirmwareVersion ( )**

Gets the detector firmware version number.

#### **Returns**

The detector firmware version number as read from the detector.

#### **Exceptions**

**[DexelaException](#page-112-0)**

# **[FullWellModes](#page-203-0) DexelaDetector::GetFullWellMode ( )**

Gets the current detector well-mode.

#### **Returns**

A member of the **[FullWellModes](#page-203-0)** enumeration detailing the current detetor Full-Well mode.

#### **Exceptions**

**[DexelaException](#page-112-0)**

# **float DexelaDetector::GetGapTime ( )**

Gets the current gap-time setting of the detector. When run in **Frame Rate exposure** mode the detector will insert this gap period between consecutive frames in an image sequence. **Note:** The minimum time for the gap-time setting is the current

readout-time for the detector. Attempting to write anything smaller to the detector will result in a gap-time equal to the readout-time.

## **Returns**

The gap-time in ms.

# **Exceptions**

**[DexelaException](#page-112-0)**

**int DexelaDetector::GetModelNumber ( )**

Gets the detector model number.

#### **Returns**

The detector model number as read from the detector.

# **Exceptions**

**[DexelaException](#page-112-0)**

# <span id="page-47-0"></span>**int DexelaDetector::GetNumBuffers ( void )**

Get the number of internal buffers that are currently allocated for the detector.

#### **Returns**

The number of internal buffers allocated

# **Exceptions**

**[DexelaException](#page-112-0)**

# **int DexelaDetector::GetNumOfExposures ( )**

Gets the number of exposures setting from the detector. This is only relevant in **[Sequence\\_Exposure](#page-202-1)** and **[Frame\\_Rate\\_exposure](#page-202-1)** modes of operation.

#### **Returns**

The number of exposues that will be acquired each trigger recieved.

#### **Exceptions**

**[DexelaException](#page-112-0)**

#### **[ReadoutModes](#page-203-1) DexelaDetector::GetReadoutMode ( )**

Gets the ReadoutModes parameter of the detector.

#### **Returns**

The **[ReadoutModes](#page-203-1)** enumeration member that the detector is currently set to.

#### **Exceptions**

**[DexelaException](#page-112-0)**

#### **double DexelaDetector::GetReadOutTime ( )**

This method will return the read-out time of the detector (in ms) for it's current binning mode.

#### **Returns**

The read-out time (in ms) for the current settings of the detector.

#### **Exceptions**

**[DexelaException](#page-112-0)**

**void**

**DexelaDetector::GetROICoordinates ( unsigned short & usStartColumn unsigned short & usStartRo unsigned short & usROIWid unsigned short & usROIHeight )**

This method retrieves the coordinates of the region of interest (ROI) set within the detector.

# **Parameters**

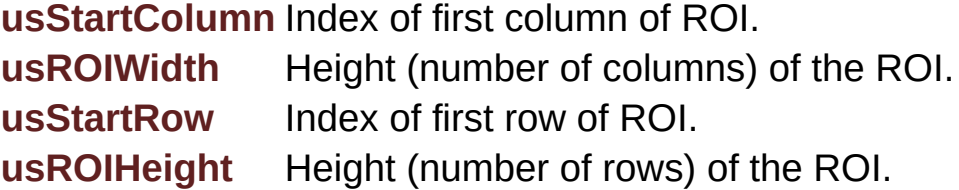

#### **Exceptions**

**[DexelaException](#page-112-0)**

# **bool DexelaDetector::GetROIState ( )**

This method retrieves the enabled state of the region of interest of the detector.

#### **Parameters**

**bEnableROI** This parameter can have the following values: value 0: ROI mode disabled value 1: ROI mode enabled

#### **Exceptions**

**[DexelaException](#page-112-0)**

#### **unsigned short**

**DexelaDetector::GetSensorHeight ( unsigned short uiSensorID = 1**

Gets the height of the sensor in pixels.

#### **Parameters**

**usSensorID** ID of sensor FPGA to send the query to. For "global reads" sensor FPGA 1 has to be queried, using usSensorID=1/param> **Exceptions**

# **[DexelaException](#page-112-0)**

# **unsigned short DexelaDetector::GetSensorWidth ( unsigned short uiSensorID = 1 )**

Gets the width of the sensor in pixels.

#### **Parameters**

**usSensorID** ID of sensor FPGA to send the query to. For "global reads" sensor FPGA 1 has to be queried, using usSensorID=1/param> **Exceptions [DexelaException](#page-112-0)**

#### **int DexelaDetector::GetSerialNumber ( )**

Gets the detector serial number.

#### **Returns**

The detector serial number as read from the detector.

#### **Exceptions**

**[DexelaException](#page-112-0)**

#### **BOOL DexelaDetector::GetTestMode ( )**

Gets the current state of the detector test mode (on/off)

#### **Returns**

Boolean value containing the current state of the detector test mode.

#### **Exceptions**

**[DexelaException](#page-112-0)**

# **[DetectorInterface](#page-201-0) DexelaDetector::GetTransportMethod ( )**

Returns the communication method (i.e. interface) for the detector object.

#### **Returns**

The **[DetectorInterface](#page-201-0)** enumeration used by the detector

#### **Exceptions**

**[DexelaException](#page-112-0)**

**[ExposureTriggerSource](#page-202-1) DexelaDetector::GetTriggerSource ( )**

Gets the current trigger source setting from the detector

#### **Returns**

A member of the **[ExposureTriggerSource](#page-202-1)** enumeration detailing the current trigger source of the detector.

# **Exceptions**

**[DexelaException](#page-112-0)**

# <span id="page-51-0"></span>**void DexelaDetector::GoLiveSeq ( int start,**

**int stop, int numBuf )**

Sets the host computer up to be ready to recieve images into the specified buffer range.

#### **Parameters**

**start** Number of the first buffer to use for acquisition **stop** Number of the last buffer to use for acquisition **numBuf** Number of frames to acquire. If this is set to 0 the buffer will be circular (i.e. ring-buffer).

**Exceptions [DexelaException](#page-112-0)**

# **void DexelaDetector::GoLiveSeq ( )**

Sets the host computer up to be ready to recieve images. This call will use all available buffers in a circular fashion (i.e. ring-buffer).

#### **Exceptions**

**[DexelaException](#page-112-0)**

# <span id="page-52-0"></span>**void DexelaDetector::GoUnLive ( )**

Exits live mode. The host computer will no longer be ready to recieve transmitted images.

# **Exceptions**

**[DexelaException](#page-112-0)**

# **bool DexelaDetector::IsCallbackActive ( )**

This method will inform the user if the callback mode (i.e. background thread) is currently active.

#### **Returns**

A boolean value indicating whether the callback mode is active.

# **Exceptions**

**[DexelaException](#page-112-0)**

# **bool DexelaDetector::IsConnected ( )**

Check to see if the connection to the detector is open (i.e. **[OpenBoard](#page-54-0)**)

#### **Returns**

A boolean indicating whether the connection to detector is open.

## **Exceptions**

**[DexelaException](#page-112-0)**

# **bool DexelaDetector::IsFrameCntWithinImage ( )**

Checks if framecounter is displayed within the image data (being the 2nd pixel).

#### **Parameters**

**usEnable** 0 if not enabled; 1 if enabled

# **Exceptions**

**[DexelaException](#page-112-0)**

# **bool DexelaDetector::IsLive ( )**

This method will inform the user if detector is currently in Live mode.

#### **Returns**

A boolean value indicating whether the detector is in Live mode.

# **Exceptions**

**[DexelaException](#page-112-0)**

# **void DexelaDetector::LoadSensorConfigFile ( char \* filename )**

Loads the sensor configuration file into the detector. This file will write values to the ADC offset registers for each sensor in the detector.

#### **Parameters**

**filename** The path to the sensor configuration to use.

# **Exceptions**

**[DexelaException](#page-112-0)**

# <span id="page-54-0"></span>**void DexelaDetector::OpenBoard ( )** virtual

Opens the connection to the detector. Every open should be matched with a close to free resources.

# **Exceptions**

**[DexelaException](#page-112-0)**

Reimplemented in **[DexelaDetectorCL](#page-88-0)**, and **[DexelaDetectorGE](#page-110-0)**.

# <span id="page-54-1"></span>**void DexelaDetector::OpenBoard ( int NumBufs )**

Opens the connection to the detector and sets the number of buffers to use/allocate. Every open should be matched with a close to free resources.

#### **Parameters**

**NumBufs** Number of buffers to use/allocate

#### **Exceptions**

**[DexelaException](#page-112-0)**

# **int DexelaDetector::QueryBinningMode ( [bins](#page-200-0) flag )**

Query the detector to see if the desired binning mode is present (i.e. available).

**Note:** Older detectors may not support the querying of features. In this case a value of -1 will be returned indicating that it is uknown whether the feature is present. In this case it is possible that the feature is present but that the detector is unable to report so. It may still be possible to use the feature in this case but no guarantees can be made on whether or not it will work.

#### **Parameters**

**mode** The **[bins](#page-200-0)** enumeration member to be checked for.

# **Returns**

An integer value representing whether the feature is present. A value of 1 indicates that the feature is present. A value of 0 indicates that the feature is not present. A value of -1 indicates that it is uknown whether the feature is presetn.

# **Exceptions**

# **[DexelaException](#page-112-0)**

## **int DexelaDetector::QueryExposureMode ( [ExposureModes](#page-202-0) mode )**

Query the detector to see if the desired exposure mode is present (i.e. available).

**Note:** Older detectors may not support the querying of features. In this case a value of -1 will be returned indicating that it is uknown whether the feature is present. In this case it is possible that the feature is present but that the detector is unable to report so. It may still be possible to use the feature in this case but no guarantees can be made on whether or not it will work.

# **Parameters**

**mode** The **[ExposureModes](#page-202-0)** enumeration member to be checked for.

# **Returns**

An integer value representing whether the feature is present. A value of 1 indicates that the feature is present. A value of 0 indicates that the feature is not present. A value of -1 indicates that it is uknown whether the feature is presetn.

# **Exceptions**

# **int DexelaDetector::QueryFullWellMode ( [FullWellModes](#page-203-0) fwm )**

Query the detector to see if the desired full-well mode is present (i.e. available).

**Note:** Older detectors may not support the querying of features. In this case a value of -1 will be returned indicating that it is uknown whether the feature is present. In this case it is possible that the feature is present but that the detector is unable to report so. It may still be possible to use the feature in this case but no guarantees can be made on whether or not it will work.

#### **Parameters**

**mode** The **[FullWellModes](#page-203-0)** enumeration member to be checked for.

#### **Returns**

An integer value representing whether the feature is present. A value of 1 indicates that the feature is present. A value of 0 indicates that the feature is not present. A value of -1 indicates that it is uknown whether the feature is presetn.

#### **Exceptions**

**[DexelaException](#page-112-0)**

# **int DexelaDetector::QueryReadoutMode ( [ReadoutModes](#page-203-1) mode )**

Query the detector to see if the desired readout mode is present (i.e. available).

**Note:** Older detectors may not support the querying of features. In this case a value of -1 will be returned indicating that it is uknown whether the feature is present. In this case it is possible that the feature is present but that the detector is unable to report so. It may still be possible to use the feature in this case but no guarantees can be made on whether or not it will work.

#### **Parameters**

**mode** The **[ReadoutModes](#page-203-1)** enumeration member to be checked for.

#### **Returns**

An integer value representing whether the feature is present. A value of 1 indicates that the feature is present. A value of 0 indicates that the feature is not present. A value of -1 indicates that it is uknown whether the feature is presetn.

#### **Exceptions**

#### **[DexelaException](#page-112-0)**

#### **int DexelaDetector::QueryTriggerSource ( [ExposureTriggerSource](#page-202-1) ets**

Query the detector to see if the desired trigger source is present (i.e. available).

**Note:** Older detectors may not support the querying of features. In this case a value of -1 will be returned indicating that it is uknown whether the feature is present. In this case it is possible that the feature is present but that the detector is unable to report so. It may still be possible to use the feature in this case but no guarantees can be made on whether or not it will work.

#### **Parameters**

**mode** The **[ExposureTriggerSource](#page-202-1)** enumeration member to be checked for.

#### **Returns**

An integer value representing whether the feature is present. A value of 1 indicates that the feature is present. A value of 0 indicates that the feature is not present. A value of -1 indicates that it is uknown whether the feature is presetn.

#### **Exceptions**

<span id="page-57-0"></span>**[DexelaException](#page-112-0)**

# **void DexelaDetector::ReadBuffer ( int bufNum, byte \* buffer )**

Reads the specified transport buffer into the passed in buffer (byte\*). **Note: [GetCapturedBuffer](#page-44-0)** can be used to get the number of the lastest buffer to be filled.

# **Parameters**

**bufNum** The index of the transport buffer to read from.

**buffer** The user-created (byte\*) buffer to write the image to.

# **Exceptions**

**[DexelaException](#page-112-0)**

<span id="page-58-0"></span>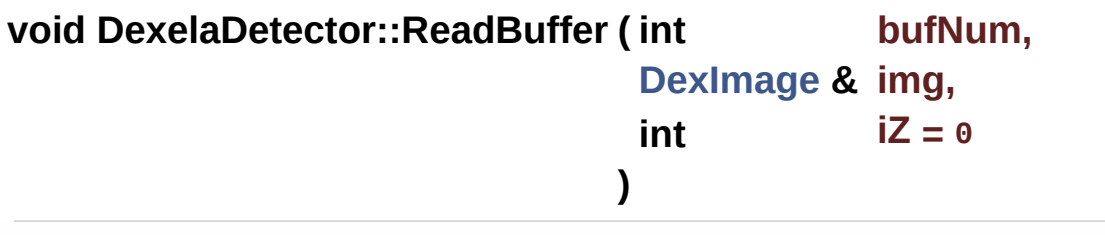

Reads the specified transport buffer into the passed in **[DexImage](#page-122-0)** object at the passed in plane.

**Note: [GetCapturedBuffer](#page-44-0)** can be used to get the number of the lastest buffer to be filled.

# **Parameters**

**bufNum** The index of the transport buffer to read from.

- **img** The **[DexImage](#page-122-0)** object that the image will be written into
- **iZ** The plane that the image should be written to in the **[DexImage](#page-122-0)** object (defaults to 0).

# **Exceptions**

**[DexelaException](#page-112-0)**

# **int DexelaDetector::ReadRegister ( int address, int sensorNum = 1 )**

Reads the specified register from the detector. The sensor number corresponds to the desired sensor from which to read the register. The SensorNumber will default to 1 (master-sensor) if not specified otherwise by the user.

#### **Parameters**

**address** The address of the desired register to read. **sensorNum** The sensor number from which to read the register (defaults to master-sensor).

#### **Returns**

The integer value of the register.

# **Exceptions**

**[DexelaException](#page-112-0)**

# **void DexelaDetector::SetBinningMode ( [bins](#page-200-0) flag )**

Sets the binning mode of the detector.

#### **Parameters**

**flag** The **[bins](#page-200-0)** enumeration member to be set.

#### **Exceptions**

**[DexelaException](#page-112-0)**

# <span id="page-59-0"></span>**void DexelaDetector::SetCallback ( IMAGE\_CALLBACK func )**

Sets the user defined callback funtction to be called for every image arrival event.

#### **Parameters**

**func** The call back function (**[IMAGE\\_CALLBACK](#page-209-0)**) to be called for every image arrival event.

#### **Exceptions**

**[DexelaException](#page-112-0)**

#### **void DexelaDetector::SetExposureMode ( [ExposureModes](#page-202-0) mode )**

Sets the ExposureMode parameter of the detector

#### **Parameters**

**mode** The **[ExposureModes](#page-202-0)** enumeration member to be set.

#### **Exceptions**

**[DexelaException](#page-112-0)**

**void DexelaDetector::SetExposureTime ( float timems )**

Sets the exposure time parameter of the detector

#### **Parameters**

**timems** The exposure time (in milliseconds) to be set. **Note:** if you attempt to set an exposure time smaller then the current read-out time for the detector, it will be set to minimum.

#### **Exceptions**

**[DexelaException](#page-112-0)**

**void DexelaDetector::SetFullWellMode ( [FullWellModes](#page-203-0) fwm )**

Sets the full well mode parameter of the detector.

#### **Parameters**

**fwm** The **[FullWellModes](#page-203-0)** enumeration member to be set.

# **Exceptions**

**[DexelaException](#page-112-0)**

# **void DexelaDetector::SetGapTime ( float timems )**

Sets the gap-time setting of the detector. When run in **Frame Rate exposure** mode the detector will insert this gap period between consecutive frames in an image sequence. **Note:** The minimum time for the gap-time setting is the current readout-time for the detector. Attempting to write anything smaller to the detector will result in a gap-time equal to the readout-time.

# **Parameters**

**timems** The gap-time in ms.

# **Exceptions**

**[DexelaException](#page-112-0)**

# **void DexelaDetector::SetNumOfExposures ( int num )**

Sets the number of exposures to acquire after a trigger. This is only relevant in **[Sequence\\_Exposure](#page-202-1)** and **[Frame\\_Rate\\_exposure](#page-202-1)** modes of operation.

#### **Parameters**

**num** The number of exposues to acquire for each trigger recieved.

# **Exceptions**

**[DexelaException](#page-112-0)**

This method will set the exposure times for pre-programmed exposure.

#### **Parameters**

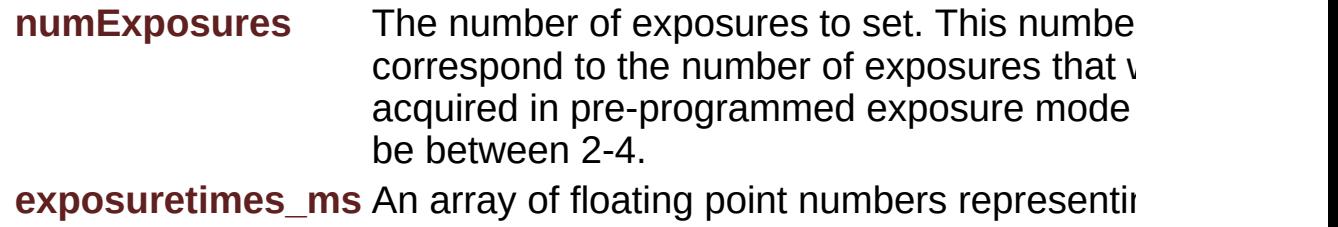

exposure times for pre-programmed exposure number of exposure times should correspond numExposures parameter.

#### **Exceptions**

**[DexelaException](#page-112-0)**

**void DexelaDetector::SetReadoutMode ( [ReadoutModes](#page-203-1) mode )**

Sets the ReadoutMode parameter of the detector

#### **Parameters**

**mode** The **[ReadoutModes](#page-203-1)** enumeration member to be set.

#### **Exceptions**

**[DexelaException](#page-112-0)**

# **void DexelaDetector::SetSlowed ( bool flag )**

This method can specify to the api that the detector being used is a slowed-down detector (e.g. mammo detector). This should not be necessary as the API should be able to determine most of the time whether the firmwarwe version is a slowed down one. However, for certain older detectors/firmwares this may not be possible. In this case this method can be used to inform the library that the firmware is slowed down and it will use the correct read-out times.

# **Parameters**

**numExposures** A boolean flag indicating wheter the detector is slowed down or not.

# **Exceptions**

**[DexelaException](#page-112-0)**

# **void DexelaDetector::SetTestMode ( BOOL SetTestOn )**

Enables/disables test mode. The detector will output a generated test pattern if this mode is turned on.

#### **Parameters**

**SetTestOn** if set to true The test pattern is turned on.

#### **Exceptions**

**[DexelaException](#page-112-0)**

# **void DexelaDetector::SetTriggerSource ( [ExposureTriggerSource](#page-202-1) ets )**

Sets the trigger source setting on the detector

#### **Parameters**

**ets** A member of the **[ExposureTriggerSource](#page-202-1)** enumeration to be set to the detector

# **Exceptions**

**[DexelaException](#page-112-0)**

**void DexelaDetector::Snap ( int buffer, int timeout )**

Snaps an image into the specified buffer.

**Note:** If the detector trigger source is set to **[Internal\\_Software](#page-202-1)**, this call will automatically trigger the detector.

#### **Parameters**

- **buffer** The buffer number to snap to. The number of available buffers can be found by calling the **[GetNumBuffers](#page-47-0)** method.
- **timeout** The amount of time (in ms) that the library will wait for an image before throwing a timeout exception.

#### **Exceptions**

**[DexelaException](#page-112-0)**

#### **void DexelaDetector::SoftReset ( void )**

Cycles the power on the detector

#### **Exceptions**

**[DexelaException](#page-112-0)**

#### <span id="page-64-1"></span>**void DexelaDetector::SoftwareTrigger ( )**

Sends a trigger to the detector (will only work if the trigger source is set to **[Internal\\_Software](#page-202-1)**)

# **Exceptions**

**[DexelaException](#page-112-0)**

# <span id="page-64-0"></span>**void DexelaDetector::StopCallback ( )**

This function will terminate the callback loop (i.e. will wait for all spawned threads to finish exectuing).

**Exceptions**

**[DexelaException](#page-112-0)**

# <span id="page-65-0"></span>**void DexelaDetector::ToggleGenerator ( BOOL onOff )**

This function will control the pulse train. **Note:** In order to use this mode the pulse generator must be enabled. See **[EnablePulseGenerator](#page-42-0)**.

#### **Parameters**

**onOff** Boolean that will control the state of the pulse train (true  $=$  on, false  $=$  off).

#### **Exceptions**

**[DexelaException](#page-112-0)**

# **void DexelaDetector::WaitImage ( int timeout )**

This function will wait for the specified amount of time for an image to arrive.

**Note:** If the image arrives before then it will return as soon as it does (i.e. it won't wait for the duration of the timeout period). If the image does not arrive in the specified time a **[DexelaException](#page-112-0)** will be thrown.

#### **Parameters**

**timeout** The timeout period (in ms) for which to wait before throwing a **[DexelaException](#page-112-0)**.

# **Exceptions**

**[DexelaException](#page-112-0)**

<span id="page-65-1"></span>**void DexelaDetector::WriteBuffer ( int bufNum,**

**byte \* buffer**

**)**

Writes data to the specified transport buffer.

# **Parameters**

**bufNum** The index of the transport buffer to write to.

**buffer** The user-created data (byte\*) buffer to write to the transport buffer.

#### **Exceptions**

**[DexelaException](#page-112-0)**

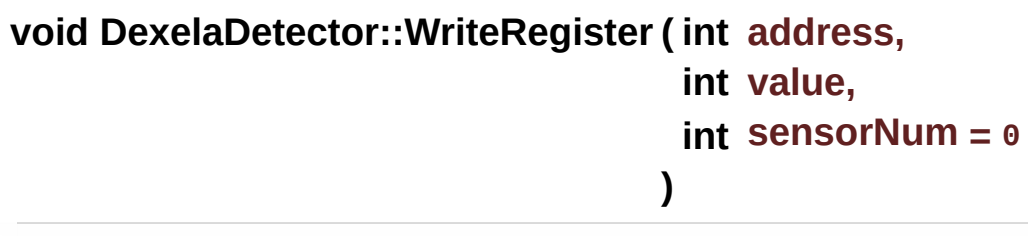

Writes the value to the specified register from the detector. The sensor number corresponds to the desired sensor to which the value will be written. The SensorNumber will default to 0 (broadcast to all sensors) if not specified otherwise by the user.

# **Parameters**

**address** The address of the desired register to write to.

+

# **Parameters**

**value** The value to write into the register **sensorNum** The sensor number that the register will be written to. This defaults to 0 which is a broadcast to all detector sensors.

# **Exceptions**

**[DexelaException](#page-112-0)**

The documentation for this class was generated from the following

files:

- **[DexelaDetector.h](#page-252-0)**
- DexelaDetector.cpp

Generated on Tue Nov 25 2014 10:22:44 for DexelaDetector API by 1.8.7

# <span id="page-68-0"></span>DexelaDetector API

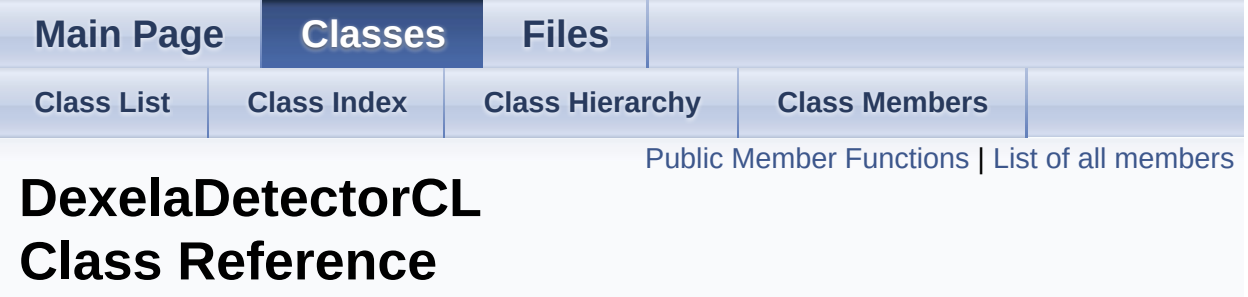

This class is used to control CameraLink Type Detectors. It will give access to functions that are not available to other interface-type detectors.

**Note:** For all standard detector function calls please see the **[DexelaDetector](#page-20-0)** class (these functions are also available to **[DexelaDetectorCL](#page-68-0)** objects) [More...](#page-84-0)

#include <**[DexelaDetectorCL.h](#page-262-0)**>

Inheritance diagram for DexelaDetectorCL:

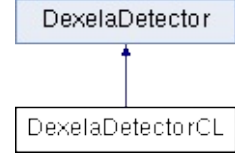

# <span id="page-69-0"></span>Public Member Functions

**[DexelaDetectorCL](#page-86-0)** (**[DetectorInterface](#page-201-0)** transport, int unit, const char \*params) Constructor for **[DexelaDetectorCL](#page-68-0)**. This version assumes you know the interface and the correct parameters to connect to the detector. [More...](#page-86-0)

**[DexelaDetectorCL](#page-86-1)** (**[DevInfo](#page-16-0)** &devInfo) Constructor for **[DexelaDetectorCL](#page-68-0)**. Identical to the **DexelaDetector constructor**, except with an additional check for the correct (CameraLink) interface. **Note:** A

**Exceptions**

**[DexelaException](#page-112-0) [DevInfo](#page-16-0)** object is is thrown if the interface of the not correct (i.e. CL)

[More...](#page-86-1)

virtual **[~DexelaDetectorCL](#page-87-0)** (void) Destructor for **[DexelaDetectorCL](#page-68-0)**. [More...](#page-87-0)

void **[PowerCLInterface](#page-88-1)** (bool flag) Function to turn the CameraLink interface on and off [More...](#page-88-1)

void **[OpenBoard](#page-88-0)** () Identical to the **[OpenBoard](#page-54-0)** call. The only difference is a check to make sure the detector has the correct (CL) interface.

#### [More...](#page-88-0)

#### void **[OpenBoard](#page-88-2)** (int NumBufs) Identical to the **[OpenBoard](#page-54-0)** call. The only difference is a check to make sure the detector has the correct (CL) interface. [More...](#page-88-2)

# **Public Member Functions inherited from [DexelaDetector](#page-20-0) [DexelaDetector](#page-38-0)** (**[DevInfo](#page-16-0)** &devInfo) Constructor for **[DexelaDetector](#page-20-0)**. This version uses the **[DevInfo](#page-16-0)** struct returned from a **[GetDevice](#page-9-0)**, **[GetDeviceGE](#page-10-0)** or **[GetDeviceCL](#page-9-1)** call. [More...](#page-68-0)

**[DexelaDetector](#page-38-1)** (**[DetectorInterface](#page-201-0)** transport, int unit, const char \*params) Constructor for **[DexelaDetector](#page-20-0)**. This version assumes you know the interface and the correct parameters to connect to the detector. More

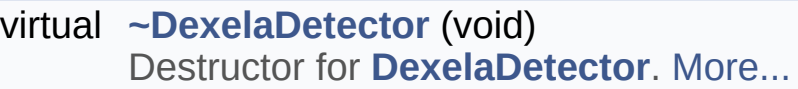

#### void **[OpenBoard](#page-54-1)** (int NumBufs) Opens the connection to the detector and sets the number of buffers to use/allocate. Every open should be matched with a close to free resources. [More...](#page-68-0)

# void **[CloseBoard](#page-41-0)** () Closes the connection to the detector. [More...](#page-68-0)

int **[GetBufferXdim](#page-43-0)** (void) Get the x dimension of the transport buffer (in bytes) [More...](#page-68-0)

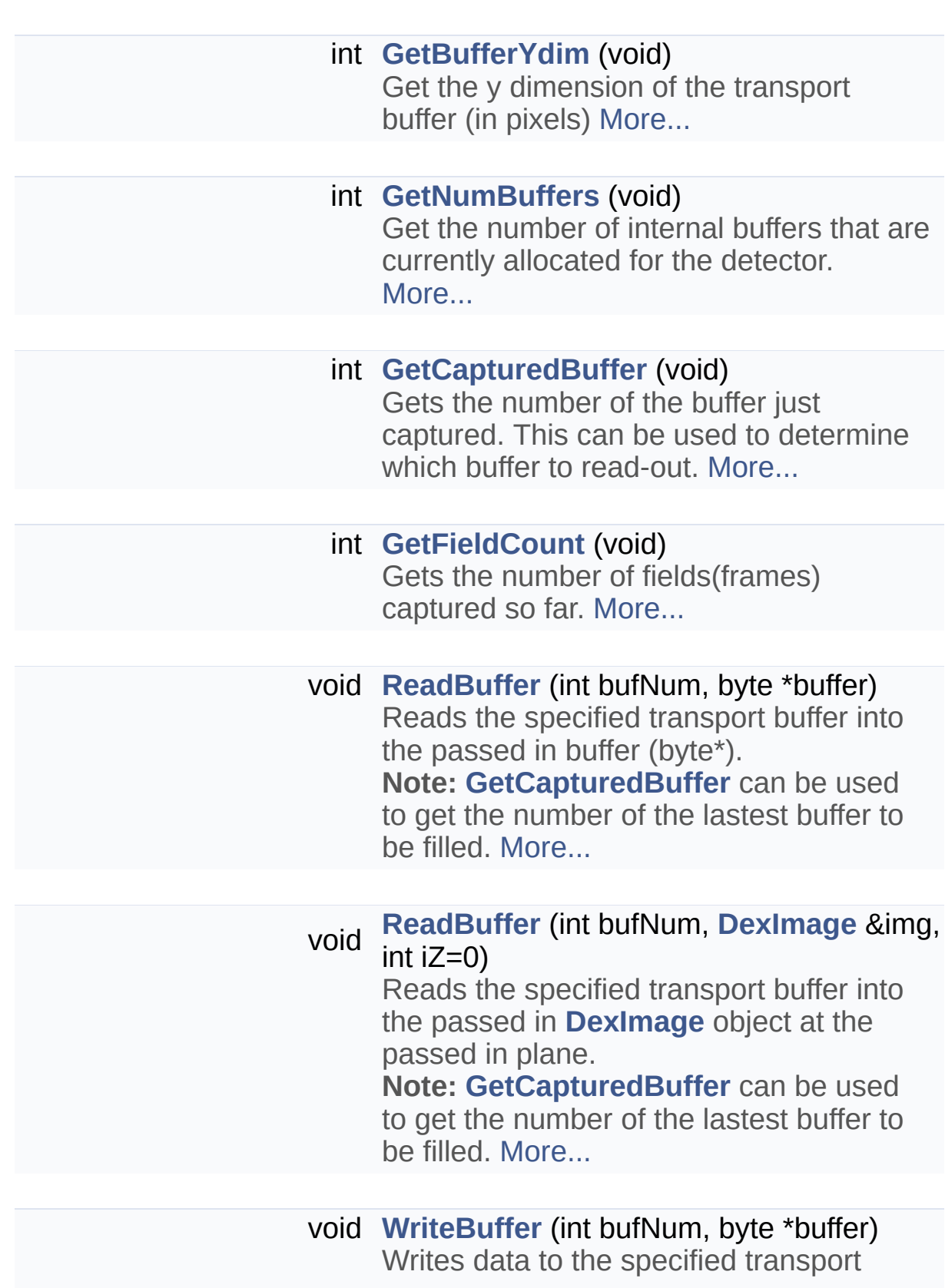
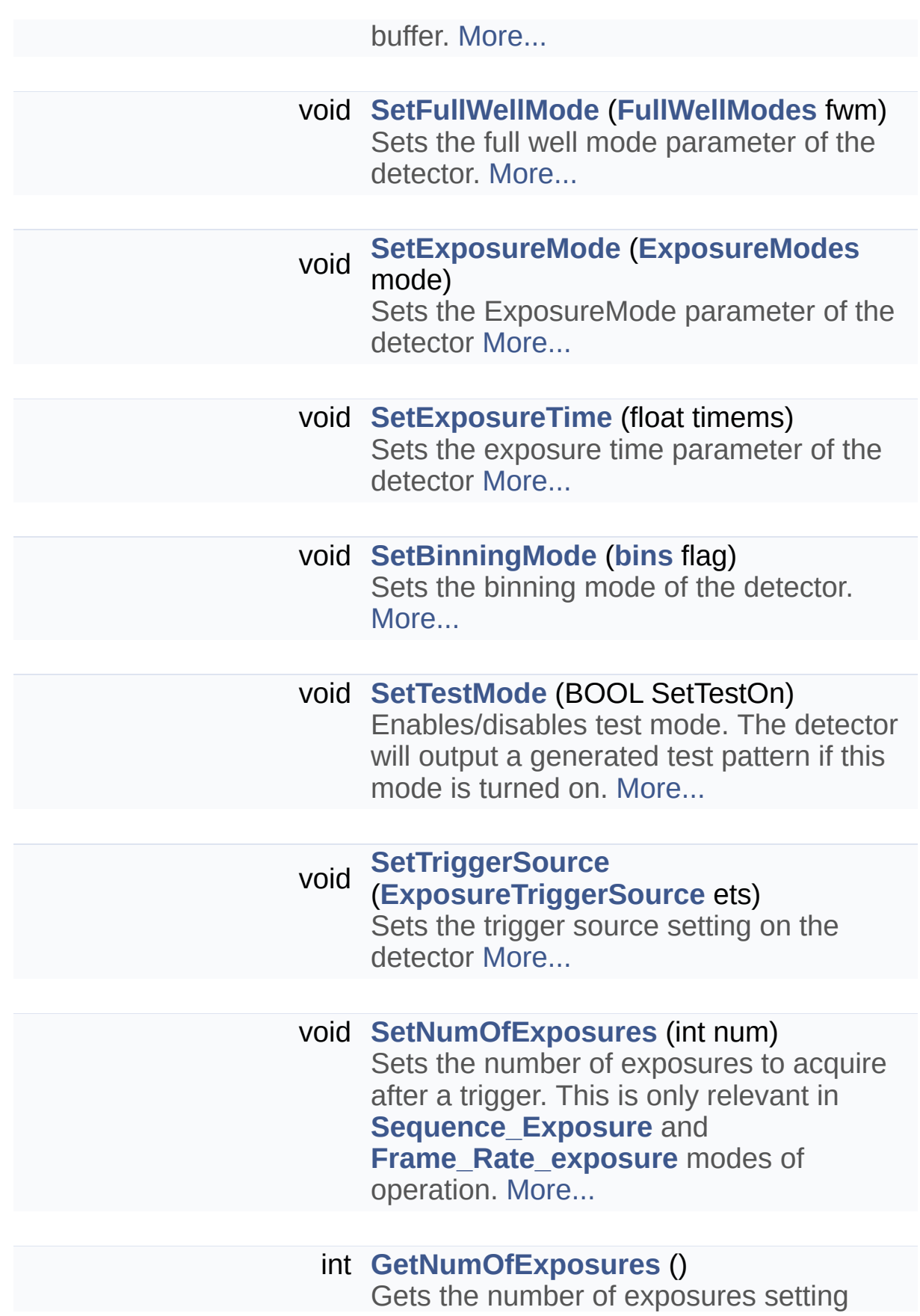

from the detector. This is only relevant in **[Sequence\\_Exposure](#page-202-1)** and **Frame Rate exposure** modes of operation. [More...](#page-68-0)

void **[SetGapTime](#page-61-1)** (float timems)

Sets the gap-time setting of the detector. When run in **Frame Rate exposure** mode the detector will insert this gap period between consecutive frames in an image sequence.

**Note:** The minimum time for the gap-time setting is the current readout-time for the detector. Attempting to write anything smaller to the detector will result in a gaptime equal to the readout-time. [More...](#page-68-0)

## float **[GetGapTime](#page-46-0)** ()

Gets the current gap-time setting of the detector. When run in

**Frame Rate exposure** mode the detector will insert this gap period between consecutive frames in an image sequence.

**Note:** The minimum time for the gap-time setting is the current readout-time for the detector. Attempting to write anything smaller to the detector will result in a gaptime equal to the readout-time. [More...](#page-68-0)

#### bool **[IsConnected](#page-52-0)** ()

Check to see if the connection to the detector is open (i.e. **[OpenBoard](#page-54-0)**) [More...](#page-68-0)

#### **[ExposureModes](#page-202-0) [GetExposureMode](#page-44-0)** ()

Gets the ExposureMode parameter of the detector. [More...](#page-68-0)

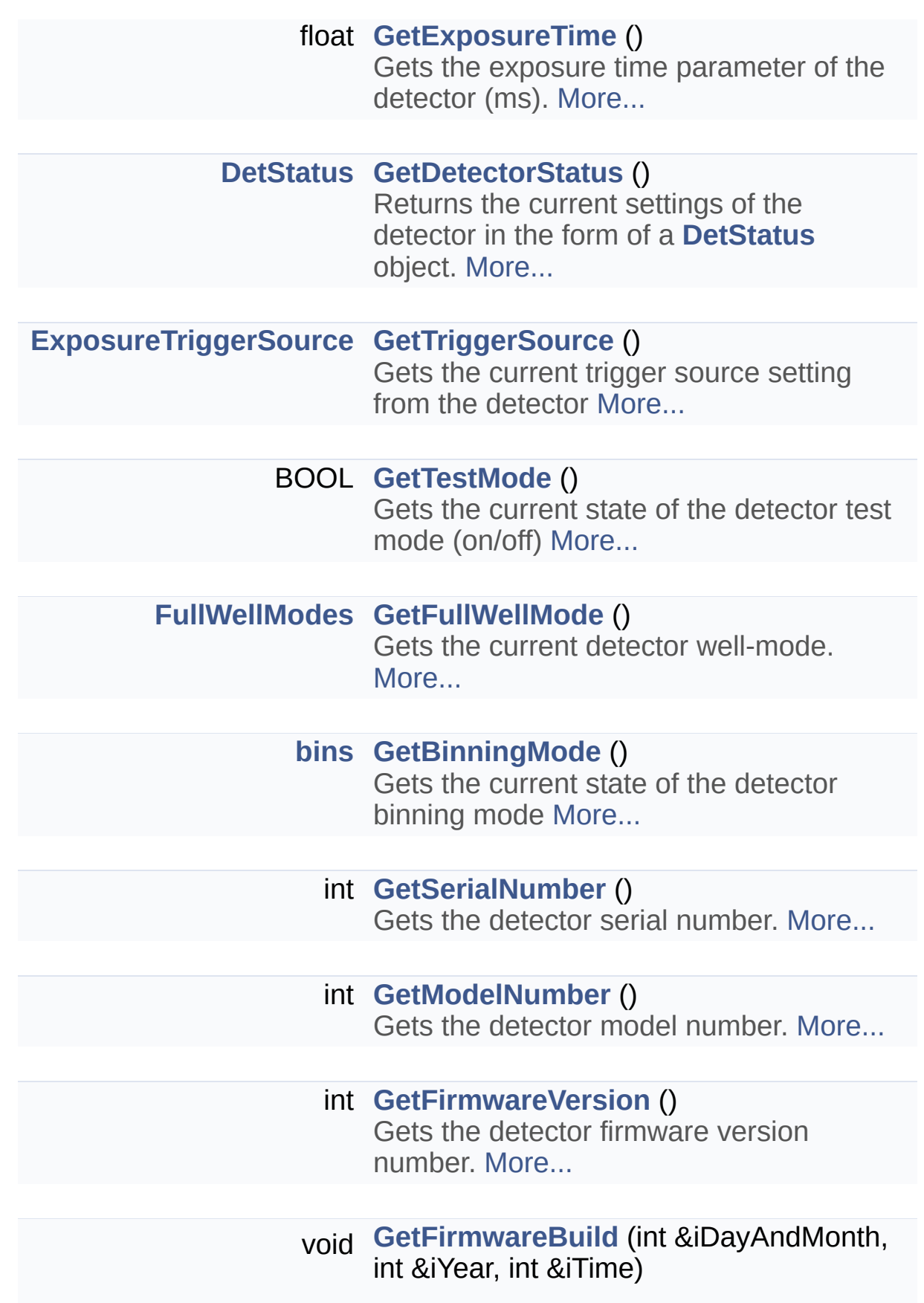

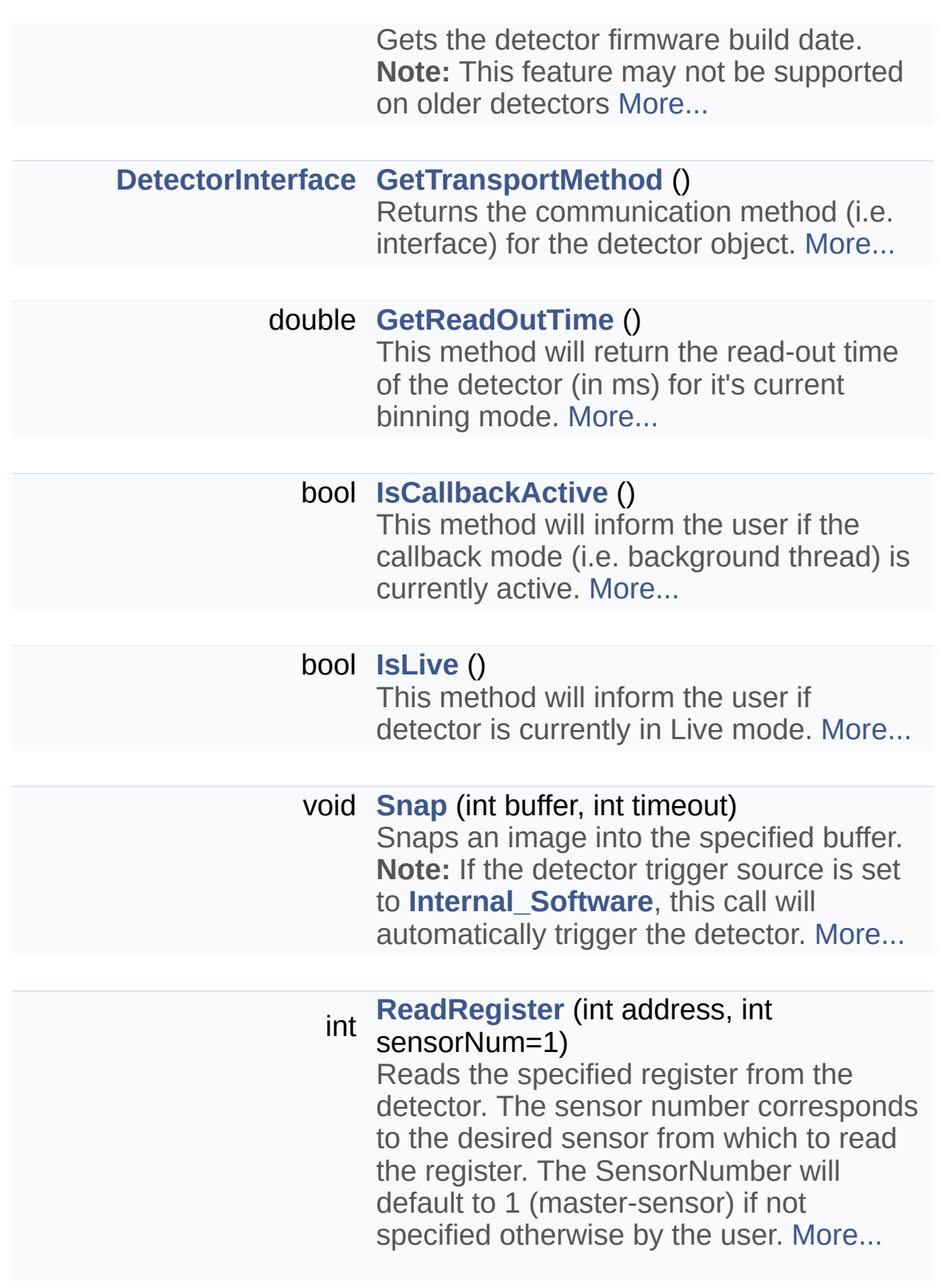

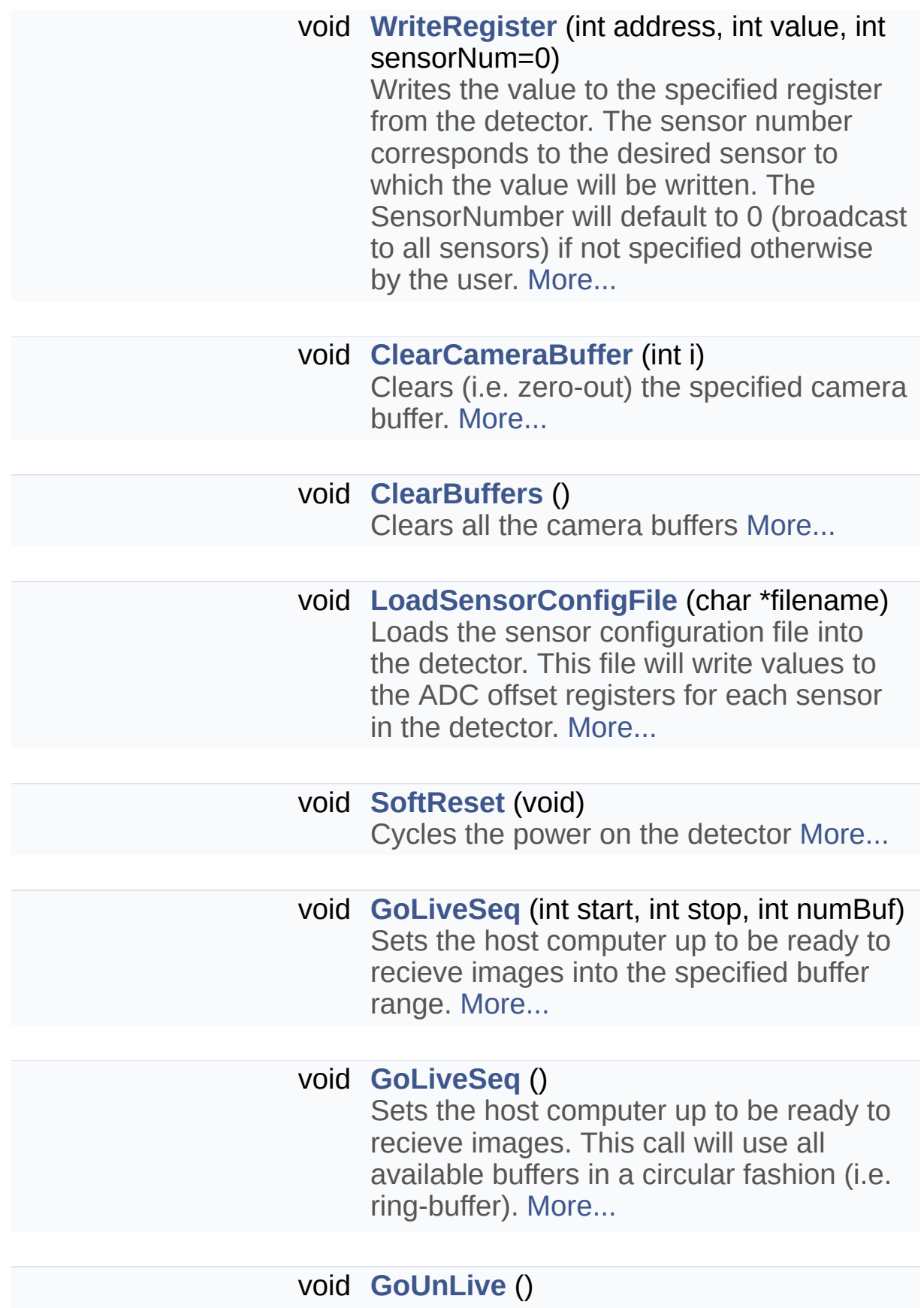

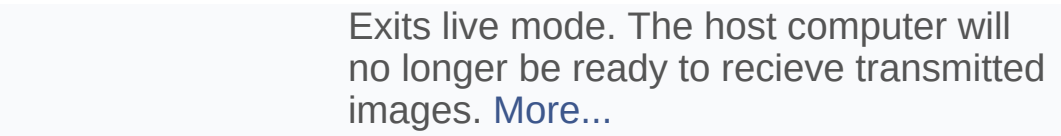

#### void **[SoftwareTrigger](#page-64-1)** () Sends a trigger to the detector (will only work if the trigger source is set to **[Internal\\_Software](#page-202-1)**) [More...](#page-68-0)

## void **[EnablePulseGenerator](#page-42-0)** (float frequency) This function will enable the pulse generator software trigger signal. In this mode the software trigger can be continuously sent to the detector at the desired frequency. **Note:** In order to use this mode the trigger source should be set to Internal\_Software **Note2:** To actually enable the pulse train you must call **[ToggleGenerator](#page-65-0)**. A **[SoftwareTrigger](#page-64-1)** call will not work when in this mode. [More...](#page-68-0)

## void **[EnablePulseGenerator](#page-42-1)** ()

This function is identical to **[EnablePulseGenerator](#page-42-0)**, except that the frequency of the pulse train is set automatically. The frequency will be set such as to ensure continuous image acquisition for the current detector/binning mode. **Note:** In order to use this mode the trigger source should be set to Internal Software **Note2:** To actually enable the pulse train you must call **[ToggleGenerator](#page-65-0)**. A **[SoftwareTrigger](#page-64-1)** call will not work when in this mode. [More...](#page-68-0)

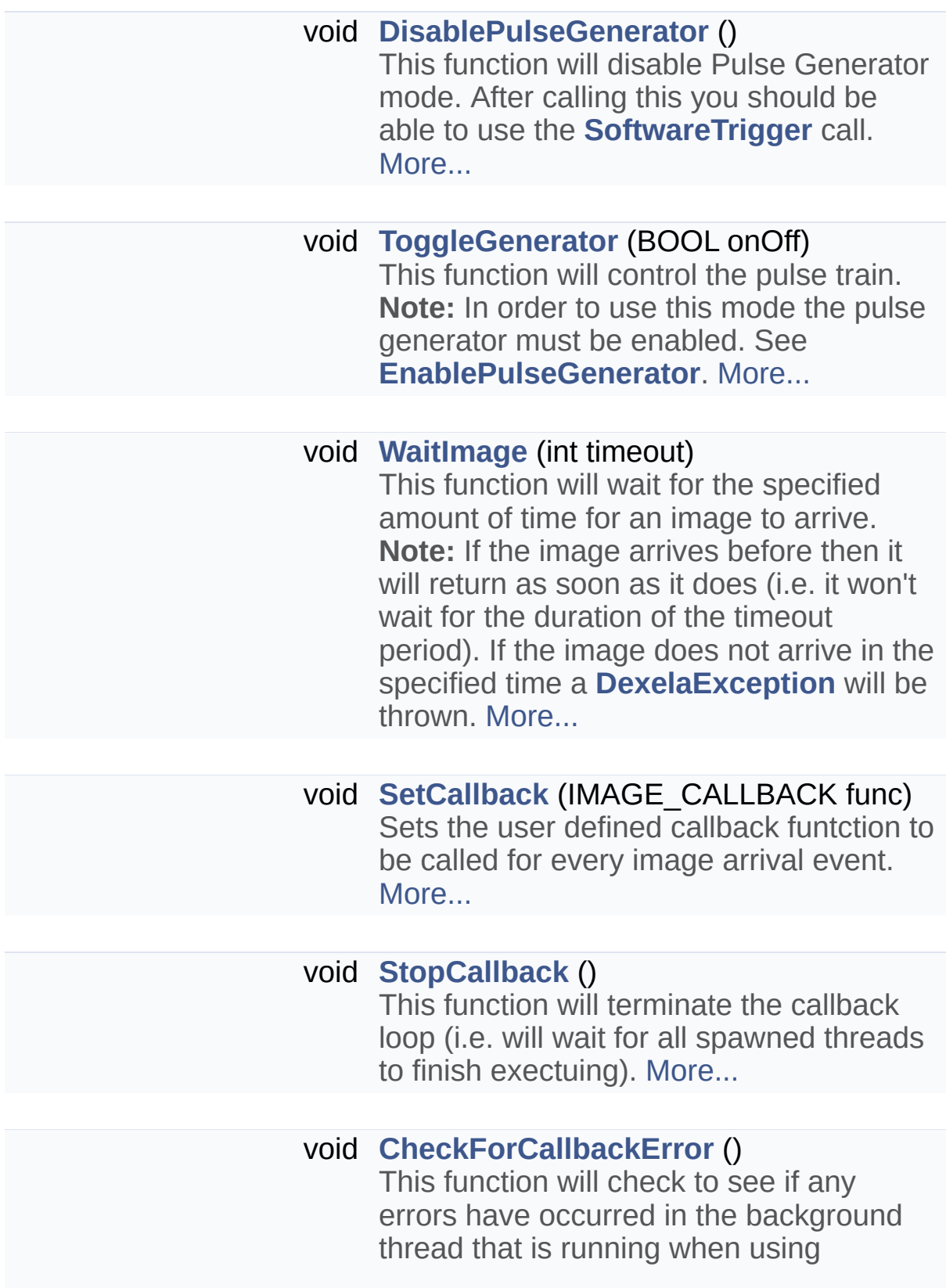

callbacks. This thread is activated after a call to **[SetCallback](#page-59-1)** and terminated with a call to **[StopCallback](#page-64-2)**. If no error has occurred this method will just return. if an error has occurred a **[DexelaException](#page-112-0)** will be thrown. [More...](#page-68-0)

#### void **[CheckForLiveError](#page-40-3)** ()

This function will check to see if any errors have occurred in the background thread that is running when using livemode. This thread is activated after a call to **[GoLiveSeq](#page-51-2)** and terminated with a call to **[GoUnLive](#page-52-3)**. If no error has occurred this method will just return. if an error has occurred a **[DexelaException](#page-112-0)** will be thrown. [More...](#page-68-0)

- void **[SetPreProgrammedExposureTimes](#page-61-2)** (int numExposures, float \*exposuretimes\_ms) This method will set the exposure times for pre-programmed exposure mode. [More...](#page-68-0)
- void **[SetROICoordinates](#page-30-0)** (unsigned short usStartColumn, unsigned short usStartRow, unsigned short usROIWidth, unsigned short usROIHeight) This method set the coordinates of the ROI when detector runs in ROI mode.

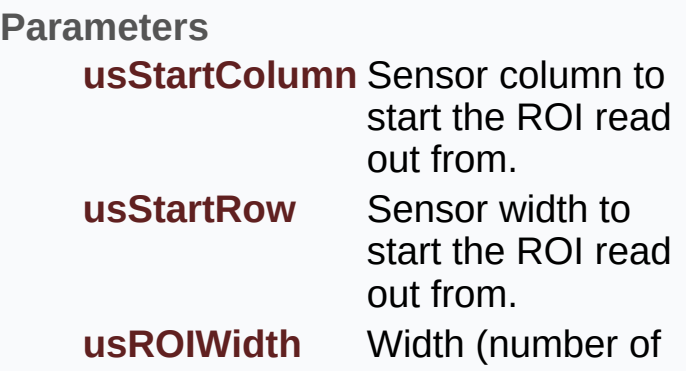

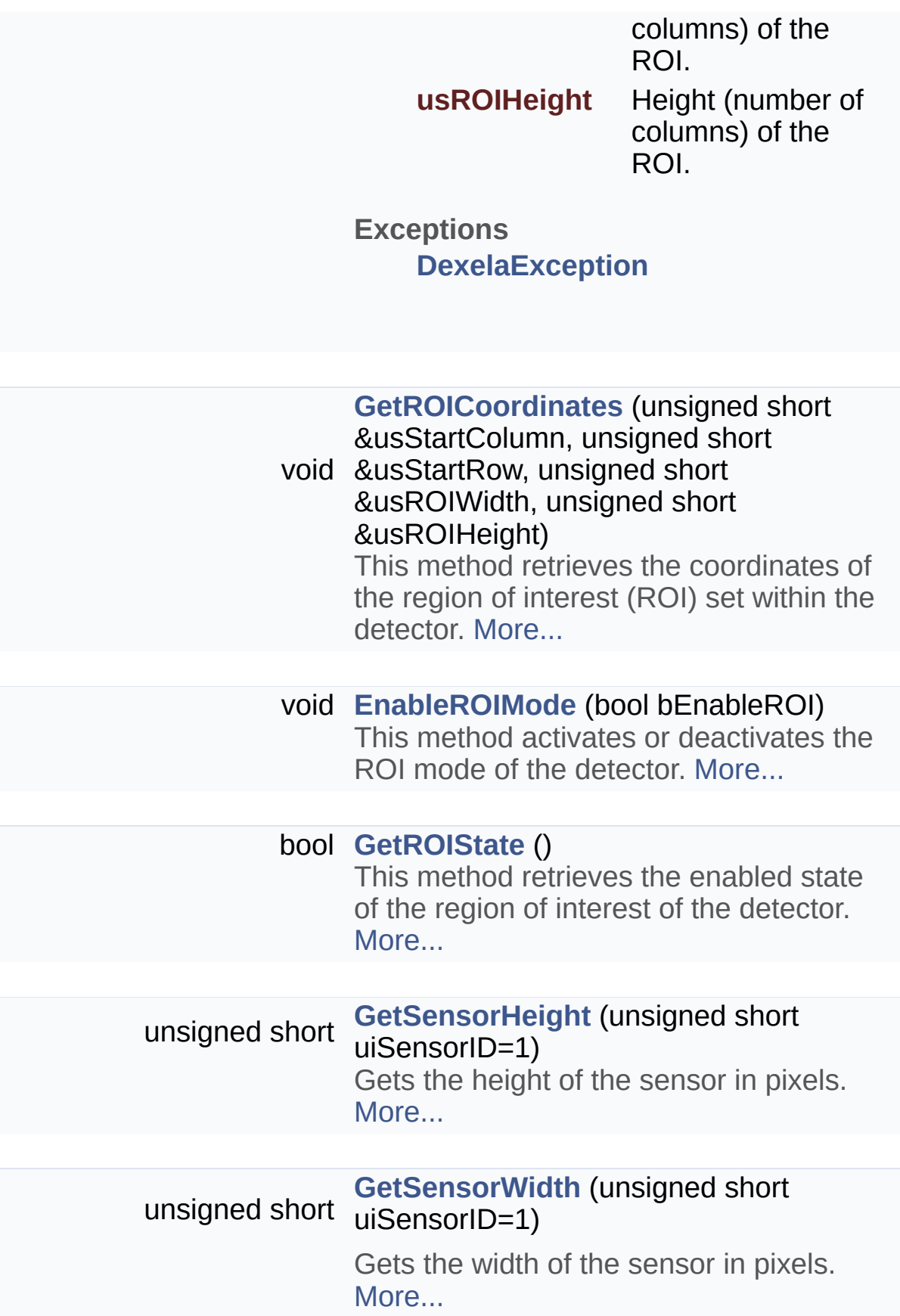

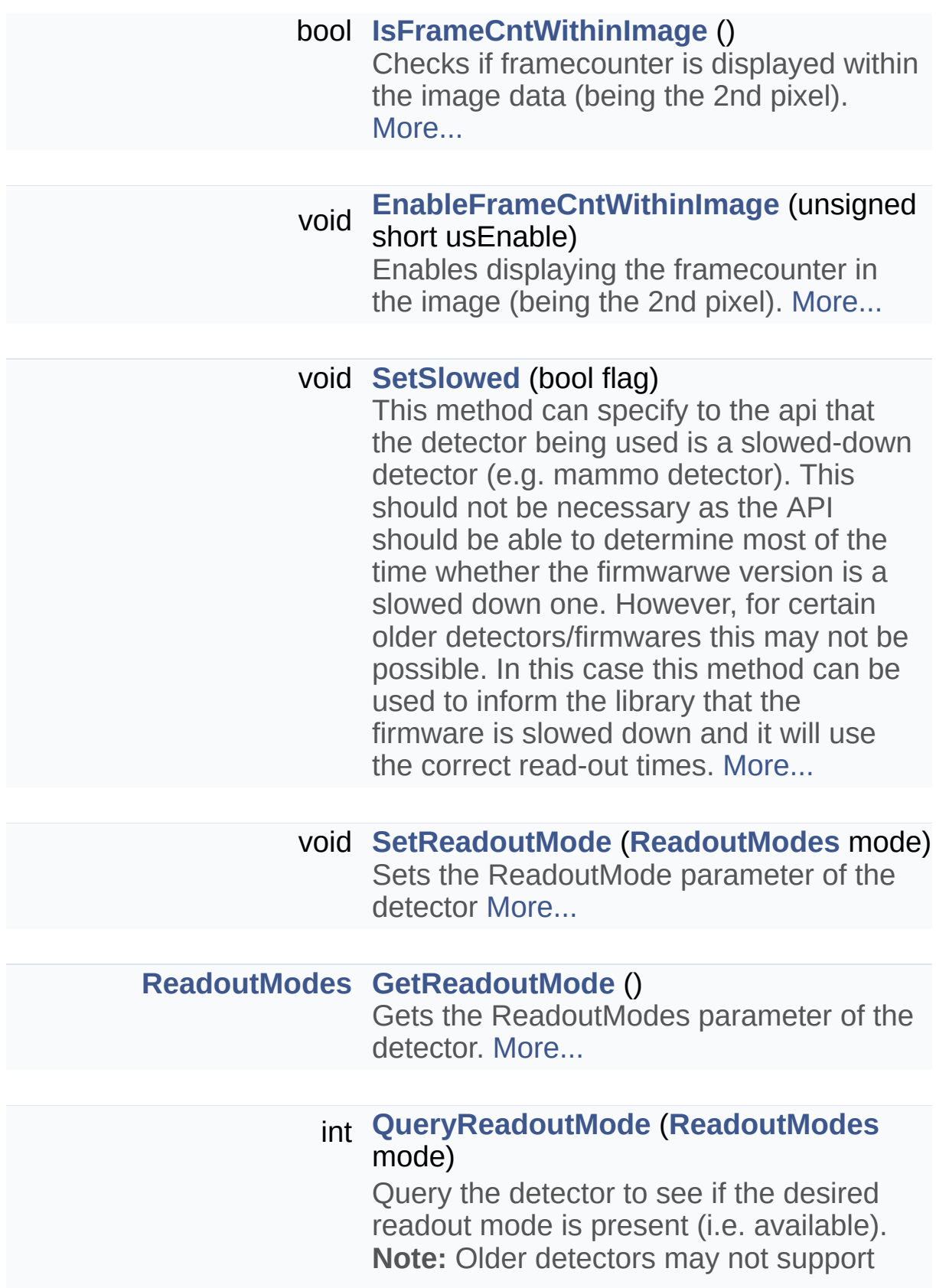

the querying of features. In this case a value of -1 will be returned indicating that it is uknown whether the feature is present. In this case it is possible that the feature is present but that the detector is unable to report so. It may still be possible to use the feature in this case but no guarantees can be made on whether or not it will work. [More...](#page-68-0)

#### int **[QueryExposureMode](#page-55-0)** (**[ExposureModes](#page-202-0)** mode)

Query the detector to see if the desired exposure mode is present (i.e. available). **Note:** Older detectors may not support the querying of features. In this case a value of -1 will be returned indicating that it is uknown whether the feature is present. In this case it is possible that the feature is present but that the detector is unable to report so. It may still be possible to use the feature in this case but no guarantees can be made on whether or not it will work. [More...](#page-68-0)

#### int **[QueryTriggerSource](#page-57-0)**

#### (**[ExposureTriggerSource](#page-202-1)** ets)

Query the detector to see if the desired trigger source is present (i.e. available). **Note:** Older detectors may not support the querying of features. In this case a value of -1 will be returned indicating that it is uknown whether the feature is present. In this case it is possible that the feature is present but that the detector is unable to report so. It may still be possible to use the feature in this case but no guarantees can be made on whether or not it will work. [More...](#page-68-0)

#### int **[QueryFullWellMode](#page-56-1)** (**[FullWellModes](#page-203-0)** fwm)

Query the detector to see if the desired full-well mode is present (i.e. available). **Note:** Older detectors may not support the querying of features. In this case a value of -1 will be returned indicating that it is uknown whether the feature is present. In this case it is possible that the feature is present but that the detector is unable to report so. It may still be possible to use the feature in this case but no guarantees can be made on whether or not it will work. [More...](#page-68-0)

## int **[QueryBinningMode](#page-54-1)** (**[bins](#page-200-0)** flag)

Query the detector to see if the desired binning mode is present (i.e. available). **Note:** Older detectors may not support the querying of features. In this case a value of -1 will be returned indicating that it is uknown whether the feature is present. In this case it is possible that the feature is present but that the detector is unable to report so. It may still be possible to use the feature in this case but no guarantees can be made on whether or not it will work. [More...](#page-68-0)

# Additional Inherited Members

**Protected Attributes inherited from [DexelaDetector](#page-20-0)** boost::shared\_ptr< baseDetector > **base**

boost::shared\_ptr< gigEDetector > **gigeDet**

boost::shared\_ptr < camLinkDetector > **clDet**

# Detailed Description

This class is used to control CameraLink Type Detectors. It will give access to functions that are not available to other interface-type detectors.

**Note:** For all standard detector function calls please see the **[DexelaDetector](#page-20-0)** class (these functions are also available to **[DexelaDetectorCL](#page-68-0)** objects)

# Constructor & Destructor Documentation

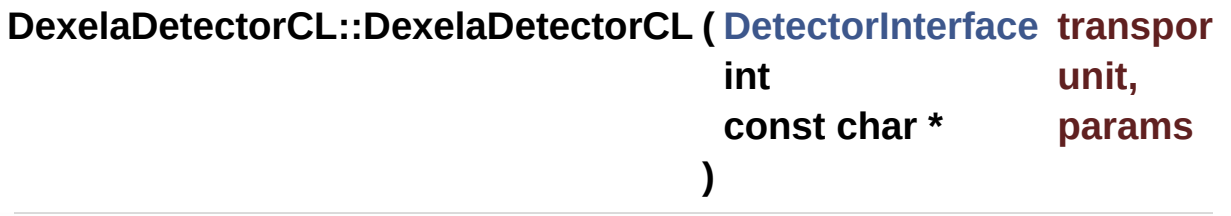

Constructor for **[DexelaDetectorCL](#page-68-0)**. This version assumes you know the interface and the correct parameters to connect to the detector.

#### **Parameters**

**transport** The **[DetectorInterface](#page-201-0)** for the detector (i.e. CL)

**unit** The unit number for CL type detectors.

**params** The parameter string for connection to the detector. For CL detectors this parameter will be ignored.

### **Exceptions**

**[DexelaException](#page-112-0)**

### **DexelaDetectorCL::DexelaDetectorCL ( [DevInfo](#page-16-0) & devInfo )**

Constructor for **[DexelaDetectorCL](#page-68-0)**. Identical to the **DexelaDetector constructor**, except with an additional check for the correct (CameraLink) interface. **Note:** A

#### **Exceptions**

**[DexelaException](#page-112-0)** is thrown if the interface of the **[DevInfo](#page-16-0)** object is not correct (i.e. CL)

#### **Parameters**

**devInfo** The **[DevInfo](#page-16-0)** object for the desired detector. This can be obtained from the **[GetDeviceCL](#page-9-0)** method

## **Exceptions**

**[DexelaException](#page-112-0)**

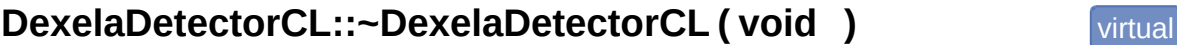

Destructor for **[DexelaDetectorCL](#page-68-0)**.

# Member Function Documentation

### **void DexelaDetectorCL::OpenBoard ()** virtual

Identical to the **[OpenBoard](#page-54-0)** call. The only difference is a check to make sure the detector has the correct (CL) interface.

#### **Exceptions**

**[DexelaException](#page-112-0)**

Reimplemented from **[DexelaDetector](#page-54-0)**.

**void DexelaDetectorCL::OpenBoard ( int NumBufs )**

Identical to the **[OpenBoard](#page-54-0)** call. The only difference is a check to make sure the detector has the correct (CL) interface.

#### **Parameters**

**NumBufs** Number of buffers to use/allocate

#### **Exceptions**

**[DexelaException](#page-112-0)**

### **void DexelaDetectorCL::PowerCLInterface ( bool flag )**

Function to turn the CameraLink interface on and off

#### **Parameters**

**flag** If flag is true the interface will be turned on otherwise it will be turned off

#### **Exceptions**

## **[DexelaException](#page-112-0)**

The documentation for this class was generated from the following files:

- **[DexelaDetectorCL.h](#page-262-0)**
- DexelaDetectorCL.cpp

Generated on Tue Nov 25 2014 10:22:44 for DexelaDetector API by  $\frac{1}{\text{downning}}$  1.8.7

# <span id="page-90-0"></span>DexelaDetector API

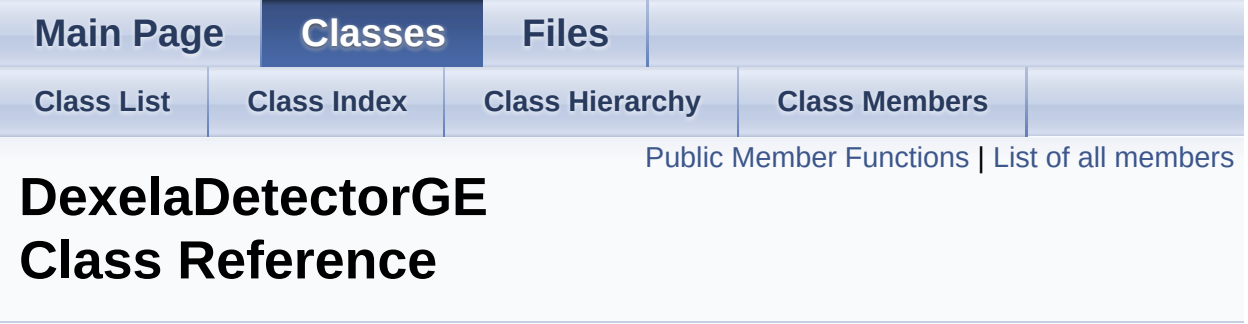

This class is used to control GigE Type Detectors. It will give access to functions that are not available to other interface-type detectors. **Note:** For all standard detector function calls please see the **[DexelaDetector](#page-20-0)** class (these functions are also available to **[DexelaDetectorGE](#page-90-0)** objects) [More...](#page-106-0)

#include <**[DexelaDetectorGE.h](#page-267-0)**>

Inheritance diagram for DexelaDetectorGE:

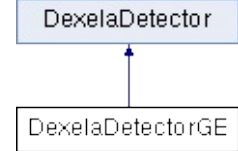

## <span id="page-91-0"></span>Public Member Functions

**[DexelaDetectorGE](#page-108-0)** (**[DevInfo](#page-16-0)** &devInfo) Constructor for **[DexelaDetectorGE](#page-90-0)**. Identical to the **DexelaDetector constructor**, except with an additional check for the correct (GIGE) interface. **Note:** A

**Exceptions**

**[DexelaException](#page-112-0) [DevInfo](#page-16-0)** object is is thrown if the interface of the not correct (i.e. GIGE)

[More...](#page-108-0)

**[DexelaDetectorGE](#page-108-1)** (**[DetectorInterface](#page-201-0)** transport, int unit, const char \*params) Constructor for **[DexelaDetectorGE](#page-90-0)**. This version assumes you know the interface and the correct parameters to connect to the detector. [More...](#page-108-1)

virtual **[~DexelaDetectorGE](#page-109-0)** (void) Destructor for **[DexelaDetectorGE](#page-90-0)**. [More...](#page-109-0)

void **[SetPersistentIPAddress](#page-110-0)** (int firstByte, int secondByte, int thirdByte, int fourthByte) Function for setting a new persistent IP address for the detector. After powercycling the detector it should come up with the desired IP address [More...](#page-110-0)

void **[OpenBoard](#page-110-1)** ()

Identical to the **[OpenBoard](#page-54-0)** call. The only difference is a check to make sure the detector has the correct (GIGE) interface. [More...](#page-110-1)

void **[OpenBoard](#page-110-2)** (int NumBufs) Identical to the **[OpenBoard](#page-54-0)** call. The only difference is a check to make sure the detector has the correct (GIGE) interface. [More...](#page-110-2)

**Public Member Functions inherited from [DexelaDetector](#page-20-0) [DexelaDetector](#page-38-0)** (**[DevInfo](#page-16-0)** &devInfo) Constructor for **[DexelaDetector](#page-20-0)**. This version uses the **[DevInfo](#page-16-0)** struct returned from a **[GetDevice](#page-9-1)**, **[GetDeviceGE](#page-10-0)** or **[GetDeviceCL](#page-9-0)** call. [More...](#page-90-0)

> **[DexelaDetector](#page-38-1)** (**[DetectorInterface](#page-201-0)** transport, int unit, const char \*params) Constructor for **[DexelaDetector](#page-20-0)**. This version assumes you know the interface and the correct parameters to connect to the detector. [More...](#page-90-0)

virtual **[~DexelaDetector](#page-39-0)** (void) Destructor for **[DexelaDetector](#page-20-0)**. [More...](#page-90-0)

void **[OpenBoard](#page-54-2)** (int NumBufs) Opens the connection to the detector and sets the number of buffers to use/allocate. Every open should be matched with a close to free resources. [More...](#page-90-0)

#### void **[CloseBoard](#page-41-2)** () Closes the connection to the detector. [More...](#page-90-0)

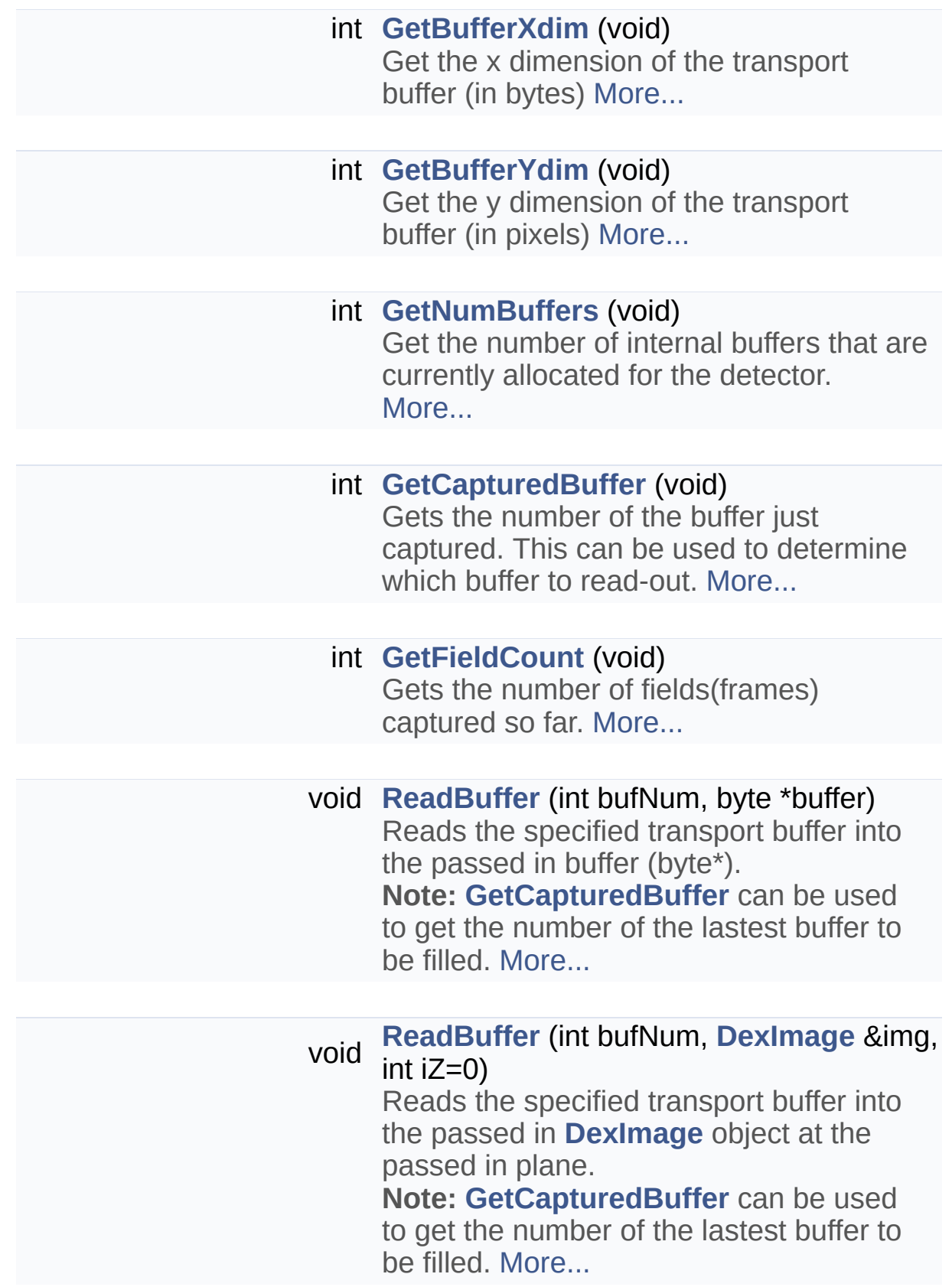

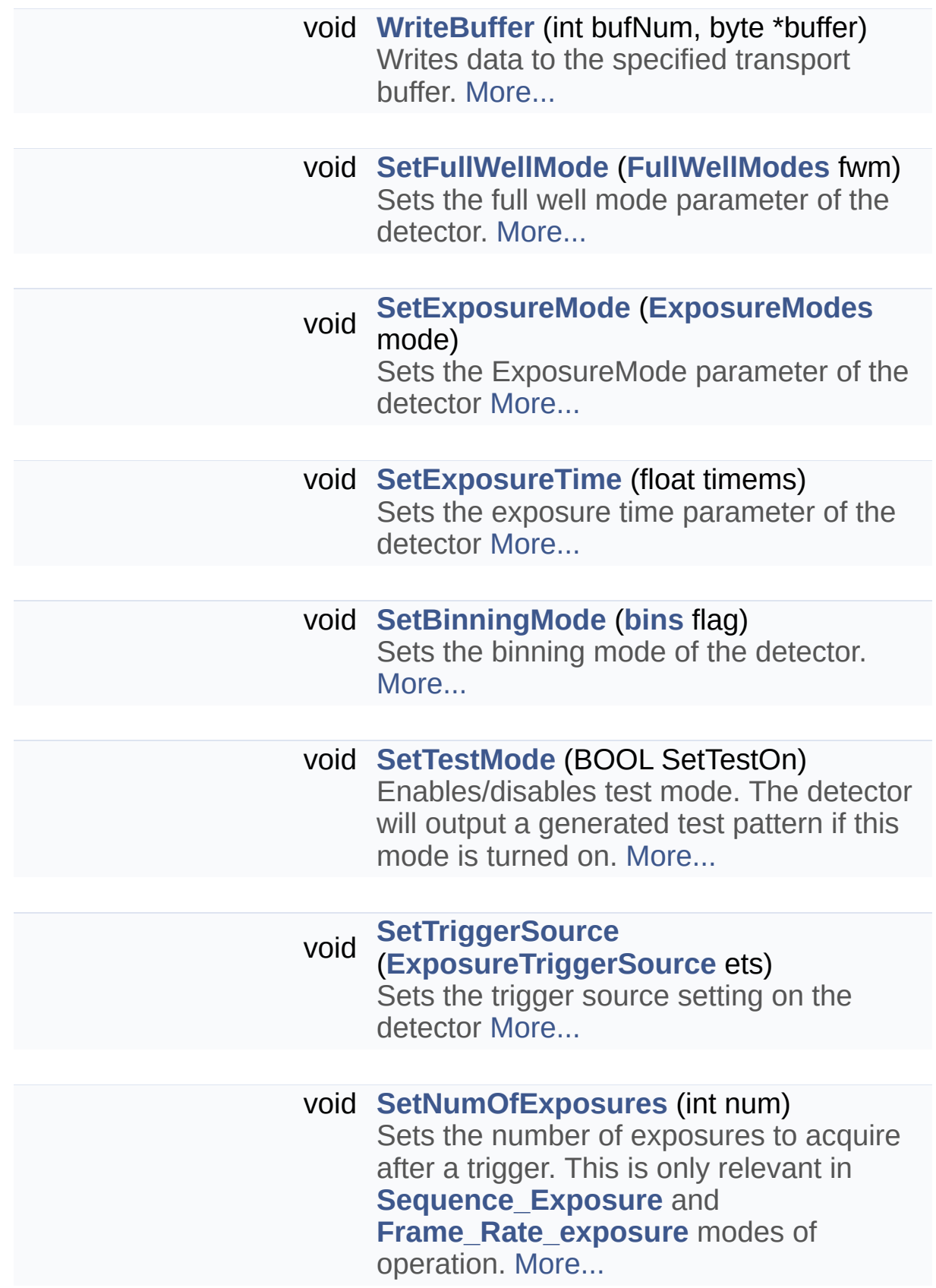

### int **[GetNumOfExposures](#page-47-0)** ()

Gets the number of exposures setting from the detector. This is only relevant in **[Sequence\\_Exposure](#page-202-1)** and **Frame Rate exposure** modes of operation. [More...](#page-90-0)

#### void **[SetGapTime](#page-61-1)** (float timems)

Sets the gap-time setting of the detector. When run in **[Frame\\_Rate\\_exposure](#page-202-1)** mode the detector will insert this gap period between consecutive frames in an image sequence.

**Note:** The minimum time for the gap-time setting is the current readout-time for the detector. Attempting to write anything smaller to the detector will result in a gaptime equal to the readout-time. [More...](#page-90-0)

#### float **[GetGapTime](#page-46-0)** ()

Gets the current gap-time setting of the detector. When run in

**[Frame\\_Rate\\_exposure](#page-202-1)** mode the detector will insert this gap period between consecutive frames in an image sequence.

**Note:** The minimum time for the gap-time setting is the current readout-time for the detector. Attempting to write anything smaller to the detector will result in a gaptime equal to the readout-time. [More...](#page-90-0)

### bool **[IsConnected](#page-52-0)** ()

Check to see if the connection to the detector is open (i.e. **[OpenBoard](#page-54-0)**) [More...](#page-90-0)

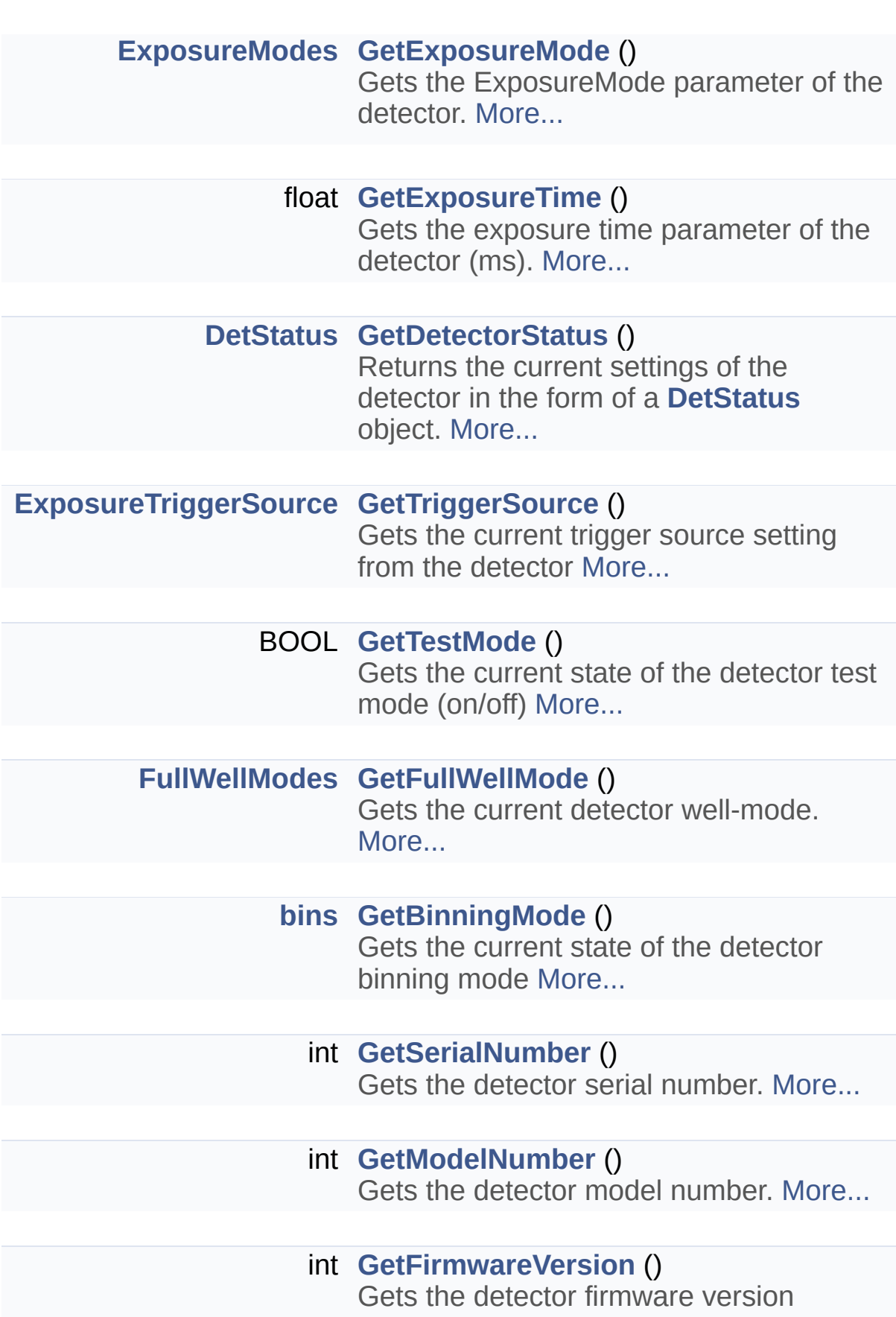

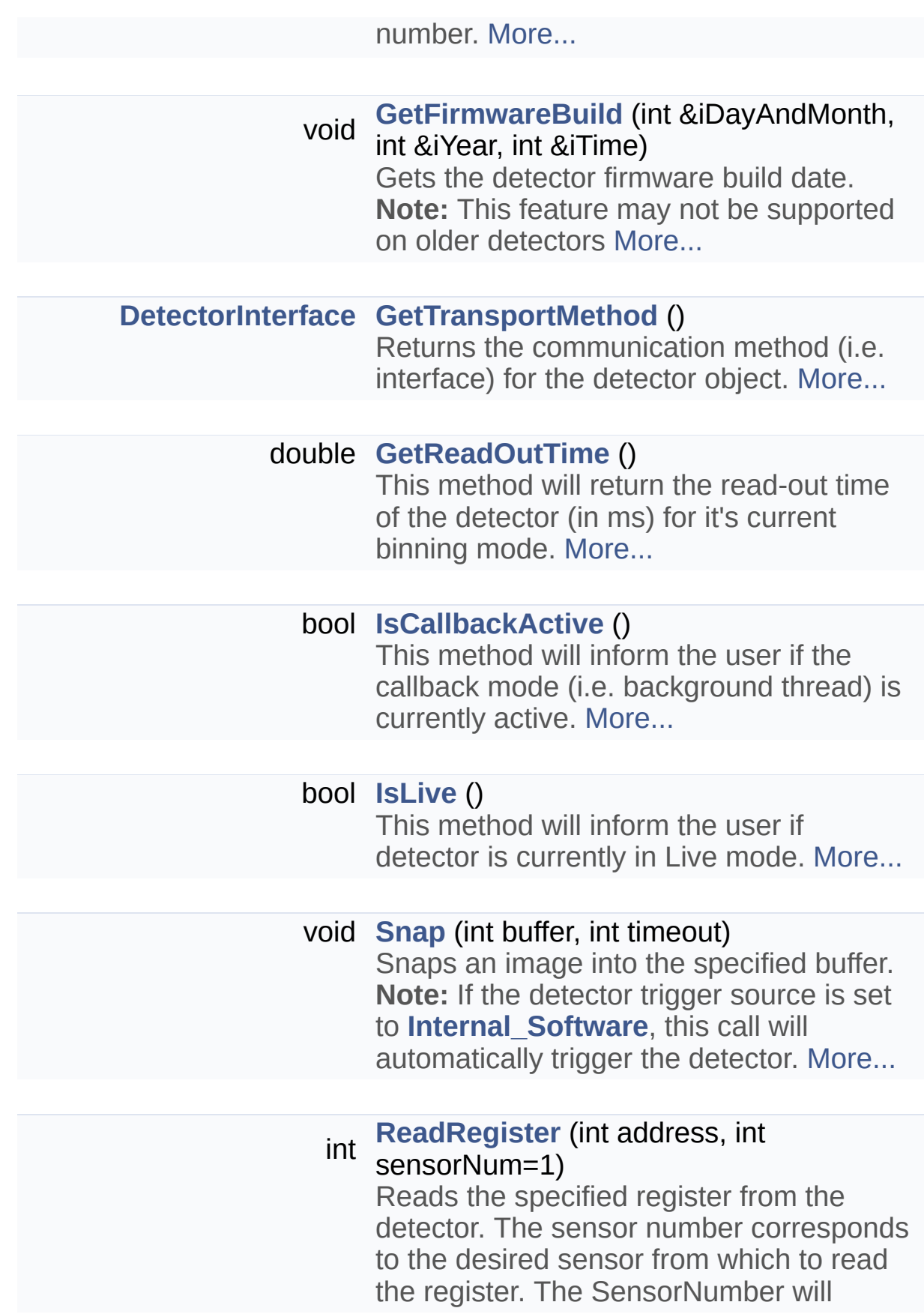

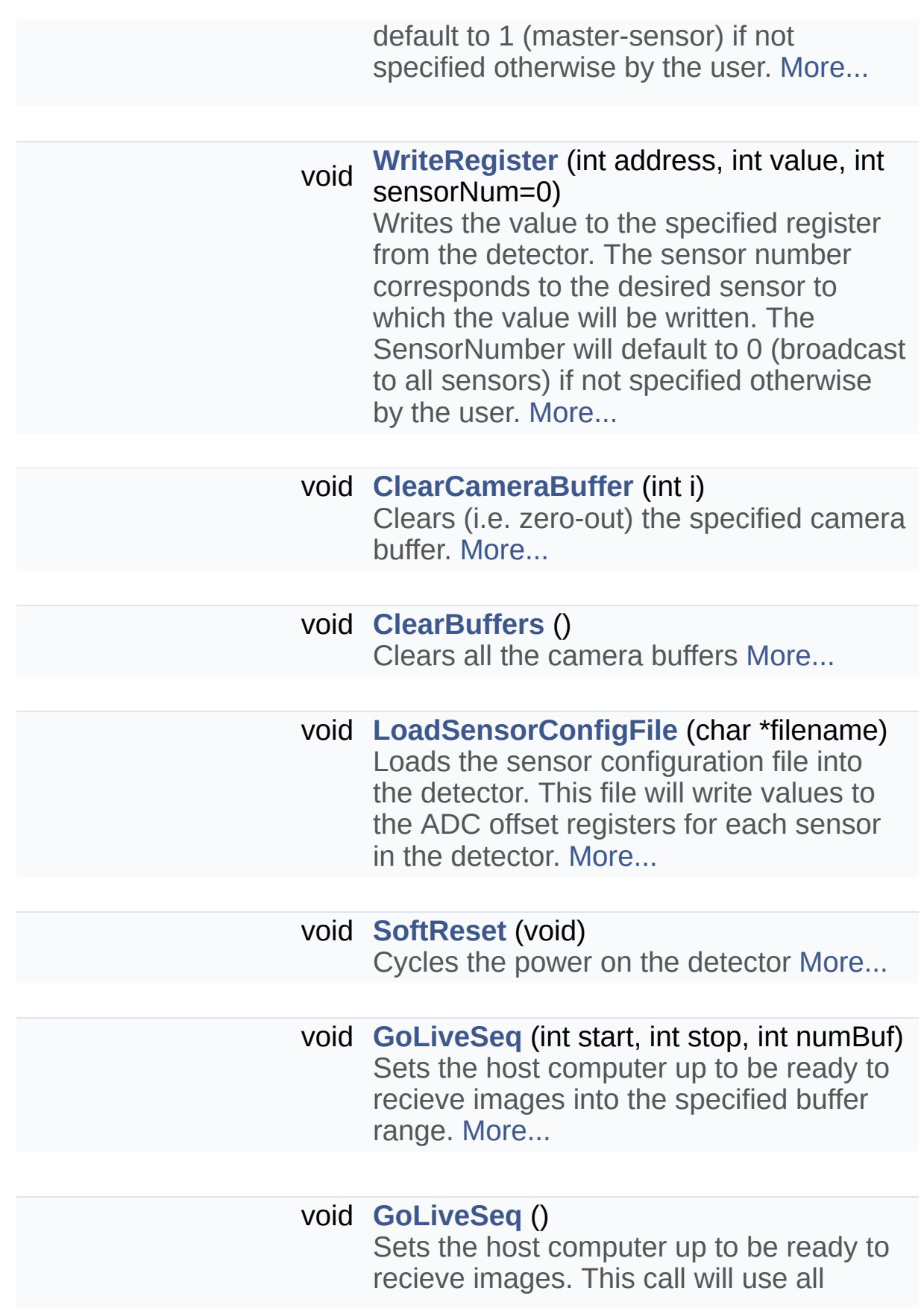

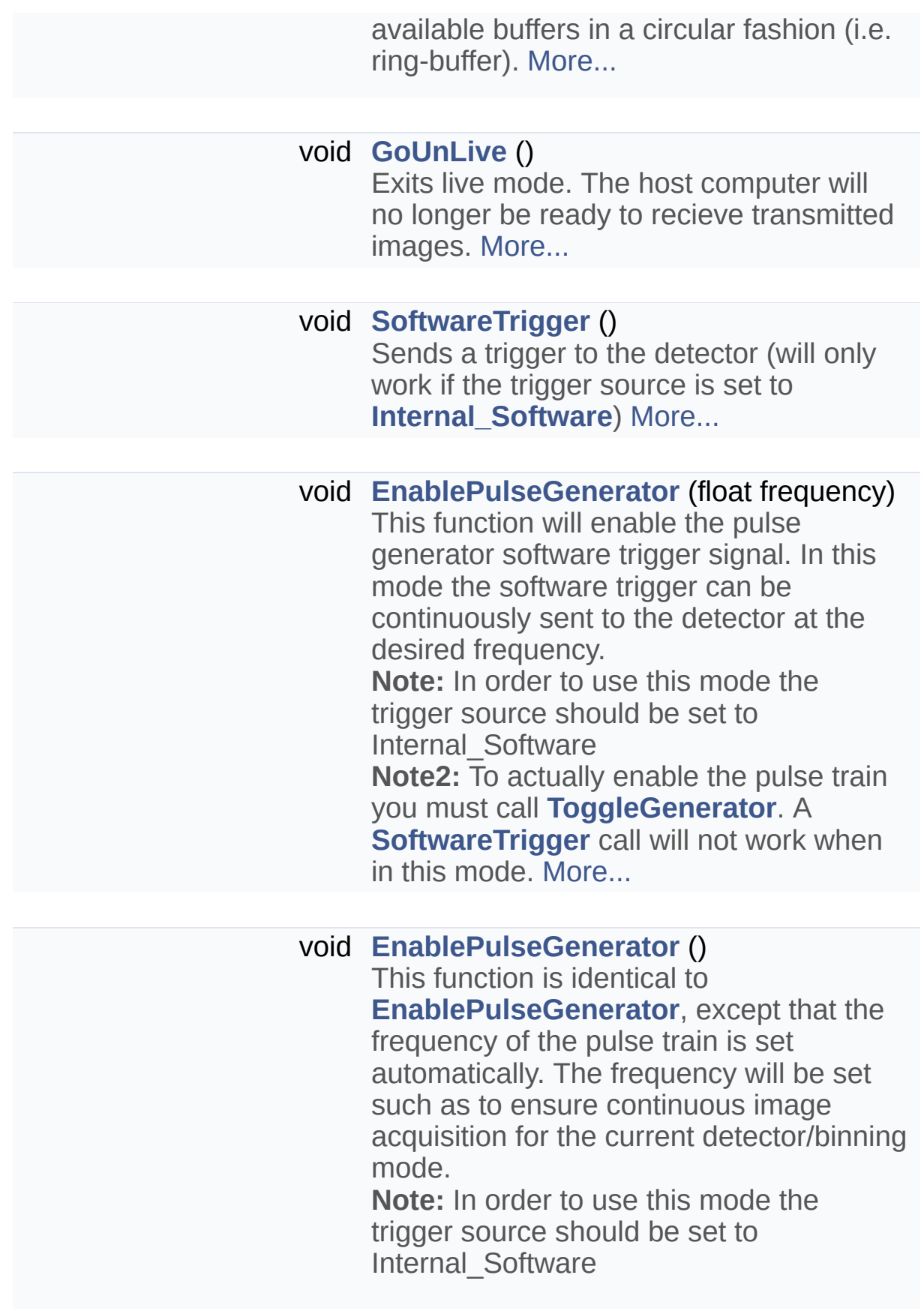

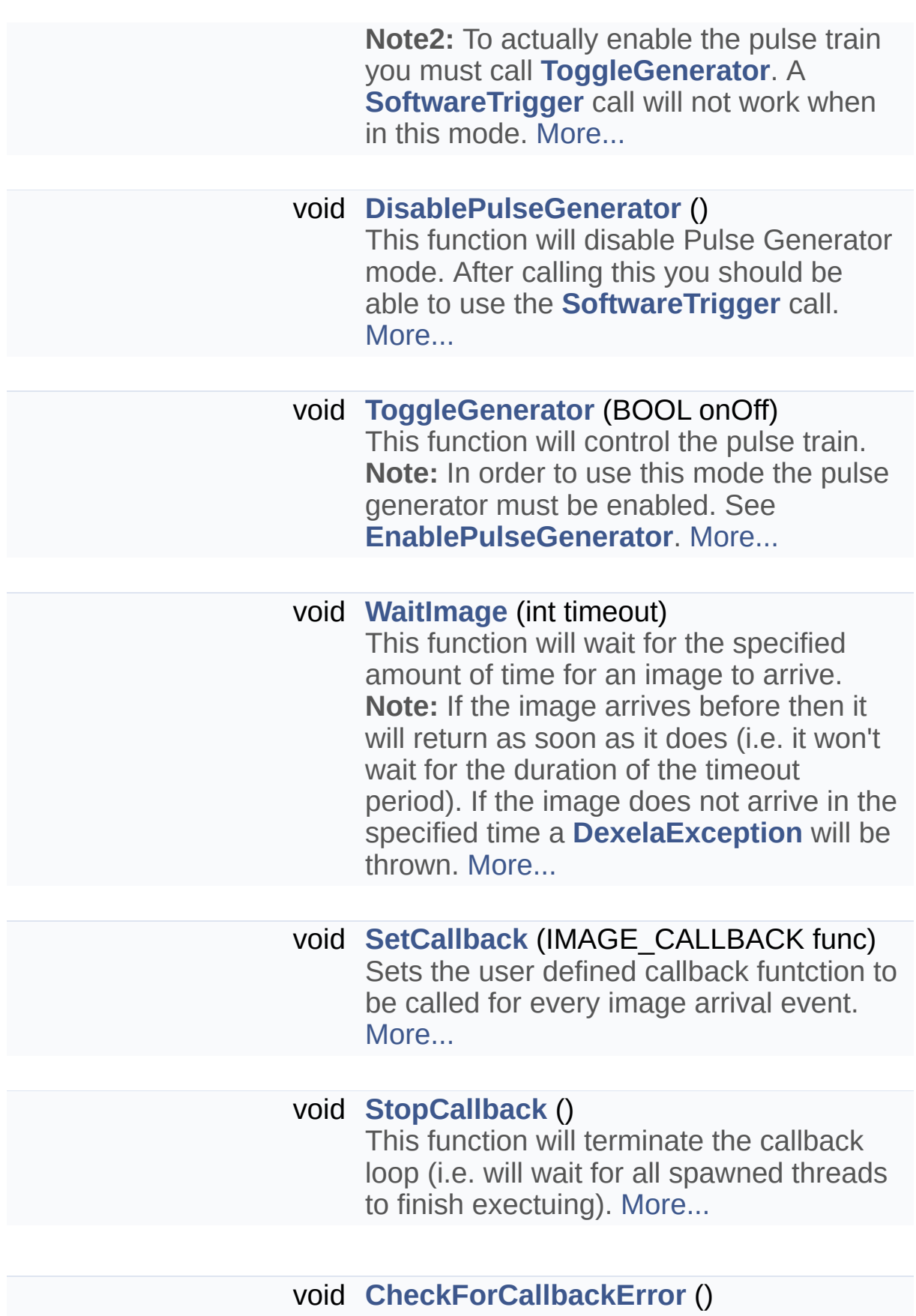

This function will check to see if any errors have occurred in the background thread that is running when using callbacks. This thread is activated after a call to **[SetCallback](#page-59-1)** and terminated with a call to **[StopCallback](#page-64-2)**. If no error has occurred this method will just return. if an error has occurred a **[DexelaException](#page-112-0)** will be thrown. [More...](#page-90-0)

### void **[CheckForLiveError](#page-40-3)** ()

This function will check to see if any errors have occurred in the background thread that is running when using livemode. This thread is activated after a call to **[GoLiveSeq](#page-51-2)** and terminated with a call to **[GoUnLive](#page-52-3)**. If no error has occurred this method will just return. if an error has occurred a **[DexelaException](#page-112-0)** will be thrown. [More...](#page-90-0)

void **[SetPreProgrammedExposureTimes](#page-61-2)** (int numExposures, float \*exposuretimes\_ms) This method will set the exposure times for pre-programmed exposure mode. [More...](#page-90-0)

void **[SetROICoordinates](#page-30-0)** (unsigned short usStartColumn, unsigned short usStartRow, unsigned short usROIWidth, unsigned short usROIHeight) This method set the coordinates of the ROI when detector runs in ROI mode.

**Parameters**

**usStartColumn** Sensor column to start the ROI read out from. **usStartRow** Sensor width to

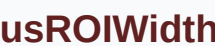

start the ROI read out from. **Width** (number of columns) of the ROI.

**usROIHeight** Height (number of columns) of the ROI.

**Exceptions [DexelaException](#page-112-0)**

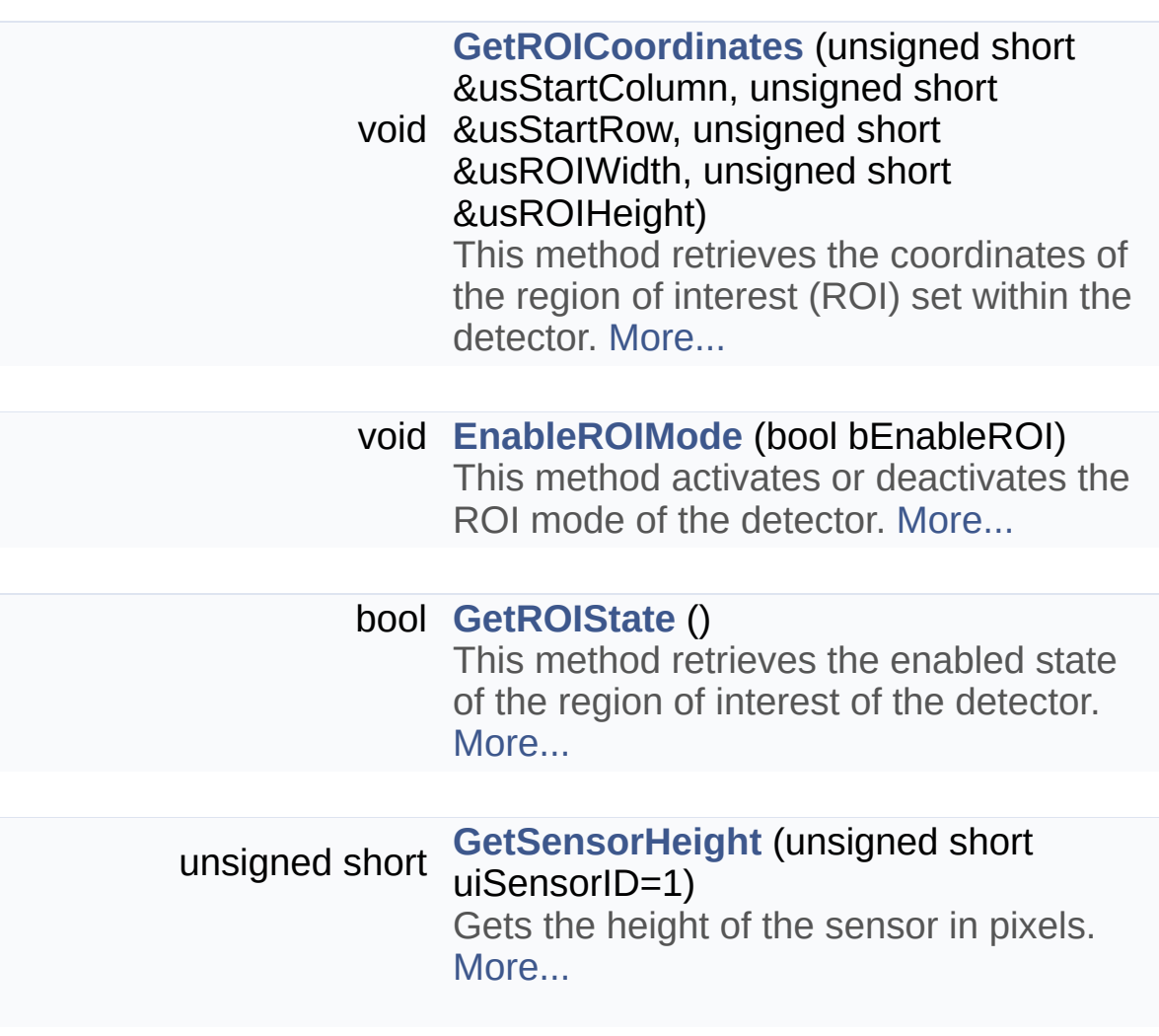

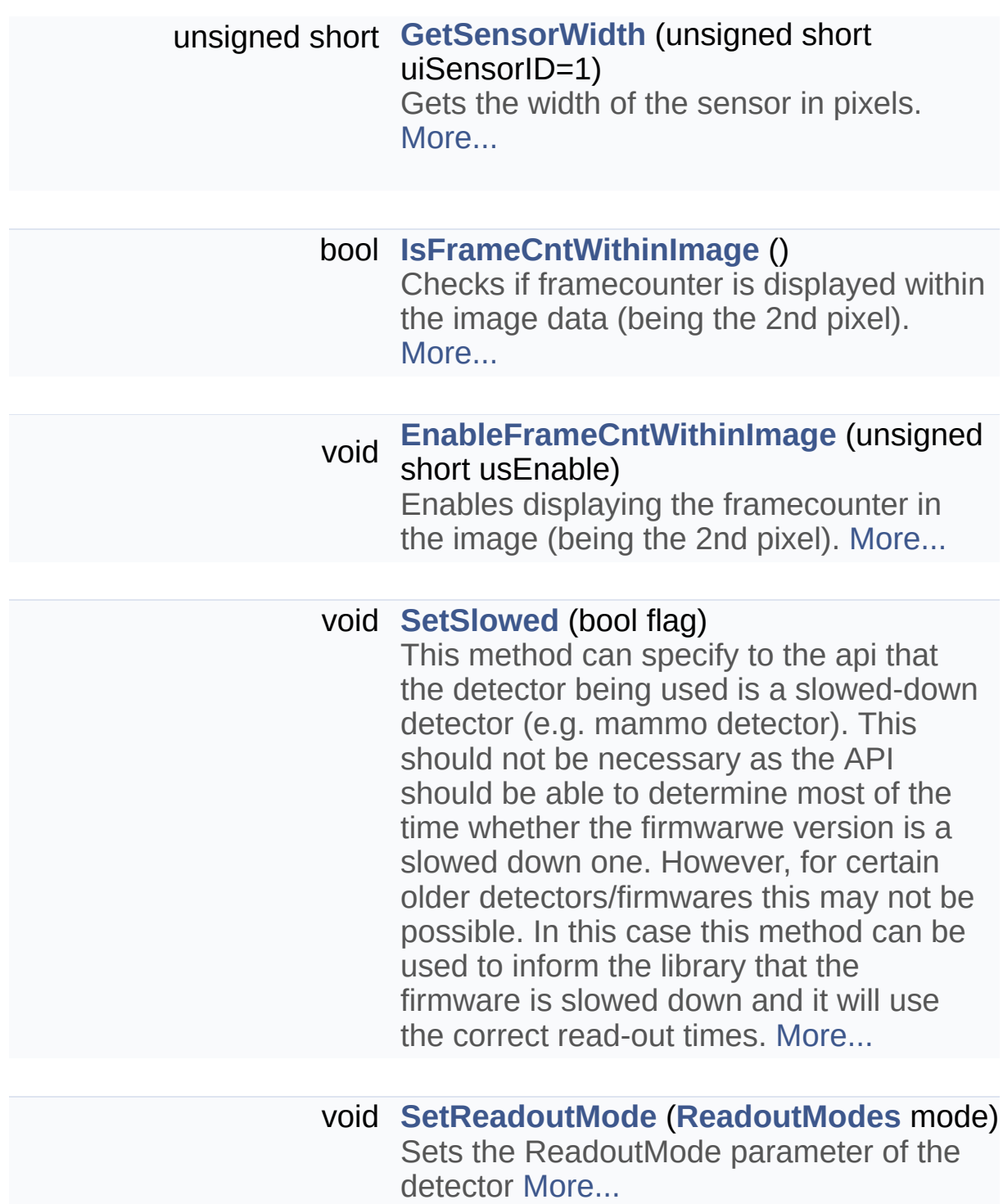

#### **[ReadoutModes](#page-203-1) [GetReadoutMode](#page-48-2)** ()

Gets the ReadoutModes parameter of the detector. [More...](#page-90-0)

## int **[QueryReadoutMode](#page-56-0)** (**[ReadoutModes](#page-203-1)** mode)

Query the detector to see if the desired readout mode is present (i.e. available). **Note:** Older detectors may not support the querying of features. In this case a value of -1 will be returned indicating that it is uknown whether the feature is present. In this case it is possible that the feature is present but that the detector is unable to report so. It may still be possible to use the feature in this case but no guarantees can be made on whether or not it will work. [More...](#page-90-0)

### int **[QueryExposureMode](#page-55-0)** (**[ExposureModes](#page-202-0)** mode)

Query the detector to see if the desired exposure mode is present (i.e. available). **Note:** Older detectors may not support the querying of features. In this case a value of -1 will be returned indicating that it is uknown whether the feature is present. In this case it is possible that the feature is present but that the detector is unable to report so. It may still be possible to use the feature in this case but no guarantees can be made on whether or not it will work. [More...](#page-90-0)

#### int **[QueryTriggerSource](#page-57-0)** (**[ExposureTriggerSource](#page-202-1)** ets)

Query the detector to see if the desired trigger source is present (i.e. available). **Note:** Older detectors may not support the querying of features. In this case a value of -1 will be returned indicating that it is uknown whether the feature is present. In this case it is possible that the

feature is present but that the detector is unable to report so. It may still be possible to use the feature in this case but no guarantees can be made on whether or not it will work. [More...](#page-90-0)

#### int **[QueryFullWellMode](#page-56-1)** (**[FullWellModes](#page-203-0)** fwm)

Query the detector to see if the desired full-well mode is present (i.e. available). **Note:** Older detectors may not support the querying of features. In this case a value of -1 will be returned indicating that it is uknown whether the feature is present. In this case it is possible that the feature is present but that the detector is unable to report so. It may still be possible to use the feature in this case but no guarantees can be made on whether or not it will work. [More...](#page-90-0)

## int **[QueryBinningMode](#page-54-1)** (**[bins](#page-200-0)** flag)

Query the detector to see if the desired binning mode is present (i.e. available). **Note:** Older detectors may not support the querying of features. In this case a value of -1 will be returned indicating that it is uknown whether the feature is present. In this case it is possible that the feature is present but that the detector is unable to report so. It may still be possible to use the feature in this case but no guarantees can be made on whether or not it will work. [More...](#page-90-0)

# Additional Inherited Members

**Protected Attributes inherited from [DexelaDetector](#page-20-0)** boost::shared\_ptr< baseDetector > **base**

<span id="page-106-0"></span>boost::shared\_ptr< gigEDetector > **gigeDet**

boost::shared\_ptr < camLinkDetector > **clDet** Detailed Description

This class is used to control GigE Type Detectors. It will give access to functions that are not available to other interface-type detectors. **Note:** For all standard detector function calls please see the **[DexelaDetector](#page-20-0)** class (these functions are also available to **[DexelaDetectorGE](#page-90-0)** objects)
# Constructor & Destructor Documentation

# **DexelaDetectorGE::DexelaDetectorGE ( [DevInfo](#page-16-0) & devInfo )**

Constructor for **[DexelaDetectorGE](#page-90-0)**. Identical to the **DexelaDetector constructor**, except with an additional check for the correct (GIGE) interface. **Note:** A

### **Exceptions**

**[DexelaException](#page-112-0)** is thrown if the interface of the **[DevInfo](#page-16-0)** object is not correct (i.e. GIGE)

### **Parameters**

**devInfo** The **[DevInfo](#page-16-0)** object for the desired detector. This can be obtained from the **[GetDeviceGE](#page-10-0)** method

### **Exceptions**

**[DexelaException](#page-112-0)**

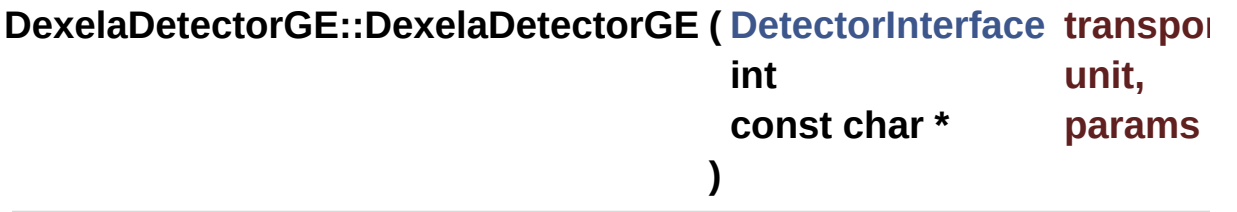

Constructor for **[DexelaDetectorGE](#page-90-0)**. This version assumes you know the interface and the correct parameters to connect to the detector.

### **Parameters**

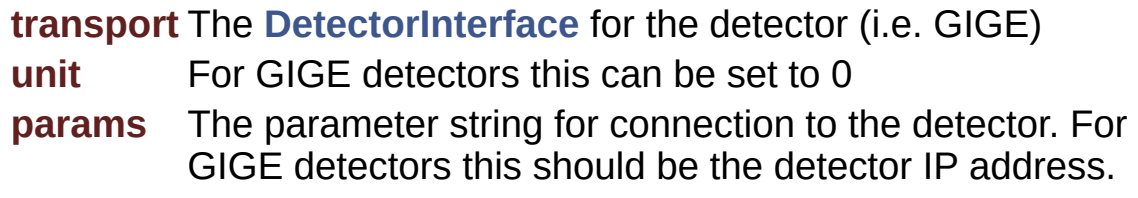

**Exceptions**

**[DexelaException](#page-112-0)**

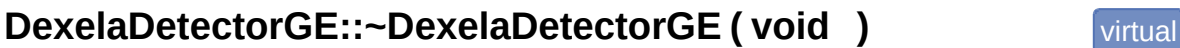

Destructor for **[DexelaDetectorGE](#page-90-0)**.

# Member Function Documentation

# **void DexelaDetectorGE::OpenBoard ( )** virtual

Identical to the **[OpenBoard](#page-54-0)** call. The only difference is a check to make sure the detector has the correct (GIGE) interface.

### **Exceptions**

**[DexelaException](#page-112-0)**

Reimplemented from **[DexelaDetector](#page-54-0)**.

# **void DexelaDetectorGE::OpenBoard ( int NumBufs )**

Identical to the **[OpenBoard](#page-54-0)** call. The only difference is a check to make sure the detector has the correct (GIGE) interface.

#### **Parameters**

**NumBufs** Number of buffers to use/allocate

### **Exceptions**

**[DexelaException](#page-112-0)**

# **void**

**DexelaDetectorGE::SetPersistentIPAddress ( int firstByte,**

**int secondByte, int thirdByte, int fourthByte )**

Function for setting a new persistent IP address for the detector. After power-cycling the detector it should come up with the desired

IP address

### **Parameters**

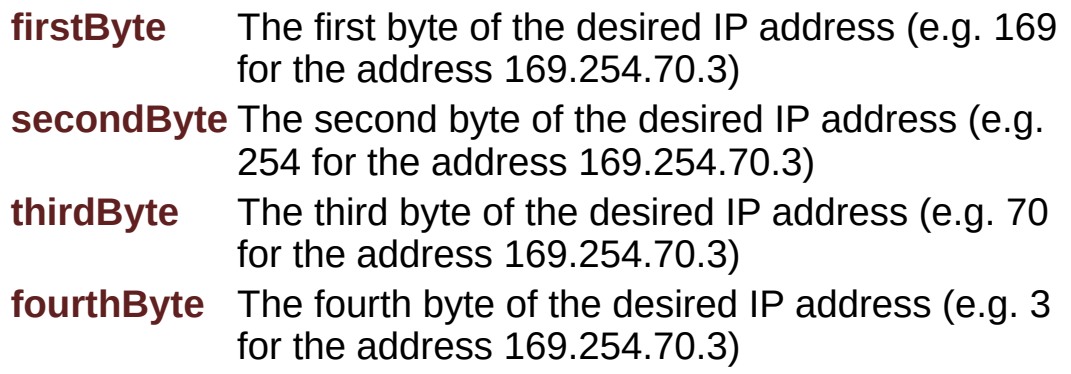

# **Exceptions**

**[DexelaException](#page-112-0)**

The documentation for this class was generated from the following files:

- **[DexelaDetectorGE.h](#page-267-0)**
- DexelaDetectorGE.cpp

Generated on Tue Nov 25 2014 10:22:45 for DexelaDetector API by  $\left\langle \text{maxval} \right\rangle$ 

# <span id="page-112-0"></span>DexelaDetector API

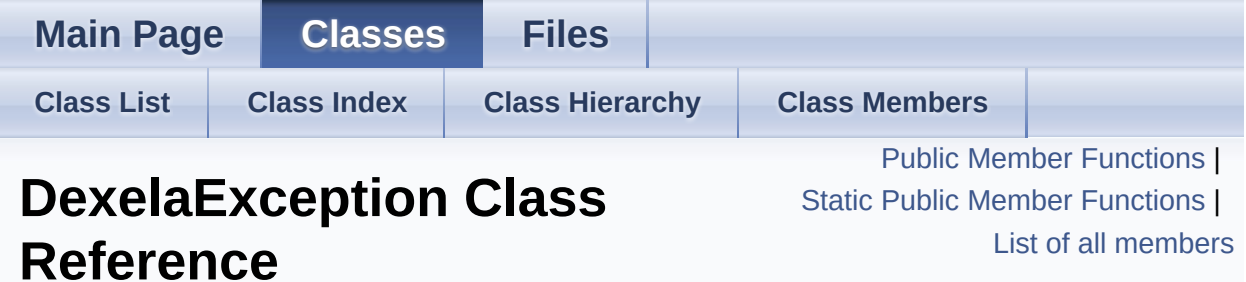

This class contains information about any possible error's in the API. In the event of a problem a **[DexelaException](#page-112-0)** will be thrown. **Note:** It is suggested that you wrap your code in a try-catch block to ensure that if any errors occur you can detect (and properly handle them) in your code. [More...](#page-115-1)

#include <**[DexelaException.h](#page-269-0)**>

Inheritance diagram for DexelaException:

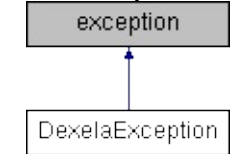

# <span id="page-113-0"></span>Public Member Functions

**[DexelaException](#page-117-0)** (const char \*message, **[Derr](#page-200-0)** code, int line, const char \*filename, const char \*function, int transportEr, const char \*transportMessage) Constructor for the **[DexelaException](#page-112-0)** Class. [More...](#page-117-0)

### **[DexelaException](#page-117-1)** (const **[DexelaException](#page-112-0)** &ex, const char \*function)

Copy constructor for the **[DexelaException](#page-112-0)** Class. [More...](#page-117-1)

### **[~DexelaException](#page-118-0)** (void) throw () **[DexelaException](#page-112-0)** destructor. [More...](#page-118-0)

### const char \* **[what](#page-120-0)** () const throw () Function for retriveing the exception's error message. [More...](#page-120-0)

# **[Derr](#page-200-0) [GetCode](#page-119-0)** ()

Function for retriveing the exception's **[Derr](#page-200-0)** code. [More...](#page-119-0)

### int **[GetTransportError](#page-120-1)** ()

Function for retriveing the exception's low-level transport error code. **Note:** This code (along with line-number, and filename)can be sent to PerkinElmer support for further

information about possible causes of the exception. [More...](#page-120-1)

### const char \* **[GetFileName](#page-119-1)** ()

Function for retriveing the name of the (low-level) source file from which the exception was thrown. **Note:** This information (along with line-number, and transport error) can be sent to PerkinElmer support for further information about possible causes of the

exception. [More...](#page-119-1)

# int **[GetLineNumber](#page-119-2)** ()

Function for retriveing line-number of the source of the (low-level) exception throw.

**Note:** This number (along with transport-error and filename)can be sent to PerkinElmer support for further information about possible causes of the exception. [More...](#page-119-2)

### const char \* **[GetFunctionName](#page-119-3)** ()

Function for retriveing the name of the (top-level) function from which the error was thrown. **Note:**This should help to find the function that is causing the exception. [More...](#page-119-3)

### const char \* **[GetTransportMessage](#page-120-2)** ()

Function for retriveing the (low-level) message from the transport library.

**Note:** This message (along with transport-error, line number and file-name)can be sent to PerkinElmer support for further information about possible causes of the exception. [More...](#page-120-2)

# <span id="page-115-0"></span>Static Public Member Functions

<span id="page-115-1"></span>static void **LoadErrorStrings** (const char \*filename)

# Detailed Description

This class contains information about any possible error's in the API. In the event of a problem a **[DexelaException](#page-112-0)** will be thrown. **Note:** It is suggested that you wrap your code in a try-catch block to ensure that if any errors occur you can detect (and properly handle them) in your code.

# Constructor & Destructor Documentation

<span id="page-117-0"></span>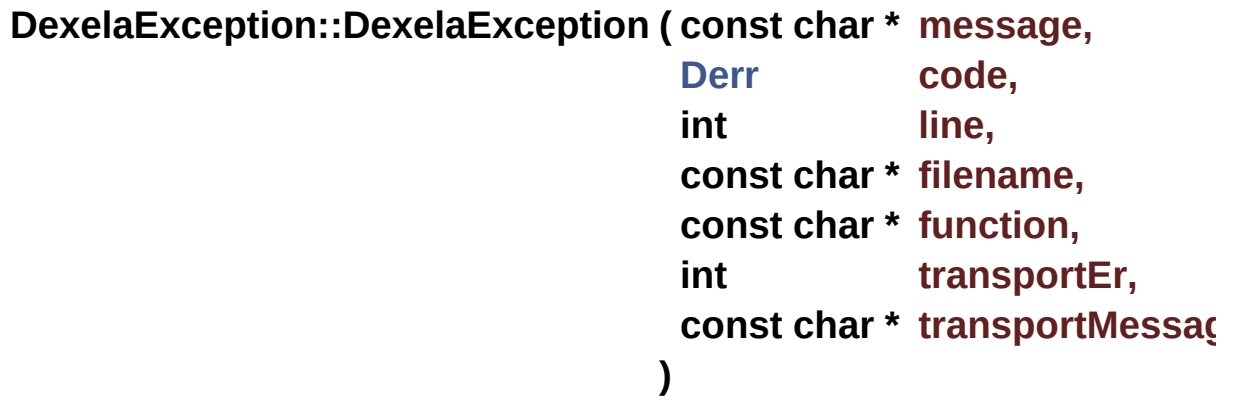

Constructor for the **[DexelaException](#page-112-0)** Class.

### **Parameters**

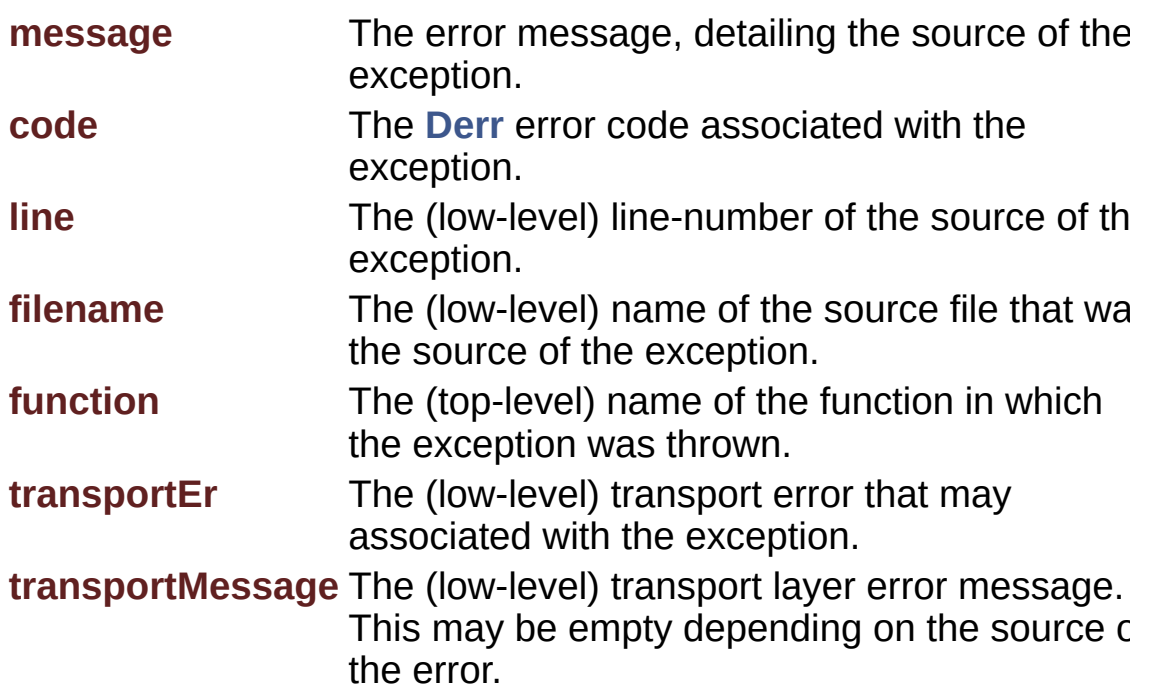

# <span id="page-117-1"></span>**DexelaException::DexelaException ( const [DexelaException](#page-112-0) & ex, const char \* function**

Copy constructor for the **[DexelaException](#page-112-0)** Class.

# **Parameters**

- **ex** The **[DexelaException](#page-112-0)** object from which to copy the lowlevel information about the source of the exception.
- function The top-level name of the function in which the exception thrown.

<span id="page-118-0"></span>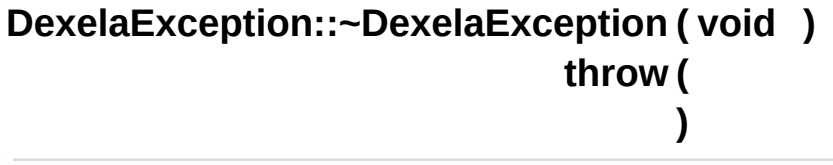

**[DexelaException](#page-112-0)** destructor.

# Member Function Documentation

# <span id="page-119-0"></span>**[Derr](#page-200-0) DexelaException::GetCode ( )**

Function for retriveing the exception's **[Derr](#page-200-0)** code.

### **Returns**

A member of the **[Derr](#page-200-0)** enumeration detailing the exception's error code.

### <span id="page-119-1"></span>**const char \* DexelaException::GetFileName ( )**

Function for retriveing the name of the (low-level) source file from which the exception was thrown.

**Note:** This information (along with line-number, and transport error) can be sent to PerkinElmer support for further information about possible causes of the exception.

### **Returns**

A string containing the name of the (low-level) source file from which the exception was thrown.

# <span id="page-119-3"></span>**const char \* DexelaException::GetFunctionName ( )**

Function for retriveing the name of the (top-level) function from which the error was thrown.

**Note:**This should help to find the function that is causing the exception.

### **Returns**

<span id="page-119-2"></span>A string containing the name of the (top-level) function from which the exception was thrown.

# **int DexelaException::GetLineNumber ( )**

Function for retriveing line-number of the source of the (low-level) exception throw.

**Note:** This number (along with transport-error and file-name)can be sent to PerkinElmer support for further information about possible causes of the exception.

### **Returns**

An integer detailing the exception's low-level line number.

# <span id="page-120-1"></span>**int DexelaException::GetTransportError ( )**

Function for retriveing the exception's low-level transport error code. **Note:** This code (along with line-number, and file-name)can be sent to PerkinElmer support for further information about possible causes of the exception.

### **Returns**

An integer detailing the exception's low-level transport error code.

# <span id="page-120-2"></span>**const char \* DexelaException::GetTransportMessage ( )**

Function for retriveing the (low-level) message from the transport library.

**Note:** This message (along with transport-error, line number and filename)can be sent to PerkinElmer support for further information about possible causes of the exception.

### **Returns**

A string containing the low-level transport layer errror message.

# <span id="page-120-0"></span>**const char \* DexelaException::what ( ) const throw (**

Function for retriveing the exception's error message.

### **Returns**

A string containing the exception's error message.

The documentation for this class was generated from the following files:

- **[DexelaException.h](#page-269-0)**
- DexelaException.cpp

Generated on Tue Nov 25 2014 10:22:45 for DexelaDetector API by  $\left\langle \text{cos}\right\rangle$ 

# <span id="page-122-0"></span>DexelaDetector API

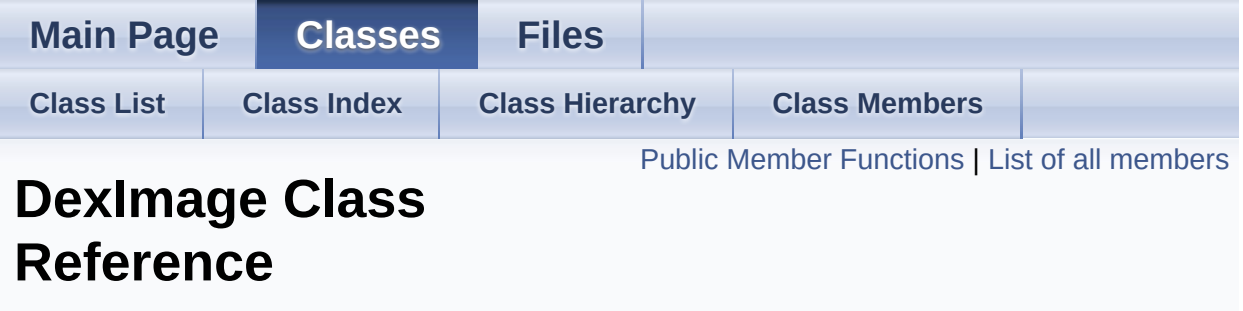

This class is used to store and handle the images acquired from a detector. [More...](#page-130-0)

#include <**[DexImage.h](#page-273-0)**>

# <span id="page-123-0"></span>Public Member Functions

**[DexImage](#page-132-0)** (void) **[DexImage](#page-122-0)** constructor. Creates a new (empty) image. [More...](#page-132-0)

**[DexImage](#page-132-1)** (const char \*filename) **[DexImage](#page-122-0)** constructor. Creates a new image by reading in from the specified file. [More...](#page-132-1)

**[DexImage](#page-132-2)** (const **[DexImage](#page-122-0)** &input) **[DexImage](#page-122-0)** copy constructor. Creates a new **[DexImage](#page-122-0)** object by copying the input **[DexImage](#page-122-0)** object. [More...](#page-132-2)

void **[operator=](#page-145-0)** (const **[DexImage](#page-122-0)** &input) **[DexImage](#page-122-0)** assignment operator. Creates a new **[DexImage](#page-122-0)** object by copying the input **[DexImage](#page-122-0)** object. [More...](#page-145-0)

> **[~DexImage](#page-132-3)** (void) **[DexImage](#page-122-0)** destructor. [More...](#page-132-3)

- void **[ReadImage](#page-145-1)** (const char \*filename) Reads an image in from the specified file [More...](#page-145-1)
- void **[WriteImage](#page-148-0)** (const char \*filename) Writes the image data to the specified file (SMV, HIS or TIF) **Note:** This will write the entire image stack out. **Note2:** See the function **[WriteImage](#page-149-0)** for writing out a single (user specified) plane from the stack. [More...](#page-148-0)
- void **[WriteImage](#page-149-0)** (const char \*filename, int iZ) Writes out a single image plane (user specified)

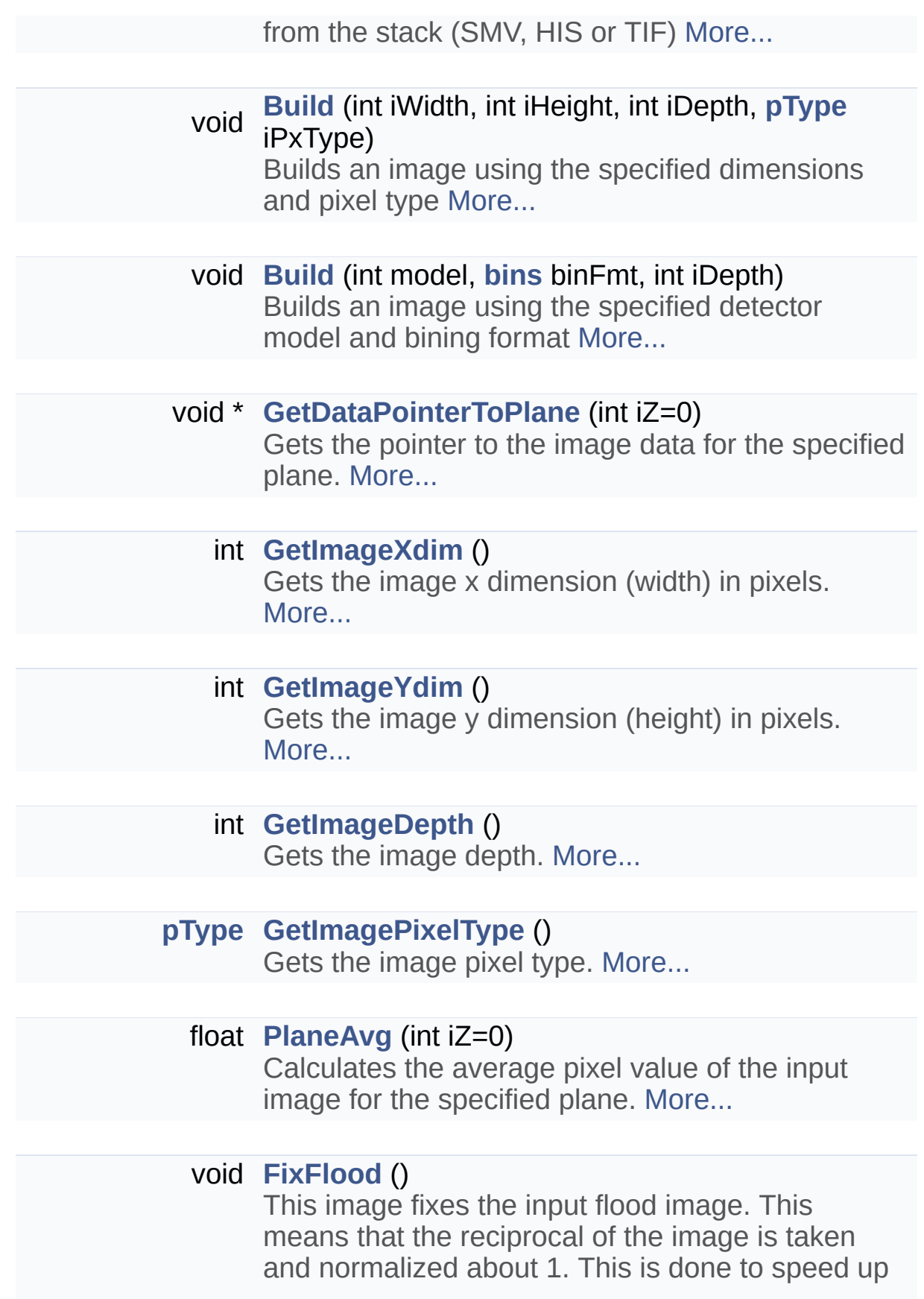

the flood correction procedure (multiplication is faster than division).

**Note:** The input flood image should be a median image (i.e. should have a depth of 1). This can be obtained by using the **[FindMedianofPlanes](#page-135-0)** method. [More...](#page-136-0)

### void **[FindMedianofPlanes](#page-135-0)** ()

This calculates the median image from the input image stack.

**Note:** This function will replace the input stack of images with a single (median) image [More...](#page-135-0)

### void **[FindAverageofPlanes](#page-135-1)** ()

This calculates the average image from the input image stack.

**Note:** This function will replace the input stack of images with a single (average) image of type float [More...](#page-135-1)

### void **[LinearizeData](#page-141-0)** ()

Linearizes the pixel values of the image. This is done using a piece-wise linear approximation where the sections are defined by an array of integers (linearization starts). This allows the output of the detector to be made linear **Note:** A default set of linearization starts will be used unless the user specifies their own using the **[SetLinearizationStarts](#page-147-0)** method. [More...](#page-141-0)

# void **[SubtractDark](#page-148-1)** ()

Subtracts a dark image from an input image. **Note:** The dark images must first be loaded before calling this function (see **[LoadDarkImage](#page-142-0)**). **Note2:** A dark offset value will be added to the resulting image to prevent any negative numbers. This offset is set to 300 by default but can be changed using the **[SetDarkOffset](#page-146-0)** method. [More...](#page-148-1)

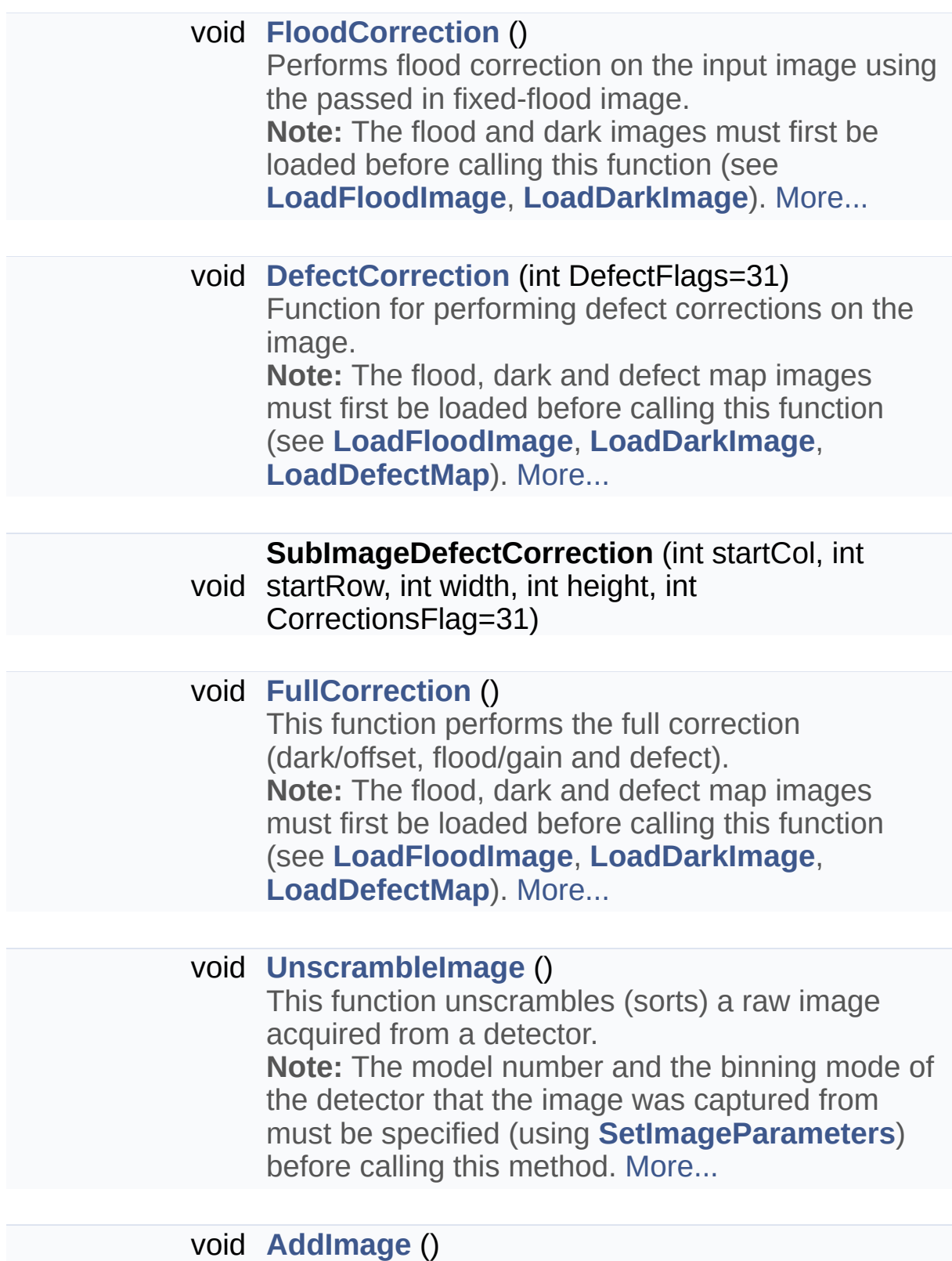

Adds another image (plane) to the stack. [More...](#page-134-2)

### void **[LoadDarkImage](#page-142-0)** (const **[DexImage](#page-122-0)** &dark)

Loads the dark image from the specified **[DexImage](#page-122-0)** object.

**Note:** This dark image will then automatically be used for the various corrections.

**Note2:** This image should be a single plane (e.g. median) image. If it's not then the median image will be calulated (using **[FindMedianofPlanes](#page-135-0)**) and stored.

**Note3:** This image should be of type **[Offset](#page-201-1)**. [More...](#page-142-0)

### void **[LoadDarkImage](#page-142-1)** (const char \*filename)

Loads the dark image from the specified file. **Note:** This dark image will then automatically be used for the various corrections.

**Note2:** This image should be a single plane (e.g. median) image. If it's not then the median image will be calulated (using **[FindMedianofPlanes](#page-135-0)**) and stored.

**Note3:** This image should be of type **[Offset](#page-201-1)**. [More...](#page-142-1)

void **[LoadFloodImage](#page-144-0)** (const **[DexImage](#page-122-0)** &flood)

Loads the flood image from the specified **[DexImage](#page-122-0)** object.

**Note:** This flood image will then automatically be used for offset corrections.

**Note2:** This image should be a single plane, fixed floating point image. If it's not then the median image will be calulated (using

**[FindMedianofPlanes](#page-135-0)**), then the image will be fixed (using **[FixFlood](#page-136-0)**) and stored.

**Note3:** This image should be of type **[Gain](#page-201-1)**. [More...](#page-144-0)

void **[LoadFloodImage](#page-144-1)** (const char \*filename) Loads the flood image from the specified file. **Note:** This flood image will then automatically be used for gain corrections.

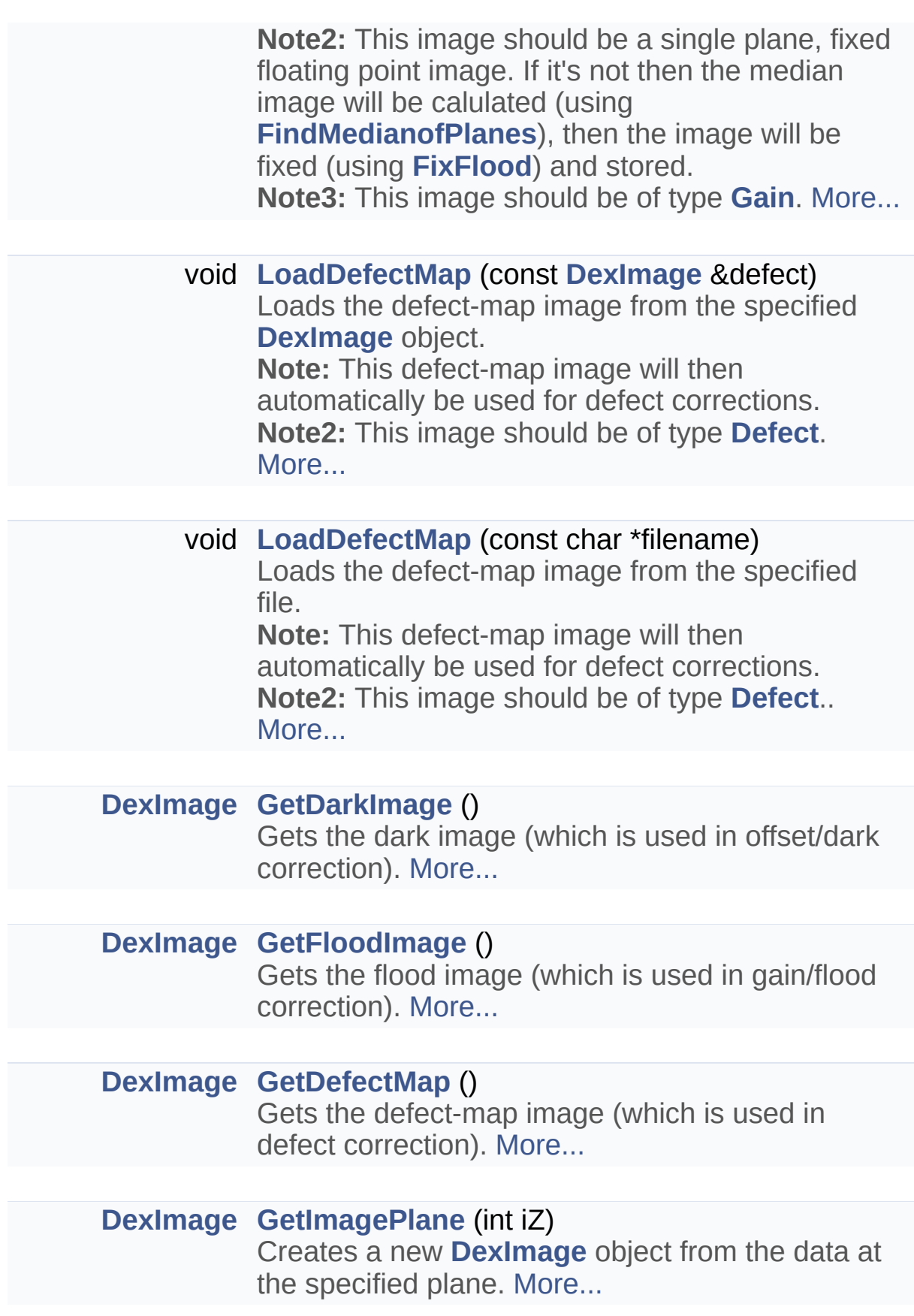

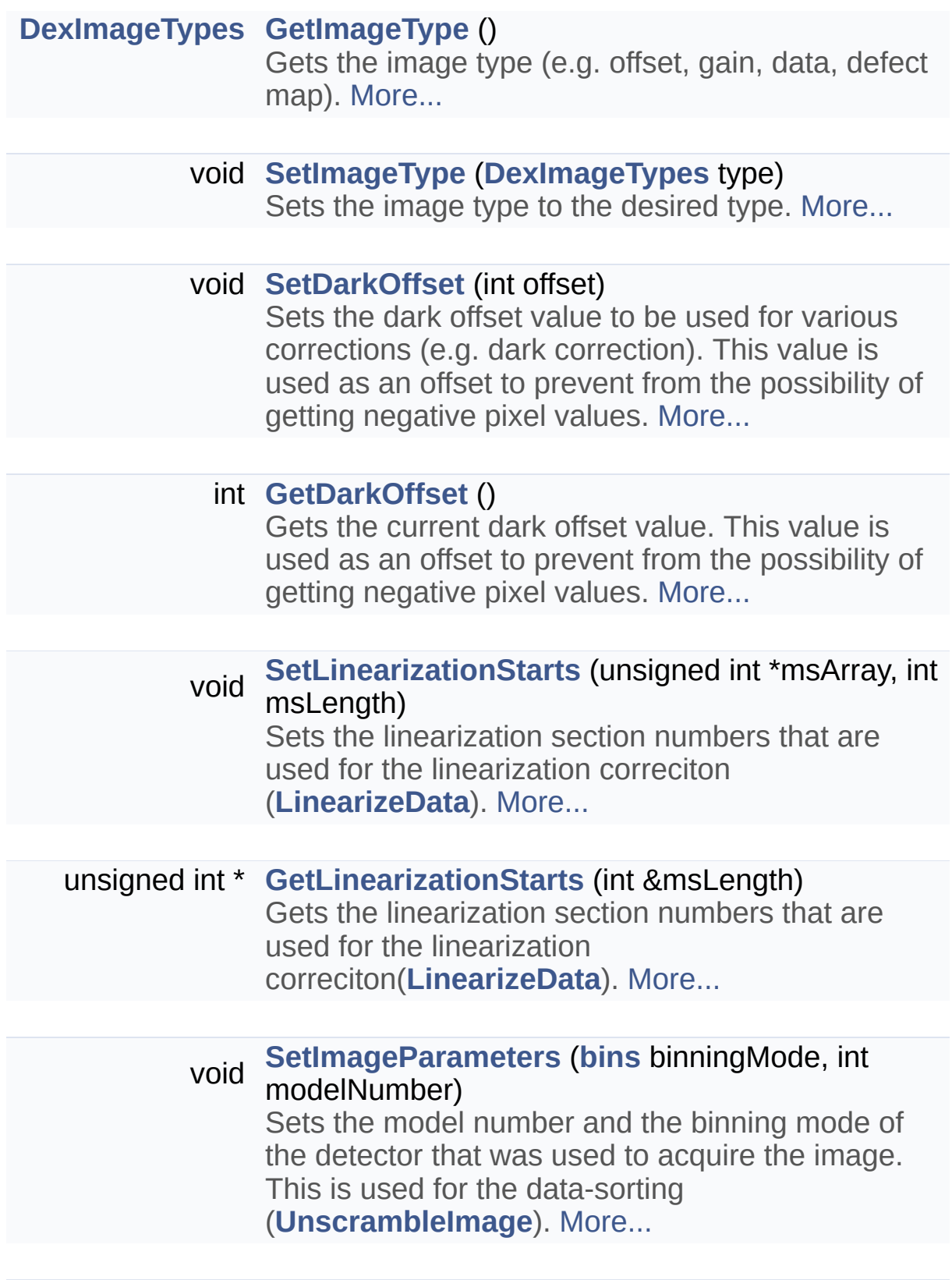

int **[GetImageModel](#page-139-2)** ()

Gets the model number of the detector that was used to acquire the image. [More...](#page-139-2)

### **[bins](#page-200-1) [GetImageBinning](#page-138-3)** ()

Gets the binning mode of the detector that was used to acquire the image. [More...](#page-138-3)

### bool **[IsEmpty](#page-141-2)** ()

This method returns whether the image is empty or not [More...](#page-141-2)

### void **[SetScrambledFlag](#page-147-1)** (bool onOff)

This method can be used to manually set the scrambled flag of the image. This flag stores whether the data from teh detector has already been unscrambled or not. This flag is automatically set when an image is unscrambled and consequently this method should not be required for most use-cases. [More...](#page-147-1)

<span id="page-130-0"></span>void **SetROIParameters** (unsigned short usStartColumn, unsigned short usStartRow, unsigned short usROIWidth, unsigned short usROIHeight)

# Detailed Description

This class is used to store and handle the images acquired from a detector.

# Constructor & Destructor Documentation

### <span id="page-132-0"></span>**DexImage::DexImage ( void )**

**[DexImage](#page-122-0)** constructor. Creates a new (empty) image.

### **Exceptions**

**[DexelaException](#page-112-0)**

<span id="page-132-1"></span>**DexImage::DexImage ( const char \* filename )**

**[DexImage](#page-122-0)** constructor. Creates a new image by reading in from the specified file.

### **Parameters**

**filename** Path to file to read image in from

### **Exceptions**

**[DexelaException](#page-112-0)**

# <span id="page-132-2"></span>**DexImage::DexImage ( const [DexImage](#page-122-0) & input )**

**[DexImage](#page-122-0)** copy constructor. Creates a new **[DexImage](#page-122-0)** object by copying the input **[DexImage](#page-122-0)** object.

#### **Parameters**

**input [DexImage](#page-122-0)** object to copy from.

### **Exceptions**

<span id="page-132-3"></span>**[DexelaException](#page-112-0)**

**[DexImage](#page-122-0)** destructor.

# Member Function Documentation

```
void DexImage::AddImage ( )
```
Adds another image (plane) to the stack.

# **Exceptions**

**[DexelaException](#page-112-0)**

<span id="page-134-0"></span>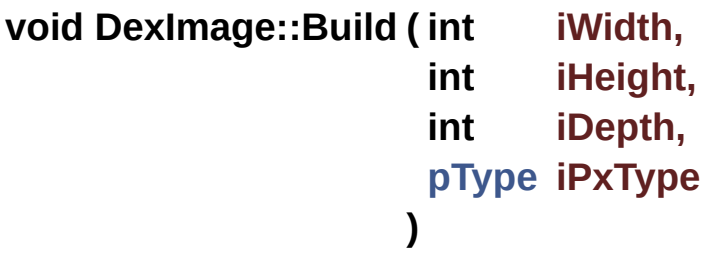

Builds an image using the specified dimensions and pixel type

# **Parameters**

- **iWidth** Desired width (in pixels) for the image.
- **iHeight** Desired height (in pixels) for the image.
- **iDepth** Desired depth for the image.

**iPxType** A member of the **[pType](#page-203-0)** enumeration representing the pixel type for the image.

# **Exceptions**

**[DexelaException](#page-112-0)**

<span id="page-134-1"></span>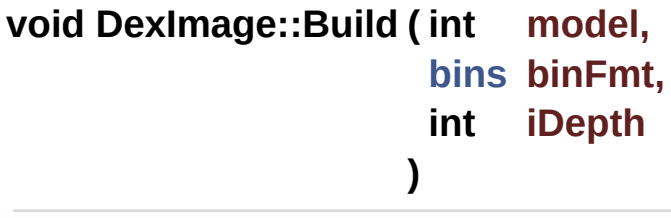

Builds an image using the specified detector model and bining format

### **Parameters**

**model** Detector model type corresponding to the image. **binFmt** A member of the **[bins](#page-200-1)** enumeration representing the binning mode corresponding to the image. **iDepth** Desired depth for the image.

### **Exceptions**

**[DexelaException](#page-112-0)**

# <span id="page-135-2"></span>**void DexImage::DefectCorrection ( int DefectFlags = 31 )**

Function for performing defect corrections on the image. **Note:** The flood, dark and defect map images must first be loaded before calling this function (see **[LoadFloodImage](#page-144-0)**, **[LoadDarkImage](#page-142-0)**, **[LoadDefectMap](#page-143-0)**).

#### **Exceptions**

**[DexelaException](#page-112-0)**

### <span id="page-135-1"></span>**void DexImage::FindAverageofPlanes ( )**

This calculates the average image from the input image stack. **Note:** This function will replace the input stack of images with a single (average) image of type float

# **Exceptions**

**[DexelaException](#page-112-0)**

### <span id="page-135-0"></span>**void DexImage::FindMedianofPlanes ( )**

This calculates the median image from the input image stack.

**Note:** This function will replace the input stack of images with a single (median) image

# **Exceptions**

**[DexelaException](#page-112-0)**

# <span id="page-136-0"></span>**void DexImage::FixFlood ( )**

This image fixes the input flood image. This means that the reciprocal of the image is taken and normalized about 1. This is done to speed up the flood correction procedure (multiplication is faster than division).

**Note:** The input flood image should be a median image (i.e. should have a depth of 1). This can be obtained by using the **[FindMedianofPlanes](#page-135-0)** method.

# **Exceptions**

**[DexelaException](#page-112-0)**

# <span id="page-136-1"></span>**void DexImage::FloodCorrection ( )**

Performs flood correction on the input image using the passed in fixed-flood image.

**Note:** The flood and dark images must first be loaded before calling this function (see **[LoadFloodImage](#page-144-0)**, **[LoadDarkImage](#page-142-0)**).

# **Exceptions**

**[DexelaException](#page-112-0)**

# <span id="page-136-2"></span>**void DexImage::FullCorrection ( )**

This function performs the full correction (dark/offset, flood/gain and defect).

**Note:** The flood, dark and defect map images must first be loaded before calling this function (see **[LoadFloodImage](#page-144-0)**, **[LoadDarkImage](#page-142-0)**, **[LoadDefectMap](#page-143-0)**).

### **Exceptions [DexelaException](#page-112-0)**

# <span id="page-137-1"></span>**[DexImage](#page-122-0) DexImage::GetDarkImage ( )**

Gets the dark image (which is used in offset/dark correction).

### **Returns**

The **[DexImage](#page-122-0)** object that is used for offset/dark corrections

### **Exceptions**

**[DexelaException](#page-112-0)**

# <span id="page-137-2"></span>**int DexImage::GetDarkOffset ( )**

Gets the current dark offset value. This value is used as an offset to prevent from the possibility of getting negative pixel values.

### **Returns**

The offset value (in ADU).

### **Exceptions**

**[DexelaException](#page-112-0)**

# <span id="page-137-0"></span>**void \* DexImage::GetDataPointerToPlane ( int iZ = 0 )**

Gets the pointer to the image data for the specified plane.

### **Parameters**

**iZ** The number of the desired image plane.

### **Returns**

Pointer to the image data for the specified plane.

**Exceptions [DexelaException](#page-112-0)**

# <span id="page-138-2"></span>**[DexImage](#page-122-0) DexImage::GetDefectMap ( )**

Gets the defect-map image (which is used in defect correction).

### **Returns**

The **[DexImage](#page-122-0)** object that is used for defect corrections

### **Exceptions**

**[DexelaException](#page-112-0)**

# <span id="page-138-1"></span>**[DexImage](#page-122-0) DexImage::GetFloodImage ( )**

Gets the flood image (which is used in gain/flood correction).

### **Returns**

The **[DexImage](#page-122-0)** object that is used for gain/flood corrections

# **Exceptions**

**[DexelaException](#page-112-0)**

# <span id="page-138-3"></span>**[bins](#page-200-1) DexImage::GetImageBinning ( )**

Gets the binning mode of the detector that was used to acquire the image.

#### **Returns**

A member of the **[bins](#page-200-1)** enumeration representing the binning mode of the detector.

### **Exceptions**

<span id="page-138-0"></span>**[DexelaException](#page-112-0)**

# **int DexImage::GetImageDepth ( )**

Gets the image depth.

**Returns** Image depth.

**Exceptions [DexelaException](#page-112-0)**

# <span id="page-139-2"></span>**int DexImage::GetImageModel ( )**

Gets the model number of the detector that was used to acquire the image.

### **Returns**

The detector model number.

# **Exceptions**

**[DexelaException](#page-112-0)**

<span id="page-139-0"></span>**[pType](#page-203-0) DexImage::GetImagePixelType ( )**

Gets the image pixel type.

# **Returns**

A member of the **[pType](#page-203-0)** enumeration specifying the image pixel type.

# **Exceptions**

**[DexelaException](#page-112-0)**

<span id="page-139-1"></span>**[DexImage](#page-122-0) DexImage::GetImagePlane ( int iZ )**

Creates a new **[DexImage](#page-122-0)** object from the data at the specified

plane.

### **Parameters**

**iZ** The index of the plane to get the data from.

# **Returns**

A new **[DexImage](#page-122-0)** object that consists of the data from the desired plane

# **Exceptions**

**[DexelaException](#page-112-0)**

# <span id="page-140-2"></span>**[DexImageTypes](#page-201-1) DexImage::GetImageType ( )**

Gets the image type (e.g. offset, gain, data, defect map).

### **Returns**

A member of the **[DexImageTypes](#page-201-1)** enumeration specifying the image type.

# **Exceptions**

**[DexelaException](#page-112-0)**

# <span id="page-140-0"></span>**int DexImage::GetImageXdim ( )**

Gets the image x dimension (width) in pixels.

### **Returns**

Image x dimension (width) in pixels.

### **Exceptions**

**[DexelaException](#page-112-0)**

# <span id="page-140-1"></span>**int DexImage::GetImageYdim ( )**

Gets the image y dimension (height) in pixels.

# **Returns**

Image y dimension (height) in pixels.

# **Exceptions**

**[DexelaException](#page-112-0)**

#### <span id="page-141-1"></span>**unsigned int \* DexImage::GetLinearizationStarts ( int & msLength )**

Gets the linearization section numbers that are used for the linearization correciton(**[LinearizeData](#page-141-0)**).

# **Parameters**

**msLength** An integer that will be set to the length of the linearization section numbers array.

# **Returns**

An array of unsigned integers representing the section numbers used for linearization correction.

# **Exceptions**

**[DexelaException](#page-112-0)**

# <span id="page-141-2"></span>**bool DexImage::IsEmpty ( )**

This method returns whether the image is empty or not

# **Returns**

A boolean indicating whether the image is empty.

# **Exceptions**

<span id="page-141-0"></span>**[DexelaException](#page-112-0)**

# **void DexImage::LinearizeData ( )**

Linearizes the pixel values of the image. This is done using a piecewise linear approximation where the sections are defined by an array of integers (linearization starts). This allows the output of the detector to be made linear

**Note:** A default set of linearization starts will be used unless the user specifies their own using the **[SetLinearizationStarts](#page-147-0)** method.

### **Exceptions**

**[DexelaException](#page-112-0)**

### <span id="page-142-0"></span>**void DexImage::LoadDarkImage ( const [DexImage](#page-122-0) & dark )**

Loads the dark image from the specified **[DexImage](#page-122-0)** object. **Note:** This dark image will then automatically be used for the various corrections.

**Note2:** This image should be a single plane (e.g. median) image. If it's not then the median image will be calulated (using **[FindMedianofPlanes](#page-135-0)**) and stored.

**Note3:** This image should be of type **[Offset](#page-201-1)**.

### **Parameters**

**dark** The **[DexImage](#page-122-0)** object that should be used for dark corrections.

# **Exceptions**

**[DexelaException](#page-112-0)**

# <span id="page-142-1"></span>**void DexImage::LoadDarkImage ( const char \* filename )**

Loads the dark image from the specified file.

**Note:** This dark image will then automatically be used for the various corrections.

**Note2:** This image should be a single plane (e.g. median) image. If it's not then the median image will be calulated (using

### **[FindMedianofPlanes](#page-135-0)**) and stored.

**Note3:** This image should be of type **[Offset](#page-201-1)**.

### **Parameters**

**filename** The path to the image file that should be read in and used for dark corrections.

### **Exceptions**

**[DexelaException](#page-112-0)**

# <span id="page-143-0"></span>**void DexImage::LoadDefectMap ( const [DexImage](#page-122-0) & defect )**

Loads the defect-map image from the specified **[DexImage](#page-122-0)** object. **Note:** This defect-map image will then automatically be used for defect corrections.

**Note2:** This image should be of type **[Defect](#page-201-1)**.

### **Parameters**

**defect** The **[DexImage](#page-122-0)** object that should be used for defect corrections.

# **Exceptions**

**[DexelaException](#page-112-0)**

# <span id="page-143-1"></span>**void DexImage::LoadDefectMap ( const char \* filename )**

Loads the defect-map image from the specified file. **Note:** This defect-map image will then automatically be used for defect corrections.

**Note2:** This image should be of type **[Defect](#page-201-1)**..

### **Parameters**

**filename** The path to the image file that should be read in and used for defect corrections.

# **Exceptions**
**[DexelaException](#page-112-0)**

## <span id="page-144-0"></span>**void DexImage::LoadFloodImage ( const [DexImage](#page-122-0) & flood )**

Loads the flood image from the specified **[DexImage](#page-122-0)** object. **Note:** This flood image will then automatically be used for offset corrections.

**Note2:** This image should be a single plane, fixed floating point image. If it's not then the median image will be calulated (using **[FindMedianofPlanes](#page-135-0)**), then the image will be fixed (using **[FixFlood](#page-136-0)**) and stored.

**Note3:** This image should be of type **[Gain](#page-201-0)**.

### **Parameters**

**flood** The **[DexImage](#page-122-0)** object that should be used for flood corrections.

### **Exceptions**

**[DexelaException](#page-112-0)**

## **void DexImage::LoadFloodImage ( const char \* filename )**

Loads the flood image from the specified file.

**Note:** This flood image will then automatically be used for gain corrections.

**Note2:** This image should be a single plane, fixed floating point image. If it's not then the median image will be calulated (using **[FindMedianofPlanes](#page-135-0)**), then the image will be fixed (using **[FixFlood](#page-136-0)**) and stored.

**Note3:** This image should be of type **[Gain](#page-201-0)**.

## **Parameters**

**flood** The path to the image file that should be read in and used for flood corrections.

## **Exceptions**

**[DexelaException](#page-112-0)**

<span id="page-145-0"></span>**void DexImage::operator= ( const [DexImage](#page-122-0) & input )**

**[DexImage](#page-122-0)** assignment operator. Creates a new **[DexImage](#page-122-0)** object by copying the input **[DexImage](#page-122-0)** object.

#### **Parameters**

**input [DexImage](#page-122-0)** object to copy from.

### **Exceptions**

**[DexelaException](#page-112-0)**

# <span id="page-145-1"></span>**float DexImage::PlaneAvg ( int iZ = 0 )**

Calculates the average pixel value of the input image for the specified plane.

### **Parameters**

**iZ** The plane of the image to work on

#### **Returns**

A floating point number that is the average pixel value of the specified image plane.

### **Exceptions**

**[DexelaException](#page-112-0)**

### <span id="page-145-2"></span>**void DexImage::ReadImage ( const char \* filename )**

Reads an image in from the specified file

### **Parameters**

**filename** The path to the file to read image from. Currently this is limited to SMV, HIS and TIF file types.

**Exceptions**

**[DexelaException](#page-112-0)**

## <span id="page-146-0"></span>**void DexImage::SetDarkOffset ( int offset )**

Sets the dark offset value to be used for various corrections (e.g. dark correction). This value is used as an offset to prevent from the possibility of getting negative pixel values.

#### **Parameters**

**offset** The offset value (in ADU).

#### **Exceptions**

**[DexelaException](#page-112-0)**

# <span id="page-146-1"></span>**void DexImage::SetImageParameters ( [bins](#page-200-0) binningMode, int modelNumber**

Sets the model number and the binning mode of the detector that was used to acquire the image. This is used for the data-sorting (**[UnscrambleImage](#page-148-0)**).

### **Parameters**

**binningMode** A member of the **[bins](#page-200-0)** enumeration representing the binning mode of the detector. **modelNumber** The model number of the detector

**)**

### **Exceptions**

**[DexelaException](#page-112-0)**

# <span id="page-146-2"></span>**void DexImage::SetImageType ( [DexImageTypes](#page-201-0) type )**

Sets the image type to the desired type.

#### **Parameters**

**type** A member of the **[DexImageTypes](#page-201-0)** enumeration that the image type should be set to.

### **Exceptions**

**[DexelaException](#page-112-0)**

<span id="page-147-0"></span>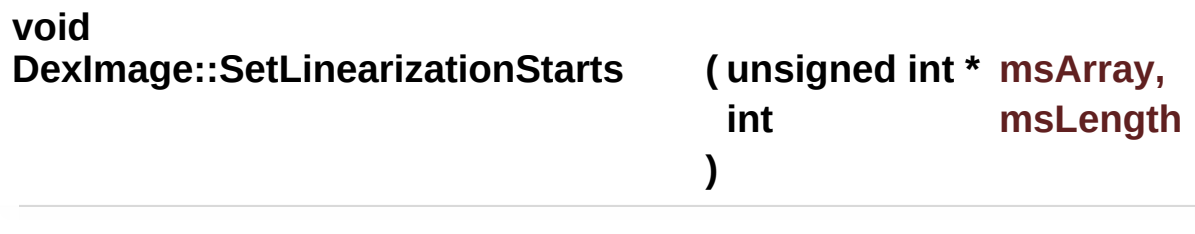

Sets the linearization section numbers that are used for the linearization correciton (**[LinearizeData](#page-141-0)**).

#### **Parameters**

**msArray** An array of unsigned integers representing the section numbers used for linearization correction. **msLength** The length of the array

## **Exceptions**

**[DexelaException](#page-112-0)**

## <span id="page-147-1"></span>**void DexImage::SetScrambledFlag ( bool onOff )**

This method can be used to manually set the scrambled flag of the image. This flag stores whether the data from teh detector has already been unscrambled or not. This flag is automatically set when an image is unscrambled and consequently this method should not be required for most use-cases.

### **Parameters**

**onOff** A boolean representing the desired state of the flag.

## **Exceptions**

**[DexelaException](#page-112-0)**

### <span id="page-148-1"></span>**void DexImage::SubtractDark ( )**

Subtracts a dark image from an input image.

**Note:** The dark images must first be loaded before calling this function (see **[LoadDarkImage](#page-142-0)**).

**Note2:** A dark offset value will be added to the resulting image to prevent any negative numbers. This offset is set to 300 by default but can be changed using the **[SetDarkOffset](#page-146-0)** method.

### **Exceptions**

**[DexelaException](#page-112-0)**

### <span id="page-148-0"></span>**void DexImage::UnscrambleImage ( )**

This function unscrambles (sorts) a raw image acquired from a detector.

**Note:** The model number and the binning mode of the detector that the image was captured from must be specified (using **[SetImageParameters](#page-146-1)**) before calling this method.

#### **Exceptions**

**[DexelaException](#page-112-0)**

### <span id="page-148-2"></span>**void DexImage::WriteImage ( const char \* filename )**

Writes the image data to the specified file (SMV, HIS or TIF) **Note:** This will write the entire image stack out. **Note2:** See the function **[WriteImage](#page-149-0)** for writing out a single (user specified) plane from the stack.

#### **Parameters**

**filename** The path to the file to write image to. Currently this is limited to SMV, HIS and TIF file types.

### **Exceptions**

**[DexelaException](#page-112-0)**

<span id="page-149-0"></span>**void DexImage::WriteImage ( const char \* filename, int iZ )**

Writes out a single image plane (user specified) from the stack (SMV, HIS or TIF)

#### **Parameters**

**filename** The path to the file to write image to. Currently this is limited to SMV, HIS and TIF file types.

**iZ** Image plane to write out

### **Exceptions**

**[DexelaException](#page-112-0)**

The documentation for this class was generated from the following files:

- **[DexImage.h](#page-273-0)**
- DexImage.cpp

Generated on Tue Nov 25 2014 10:22:45 for DexelaDetector API by doxygem 1.8.7

<span id="page-150-0"></span>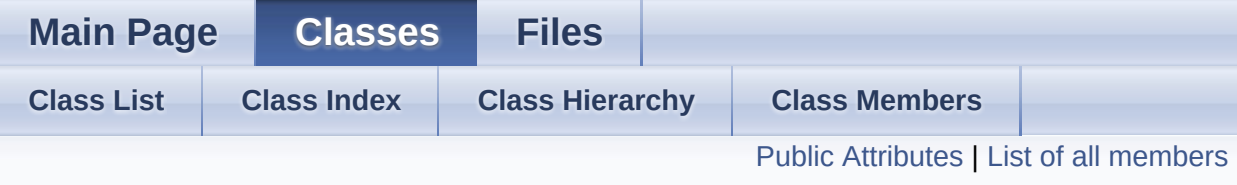

# **GeometryCorrectionParams Struct Reference**

A structure used to specify the new image dimensions for geometry correction [More...](#page-151-1)

#include <**[DexDefs.h](#page-242-0)**>

# <span id="page-151-0"></span>Public Attributes

# int **[iRefX](#page-153-0)**

The new image width [More...](#page-153-0)

# int **[iRefY](#page-153-1)**

<span id="page-151-1"></span>The new image height [More...](#page-153-1)

# Detailed Description

A structure used to specify the new image dimensions for geometry correction

# Member Data Documentation

# <span id="page-153-0"></span>**int GeometryCorrectionParams::iRefX**

The new image width

<span id="page-153-1"></span>**int GeometryCorrectionParams::iRefY**

The new image height

The documentation for this struct was generated from the following file:

**[DexDefs.h](#page-242-0)**

Generated on Tue Nov 25 2014 10:22:45 for DexelaDetector API by  $\frac{1}{\sqrt{2}}$  1.8.7

<span id="page-154-3"></span><span id="page-154-2"></span><span id="page-154-1"></span><span id="page-154-0"></span>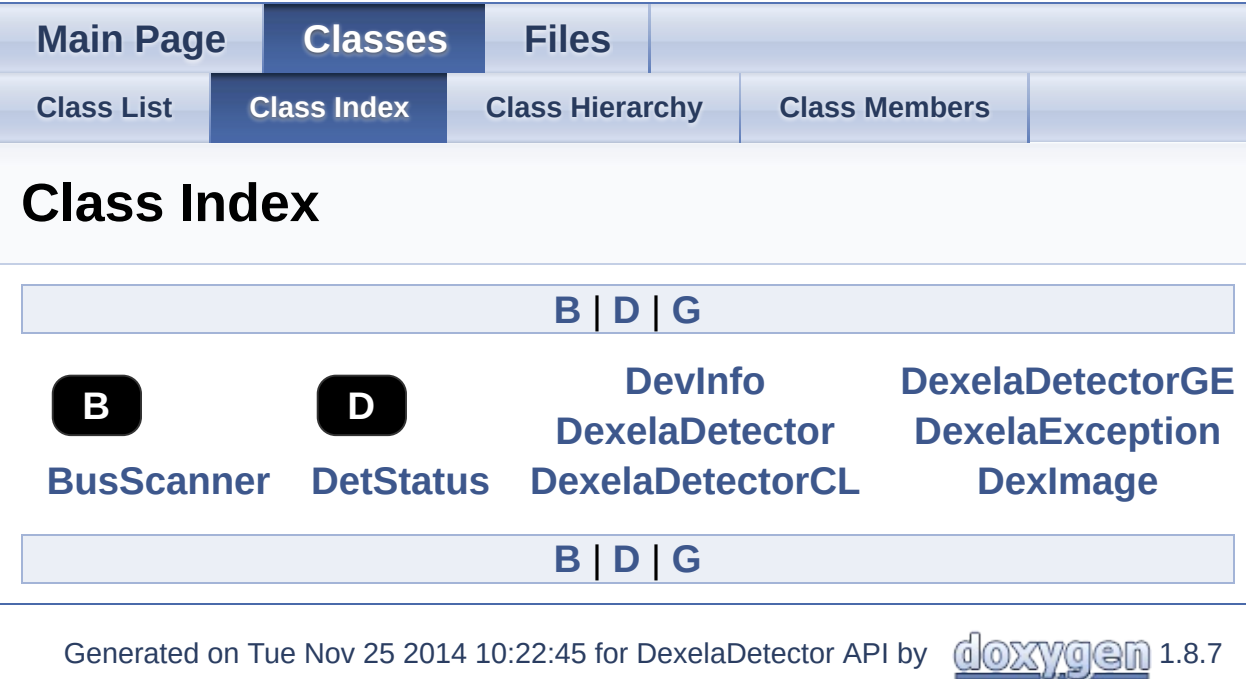

<span id="page-155-0"></span>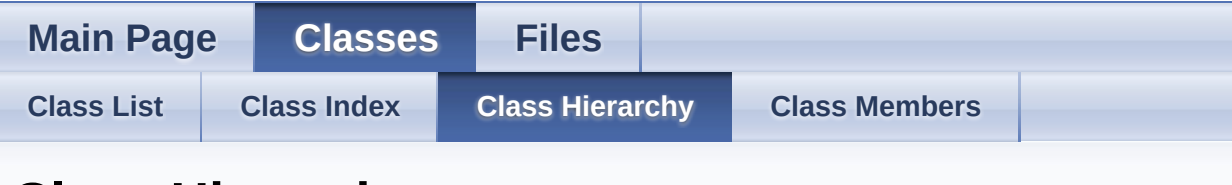

# **Class Hierarchy**

This inheritance list is sorted roughly, but not completely, alphabetically:

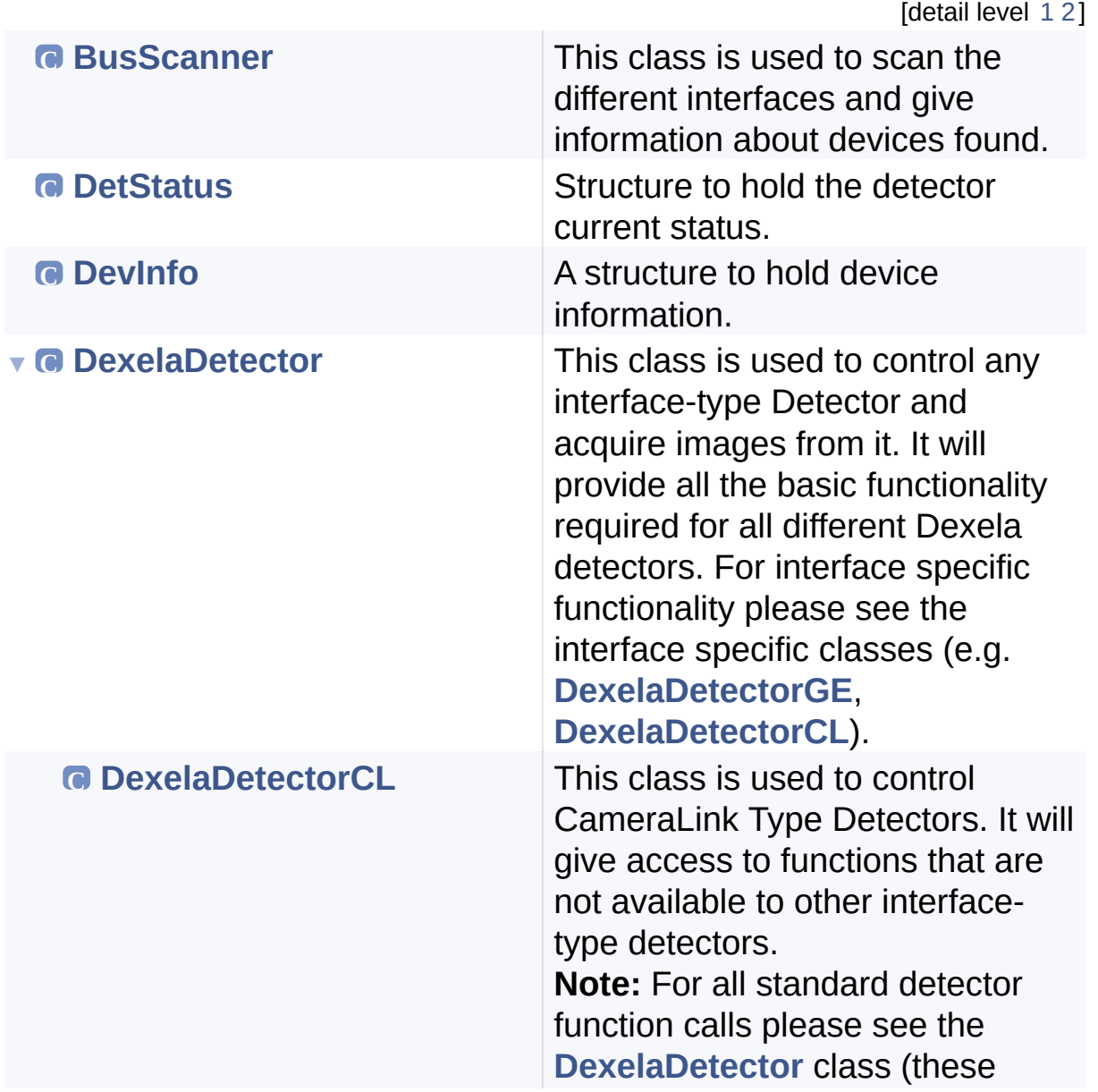

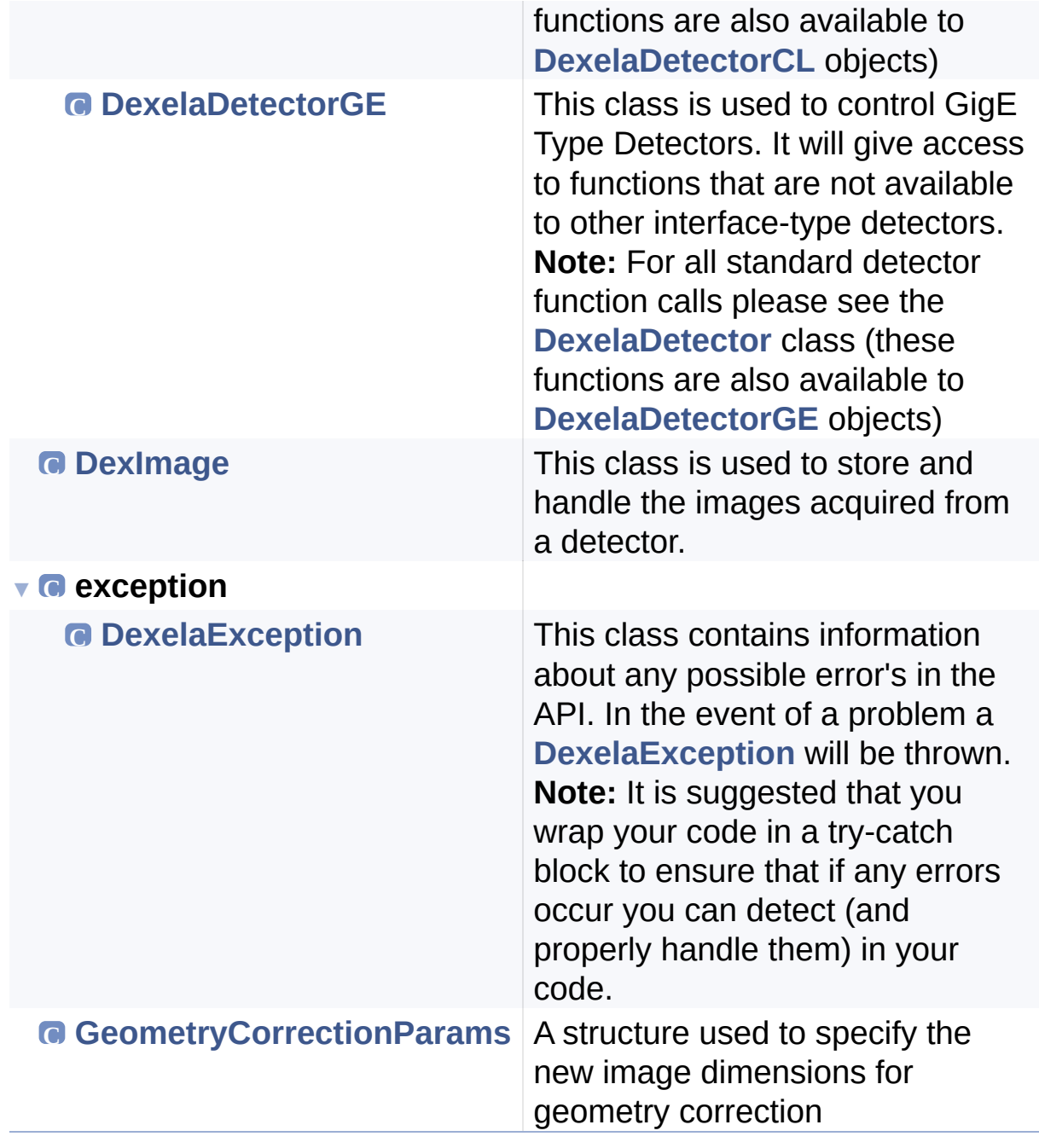

Generated on Tue Nov 25 2014 10:22:45 for DexelaDetector API by 1.8.7

<span id="page-157-0"></span>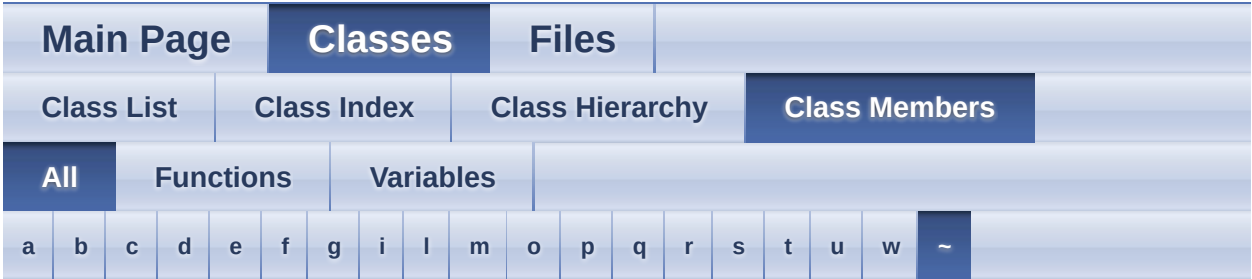

Here is a list of all documented class members with links to the class documentation for each member:

# <span id="page-157-1"></span>**- a -**

- AddImage() : **[DexImage](#page-134-0)**
- <span id="page-157-2"></span>**- b** 
	- binLevel : **[DetStatus](#page-14-0)**
	- Build() : **[DexImage](#page-134-1)**
	- BusScanner() : **[BusScanner](#page-7-0)**

## <span id="page-157-3"></span>**- c -**

- CheckForCallbackError() : **[DexelaDetector](#page-40-0)**
- CheckForLiveError() : **[DexelaDetector](#page-40-1)**
- ClearBuffers() : **[DexelaDetector](#page-40-2)**
- ClearCameraBuffer() : **[DexelaDetector](#page-40-3)**
- CloseBoard() : **[DexelaDetector](#page-41-0)**

# <span id="page-157-4"></span>**- d -**

- DefectCorrection() : **[DexImage](#page-135-1)**
- DexelaDetector() : **[DexelaDetector](#page-38-0)**
- DexelaDetectorCL() : **[DexelaDetectorCL](#page-86-0)**
- DexelaDetectorGE() : **[DexelaDetectorGE](#page-108-0)**
- DexelaException() : **[DexelaException](#page-117-0)**
- DexImage() : **[DexImage](#page-132-0)**
- DisablePulseGenerator() : **[DexelaDetector](#page-41-1)**
- <span id="page-158-0"></span>**- e -**
	- EnableFrameCntWithinImage() : **[DexelaDetector](#page-41-2)**
	- EnablePulseGenerator() : **[DexelaDetector](#page-42-0)**
	- EnableROIMode() : **[DexelaDetector](#page-42-1)**
	- EnumerateCLDevices() : **[BusScanner](#page-8-0)**
	- EnumerateDevices() : **[BusScanner](#page-8-1)**
	- EnumerateGEDevices() : **[BusScanner](#page-8-2)**
	- exposureMode : **[DetStatus](#page-14-1)**
	- exposureTime : **[DetStatus](#page-14-2)**

# <span id="page-158-1"></span>**- f -**

- FindAverageofPlanes() : **[DexImage](#page-135-2)**
- FindMedianofPlanes() : **[DexImage](#page-135-0)**
- FixFlood() : **[DexImage](#page-136-0)**
- FloodCorrection() : **[DexImage](#page-136-1)**
- FullCorrection() : **[DexImage](#page-136-2)**
- fullWellMode : **[DetStatus](#page-14-3)**

# <span id="page-158-2"></span>**- g -**

- GetBinningMode() : **[DexelaDetector](#page-43-0)**
- GetBufferXdim() : **[DexelaDetector](#page-43-1)**
- GetBufferYdim() : **[DexelaDetector](#page-43-2)**
- GetCapturedBuffer() : **[DexelaDetector](#page-44-0)**
- GetCode() : **[DexelaException](#page-119-0)**
- GetDarkImage() : **[DexImage](#page-137-0)**
- GetDarkOffset() : **[DexImage](#page-137-1)**
- GetDataPointerToPlane() : **[DexImage](#page-137-2)**
- GetDefectMap() : **[DexImage](#page-138-0)**
- GetDetectorStatus() : **[DexelaDetector](#page-44-1)**
- GetDevice() : **[BusScanner](#page-9-0)**
- GetDeviceCL() : **[BusScanner](#page-9-1)**
- GetDeviceGE() : **[BusScanner](#page-10-0)**
- GetExposureMode() : **[DexelaDetector](#page-44-2)**
- GetExposureTime() : **[DexelaDetector](#page-45-0)**
- GetFieldCount() : **[DexelaDetector](#page-45-1)**
- GetFileName() : **[DexelaException](#page-119-1)**
- GetFirmwareBuild() : **[DexelaDetector](#page-45-2)**
- GetFirmwareVersion() : **[DexelaDetector](#page-46-0)**
- GetFloodImage() : **[DexImage](#page-138-1)**
- GetFullWellMode() : **[DexelaDetector](#page-46-1)**
- GetFunctionName() : **[DexelaException](#page-119-2)**
- GetGapTime() : **[DexelaDetector](#page-46-2)**
- GetImageBinning() : **[DexImage](#page-138-2)**
- GetImageDepth() : **[DexImage](#page-138-3)**
- GetImageModel() : **[DexImage](#page-139-0)**
- GetImagePixelType() : **[DexImage](#page-139-1)**
- GetImagePlane() : **[DexImage](#page-139-2)**
- GetImageType() : **[DexImage](#page-140-0)**
- GetImageXdim() : **[DexImage](#page-140-1)**
- GetImageYdim() : **[DexImage](#page-140-2)**
- GetLinearizationStarts() : **[DexImage](#page-141-1)**
- GetLineNumber() : **[DexelaException](#page-119-3)**
- GetModelNumber() : **[DexelaDetector](#page-47-0)**
- GetNumBuffers() : **[DexelaDetector](#page-47-1)**
- GetNumOfExposures() : **[DexelaDetector](#page-47-2)**
- GetReadoutMode() : **[DexelaDetector](#page-48-0)**
- GetReadOutTime() : **[DexelaDetector](#page-48-1)**
- GetROICoordinates() : **[DexelaDetector](#page-48-2)**
- GetROIState() : **[DexelaDetector](#page-49-0)**
- GetSensorHeight() : **[DexelaDetector](#page-49-1)**
- GetSensorWidth() : **[DexelaDetector](#page-50-0)**
- GetSerialNumber() : **[DexelaDetector](#page-50-1)**
- GetTestMode() : **[DexelaDetector](#page-50-2)**
- GetTransportError() : **[DexelaException](#page-120-0)**
- GetTransportMessage() : **[DexelaException](#page-120-1)**
- GetTransportMethod() : **[DexelaDetector](#page-51-0)**
- GetTriggerSource() : **[DexelaDetector](#page-51-1)**
- GoLiveSeq() : **[DexelaDetector](#page-52-0)**
- GoUnLive() : **[DexelaDetector](#page-52-1)**

# <span id="page-159-0"></span>**- i -**

- iface : **[DevInfo](#page-19-0)**
- iRefX : **[GeometryCorrectionParams](#page-153-0)**
- iRefY : **[GeometryCorrectionParams](#page-153-1)**
- IsCallbackActive() : **[DexelaDetector](#page-52-2)**
- IsConnected() : **[DexelaDetector](#page-52-3)**
- IsEmpty() : **[DexImage](#page-141-2)**
- IsFrameCntWithinImage() : **[DexelaDetector](#page-53-0)**
- IsLive() : **[DexelaDetector](#page-53-1)**

# <span id="page-160-0"></span>**- l -**

- LinearizeData() : **[DexImage](#page-141-0)**
- LoadDarkImage() : **[DexImage](#page-142-0)**
- LoadDefectMap() : **[DexImage](#page-143-0)**
- LoadFloodImage() : **[DexImage](#page-144-0)**
- LoadSensorConfigFile() : **[DexelaDetector](#page-53-2)**

<span id="page-160-1"></span>**- m -**

model : **[DevInfo](#page-19-1)**

<span id="page-160-2"></span>**- o -**

- OpenBoard() : **[DexelaDetector](#page-54-0)** , **[DexelaDetectorCL](#page-88-0)** , **[DexelaDetectorGE](#page-110-0)**
- operator=() : **[DexImage](#page-145-0)**
- <span id="page-160-3"></span>**- p** 
	- param : **[DevInfo](#page-19-2)**
	- PlaneAvg() : **[DexImage](#page-145-1)**
	- PowerCLInterface() : **[DexelaDetectorCL](#page-88-1)**

# <span id="page-160-4"></span>**- q -**

- QueryBinningMode() : **[DexelaDetector](#page-54-1)**
- QueryExposureMode() : **[DexelaDetector](#page-55-0)**
- QueryFullWellMode() : **[DexelaDetector](#page-56-0)**
- QueryReadoutMode() : **[DexelaDetector](#page-56-1)**
- QueryTriggerSource() : **[DexelaDetector](#page-57-0)**
- <span id="page-160-5"></span>**- r -**
	- ReadBuffer() : **[DexelaDetector](#page-57-1)**
- ReadImage() : **[DexImage](#page-145-2)**
- ReadRegister() : **[DexelaDetector](#page-58-0)**

# <span id="page-161-0"></span>**- s -**

- serialNum : **[DevInfo](#page-19-3)**
- SetBinningMode() : **[DexelaDetector](#page-59-0)**
- SetCallback() : **[DexelaDetector](#page-59-1)**
- SetDarkOffset() : **[DexImage](#page-146-0)**
- SetExposureMode() : **[DexelaDetector](#page-60-0)**
- SetExposureTime() : **[DexelaDetector](#page-60-1)**
- SetFullWellMode() : **[DexelaDetector](#page-60-2)**
- SetGapTime() : **[DexelaDetector](#page-61-0)**
- SetImageParameters() : **[DexImage](#page-146-1)**
- SetImageType() : **[DexImage](#page-146-2)**
- SetLinearizationStarts() : **[DexImage](#page-147-0)**
- SetNumOfExposures() : **[DexelaDetector](#page-61-1)**
- SetPersistentIPAddress() : **[DexelaDetectorGE](#page-110-1)**
- SetPreProgrammedExposureTimes() : **[DexelaDetector](#page-61-2)**
- SetReadoutMode() : **[DexelaDetector](#page-62-0)**
- SetROICoordinates() : **[DexelaDetector](#page-30-0)**
- SetScrambledFlag() : **[DexImage](#page-147-1)**
- SetSlowed() : **[DexelaDetector](#page-62-1)**
- SetTestMode() : **[DexelaDetector](#page-63-0)**
- SetTriggerSource() : **[DexelaDetector](#page-63-1)**
- Snap() : **[DexelaDetector](#page-63-2)**
- SoftReset() : **[DexelaDetector](#page-64-0)**
- SoftwareTrigger() : **[DexelaDetector](#page-64-1)**
- StopCallback() : **[DexelaDetector](#page-64-2)**
- SubtractDark() : **[DexImage](#page-148-1)**

# <span id="page-161-1"></span>**- t -**

- testMode : **[DetStatus](#page-14-4)**
- ToggleGenerator() : **[DexelaDetector](#page-65-0)**
- transport : **[DevInfo](#page-17-0)**
- <span id="page-161-2"></span>triggerSource : **[DetStatus](#page-14-5)**
- unit : **[DevInfo](#page-19-4)**
- UnscrambleImage() : **[DexImage](#page-148-0)**

### <span id="page-162-0"></span>**- w -**

- WaitImage() : **[DexelaDetector](#page-65-1)**
- what() : **[DexelaException](#page-120-2)**
- WriteBuffer() : **[DexelaDetector](#page-65-2)**
- WriteImage() : **[DexImage](#page-148-2)**
- WriteRegister() : **[DexelaDetector](#page-66-0)**

<span id="page-162-1"></span>**- ~ -**

- ~BusScanner() : **[BusScanner](#page-7-1)**
- ~DexelaDetector() : **[DexelaDetector](#page-39-0)**
- ~DexelaDetectorCL() : **[DexelaDetectorCL](#page-87-0)**
- ~DexelaDetectorGE() : **[DexelaDetectorGE](#page-109-0)**
- ~DexelaException() : **[DexelaException](#page-118-0)**
- ~DexImage() : **[DexImage](#page-132-1)**

Generated on Tue Nov 25 2014 10:22:45 for DexelaDetector API by <u>1.00XVVGGM</u> 1.8.7

<span id="page-163-0"></span>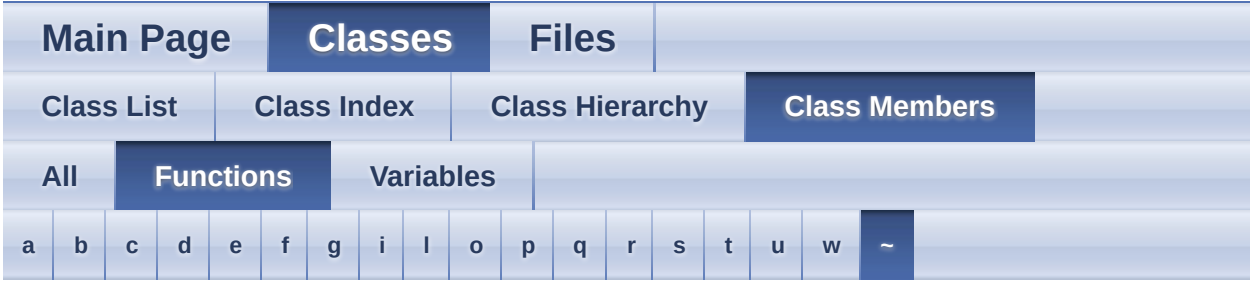

# <span id="page-163-1"></span>**- a -**

AddImage() : **[DexImage](#page-134-0)**

# <span id="page-163-2"></span>**- b -**

- Build() : **[DexImage](#page-134-1)**
- BusScanner() : **[BusScanner](#page-7-0)**

# <span id="page-163-3"></span>**- c -**

- CheckForCallbackError() : **[DexelaDetector](#page-40-0)**
- CheckForLiveError() : **[DexelaDetector](#page-40-1)**
- ClearBuffers() : **[DexelaDetector](#page-40-2)**
- ClearCameraBuffer() : **[DexelaDetector](#page-40-3)**
- CloseBoard() : **[DexelaDetector](#page-41-0)**

# <span id="page-163-4"></span>**- d -**

- DefectCorrection() : **[DexImage](#page-135-1)**
- DexelaDetector() : **[DexelaDetector](#page-38-0)**
- DexelaDetectorCL() : **[DexelaDetectorCL](#page-86-0)**
- DexelaDetectorGE() : **[DexelaDetectorGE](#page-108-0)**
- DexelaException() : **[DexelaException](#page-117-0)**
- DexImage() : **[DexImage](#page-132-2)**
- DisablePulseGenerator() : **[DexelaDetector](#page-41-1)**
- <span id="page-164-0"></span>**- e -**
	- EnableFrameCntWithinImage() : **[DexelaDetector](#page-41-2)**
	- EnablePulseGenerator() : **[DexelaDetector](#page-42-0)**
	- EnableROIMode() : **[DexelaDetector](#page-42-1)**
	- EnumerateCLDevices() : **[BusScanner](#page-8-0)**
	- EnumerateDevices() : **[BusScanner](#page-8-1)**
	- EnumerateGEDevices() : **[BusScanner](#page-8-2)**

# <span id="page-164-1"></span>**- f -**

- FindAverageofPlanes() : **[DexImage](#page-135-2)**
- FindMedianofPlanes() : **[DexImage](#page-135-0)**
- FixFlood() : **[DexImage](#page-136-0)**
- FloodCorrection() : **[DexImage](#page-136-1)**
- FullCorrection() : **[DexImage](#page-136-2)**

# <span id="page-164-2"></span>**- g -**

- GetBinningMode() : **[DexelaDetector](#page-43-0)**
- GetBufferXdim() : **[DexelaDetector](#page-43-1)**
- GetBufferYdim() : **[DexelaDetector](#page-43-2)**
- GetCapturedBuffer() : **[DexelaDetector](#page-44-0)**
- GetCode() : **[DexelaException](#page-119-0)**
- GetDarkImage() : **[DexImage](#page-137-0)**
- GetDarkOffset() : **[DexImage](#page-137-1)**
- GetDataPointerToPlane() : **[DexImage](#page-137-2)**
- GetDefectMap() : **[DexImage](#page-138-0)**
- GetDetectorStatus() : **[DexelaDetector](#page-44-1)**
- GetDevice() : **[BusScanner](#page-9-0)**
- GetDeviceCL() : **[BusScanner](#page-9-1)**
- GetDeviceGE() : **[BusScanner](#page-10-0)**
- GetExposureMode() : **[DexelaDetector](#page-44-2)**
- GetExposureTime() : **[DexelaDetector](#page-45-0)**
- GetFieldCount() : **[DexelaDetector](#page-45-1)**
- GetFileName() : **[DexelaException](#page-119-1)**
- GetFirmwareBuild() : **[DexelaDetector](#page-45-2)**
- GetFirmwareVersion() : **[DexelaDetector](#page-46-0)**
- GetFloodImage() : **[DexImage](#page-138-1)**
- GetFullWellMode() : **[DexelaDetector](#page-46-1)**
- GetFunctionName() : **[DexelaException](#page-119-2)**
- GetGapTime() : **[DexelaDetector](#page-46-2)**
- GetImageBinning() : **[DexImage](#page-138-2)**
- GetImageDepth() : **[DexImage](#page-138-3)**
- GetImageModel() : **[DexImage](#page-139-0)**
- GetImagePixelType() : **[DexImage](#page-139-1)**
- GetImagePlane() : **[DexImage](#page-139-2)**
- GetImageType() : **[DexImage](#page-140-0)**
- GetImageXdim() : **[DexImage](#page-140-1)**
- GetImageYdim() : **[DexImage](#page-140-2)**
- GetLinearizationStarts() : **[DexImage](#page-141-1)**
- GetLineNumber() : **[DexelaException](#page-119-3)**
- GetModelNumber() : **[DexelaDetector](#page-47-0)**
- GetNumBuffers() : **[DexelaDetector](#page-47-1)**
- GetNumOfExposures() : **[DexelaDetector](#page-47-2)**
- GetReadoutMode() : **[DexelaDetector](#page-48-0)**
- GetReadOutTime() : **[DexelaDetector](#page-48-1)**
- GetROICoordinates() : **[DexelaDetector](#page-48-2)**
- GetROIState() : **[DexelaDetector](#page-49-0)**
- GetSensorHeight() : **[DexelaDetector](#page-49-1)**
- GetSensorWidth() : **[DexelaDetector](#page-50-0)**
- GetSerialNumber() : **[DexelaDetector](#page-50-1)**
- GetTestMode() : **[DexelaDetector](#page-50-2)**
- GetTransportError() : **[DexelaException](#page-120-0)**
- GetTransportMessage() : **[DexelaException](#page-120-1)**
- GetTransportMethod() : **[DexelaDetector](#page-51-0)**
- GetTriggerSource() : **[DexelaDetector](#page-51-1)**
- GoLiveSeq() : **[DexelaDetector](#page-51-2)**
- GoUnLive() : **[DexelaDetector](#page-52-1)**

# <span id="page-165-0"></span>**- i -**

- IsCallbackActive() : **[DexelaDetector](#page-52-2)**
- IsConnected() : **[DexelaDetector](#page-52-3)**
- IsEmpty() : **[DexImage](#page-141-2)**
- IsFrameCntWithinImage() : **[DexelaDetector](#page-53-0)**
- IsLive() : **[DexelaDetector](#page-53-1)**

<span id="page-165-1"></span>**- l -**

- LinearizeData() : **[DexImage](#page-141-0)**
- LoadDarkImage() : **[DexImage](#page-142-0)**
- LoadDefectMap() : **[DexImage](#page-143-0)**
- LoadFloodImage() : **[DexImage](#page-144-0)**
- LoadSensorConfigFile() : **[DexelaDetector](#page-53-2)**

### <span id="page-166-0"></span>**- o -**

- OpenBoard() : **[DexelaDetector](#page-54-0)** , **[DexelaDetectorCL](#page-88-2)** , **[DexelaDetectorGE](#page-110-2)**
- operator=() : **[DexImage](#page-145-0)**

# <span id="page-166-1"></span>**- p -**

- PlaneAvg() : **[DexImage](#page-145-1)**
- PowerCLInterface() : **[DexelaDetectorCL](#page-88-1)**

# <span id="page-166-2"></span>**- q -**

- QueryBinningMode() : **[DexelaDetector](#page-54-1)**
- QueryExposureMode() : **[DexelaDetector](#page-55-0)**
- QueryFullWellMode() : **[DexelaDetector](#page-56-0)**
- QueryReadoutMode() : **[DexelaDetector](#page-56-1)**
- QueryTriggerSource() : **[DexelaDetector](#page-57-0)**

## <span id="page-166-3"></span>**- r -**

- ReadBuffer() : **[DexelaDetector](#page-57-1)**
- ReadImage() : **[DexImage](#page-145-2)**
- ReadRegister() : **[DexelaDetector](#page-58-0)**

## <span id="page-166-4"></span>**- s -**

- SetBinningMode() : **[DexelaDetector](#page-59-0)**
- SetCallback() : **[DexelaDetector](#page-59-1)**
- SetDarkOffset() : **[DexImage](#page-146-0)**
- SetExposureMode() : **[DexelaDetector](#page-60-0)**
- SetExposureTime() : **[DexelaDetector](#page-60-1)**
- SetFullWellMode() : **[DexelaDetector](#page-60-2)**
- SetGapTime() : **[DexelaDetector](#page-61-0)**
- SetImageParameters() : **[DexImage](#page-146-1)**
- SetImageType() : **[DexImage](#page-146-2)**
- SetLinearizationStarts() : **[DexImage](#page-147-0)**
- SetNumOfExposures() : **[DexelaDetector](#page-61-1)**
- SetPersistentIPAddress() : **[DexelaDetectorGE](#page-110-1)**
- SetPreProgrammedExposureTimes() : **[DexelaDetector](#page-61-2)**
- SetReadoutMode() : **[DexelaDetector](#page-62-0)**
- SetROICoordinates() : **[DexelaDetector](#page-30-0)**
- SetScrambledFlag() : **[DexImage](#page-147-1)**
- SetSlowed() : **[DexelaDetector](#page-62-1)**
- SetTestMode() : **[DexelaDetector](#page-63-0)**
- SetTriggerSource() : **[DexelaDetector](#page-63-1)**
- Snap() : **[DexelaDetector](#page-63-2)**
- SoftReset() : **[DexelaDetector](#page-64-0)**
- SoftwareTrigger() : **[DexelaDetector](#page-64-1)**
- StopCallback() : **[DexelaDetector](#page-64-2)**
- SubtractDark() : **[DexImage](#page-148-1)**

# <span id="page-167-0"></span>**- t -**

- ToggleGenerator() : **[DexelaDetector](#page-65-0)**
- <span id="page-167-1"></span>**- u -**
	- UnscrambleImage() : **[DexImage](#page-148-0)**

## <span id="page-167-2"></span>**- w -**

- WaitImage() : **[DexelaDetector](#page-65-1)**
- what() : **[DexelaException](#page-120-2)**
- WriteBuffer() : **[DexelaDetector](#page-65-2)**
- WriteImage() : **[DexImage](#page-148-2)**
- WriteRegister() : **[DexelaDetector](#page-66-0)**

<span id="page-167-3"></span>**- ~ -**

- ~BusScanner() : **[BusScanner](#page-7-1)**
- ~DexelaDetector() : **[DexelaDetector](#page-39-0)**
- ~DexelaDetectorCL() : **[DexelaDetectorCL](#page-87-0)**
- ~DexelaDetectorGE() : **[DexelaDetectorGE](#page-109-0)**
- ~DexelaException() : **[DexelaException](#page-118-0)**
- ~DexImage() : **[DexImage](#page-132-1)**

Generated on Tue Nov 25 2014 10:22:45 for DexelaDetector API by  $\frac{d\cos\gamma}{d\cos\gamma}$  1.8.7

<span id="page-169-0"></span>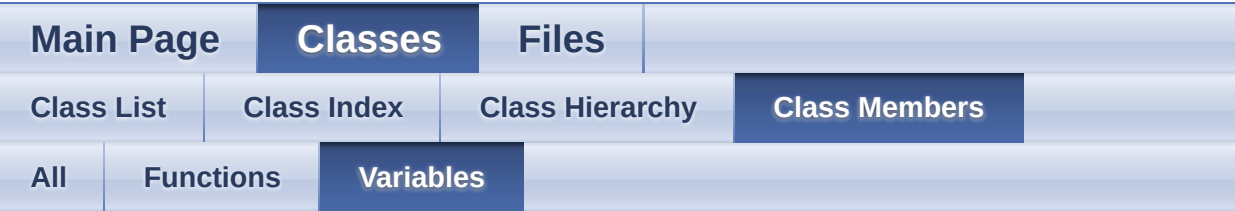

- binLevel : **[DetStatus](#page-14-0)**
- exposureMode : **[DetStatus](#page-14-1)**
- exposureTime : **[DetStatus](#page-14-2)**
- fullWellMode : **[DetStatus](#page-14-3)**
- iface : **[DevInfo](#page-19-0)**
- iRefX : **[GeometryCorrectionParams](#page-153-0)**
- iRefY : **[GeometryCorrectionParams](#page-153-1)**
- model : **[DevInfo](#page-19-1)**
- param : **[DevInfo](#page-19-2)**
- serialNum : **[DevInfo](#page-19-3)**
- testMode : **[DetStatus](#page-14-4)**
- transport : **[DevInfo](#page-17-0)**
- triggerSource : **[DetStatus](#page-14-5)**
- unit : **[DevInfo](#page-19-4)**

Generated on Tue Nov 25 2014 10:22:45 for DexelaDetector API by @ 0XVOCH 1.8.7

<span id="page-170-0"></span>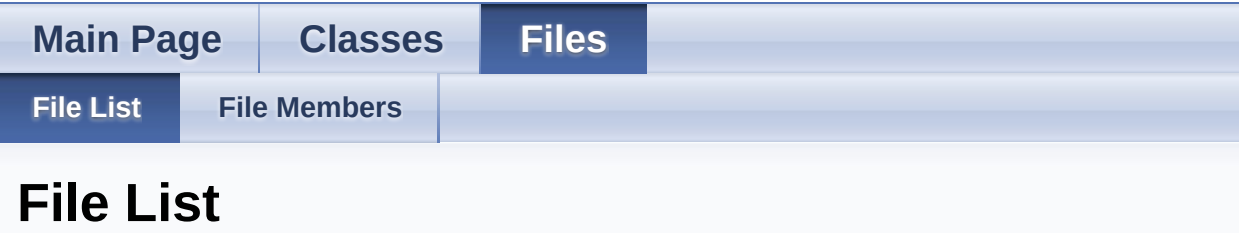

Here is a list of all documented files with brief descriptions:

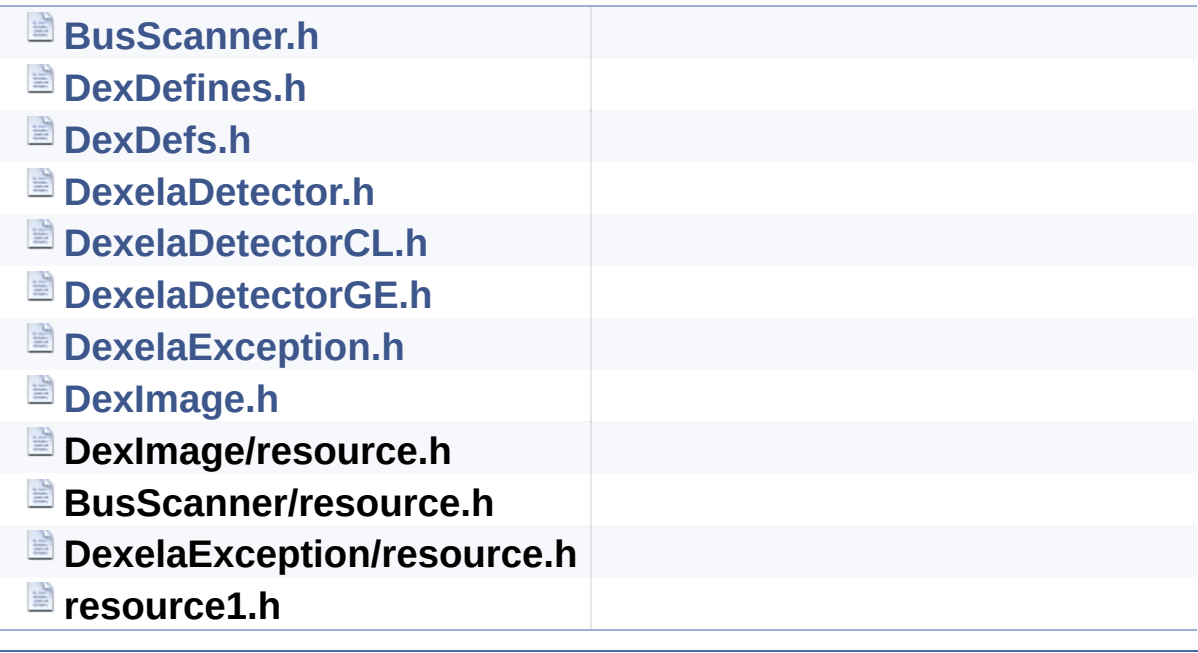

Generated on Tue Nov 25 2014 10:22:45 for DexelaDetector API by  $\left\langle \text{cos}\right\rangle$ 

<span id="page-171-0"></span>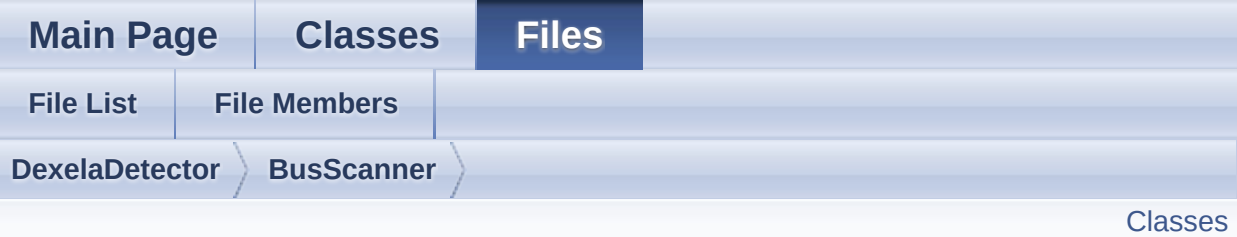

# **BusScanner.h File Reference**

#include "**[DexDefs.h](#page-242-0)**" #include "**[DexelaDetector.h](#page-252-0)**" #include <vector> #include <boost/shared\_ptr.hpp>

Go to the [source](#page-239-0) code of this file.

# <span id="page-172-0"></span>**Classes**

### class **[BusScanner](#page-2-0)**

This class is used to scan the different interfaces and give information about devices found. [More...](#page-5-0)

Generated on Tue Nov 25 2014 10:22:44 for DexelaDetector API by  $\left\langle \text{cos}\right\rangle$ 

<span id="page-173-0"></span>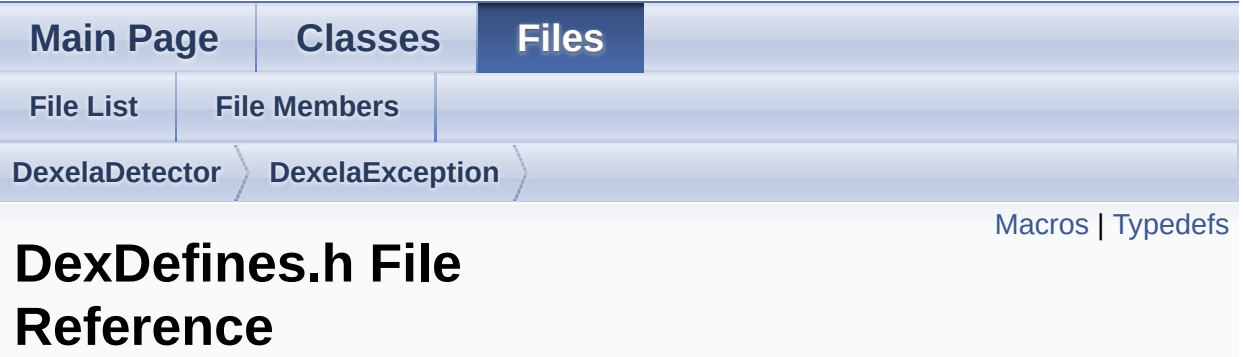

Go to the [source](#page-278-0) code of this file.

# <span id="page-174-0"></span>**Macros**

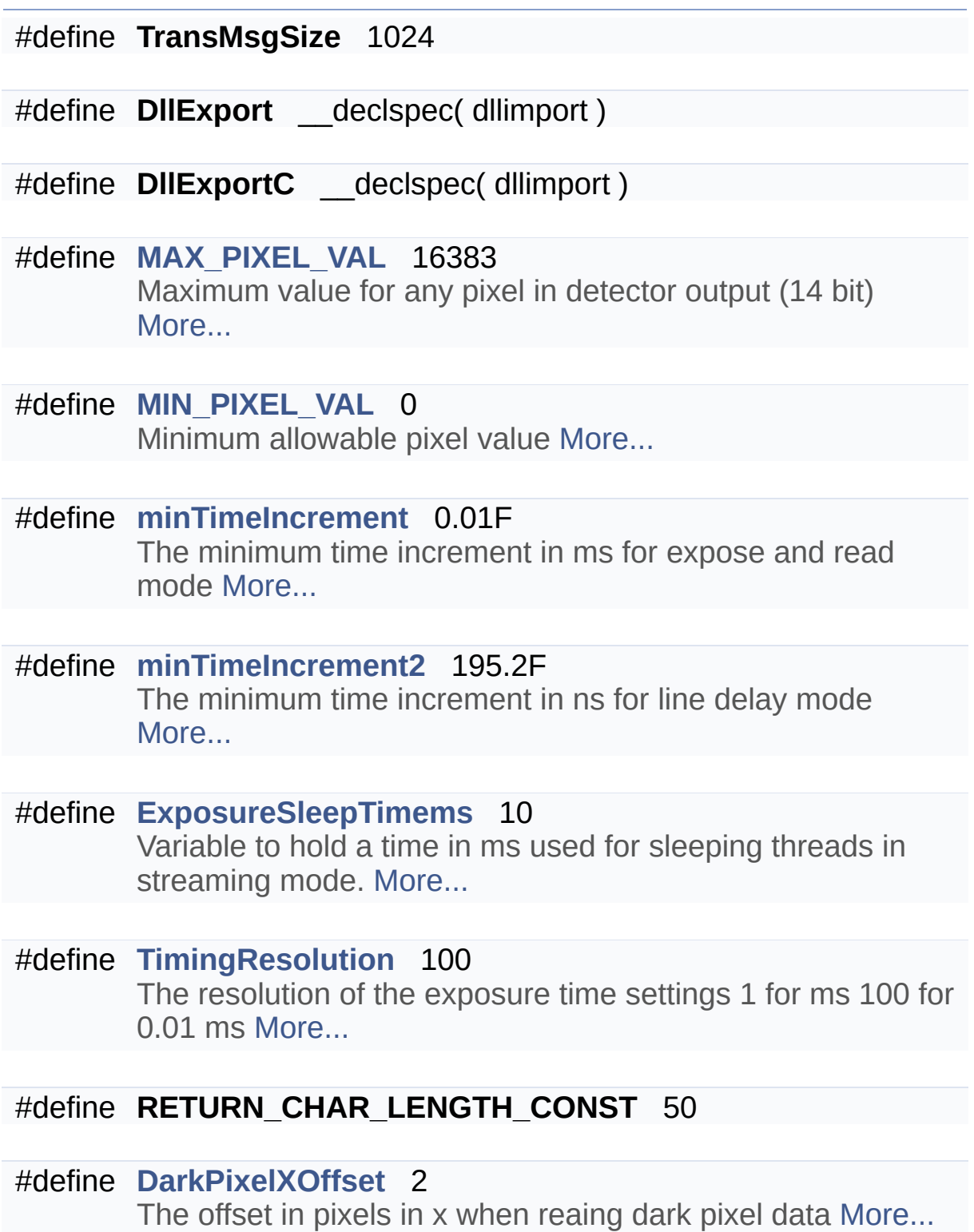

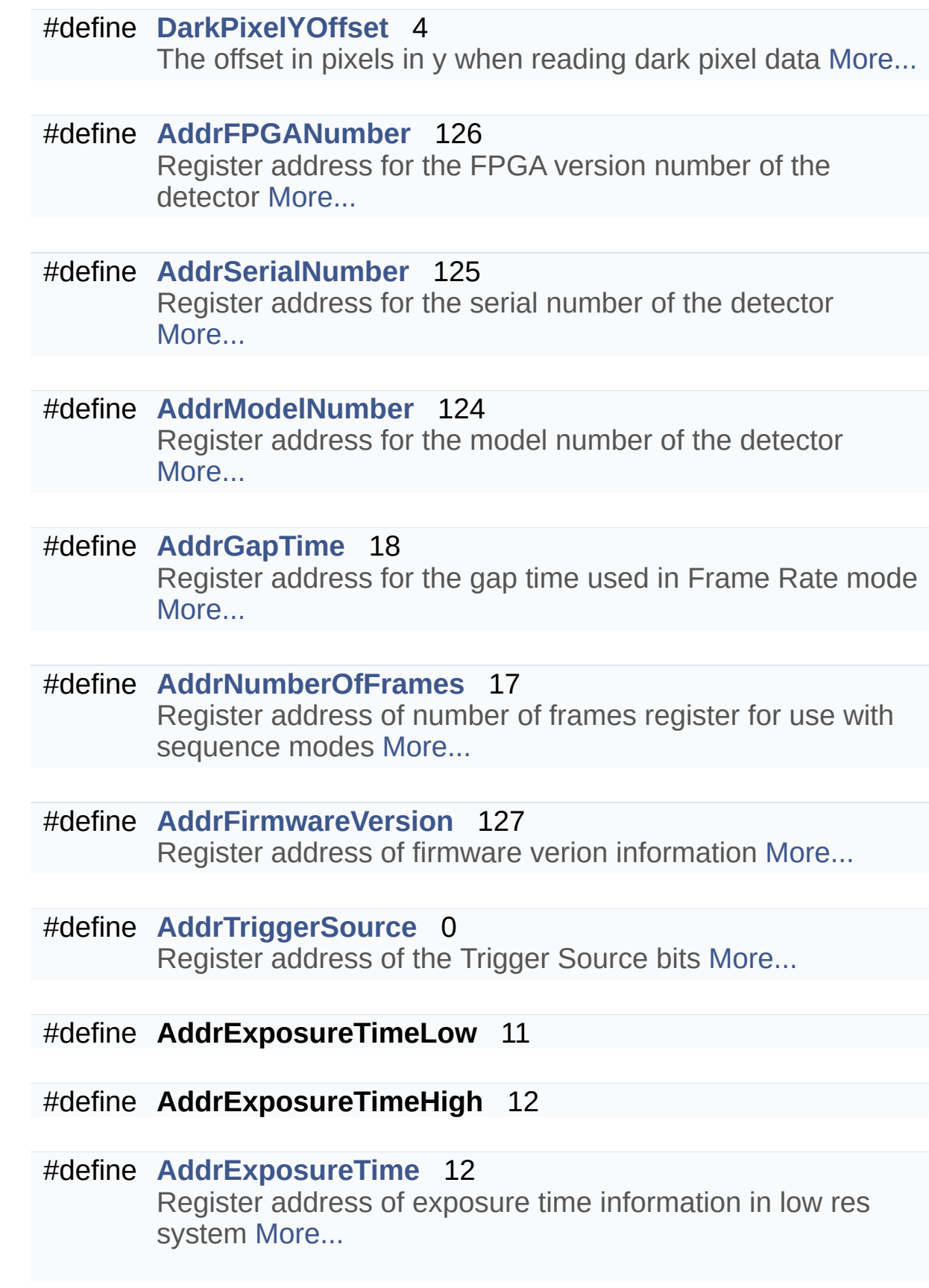

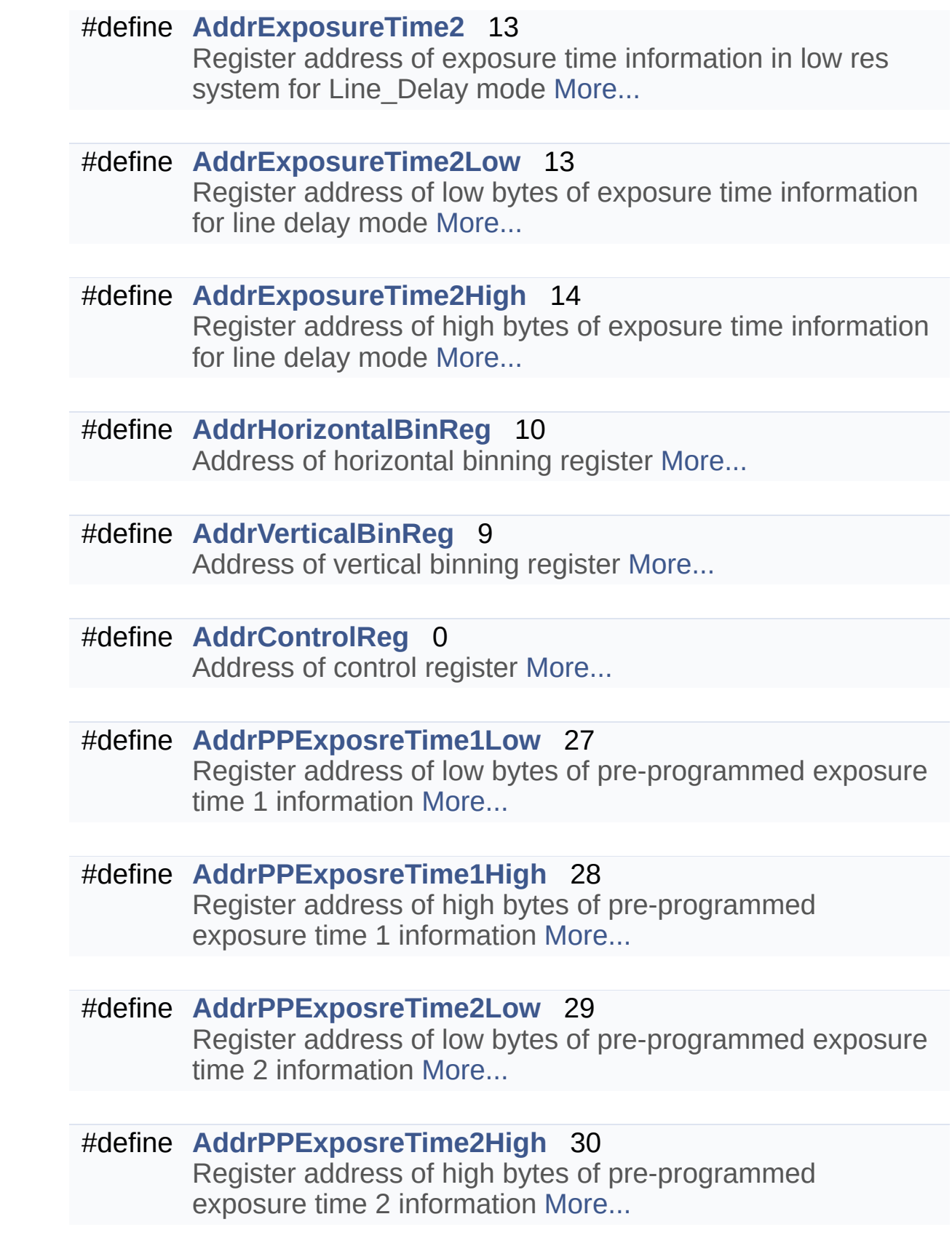

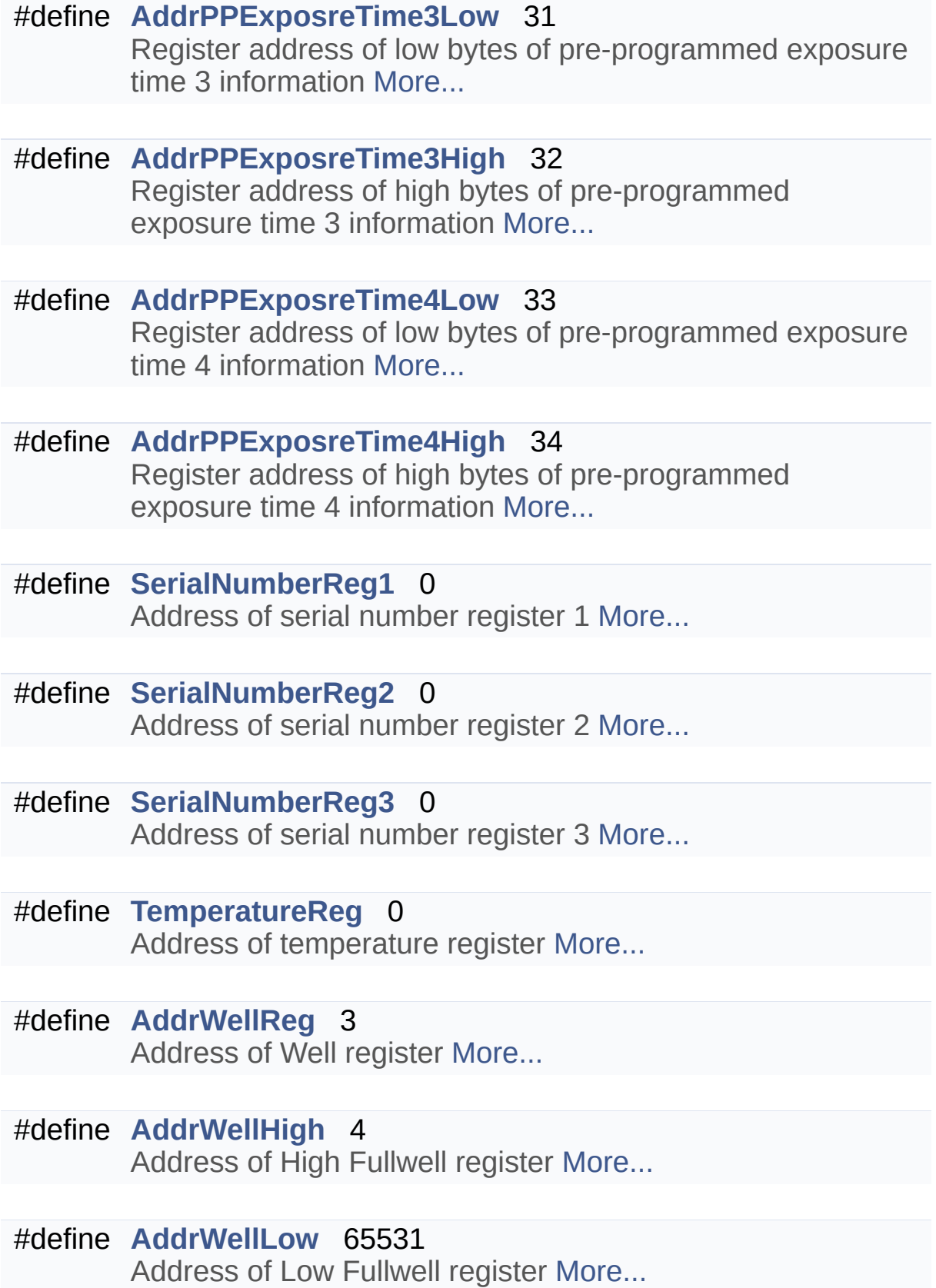

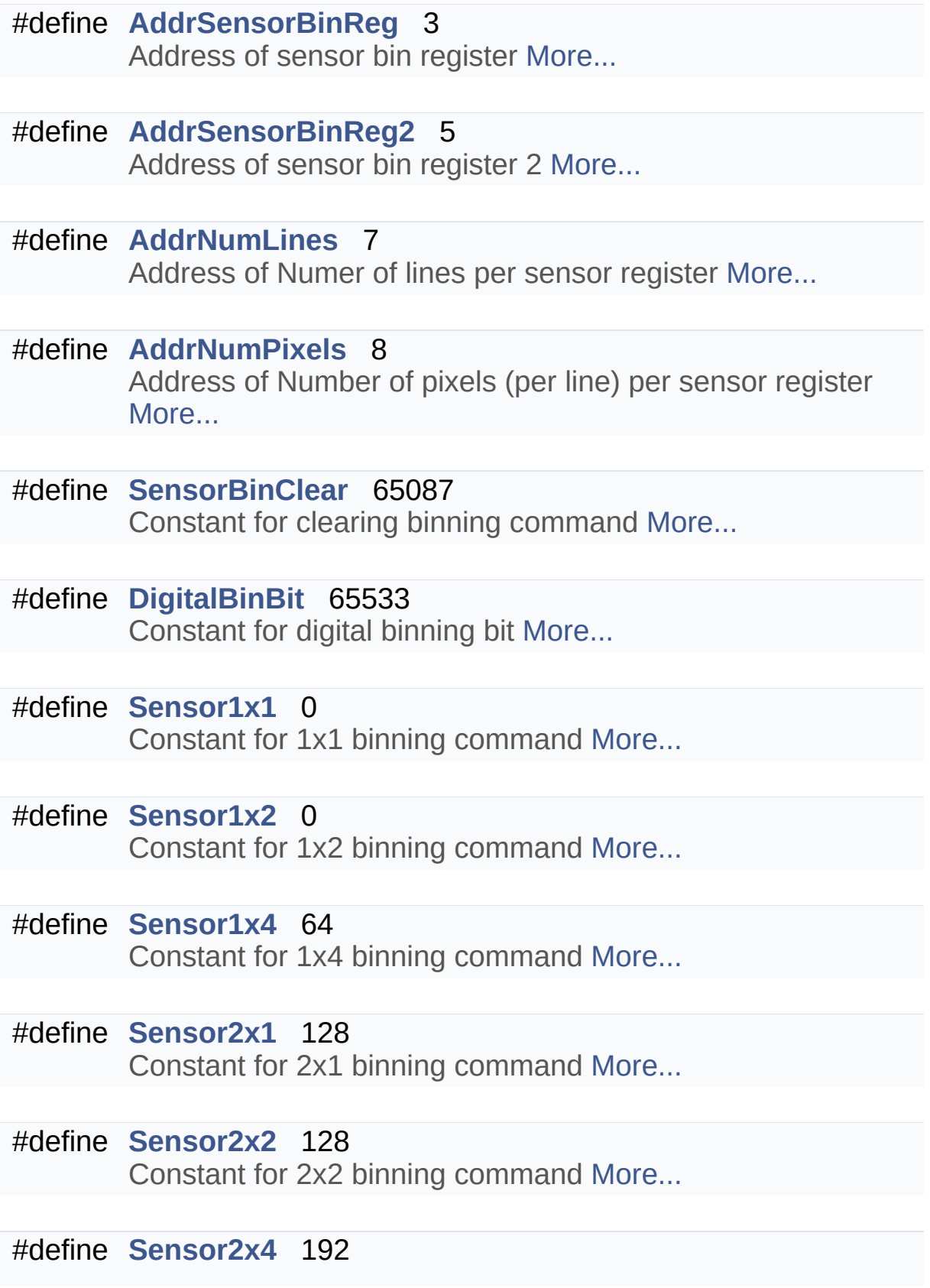

Constant for 2x4 binning command [More...](#page-193-5)

#define **[Sensor4x1](#page-193-6)** 256 Constant for 4x1 binning command [More...](#page-193-6)

#define **[Sensor4x2](#page-194-5)** 256 Constant for 4x2 binning command [More...](#page-194-5)

#define **[Sensor4x4](#page-194-6)** 320 Constant for 4x4 binning command [More...](#page-194-6)

#define **[BinCommit](#page-191-6)** 514 Constant for binning commit command [More...](#page-191-6)

#define **[AddrReadOutTime](#page-189-3)** 410 Readout time for the sensor, dynamically adapted to the read out mode (binning, ROI). Dependent on the implementation the value has to be muliplied by the factor ReadoutTimeFactor [More...](#page-189-3)

- #define **[ReadoutTimeFactor1313](#page-193-7)** 2 ReadoutTimeFactor for Dexela 1313 [More...](#page-193-7)
- #define **[AddrROIStartColumn](#page-190-3)** 404 Register address for the ROI OFFSET / first column: [More...](#page-190-3)
- #define **[AddrROIwidth](#page-190-4)** 405 Register address for the width of the ROI stripe [More...](#page-190-4)
- #define **[AddrROIStartRow](#page-190-5)** 402 Register address for the ROI OFFSET / first row: [More...](#page-190-5)
- #define **[AddrROIheight](#page-190-6)** 403 Register address for the height of the ROI stripe [More...](#page-190-6)

#define **[AddrFrameCounter](#page-186-4)** 63
Register address for 16bit framecounter [More...](#page-186-0)

- #define **[AddrFramePackingMode\\_ImageCountPerBlock](#page-187-0)** 64 Register address for frame packing mode: number of images per block [More...](#page-187-0)
- #define **[AddrFramePackingMode\\_BlockHeightInRows](#page-187-1)** 65 Register address for frame packing mode: number of images per block [More...](#page-187-1)

#define **[AddrBuildDayAndMonth](#page-185-0)** 38 Register address storing day and month of the current firmware build [More...](#page-185-0)

- #define **[AddrBuildYear](#page-185-1)** 39 Register address storing the year of the current firmware built [More...](#page-185-1)
- #define **[AddrBuildTime](#page-185-2)** 40 Register address storing the time of the current firmware built [More...](#page-185-2)
- #define **[AddrReadOutTimeLow](#page-189-0)** 55 Register address storing the first 16bit of detector read-out time will be retrieved in ticks  $(1$  tick = ReadOutTimeBase1313 ns) [More...](#page-189-0)

#define **[AddrReadOutTimeHigh](#page-189-1)** 56 Register address storing the second 16bit of detector readout time will be retrieved in ticks  $(1 + 1)$ ReadOutTimeBase1313 ns) [More...](#page-189-1)

#define **[AddrControlReg1](#page-185-3)** 1 Address of control register 1 [More...](#page-185-3)

#define **[AddrFeaturesReg0](#page-186-1)** 36 Address of features register 0 [More...](#page-186-1) #define **[AddrFeaturesReg1](#page-186-2)** 37 Address of features register 1 [More...](#page-186-2)

#define **AVGERAGED\_FLAG** 1

#define **FIXED\_FLAG** 2

#define **LINEARIZED\_FLAG** 4

#define **SORTED\_FLAG** 8

#define **CLEAR\_SORTED\_FLAG** 0xFFF7

#define **OPERATION\_KNOWN\_FLAG** 0x8000

#define **CLEAR\_OPERATION\_KNOWN\_FLAG** 0x7FFF

#define **NOOP\_FLAG** 0x0

#define XIS OFFSET CORRECTED FLAG 1

#define **XIS\_GAIN\_CORRECTED\_FLAG** 2

#define XIS DEFECT CORRECTED FLAG 4

#define **XIS MULTIGAIN CORRECTED** 8 /\*this is not currently used appart from in XIS\*/

#define **DEX\_OFFSET\_CORRECTED\_FLAG\_16 /\*Dexela versions** of the corrections\*/

#define **DEX\_GAIN\_CORRECTED\_FLAG** 32

#define **DEX\_DEFECT\_CORRECTED\_FLAG** 64

**DEX\_EXTRA\_PARAMS\_FLAG\_0x4000 /\*this flag will** 

#define indicate the presence of new parameters (e.g. model, binning, operations) in the HIS header\*/

#define **CORRECTION\_KNOWN\_FLAG** 0x8000

#define **UNCORRECTED\_FLAG** 0x0

#define **TIFFTAG\_DEX\_CORRECTION\_FLAGS** 34595 /\* New tifftag for storing correction flags parameter \*/

#define **TIFFTAG DEX OPERATION FLAGS** 34596 /\* New tiff-tag for storing operation flags parameter \*/

#define **TIFFTAG DEX IMAGE TYPE** 34597 /\* New tiff-tag for storing image-type parameter \*/

#define **DEX\_DATA\_IMAGE** 0 /\* regular data image \*/

#define **DEX OFFSET IMAGE** 1 /\* offset data image \*/

#define **DEX\_GAIN\_IMAGE** 2 /\* gain data image \*/

#define **DEX\_DEFECT\_MAP** 3 /\* defect map image \*/

#define **DEX\_UNKONWN\_TYPE\_IMAGE\_0xFF /\* type of image is** unknown \*/

#define **TIFFTAG DEX MODEL NUM** 34598 /\* New tiff-tag for storing image-type parameter \*/

#define **TIFFTAG\_DEX\_BIN\_FMT** 34599

#define **TIFFTAG\_ROI\_START\_COL** 34600

#define **TIFFTAG\_ROI\_START\_ROW** 34601

#define **TIFFTAG\_DEFECT\_FLAGS** 34602

#define **MAX\_REG\_ADDR** 999

#define **MAX\_REG\_VALUE** 0xFFFF

# Typedefs

typedef unsigned short **ushort**

typedef unsigned long **ulong**

typedef unsigned char **byte**

# Macro Definition Documentation

### <span id="page-185-0"></span>**#define AddrBuildDayAndMonth 38**

Register address storing day and month of the current firmware build

### <span id="page-185-2"></span>**#define AddrBuildTime 40**

Register address storing the time of the current firmware built

### <span id="page-185-1"></span>**#define AddrBuildYear 39**

Register address storing the year of the current firmware built

### **#define AddrControlReg 0**

Address of control register

### <span id="page-185-3"></span>**#define AddrControlReg1 1**

Address of control register 1

### **#define AddrExposureTime 12**

Register address of exposure time information in low res system

**#define AddrExposureTime2 13**

Register address of exposure time information in low res system for Line\_Delay mode

### **#define AddrExposureTime2High 14**

Register address of high bytes of exposure time information for line delay mode

### **#define AddrExposureTime2Low 13**

Register address of low bytes of exposure time information for line delay mode

### <span id="page-186-1"></span>**#define AddrFeaturesReg0 36**

Address of features register 0

### <span id="page-186-2"></span>**#define AddrFeaturesReg1 37**

Address of features register 1

### **#define AddrFirmwareVersion 127**

Register address of firmware verion information

**#define AddrFPGANumber 126**

Register address for the FPGA version number of the detector

<span id="page-186-0"></span>REGISTER CONSTANTS/////////////////////////

### **#define AddrFrameCounter 63**

Register address for 16bit framecounter

### <span id="page-187-1"></span>**#define AddrFramePackingMode\_BlockHeightInRows 65**

Register address for frame packing mode: number of images per block

### <span id="page-187-0"></span>**#define AddrFramePackingMode\_ImageCountPerBlock 64**

Register address for frame packing mode: number of images per block

### **#define AddrGapTime 18**

Register address for the gap time used in Frame Rate mode

### **#define AddrHorizontalBinReg 10**

Address of horizontal binning register

### **#define AddrModelNumber 124**

Register address for the model number of the detector

### **#define AddrNumberOfFrames 17**

Register address of number of frames register for use with sequence modes

### **#define AddrNumLines 7**

Address of Numer of lines per sensor register

### **#define AddrNumPixels 8**

Address of Number of pixels (per line) per sensor register

### **#define AddrPPExposreTime1High 28**

Register address of high bytes of pre-programmed exposure time 1 information

### **#define AddrPPExposreTime1Low 27**

Register address of low bytes of pre-programmed exposure time 1 information

### **#define AddrPPExposreTime2High 30**

Register address of high bytes of pre-programmed exposure time 2 information

### **#define AddrPPExposreTime2Low 29**

Register address of low bytes of pre-programmed exposure time 2 information

### **#define AddrPPExposreTime3High 32**

Register address of high bytes of pre-programmed exposure time 3 information

### **#define AddrPPExposreTime3Low 31**

Register address of low bytes of pre-programmed exposure time 3 information

### **#define AddrPPExposreTime4High 34**

Register address of high bytes of pre-programmed exposure time 4 information

### **#define AddrPPExposreTime4Low 33**

Register address of low bytes of pre-programmed exposure time 4 information

### **#define AddrReadOutTime 410**

Readout time for the sensor, dynamically adapted to the read out mode (binning, ROI). Dependent on the implementation the value has to be muliplied by the factor ReadoutTimeFactor

### <span id="page-189-1"></span>**#define AddrReadOutTimeHigh 56**

Register address storing the second 16bit of detector read-out time will be retrieved in ticks (1 tick = ReadOutTimeBase1313 ns)

### <span id="page-189-0"></span>**#define AddrReadOutTimeLow 55**

Register address storing the first 16bit of detector read-out time will be retrieved in ticks (1 tick = ReadOutTimeBase1313 ns)

### **#define AddrROIheight 403**

Register address for the height of the ROI stripe

### **#define AddrROIStartColumn 404**

Register address for the ROI OFFSET / first column:

### **#define AddrROIStartRow 402**

Register address for the ROI OFFSET / first row:

### **#define AddrROIwidth 405**

Register address for the width of the ROI stripe

### **#define AddrSensorBinReg 3**

Address of sensor bin register

**#define AddrSensorBinReg2 5**

Address of sensor bin register 2

**#define AddrSerialNumber 125**

Register address for the serial number of the detector

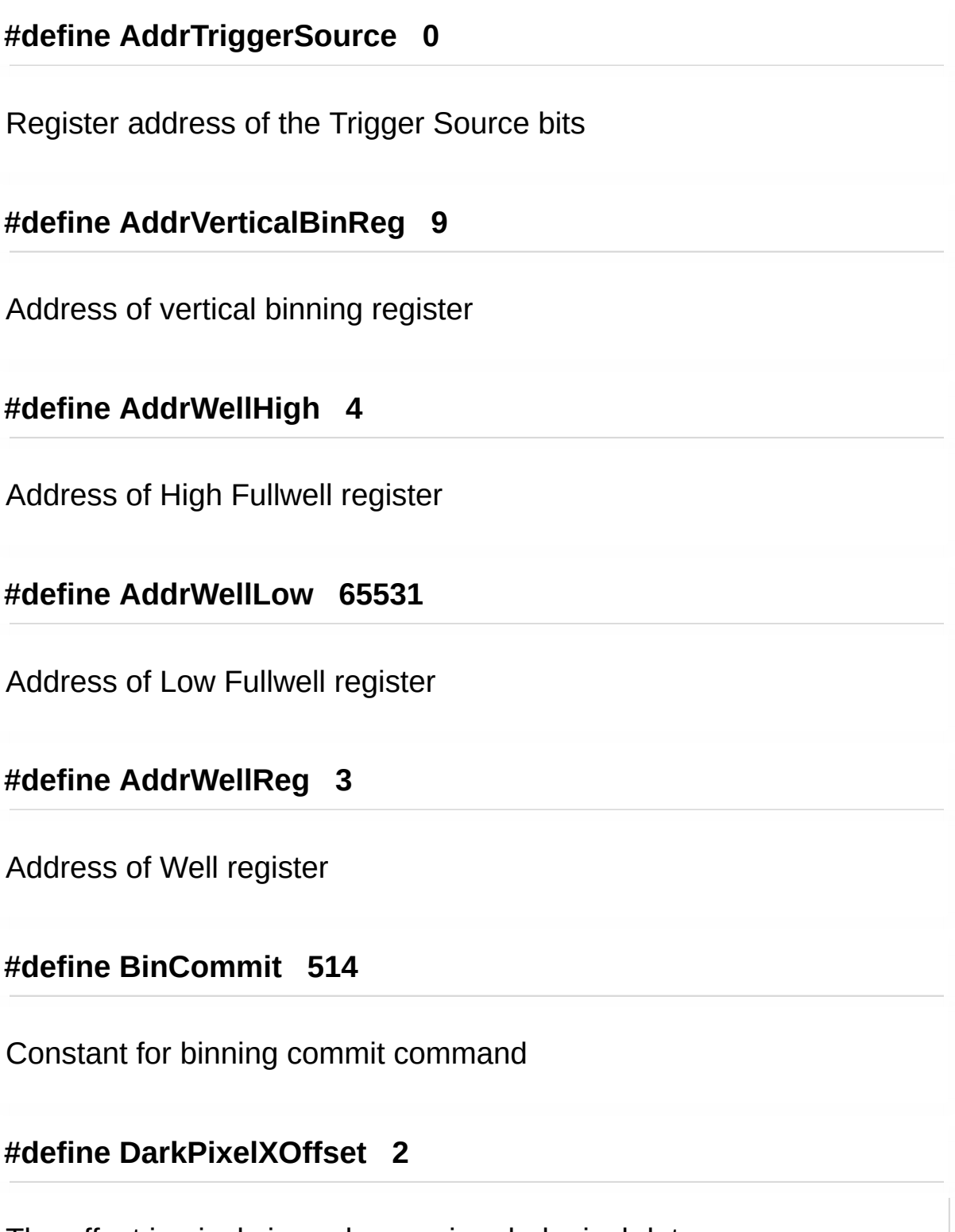

The offset in pixels in x when reaing dark pixel data

### d

### **#define DarkPixelYOffset 4**

The offset in pixels in y when reading dark pixel data

### **#define DigitalBinBit 65533**

Constant for digital binning bit

**#define ExposureSleepTimems 10**

Variable to hold a time in ms used for sleeping threads in streaming mode.

### **#define MAX\_PIXEL\_VAL 16383**

Maximum value for any pixel in detector output (14 bit)

### **#define MIN\_PIXEL\_VAL 0**

Minimum allowable pixel value

### **#define minTimeIncrement 0.01F**

The minimum time increment in ms for expose and read mode

#### **#define minTimeIncrement2 195.2F**

The minimum time increment in ns for line delay mode

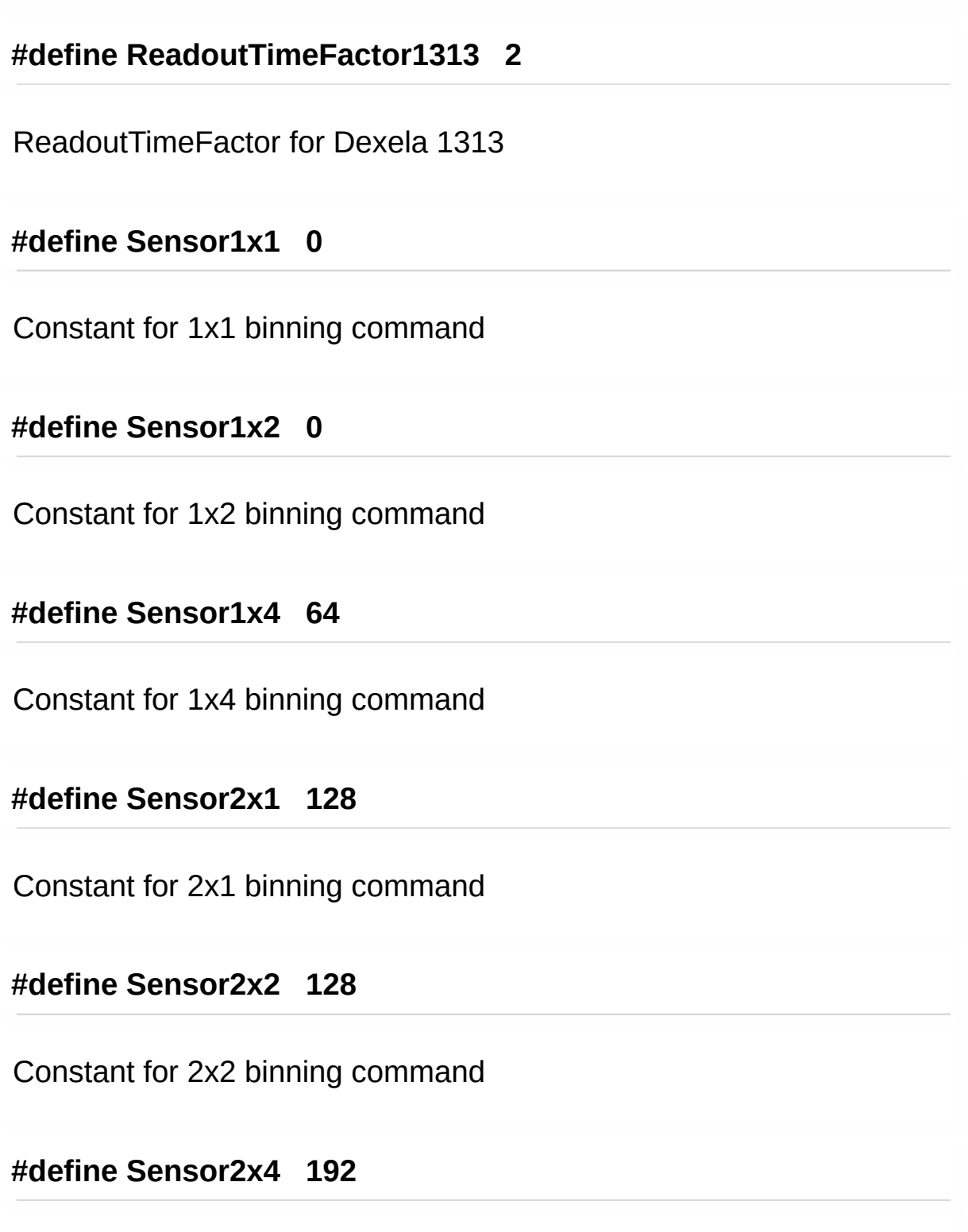

Constant for 2x4 binning command

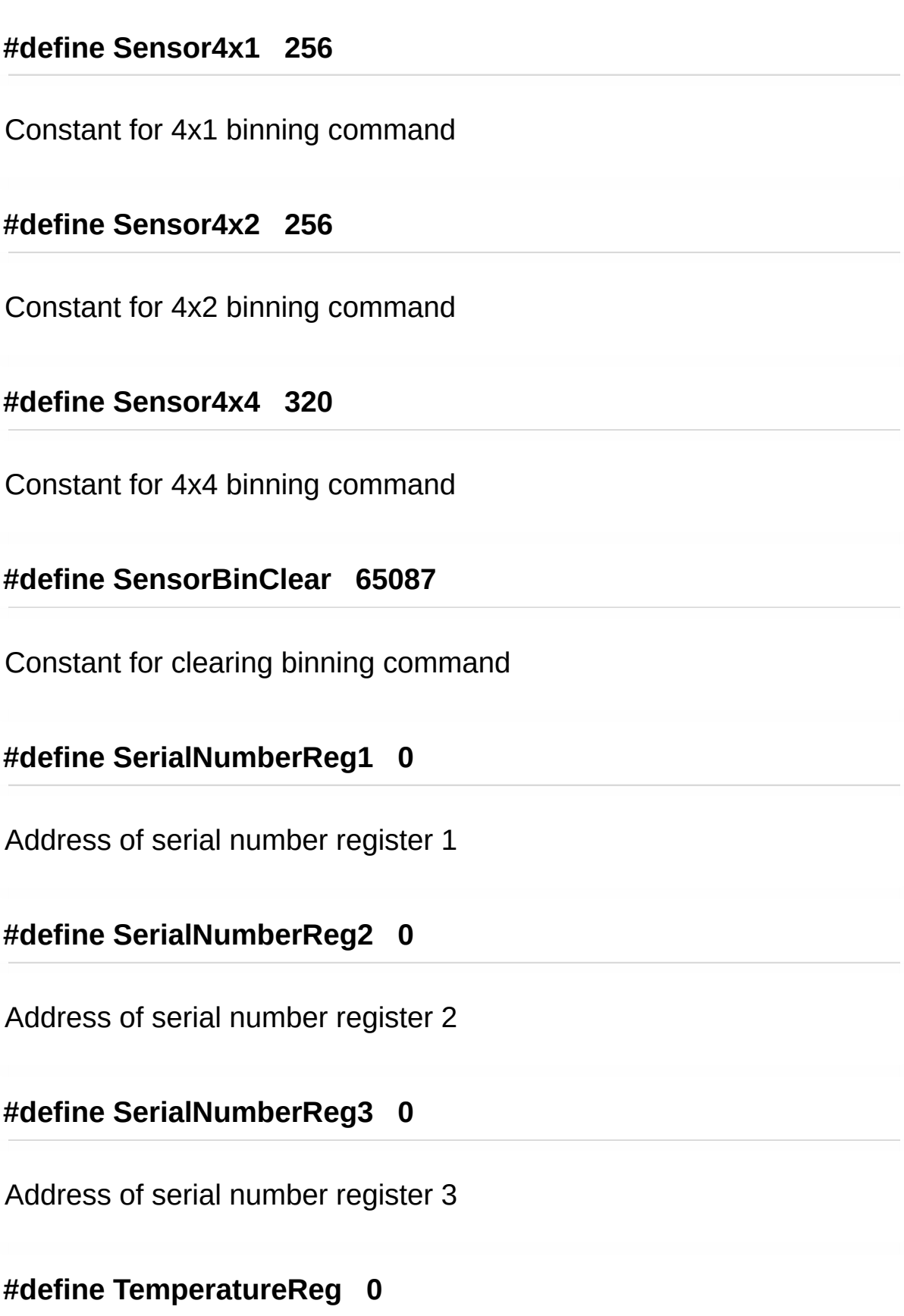

 $\sim 1$ 

Address of temperature register

## **#define TimingResolution 100**

The resolution of the exposure time settings 1 for ms 100 for 0.01 ms

Generated on Tue Nov 25 2014 10:22:44 for DexelaDetector API by 1.8.7

# DexelaDetector API

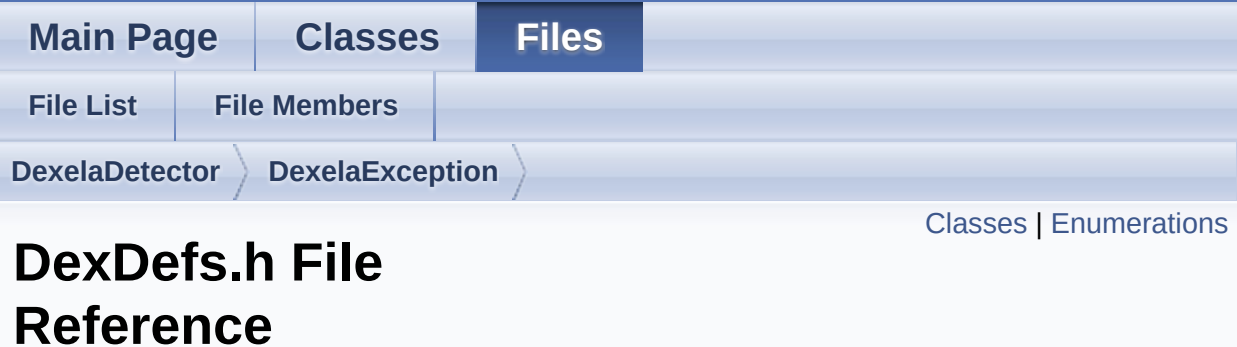

#include "**[DexDefines.h](#page-278-0)**" #include "windows.h"

Go to the [source](#page-242-0) code of this file.

# <span id="page-197-0"></span>**Classes**

### struct **[DevInfo](#page-16-0)** A structure to hold device information. [More...](#page-17-0)

### struct **[GeometryCorrectionParams](#page-150-0)** A structure used to specify the new image dimensions for

geometry correction [More...](#page-151-0)

### struct **[DetStatus](#page-11-0)**

Structure to hold the detector current status. [More...](#page-12-0)

# <span id="page-198-0"></span>**Enumerations**

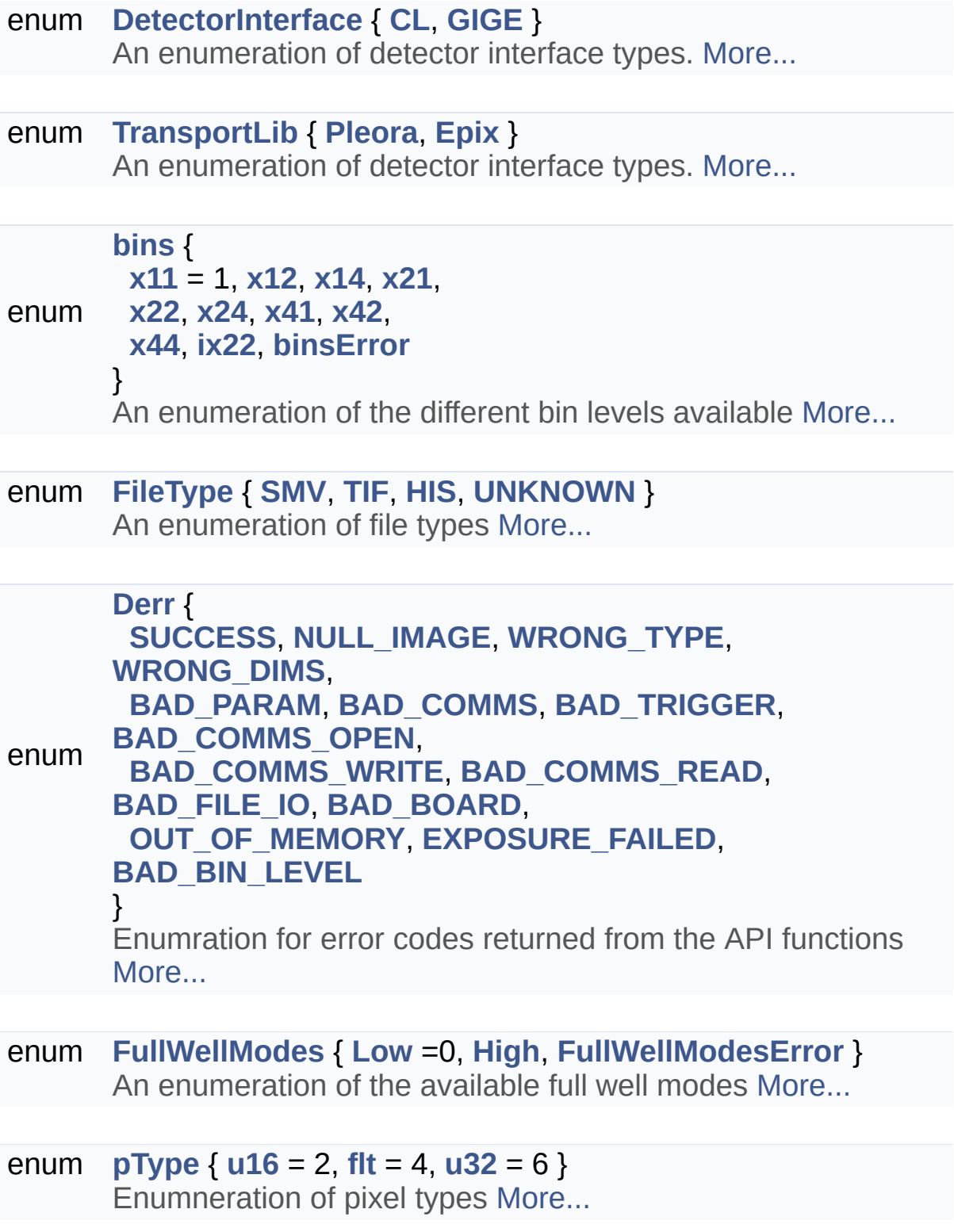

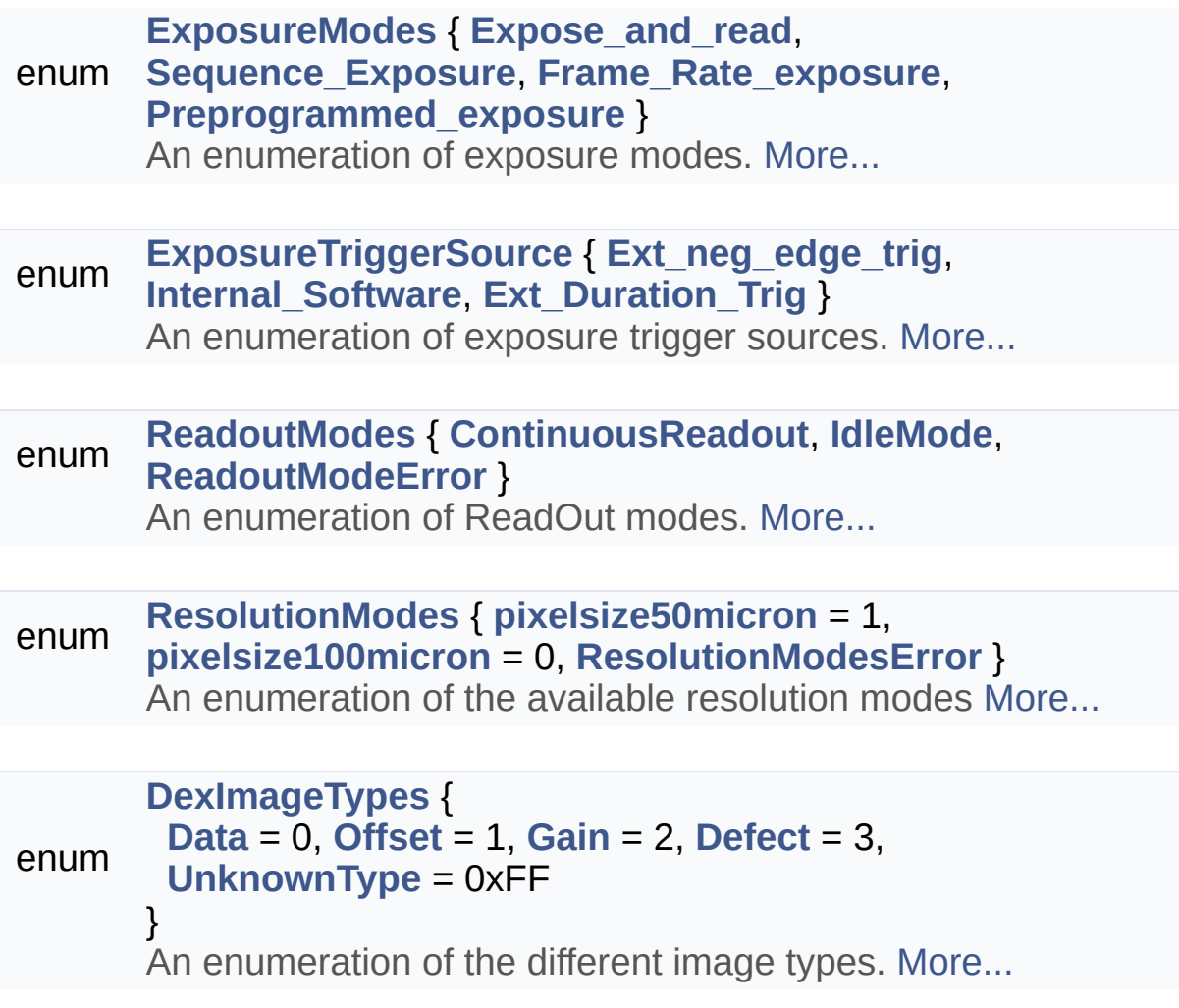

# Enumeration Type Documentation

### <span id="page-200-0"></span>**enum [bins](#page-200-0)**

An enumeration of the different bin levels available

<span id="page-200-6"></span><span id="page-200-5"></span><span id="page-200-4"></span><span id="page-200-3"></span><span id="page-200-2"></span><span id="page-200-1"></span>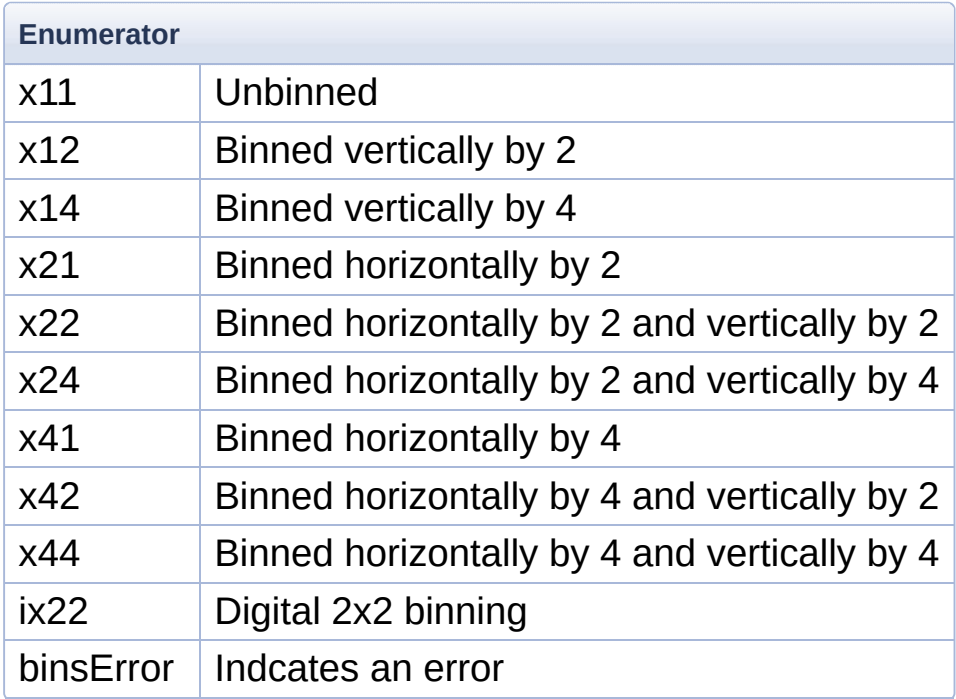

### <span id="page-200-12"></span><span id="page-200-11"></span><span id="page-200-10"></span><span id="page-200-9"></span><span id="page-200-8"></span><span id="page-200-7"></span>**enum [Derr](#page-200-12)**

Enumration for error codes returned from the API functions

<span id="page-200-16"></span><span id="page-200-15"></span><span id="page-200-14"></span><span id="page-200-13"></span>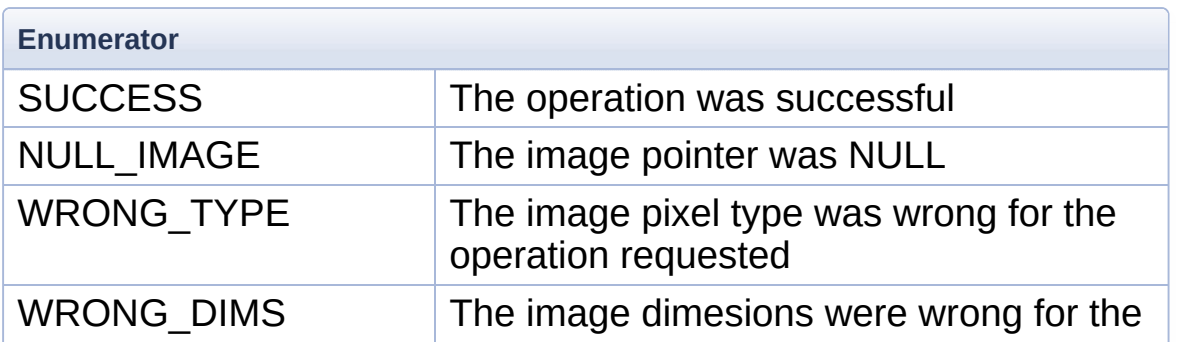

<span id="page-201-8"></span><span id="page-201-7"></span><span id="page-201-6"></span><span id="page-201-5"></span><span id="page-201-4"></span><span id="page-201-3"></span>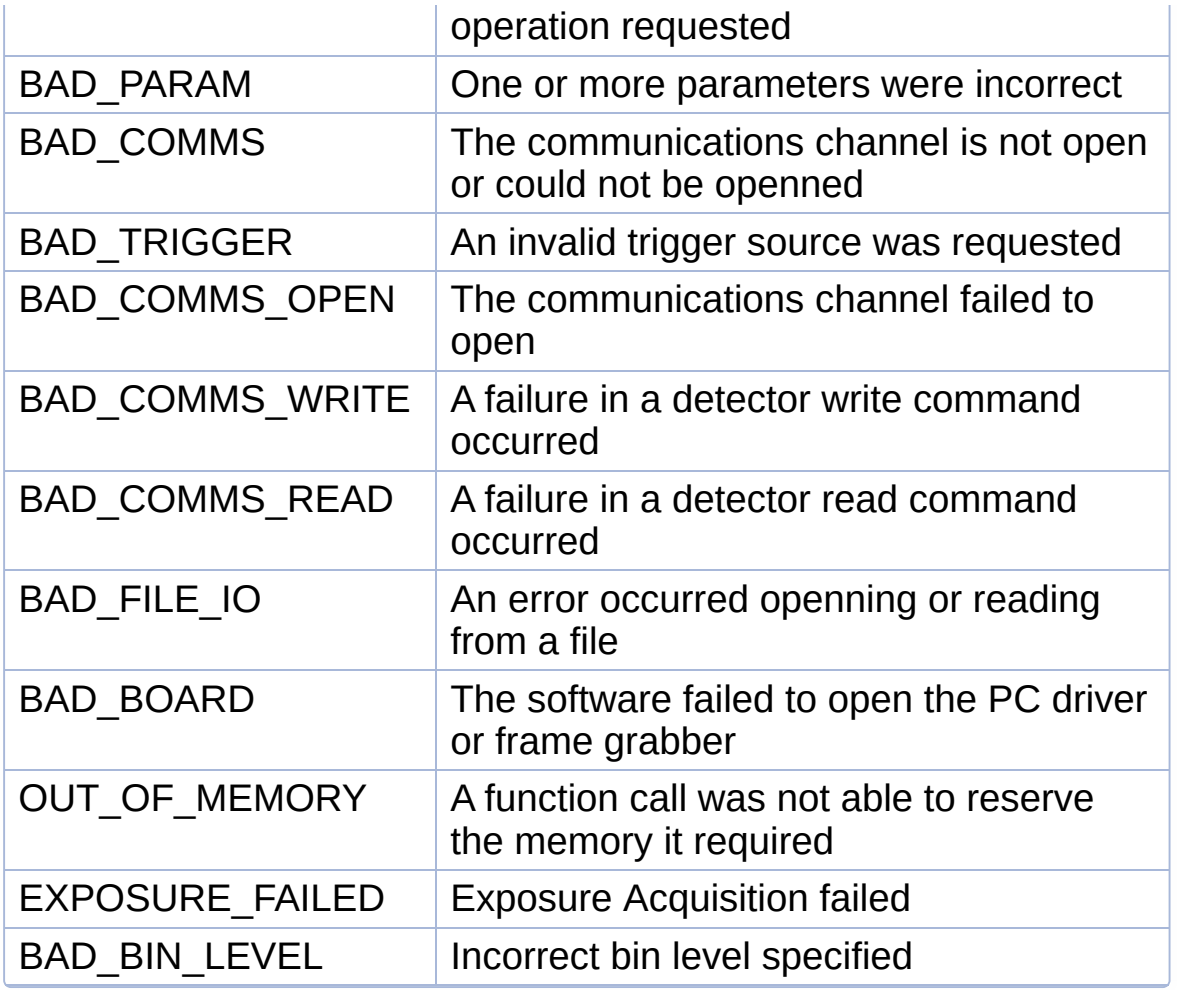

### <span id="page-201-13"></span><span id="page-201-12"></span><span id="page-201-11"></span><span id="page-201-10"></span><span id="page-201-9"></span><span id="page-201-0"></span>**enum [DetectorInterface](#page-201-0)**

An enumeration of detector interface types.

<span id="page-201-2"></span><span id="page-201-1"></span>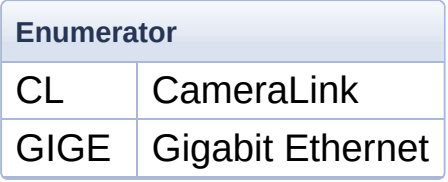

## <span id="page-201-14"></span>**enum [DexImageTypes](#page-201-14)**

An enumeration of the different image types.

**Enumerator**

<span id="page-202-12"></span><span id="page-202-11"></span><span id="page-202-10"></span><span id="page-202-9"></span>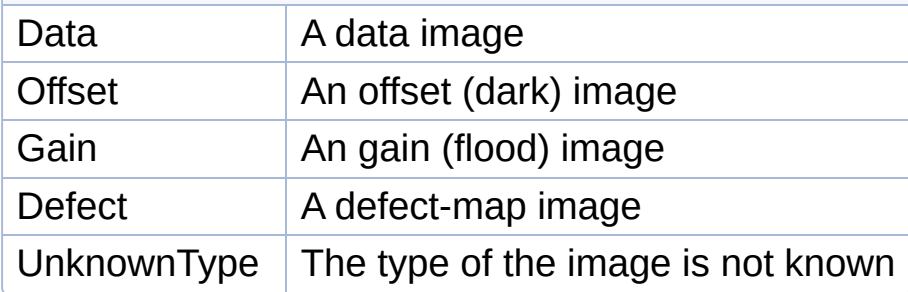

## <span id="page-202-13"></span><span id="page-202-0"></span>**enum [ExposureModes](#page-202-0)**

An enumeration of exposure modes.

<span id="page-202-3"></span><span id="page-202-2"></span><span id="page-202-1"></span>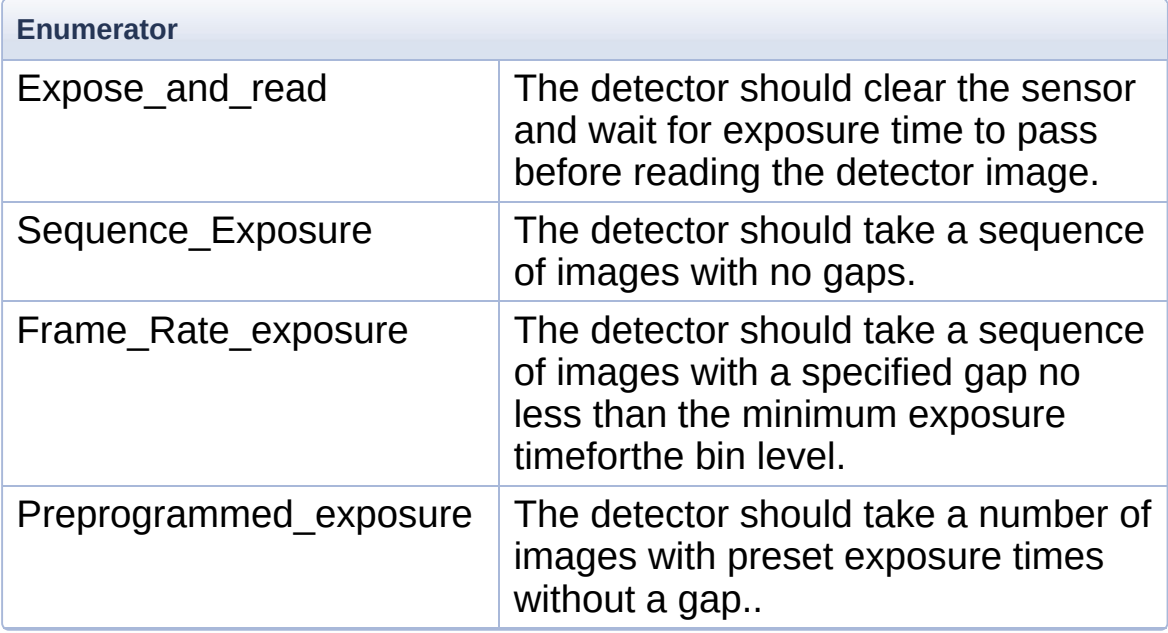

## <span id="page-202-5"></span><span id="page-202-4"></span>**enum [ExposureTriggerSource](#page-202-5)**

An enumeration of exposure trigger sources.

<span id="page-202-8"></span><span id="page-202-7"></span><span id="page-202-6"></span>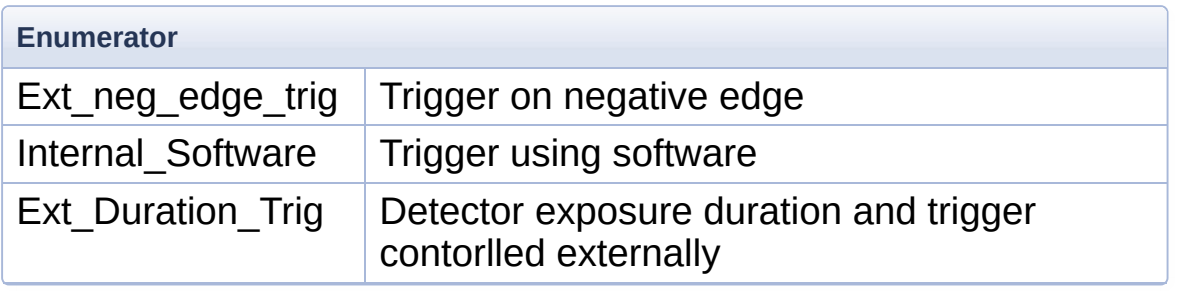

## <span id="page-203-0"></span>**enum [FileType](#page-203-0)**

## An enumeration of file types

<span id="page-203-3"></span><span id="page-203-2"></span><span id="page-203-1"></span>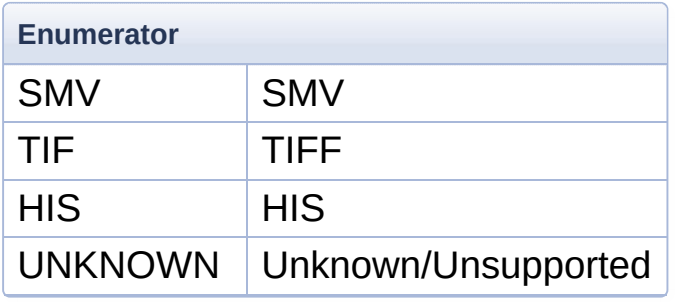

### <span id="page-203-5"></span><span id="page-203-4"></span>**enum [FullWellModes](#page-203-5)**

An enumeration of the available full well modes

<span id="page-203-7"></span><span id="page-203-6"></span>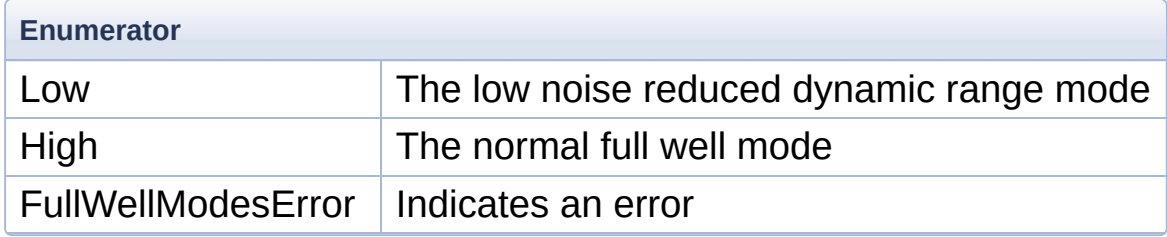

### <span id="page-203-9"></span><span id="page-203-8"></span>**enum [pType](#page-203-9)**

Enumneration of pixel types

<span id="page-203-11"></span><span id="page-203-10"></span>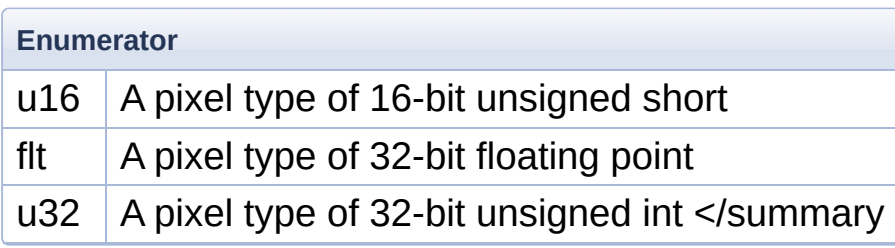

### <span id="page-203-13"></span><span id="page-203-12"></span>**enum [ReadoutModes](#page-203-13)**

An enumeration of ReadOut modes.

<span id="page-204-4"></span><span id="page-204-3"></span>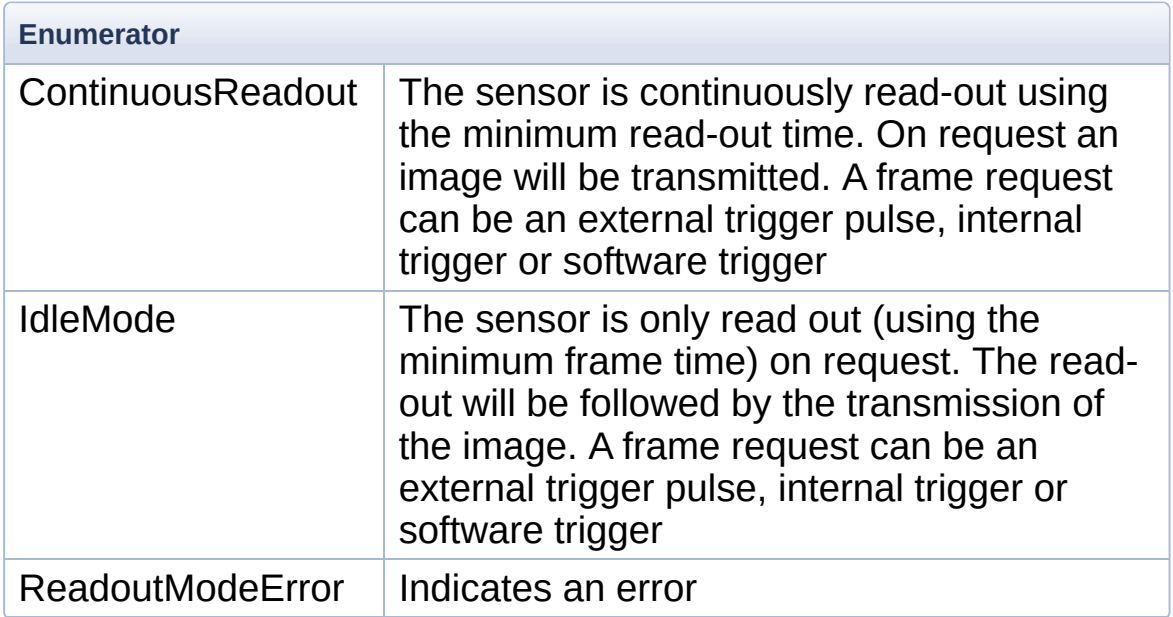

### <span id="page-204-6"></span><span id="page-204-5"></span>**enum [ResolutionModes](#page-204-6)**

An enumeration of the available resolution modes

<span id="page-204-8"></span><span id="page-204-7"></span>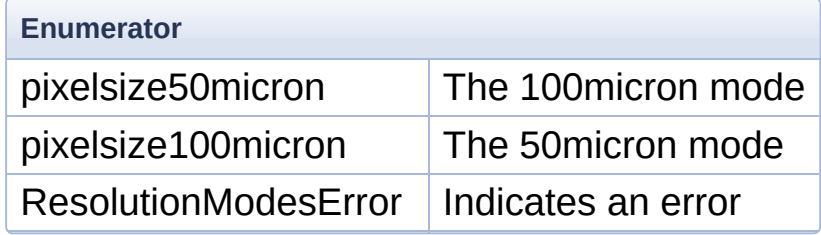

### <span id="page-204-9"></span><span id="page-204-0"></span>**enum [TransportLib](#page-204-0)**

An enumeration of detector interface types.

<span id="page-204-2"></span><span id="page-204-1"></span>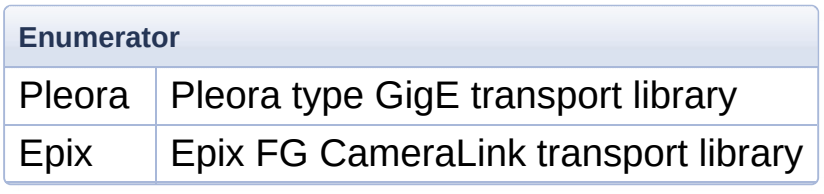

Generated on Tue Nov 25 2014 10:22:44 for DexelaDetector API by doxygen 1.8.7

# DexelaDetector API

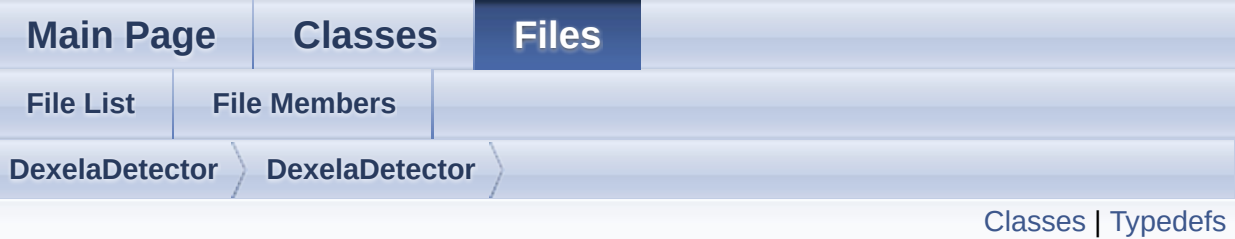

# **DexelaDetector.h File Reference**

#include <vector> #include "**[DexDefs.h](#page-242-0)**" #include "**[DexImage.h](#page-273-0)**" #include "**[DexelaException.h](#page-269-0)**" #include <boost/shared\_ptr.hpp>

Go to the [source](#page-252-0) code of this file.

# <span id="page-207-0"></span>**Classes**

#### class **[DexelaDetector](#page-20-0)**

This class is used to control any interface-type Detector and acquire images from it. It will provide all the basic functionality required for all different Dexela detectors. For interface specific functionality please see the interface specific classes (e.g. **[DexelaDetectorGE](#page-90-0)**, **[DexelaDetectorCL](#page-68-0)**). [More...](#page-36-0)

# <span id="page-208-0"></span>Typedefs

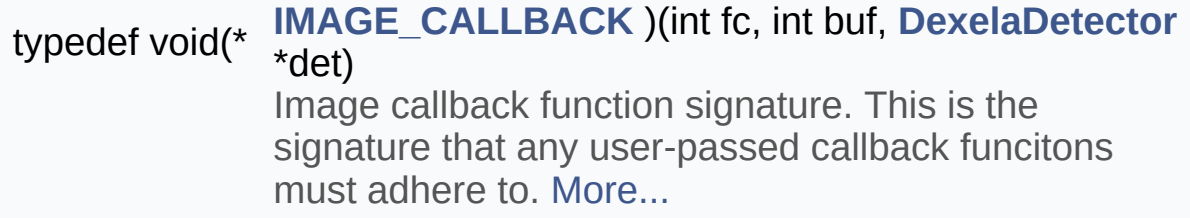

# Typedef Documentation

### <span id="page-209-0"></span>**typedef void(\* IMAGE\_CALLBACK)(int fc, int buf, [DexelaDetector](#page-20-0) \*det)**

Image callback function signature. This is the signature that any user-passed callback funcitons must adhere to.

### **Parameters**

- **fc** The field count associated with the image that just arrived
- **buf** The buffer number where the image was written to (this can be used by **[DexelaDetector::ReadBuffer\(\)](#page-57-0)** to read-out the image data).
- **det** The **[DexelaDetector](#page-20-0)** object that sent the image.

Generated on Tue Nov 25 2014 10:22:44 for DexelaDetector API by doxydem 1.8.7

# DexelaDetector API

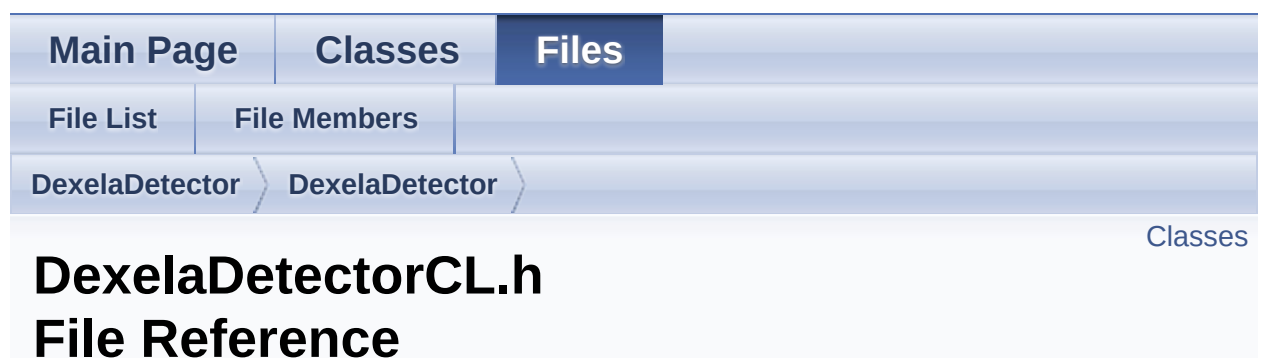

#include "**[dexeladetector.h](#page-252-0)**"

Go to the [source](#page-262-0) code of this file.

## <span id="page-211-0"></span>**Classes**

### class **[DexelaDetectorCL](#page-68-0)**

This class is used to control CameraLink Type Detectors. It will give access to functions that are not available to other interface-type detectors.

**Note:** For all standard detector function calls please see the **[DexelaDetector](#page-20-0)** class (these functions are also available to **[DexelaDetectorCL](#page-68-0)** objects) [More...](#page-84-0)

Generated on Tue Nov 25 2014 10:22:44 for DexelaDetector API by 00XVOCIn 1.8.7

# DexelaDetector API

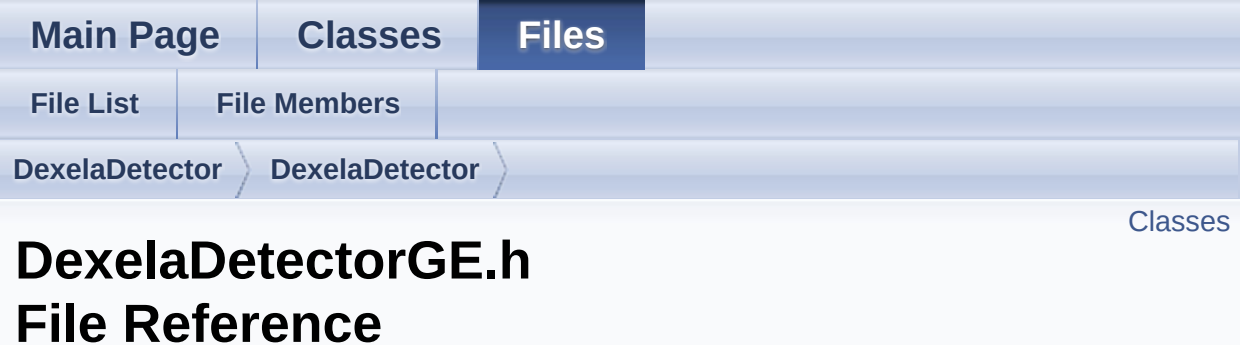

#include "**[DexelaDetector.h](#page-252-0)**"

Go to the [source](#page-267-0) code of this file.

## <span id="page-213-0"></span>**Classes**

### class **[DexelaDetectorGE](#page-90-0)**

This class is used to control GigE Type Detectors. It will give access to functions that are not available to other interfacetype detectors.

**Note:** For all standard detector function calls please see the **[DexelaDetector](#page-20-0)** class (these functions are also available to **[DexelaDetectorGE](#page-90-0)** objects) [More...](#page-106-0)

Generated on Tue Nov 25 2014 10:22:44 for DexelaDetector API by  $\left\langle \text{cos}\right\rangle$ 

# DexelaDetector API

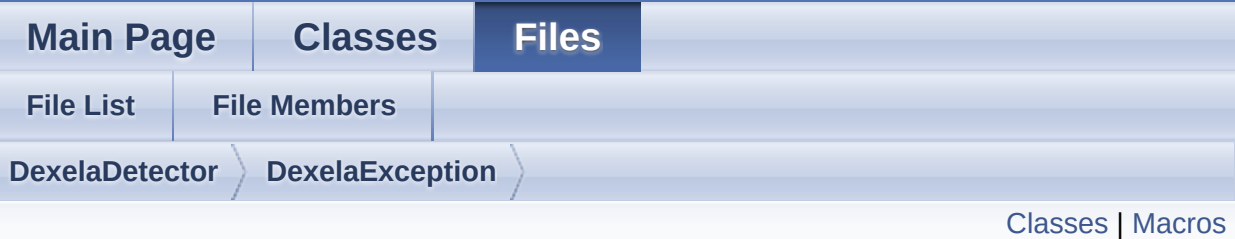

# **DexelaException.h File Reference**

#include "**[dexdefs.h](#page-242-0)**" #include <exception>

Go to the [source](#page-269-0) code of this file.

# <span id="page-215-0"></span>**Classes**

### class **[DexelaException](#page-112-0)**

This class contains information about any possible error's in the API. In the event of a problem a **[DexelaException](#page-112-0)** will be thrown.

**Note:** It is suggested that you wrap your code in a try-catch block to ensure that if any errors occur you can detect (and properly handle them) in your code. [More...](#page-115-0)
## **Macros**

#define **rethrowEr**(EX) throw **[DexelaException](#page-112-0)(EX, \_\_FUNCTION\_\_**)

#define [DexelaException](#page-112-0)(MSG,CODE,\_\_LINE\_\_,\_\_FILE\_\_,\_\_FUNC<sup>-</sup> **throwNewEr**(MSG, CODE, TRANSER, TRANSMSG) throw TRANSMSG);\

Generated on Tue Nov 25 2014 10:22:44 for DexelaDetector API by  $\left\langle \text{ONVQCD} \right\rangle$ 

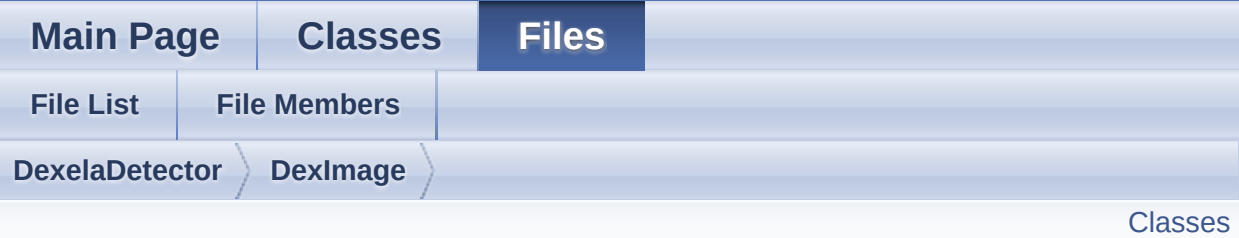

## **DexImage.h File Reference**

#include "**[DexDefs.h](#page-242-0)**" #include "**[DexImage.h](#page-273-0)**" #include <vector> #include <boost/shared\_ptr.hpp>

Go to the [source](#page-273-0) code of this file.

## <span id="page-218-0"></span>**Classes**

### class **[DexImage](#page-122-0)**

This class is used to store and handle the images acquired from a detector. [More...](#page-130-0)

Generated on Tue Nov 25 2014 10:22:44 for DexelaDetector API by  $\left\langle \text{cos}\right\rangle$ 

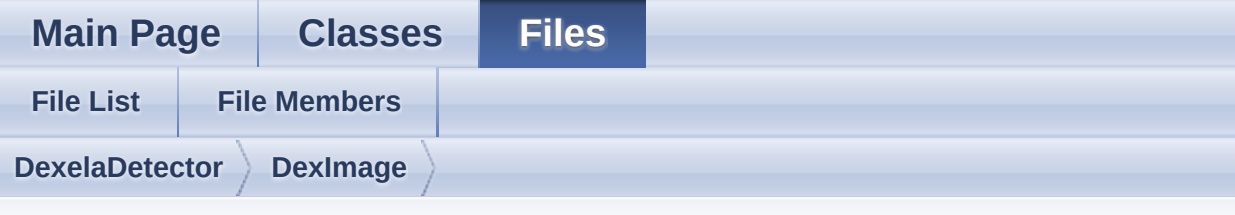

## **DexImage/resource.h**

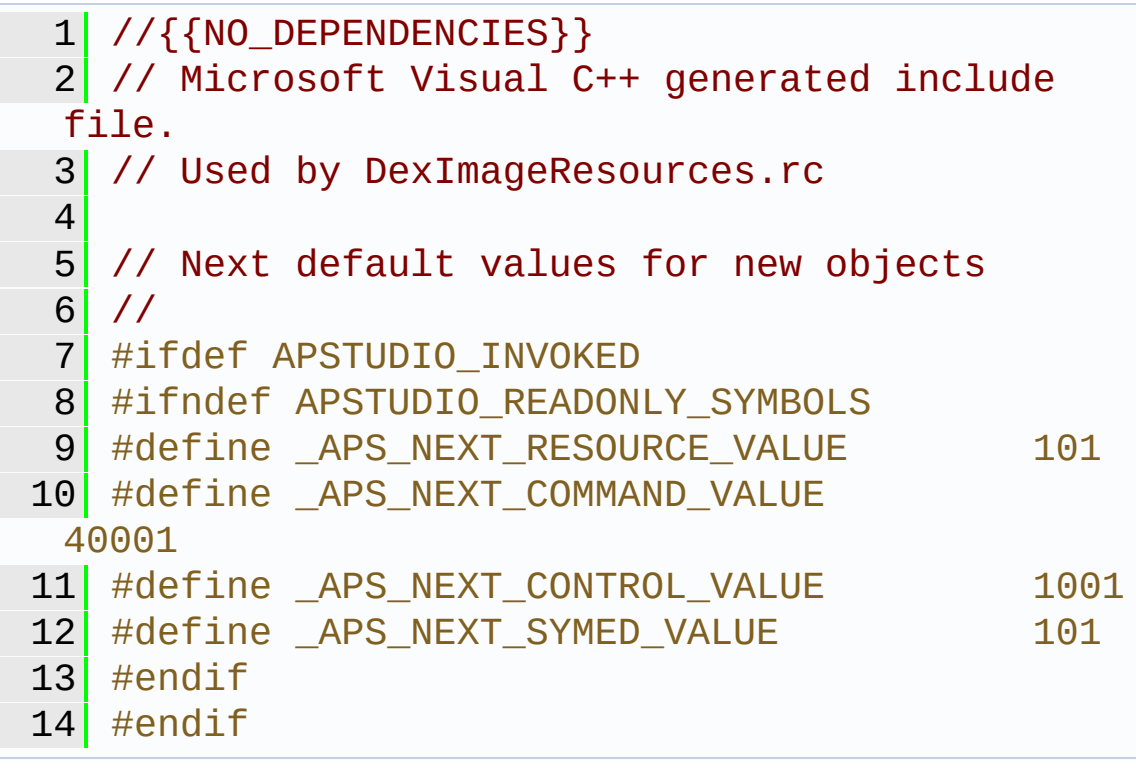

Generated on Tue Nov 25 2014 10:22:44 for DexelaDetector API by 1.8.7

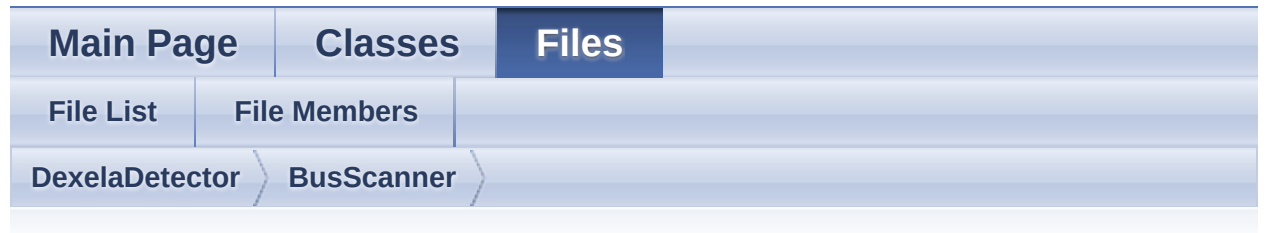

## **BusScanner/resource.h**

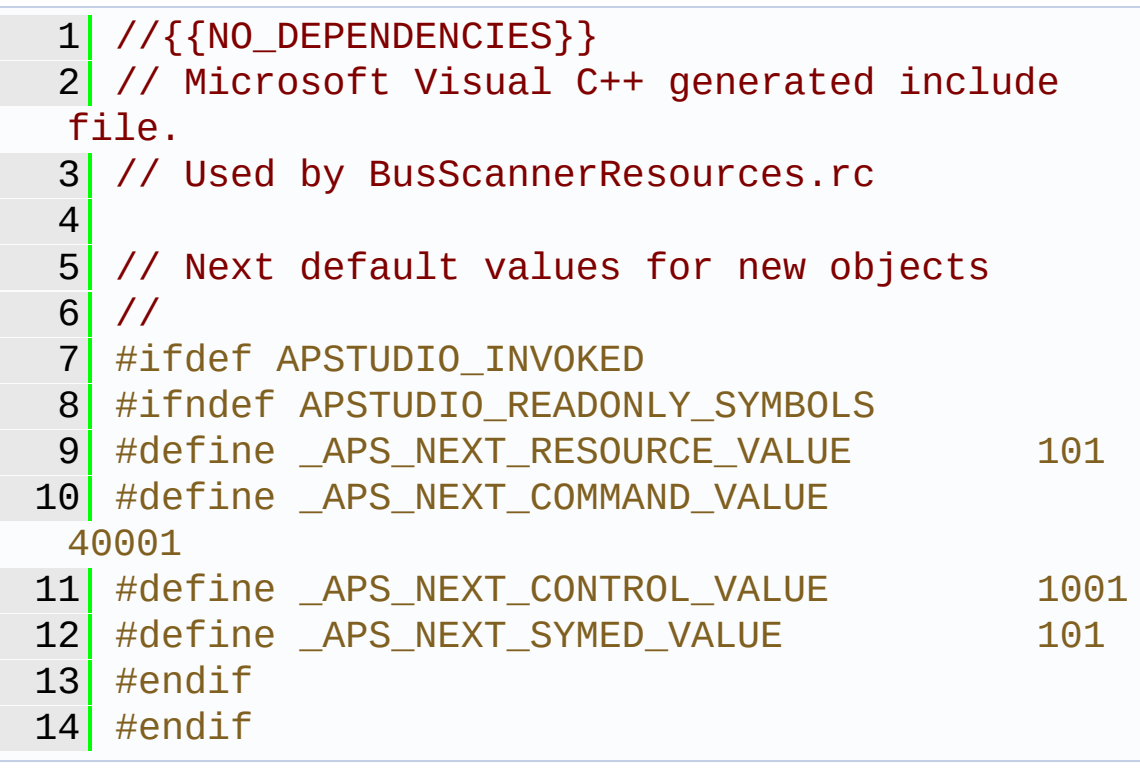

Generated on Tue Nov 25 2014 10:22:44 for DexelaDetector API by  $\frac{1}{\sqrt{2}}$  1.8.7

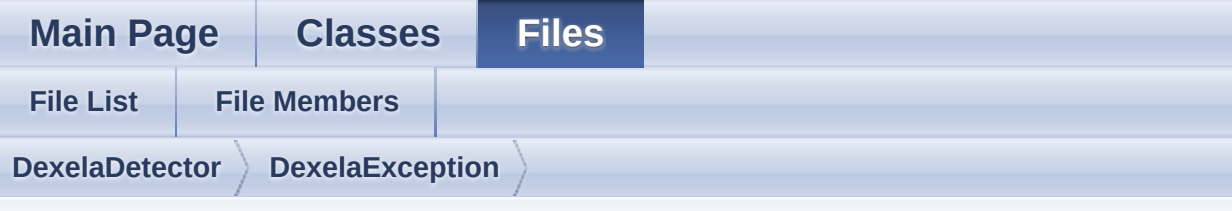

## **DexelaException/resource.h**

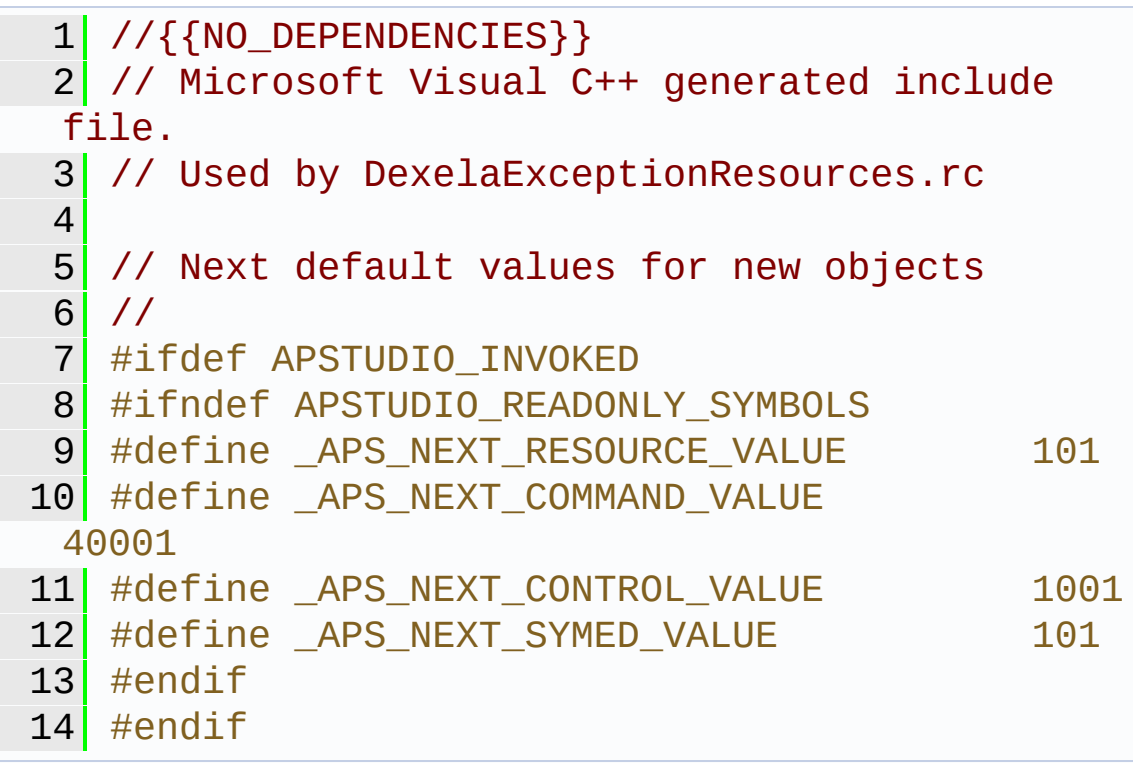

Generated on Tue Nov 25 2014 10:22:44 for DexelaDetector API by 1.8.7

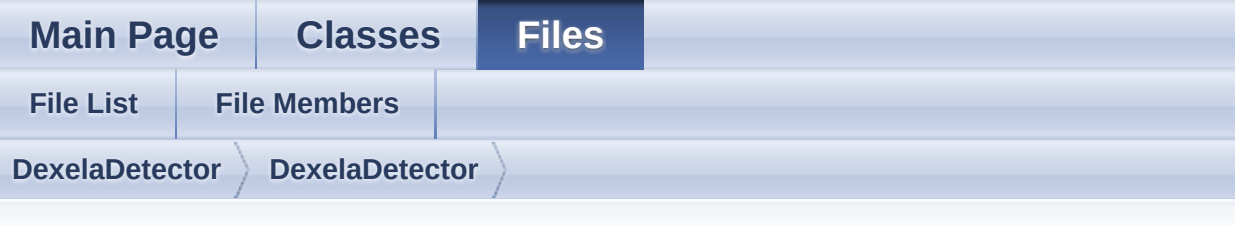

## **resource1.h**

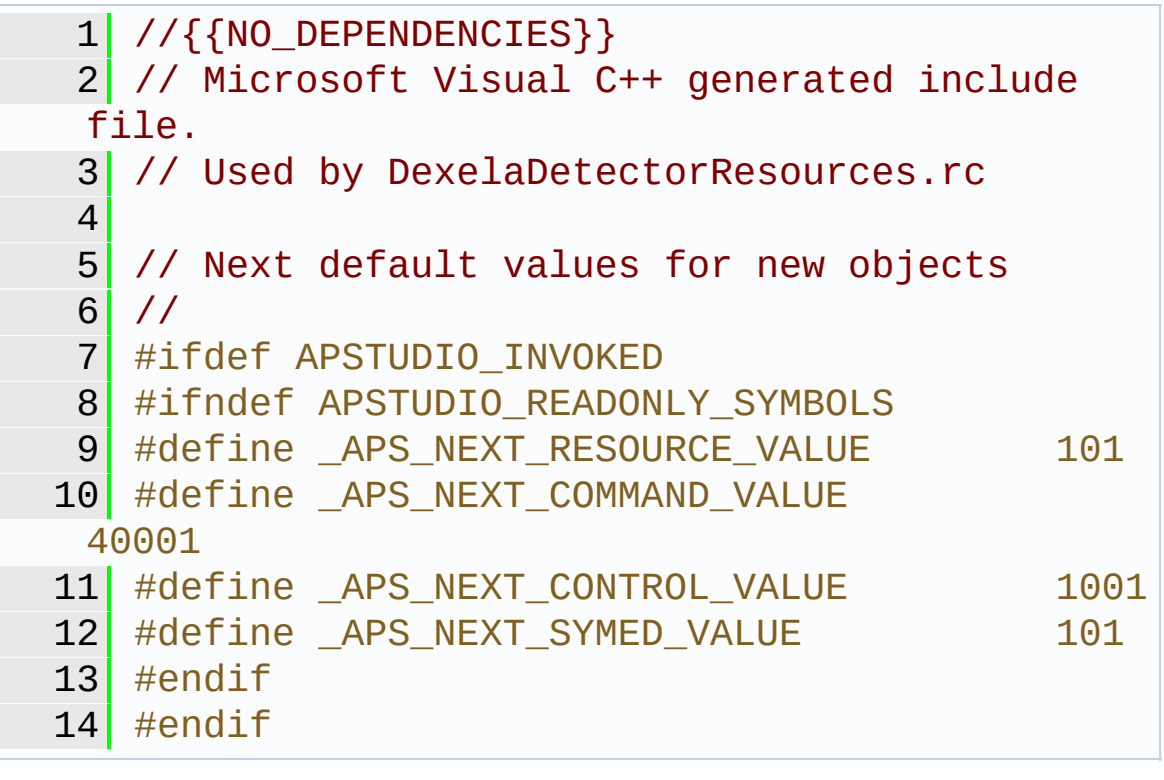

Generated on Tue Nov 25 2014 10:22:44 for DexelaDetector API by 1.8.7

<span id="page-223-0"></span>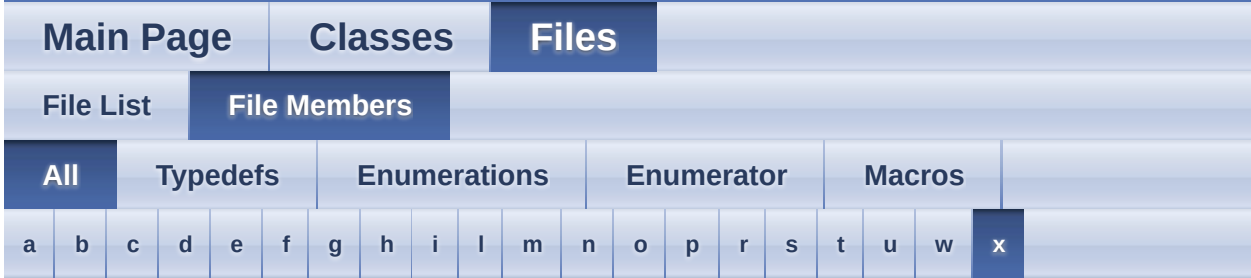

Here is a list of all documented file members with links to the documentation:

### <span id="page-223-1"></span>**- a -**

- AddrBuildDayAndMonth : **[DexDefines.h](#page-185-0)**
- AddrBuildTime : **[DexDefines.h](#page-185-1)**
- AddrBuildYear : **[DexDefines.h](#page-185-2)**
- AddrControlReg : **[DexDefines.h](#page-185-3)**
- AddrControlReg1 : **[DexDefines.h](#page-185-4)**
- AddrExposureTime : **[DexDefines.h](#page-185-5)**
- AddrExposureTime2 : **[DexDefines.h](#page-185-6)**
- AddrExposureTime2High : **[DexDefines.h](#page-186-0)**
- AddrExposureTime2Low : **[DexDefines.h](#page-186-1)**
- AddrFeaturesReg0 : **[DexDefines.h](#page-186-2)**
- AddrFeaturesReg1 : **[DexDefines.h](#page-186-3)**
- AddrFirmwareVersion : **[DexDefines.h](#page-186-4)**
- AddrFPGANumber : **[DexDefines.h](#page-186-5)**
- AddrFrameCounter : **[DexDefines.h](#page-186-6)**
- AddrFramePackingMode\_BlockHeightInRows : **[DexDefines.h](#page-187-0)**
- AddrFramePackingMode\_ImageCountPerBlock : **[DexDefines.h](#page-187-1)**
- AddrGapTime : **[DexDefines.h](#page-187-2)**
- AddrHorizontalBinReg : **[DexDefines.h](#page-187-3)**
- AddrModelNumber : **[DexDefines.h](#page-187-4)**
- AddrNumberOfFrames : **[DexDefines.h](#page-187-5)**
- AddrNumLines : **[DexDefines.h](#page-188-0)**
- AddrNumPixels : **[DexDefines.h](#page-188-1)**
- AddrPPExposreTime1High : **[DexDefines.h](#page-188-2)**
- AddrPPExposreTime1Low : **[DexDefines.h](#page-188-3)**
- AddrPPExposreTime2High : **[DexDefines.h](#page-188-4)**
- AddrPPExposreTime2Low : **[DexDefines.h](#page-188-5)**
- AddrPPExposreTime3High : **[DexDefines.h](#page-188-6)**
- AddrPPExposreTime3Low : **[DexDefines.h](#page-189-0)**
- AddrPPExposreTime4High : **[DexDefines.h](#page-189-1)**
- AddrPPExposreTime4Low : **[DexDefines.h](#page-189-2)**
- AddrReadOutTime : **[DexDefines.h](#page-189-3)**
- AddrReadOutTimeHigh : **[DexDefines.h](#page-189-4)**
- AddrReadOutTimeLow : **[DexDefines.h](#page-189-5)**
- AddrROIheight : **[DexDefines.h](#page-190-0)**
- AddrROIStartColumn : **[DexDefines.h](#page-190-1)**
- AddrROIStartRow : **[DexDefines.h](#page-190-2)**
- AddrROIwidth : **[DexDefines.h](#page-190-3)**
- AddrSensorBinReg : **[DexDefines.h](#page-190-4)**
- AddrSensorBinReg2 : **[DexDefines.h](#page-190-5)**
- AddrSerialNumber : **[DexDefines.h](#page-190-6)**
- AddrTriggerSource : **[DexDefines.h](#page-191-0)**
- AddrVerticalBinReg : **[DexDefines.h](#page-191-1)**
- AddrWellHigh : **[DexDefines.h](#page-191-2)**
- AddrWellLow : **[DexDefines.h](#page-191-3)**
- AddrWellReg : **[DexDefines.h](#page-191-4)**

## <span id="page-224-0"></span>**- b -**

- BAD\_BIN\_LEVEL : **[DexDefs.h](#page-201-0)**
- BAD\_BOARD : **[DexDefs.h](#page-201-1)**
- BAD\_COMMS : **[DexDefs.h](#page-201-2)**
- BAD\_COMMS\_OPEN : **[DexDefs.h](#page-201-3)**
- BAD\_COMMS\_READ : **[DexDefs.h](#page-201-4)**
- BAD\_COMMS\_WRITE : **[DexDefs.h](#page-201-5)**
- BAD\_FILE\_IO : **[DexDefs.h](#page-201-6)**
- BAD\_PARAM : **[DexDefs.h](#page-201-7)**
- BAD\_TRIGGER : **[DexDefs.h](#page-201-8)**
- BinCommit : **[DexDefines.h](#page-191-5)**
- bins : **[DexDefs.h](#page-200-0)**
- binsError : **[DexDefs.h](#page-200-1)**
- <span id="page-224-1"></span>**- c -**
	- CL : **[DexDefs.h](#page-201-9)**
	- ContinuousReadout : **[DexDefs.h](#page-204-0)**
- <span id="page-225-0"></span>**- d -**
	- DarkPixelXOffset : **[DexDefines.h](#page-191-6)**
	- DarkPixelYOffset : **[DexDefines.h](#page-192-0)**
	- Data : **[DexDefs.h](#page-202-0)**
	- Defect : **[DexDefs.h](#page-202-1)**
	- Derr : **[DexDefs.h](#page-200-2)**
	- DetectorInterface : **[DexDefs.h](#page-201-10)**
	- DexImageTypes : **[DexDefs.h](#page-201-11)**
	- DigitalBinBit : **[DexDefines.h](#page-192-1)**

#### <span id="page-225-1"></span>**- e -**

- Epix : **[DexDefs.h](#page-204-1)**
- Expose\_and\_read : **[DexDefs.h](#page-202-2)**
- EXPOSURE\_FAILED : **[DexDefs.h](#page-201-12)**
- ExposureModes : **[DexDefs.h](#page-202-3)**
- ExposureSleepTimems : **[DexDefines.h](#page-192-2)**
- ExposureTriggerSource : **[DexDefs.h](#page-202-4)**
- Ext\_Duration\_Trig : **[DexDefs.h](#page-202-5)**
- Ext\_neg\_edge\_trig : **[DexDefs.h](#page-202-6)**

## <span id="page-225-2"></span>**- f -**

- FileType : **[DexDefs.h](#page-203-0)**
- flt : **[DexDefs.h](#page-203-1)**
- Frame\_Rate\_exposure : **[DexDefs.h](#page-202-7)**
- FullWellModes : **[DexDefs.h](#page-203-2)**
- FullWellModesError : **[DexDefs.h](#page-203-3)**

## <span id="page-225-3"></span>**- g -**

- Gain : **[DexDefs.h](#page-202-8)**
- GIGE : **[DexDefs.h](#page-201-13)**

## <span id="page-225-4"></span>**- h -**

- High : **[DexDefs.h](#page-203-4)**
- HIS : **[DexDefs.h](#page-203-5)**

<span id="page-226-0"></span>**- i -**

- IdleMode : **[DexDefs.h](#page-204-2)**
- IMAGE\_CALLBACK : **[DexelaDetector.h](#page-209-0)**
- **Internal Software : [DexDefs.h](#page-202-9)**
- ix22 : **[DexDefs.h](#page-200-3)**

### <span id="page-226-1"></span>**- l -**

Low : **[DexDefs.h](#page-203-6)**

### <span id="page-226-2"></span>**- m -**

- MAX\_PIXEL\_VAL : **[DexDefines.h](#page-192-3)**
- MIN\_PIXEL\_VAL : **[DexDefines.h](#page-192-4)**
- minTimeIncrement : **[DexDefines.h](#page-192-5)**
- minTimeIncrement2 : **[DexDefines.h](#page-192-6)**

### <span id="page-226-3"></span>**- n -**

NULL\_IMAGE : **[DexDefs.h](#page-200-4)**

### <span id="page-226-4"></span>**- o -**

- Offset : **[DexDefs.h](#page-202-10)**
- OUT\_OF\_MEMORY : **[DexDefs.h](#page-201-14)**

## <span id="page-226-5"></span>**- p -**

- pixelsize100micron : **[DexDefs.h](#page-204-3)**
- pixelsize50micron : **[DexDefs.h](#page-204-4)**
- Pleora : **[DexDefs.h](#page-204-5)**
- Preprogrammed\_exposure : **[DexDefs.h](#page-202-11)**
- pType : **[DexDefs.h](#page-203-7)**

### <span id="page-226-6"></span>**- r -**

- ReadoutModeError : **[DexDefs.h](#page-204-6)**
- ReadoutModes : **[DexDefs.h](#page-203-8)**
- ReadoutTimeFactor1313 : **[DexDefines.h](#page-193-0)**
- ResolutionModes : **[DexDefs.h](#page-204-7)**
- ResolutionModesError : **[DexDefs.h](#page-204-8)**

#### <span id="page-227-0"></span>**- s -**

- Sensor1x1 : **[DexDefines.h](#page-193-1)**
- Sensor1x2 : **[DexDefines.h](#page-193-2)**
- Sensor1x4 : **[DexDefines.h](#page-193-3)**
- Sensor2x1 : **[DexDefines.h](#page-193-4)**
- Sensor2x2 : **[DexDefines.h](#page-193-5)**
- Sensor2x4 : **[DexDefines.h](#page-193-6)**
- Sensor4x1 : **[DexDefines.h](#page-193-7)**
- Sensor4x2 : **[DexDefines.h](#page-194-0)**
- Sensor4x4 : **[DexDefines.h](#page-194-1)**
- SensorBinClear : **[DexDefines.h](#page-194-2)**
- Sequence\_Exposure : **[DexDefs.h](#page-202-12)**
- SerialNumberReg1 : **[DexDefines.h](#page-194-3)**
- SerialNumberReg2 : **[DexDefines.h](#page-194-4)**
- SerialNumberReg3 : **[DexDefines.h](#page-194-5)**
- SMV : **[DexDefs.h](#page-203-9)**
- SUCCESS : **[DexDefs.h](#page-200-5)**

#### <span id="page-227-1"></span>**- t -**

- TemperatureReg : **[DexDefines.h](#page-194-6)**
- TIF : **[DexDefs.h](#page-203-10)**
- TimingResolution : **[DexDefines.h](#page-195-0)**
- TransportLib : **[DexDefs.h](#page-204-9)**

#### <span id="page-227-2"></span>**- u -**

- u16 : **[DexDefs.h](#page-203-11)**
- u32 : **[DexDefs.h](#page-203-12)**
- UNKNOWN : **[DexDefs.h](#page-203-13)**
- UnknownType : **[DexDefs.h](#page-202-13)**

<span id="page-227-3"></span>**- w -**

- WRONG\_DIMS : **[DexDefs.h](#page-200-6)**
- WRONG\_TYPE : **[DexDefs.h](#page-200-7)**

<span id="page-228-0"></span>**- x -**

- x11 : **[DexDefs.h](#page-200-8)**
- x12 : **[DexDefs.h](#page-200-9)**
- x14 : **[DexDefs.h](#page-200-10)**
- x21 : **[DexDefs.h](#page-200-11)**
- x22 : **[DexDefs.h](#page-200-12)**
- x24 : **[DexDefs.h](#page-200-13)**
- x41 : **[DexDefs.h](#page-200-14)**
- x42 : **[DexDefs.h](#page-200-15)**
- x44 : **[DexDefs.h](#page-200-16)**

Generated on Tue Nov 25 2014 10:22:45 for DexelaDetector API by  $\frac{d\text{OXY}}{d\text{OXY}}$ 

<span id="page-229-0"></span>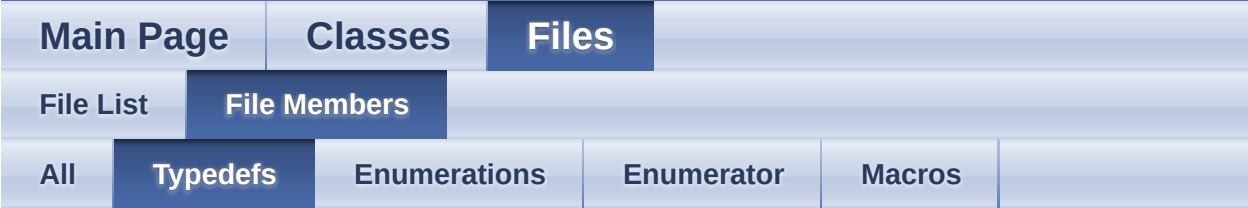

## IMAGE\_CALLBACK : **[DexelaDetector.h](#page-209-0)**

Generated on Tue Nov 25 2014 10:22:45 for DexelaDetector API by  $\left\langle \text{cos}\right\rangle$ 

<span id="page-230-0"></span>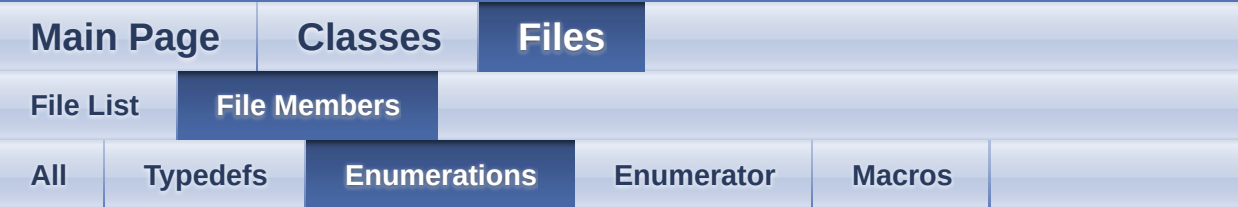

- bins : **[DexDefs.h](#page-200-0)**
- Derr : **[DexDefs.h](#page-200-2)**
- DetectorInterface : **[DexDefs.h](#page-201-10)**
- DexImageTypes : **[DexDefs.h](#page-201-11)**
- ExposureModes : **[DexDefs.h](#page-202-3)**
- ExposureTriggerSource : **[DexDefs.h](#page-202-4)**
- FileType : **[DexDefs.h](#page-203-0)**
- FullWellModes : **[DexDefs.h](#page-203-2)**
- pType : **[DexDefs.h](#page-203-7)**
- ReadoutModes : **[DexDefs.h](#page-203-8)**
- ResolutionModes : **[DexDefs.h](#page-204-7)**
- TransportLib : **[DexDefs.h](#page-204-9)**

Generated on Tue Nov 25 2014 10:22:45 for DexelaDetector API by @ 0XVOCM 1.8.7

<span id="page-231-0"></span>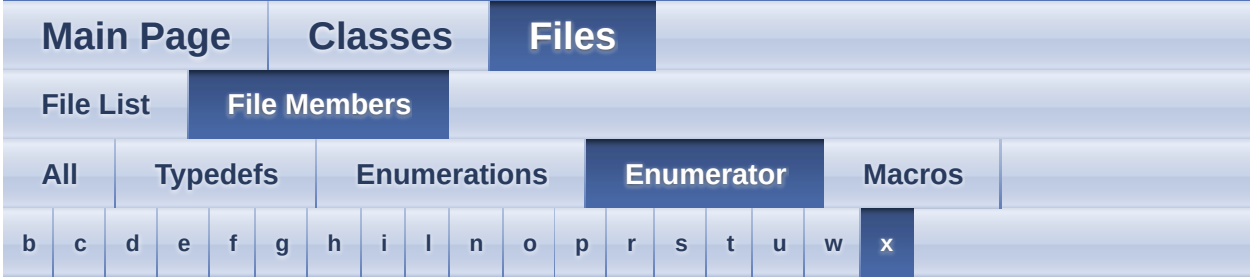

## <span id="page-231-1"></span>**- b -**

- BAD\_BIN\_LEVEL : **[DexDefs.h](#page-201-0)**
- BAD\_BOARD : **[DexDefs.h](#page-201-1)**
- BAD\_COMMS : **[DexDefs.h](#page-201-2)**
- BAD\_COMMS\_OPEN : **[DexDefs.h](#page-201-3)**
- BAD\_COMMS\_READ : **[DexDefs.h](#page-201-4)**
- BAD\_COMMS\_WRITE : **[DexDefs.h](#page-201-5)**
- BAD\_FILE\_IO : **[DexDefs.h](#page-201-6)**
- BAD\_PARAM : **[DexDefs.h](#page-201-7)**
- BAD\_TRIGGER : **[DexDefs.h](#page-201-8)**
- binsError : **[DexDefs.h](#page-200-1)**

#### <span id="page-231-2"></span>**- c -**

- CL : **[DexDefs.h](#page-201-9)**
- ContinuousReadout : **[DexDefs.h](#page-204-0)**

### <span id="page-231-3"></span>**- d -**

- Data : **[DexDefs.h](#page-202-0)**
- Defect : **[DexDefs.h](#page-202-1)**

#### <span id="page-231-4"></span>**- e -**

- Epix : **[DexDefs.h](#page-204-1)**
- Expose\_and\_read : **[DexDefs.h](#page-202-2)**
- EXPOSURE\_FAILED : **[DexDefs.h](#page-201-12)**
- Ext\_Duration\_Trig : **[DexDefs.h](#page-202-5)**
- Ext\_neg\_edge\_trig : **[DexDefs.h](#page-202-6)**

## <span id="page-232-0"></span>**- f -**

- flt : **[DexDefs.h](#page-203-1)**
- Frame\_Rate\_exposure : **[DexDefs.h](#page-202-7)**
- FullWellModesError : **[DexDefs.h](#page-203-3)**

## <span id="page-232-1"></span>**- g -**

- Gain : **[DexDefs.h](#page-202-8)**
- GIGE : **[DexDefs.h](#page-201-13)**

### <span id="page-232-2"></span>**- h -**

- High : **[DexDefs.h](#page-203-4)**
- HIS : **[DexDefs.h](#page-203-5)**

### <span id="page-232-3"></span>**- i -**

- IdleMode : **[DexDefs.h](#page-204-2)**
- **Internal Software : [DexDefs.h](#page-202-9)**
- ix22 : **[DexDefs.h](#page-200-3)**

## <span id="page-232-4"></span>**- l -**

Low : **[DexDefs.h](#page-203-6)**

### <span id="page-232-5"></span>**- n -**

NULL\_IMAGE : **[DexDefs.h](#page-200-4)**

### <span id="page-232-6"></span>**- o -**

- Offset : **[DexDefs.h](#page-202-10)**
- OUT\_OF\_MEMORY : **[DexDefs.h](#page-201-14)**

### <span id="page-233-0"></span>**- p -**

- pixelsize100micron : **[DexDefs.h](#page-204-3)**
- pixelsize50micron : **[DexDefs.h](#page-204-4)**
- Pleora : **[DexDefs.h](#page-204-5)**
- Preprogrammed\_exposure : **[DexDefs.h](#page-202-11)**

#### <span id="page-233-1"></span>**- r -**

- ReadoutModeError : **[DexDefs.h](#page-204-6)**
- ResolutionModesError : **[DexDefs.h](#page-204-8)**

#### <span id="page-233-2"></span>**- s -**

- Sequence\_Exposure : **[DexDefs.h](#page-202-12)**
- SMV : **[DexDefs.h](#page-203-9)**
- SUCCESS : **[DexDefs.h](#page-200-5)**

### <span id="page-233-3"></span>**- t -**

TIF : **[DexDefs.h](#page-203-10)**

#### <span id="page-233-4"></span>**- u -**

- u16 : **[DexDefs.h](#page-203-11)**
- u32 : **[DexDefs.h](#page-203-12)**
- UNKNOWN : **[DexDefs.h](#page-203-13)**
- UnknownType : **[DexDefs.h](#page-202-13)**

#### <span id="page-233-5"></span>**- w -**

- WRONG\_DIMS : **[DexDefs.h](#page-200-6)**
- WRONG\_TYPE : **[DexDefs.h](#page-200-7)**

<span id="page-233-6"></span>**- x -**

- x11 : **[DexDefs.h](#page-200-8)**
- x12 : **[DexDefs.h](#page-200-9)**
- x14 : **[DexDefs.h](#page-200-10)**
- x21 : **[DexDefs.h](#page-200-11)**
- x22 : **[DexDefs.h](#page-200-12)**
- x24 : **[DexDefs.h](#page-200-13)**
- x41 : **[DexDefs.h](#page-200-14)**
- x42 : **[DexDefs.h](#page-200-15)**
- x44 : **[DexDefs.h](#page-200-16)**

Generated on Tue Nov 25 2014 10:22:45 for DexelaDetector API by 1.8.7

<span id="page-235-0"></span>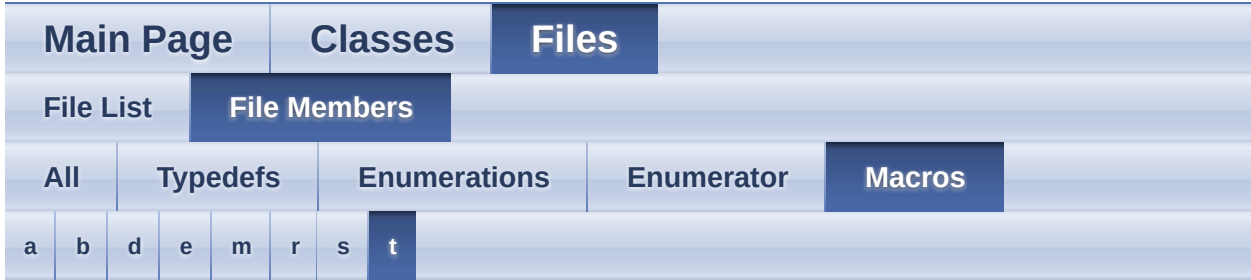

### <span id="page-235-1"></span>**- a -**

- AddrBuildDayAndMonth : **[DexDefines.h](#page-185-0)**
- AddrBuildTime : **[DexDefines.h](#page-185-1)**
- AddrBuildYear : **[DexDefines.h](#page-185-2)**
- AddrControlReg : **[DexDefines.h](#page-185-3)**
- AddrControlReg1 : **[DexDefines.h](#page-185-4)**
- AddrExposureTime : **[DexDefines.h](#page-185-5)**
- AddrExposureTime2 : **[DexDefines.h](#page-185-6)**
- AddrExposureTime2High : **[DexDefines.h](#page-186-0)**
- AddrExposureTime2Low : **[DexDefines.h](#page-186-1)**
- AddrFeaturesReg0 : **[DexDefines.h](#page-186-2)**
- AddrFeaturesReg1 : **[DexDefines.h](#page-186-3)**
- AddrFirmwareVersion : **[DexDefines.h](#page-186-4)**
- AddrFPGANumber : **[DexDefines.h](#page-186-5)**
- AddrFrameCounter : **[DexDefines.h](#page-186-6)**
- AddrFramePackingMode\_BlockHeightInRows : **[DexDefines.h](#page-187-0)**
- AddrFramePackingMode\_ImageCountPerBlock : **[DexDefines.h](#page-187-1)**
- AddrGapTime : **[DexDefines.h](#page-187-2)**
- AddrHorizontalBinReg : **[DexDefines.h](#page-187-3)**
- AddrModelNumber : **[DexDefines.h](#page-187-4)**
- AddrNumberOfFrames : **[DexDefines.h](#page-187-5)**
- AddrNumLines : **[DexDefines.h](#page-188-0)**
- AddrNumPixels : **[DexDefines.h](#page-188-1)**
- AddrPPExposreTime1High : **[DexDefines.h](#page-188-2)**
- AddrPPExposreTime1Low : **[DexDefines.h](#page-188-3)**
- AddrPPExposreTime2High : **[DexDefines.h](#page-188-4)**
- AddrPPExposreTime2Low : **[DexDefines.h](#page-188-5)**
- AddrPPExposreTime3High : **[DexDefines.h](#page-188-6)**
- AddrPPExposreTime3Low : **[DexDefines.h](#page-189-0)**
- AddrPPExposreTime4High : **[DexDefines.h](#page-189-1)**
- AddrPPExposreTime4Low : **[DexDefines.h](#page-189-2)**
- AddrReadOutTime : **[DexDefines.h](#page-189-3)**
- AddrReadOutTimeHigh : **[DexDefines.h](#page-189-4)**
- AddrReadOutTimeLow : **[DexDefines.h](#page-189-5)**
- AddrROIheight : **[DexDefines.h](#page-190-0)**
- AddrROIStartColumn : **[DexDefines.h](#page-190-1)**
- AddrROIStartRow : **[DexDefines.h](#page-190-2)**
- AddrROIwidth : **[DexDefines.h](#page-190-3)**
- AddrSensorBinReg : **[DexDefines.h](#page-190-4)**
- AddrSensorBinReg2 : **[DexDefines.h](#page-190-5)**
- AddrSerialNumber : **[DexDefines.h](#page-190-6)**
- AddrTriggerSource : **[DexDefines.h](#page-191-0)**
- AddrVerticalBinReg : **[DexDefines.h](#page-191-1)**
- AddrWellHigh : **[DexDefines.h](#page-191-2)**
- AddrWellLow : **[DexDefines.h](#page-191-3)**
- AddrWellReg : **[DexDefines.h](#page-191-4)**

## <span id="page-236-0"></span>**- b -**

- BinCommit : **[DexDefines.h](#page-191-5)**
- <span id="page-236-1"></span>**- d -**
	- DarkPixelXOffset : **[DexDefines.h](#page-191-6)**
	- DarkPixelYOffset : **[DexDefines.h](#page-192-0)**
	- DigitalBinBit : **[DexDefines.h](#page-192-1)**

### <span id="page-236-2"></span>**- e -**

ExposureSleepTimems : **[DexDefines.h](#page-192-2)**

### <span id="page-236-3"></span>**- m -**

- MAX\_PIXEL\_VAL : **[DexDefines.h](#page-192-3)**
- MIN\_PIXEL\_VAL : **[DexDefines.h](#page-192-4)**
- minTimeIncrement : **[DexDefines.h](#page-192-5)**
- minTimeIncrement2 : **[DexDefines.h](#page-192-6)**
- <span id="page-237-0"></span>**- r -**
	- ReadoutTimeFactor1313 : **[DexDefines.h](#page-193-0)**

#### <span id="page-237-1"></span>**- s -**

- Sensor1x1 : **[DexDefines.h](#page-193-1)**
- Sensor1x2 : **[DexDefines.h](#page-193-2)**
- Sensor1x4 : **[DexDefines.h](#page-193-3)**
- Sensor2x1 : **[DexDefines.h](#page-193-4)**
- Sensor2x2 : **[DexDefines.h](#page-193-5)**
- Sensor2x4 : **[DexDefines.h](#page-193-6)**
- Sensor4x1 : **[DexDefines.h](#page-193-7)**
- Sensor4x2 : **[DexDefines.h](#page-194-0)**
- Sensor4x4 : **[DexDefines.h](#page-194-1)**
- SensorBinClear : **[DexDefines.h](#page-194-2)**
- SerialNumberReg1 : **[DexDefines.h](#page-194-3)**
- SerialNumberReg2 : **[DexDefines.h](#page-194-4)**
- SerialNumberReg3 : **[DexDefines.h](#page-194-5)**

#### <span id="page-237-2"></span>**- t -**

- TemperatureReg : **[DexDefines.h](#page-194-6)**
- TimingResolution : **[DexDefines.h](#page-195-0)**

Generated on Tue Nov 25 2014 10:22:45 for DexelaDetector API by down

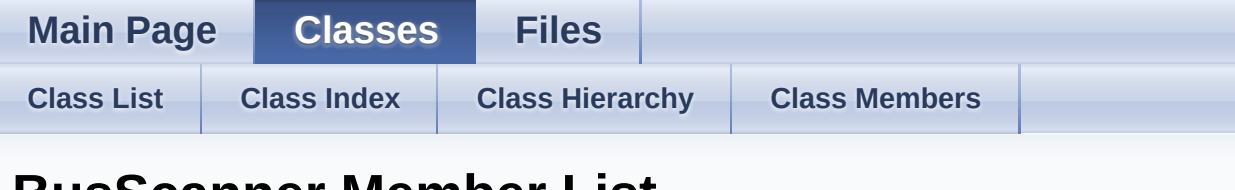

## **BusScanner Member List**

This is the complete list of members for **[BusScanner](#page-2-0)**, including all inherited members.

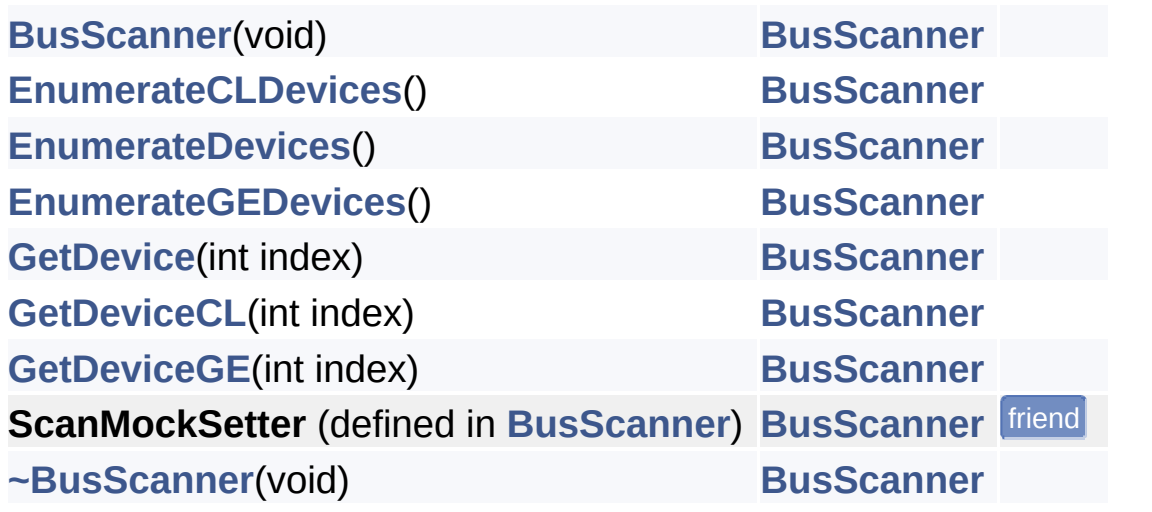

Generated on Tue Nov 25 2014 10:22:44 for DexelaDetector API by  $\left\langle \text{QOX} \right\rangle \text{Q} \text{S} \text{N}$  1.8.7

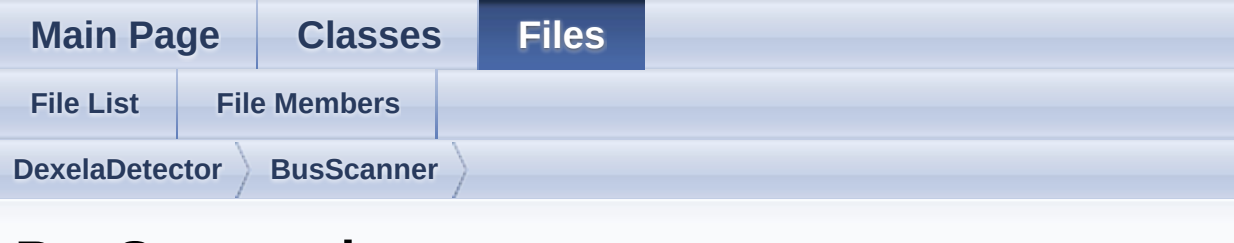

## **BusScanner.h**

Go to the [documentation](#page-171-0) of this file.

```
1 #pragma once
2
3 #ifndef DEX_BUILD
4 #ifdef _DEBUG
 5 #pragma comment(lib,
"BusScanner-d.lib")
6 #else
 7 #pragma comment(lib,
"BusScanner.lib")
8 #endif
9 #endif
10
DexDefs.h"
13 #include "DexelaDetector.h"
14 #include <vector>
15 #include <boost/shared_ptr.hpp>
16
17 using namespace std;
18
19
23BusScanner
24 {
25 public:
BusScanner(void);
27 bBusScanner(void);
28
29 int EnumerateDevices();
30 int EnumerateGEDevices();
```
31 int EnumerateCLDevices(); [DevInfo](#page-16-0) GetDevice(int index); [DevInfo](#page-16-0) GetDeviceGE(int index); [DevInfo](#page-16-0) GetDeviceCL(int index); friend class ScanMockSetter; #ifndef MOCK\_TEST private: #endif 42 boost::shared\_ptr<br/>baseBusScanner> baseScanner; };

Generated on Tue Nov 25 2014 10:22:44 for DexelaDetector API by doxygem 1.8.7

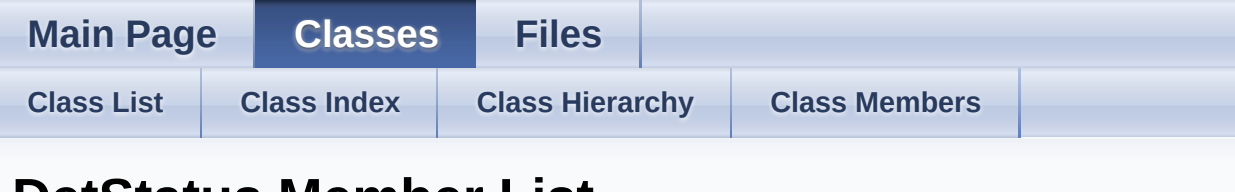

## **DetStatus Member List**

This is the complete list of members for **[DetStatus](#page-11-0)**, including all inherited members.

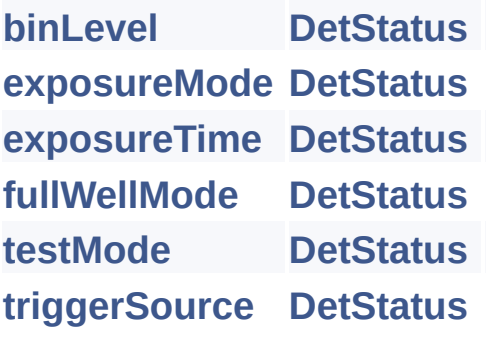

Generated on Tue Nov 25 2014 10:22:44 for DexelaDetector API by  $\frac{1}{\sqrt{2}}$  1.8.7

<span id="page-242-0"></span>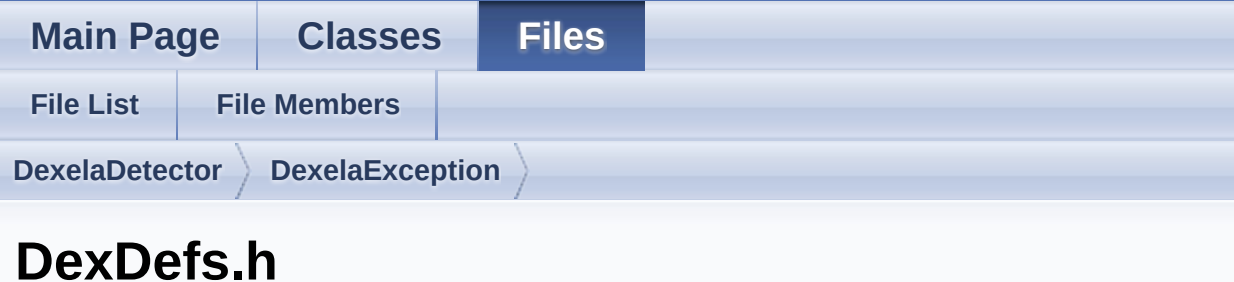

Go to the [documentation](#page-196-0) of this file.

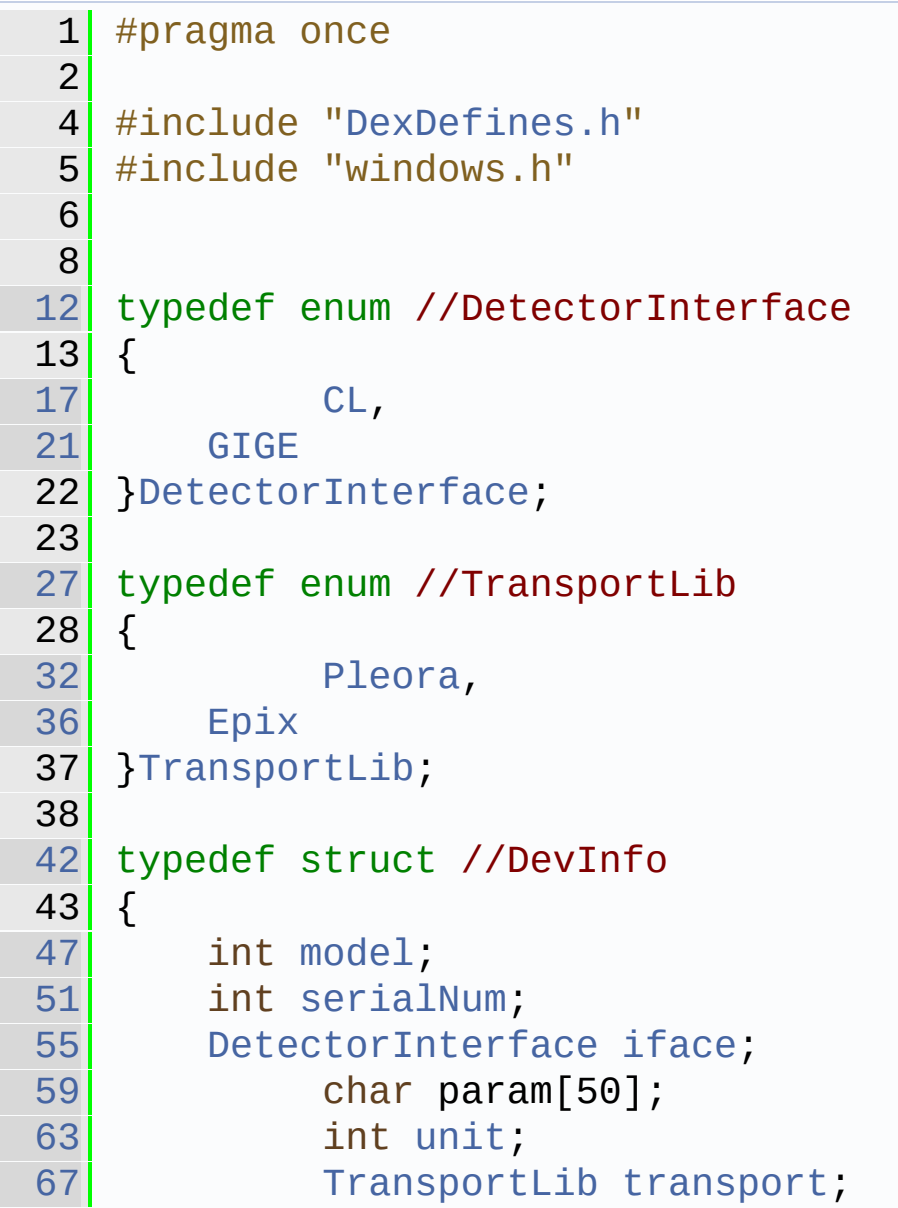

68 }[DevInfo](#page-16-0); typedef enum //bins {  $x11 = 1$  $x11 = 1$ , [x12,](#page-200-9) [x14,](#page-200-10) [x21,](#page-200-11) [x22,](#page-200-12) [x24,](#page-200-13) [x41,](#page-200-14) [x42,](#page-200-15) [x44,](#page-200-16) [ix22](#page-200-3), [binsError](#page-200-1) }[bins](#page-200-0); typedef enum //FileType { [SMV,](#page-203-9) [TIF,](#page-203-10) [HIS,](#page-203-5) [UNKNOWN](#page-203-13) 143 }[FileType](#page-203-0); typedef enum //Derr { [SUCCESS](#page-200-5), [NULL\\_IMAGE](#page-200-4), [WRONG\\_TYPE](#page-200-7), [WRONG\\_DIMS](#page-200-6), [BAD\\_PARAM,](#page-201-7) [BAD\\_COMMS,](#page-201-2) [BAD\\_TRIGGER,](#page-201-8) [BAD\\_COMMS\\_OPEN,](#page-201-3)

```
166BAD_COMMS_WRITE,
168BAD_COMMS_READ,
170 BAD_FILE_IO,
172BAD_BOARD,
174 OUT OF MEMORY,
176 EXPOSURE_FAILED,
178BAD_BIN_LEVEL
179 }Derr;
180
181
185 typedef enum //FullWellModes
186 {
190Low=0,
194 High,
198 FullWellModesError
FullWellModes;
200
201
205 typedef enum //pType
206 {
210u16 = 2,
214flt = 4,
218u32 = 6
219 }pType;
220
224 typedef enum //ExposureModes
225 {
229Expose_and_read,
233 Sequence Exposure,
237Frame_Rate_exposure,
241 Preprogrammed_exposure
ExposureModes;
243
244
248 typedef enum //ExposureTriggerSource
249 {
253 Ext_neg_edge_trig,
```
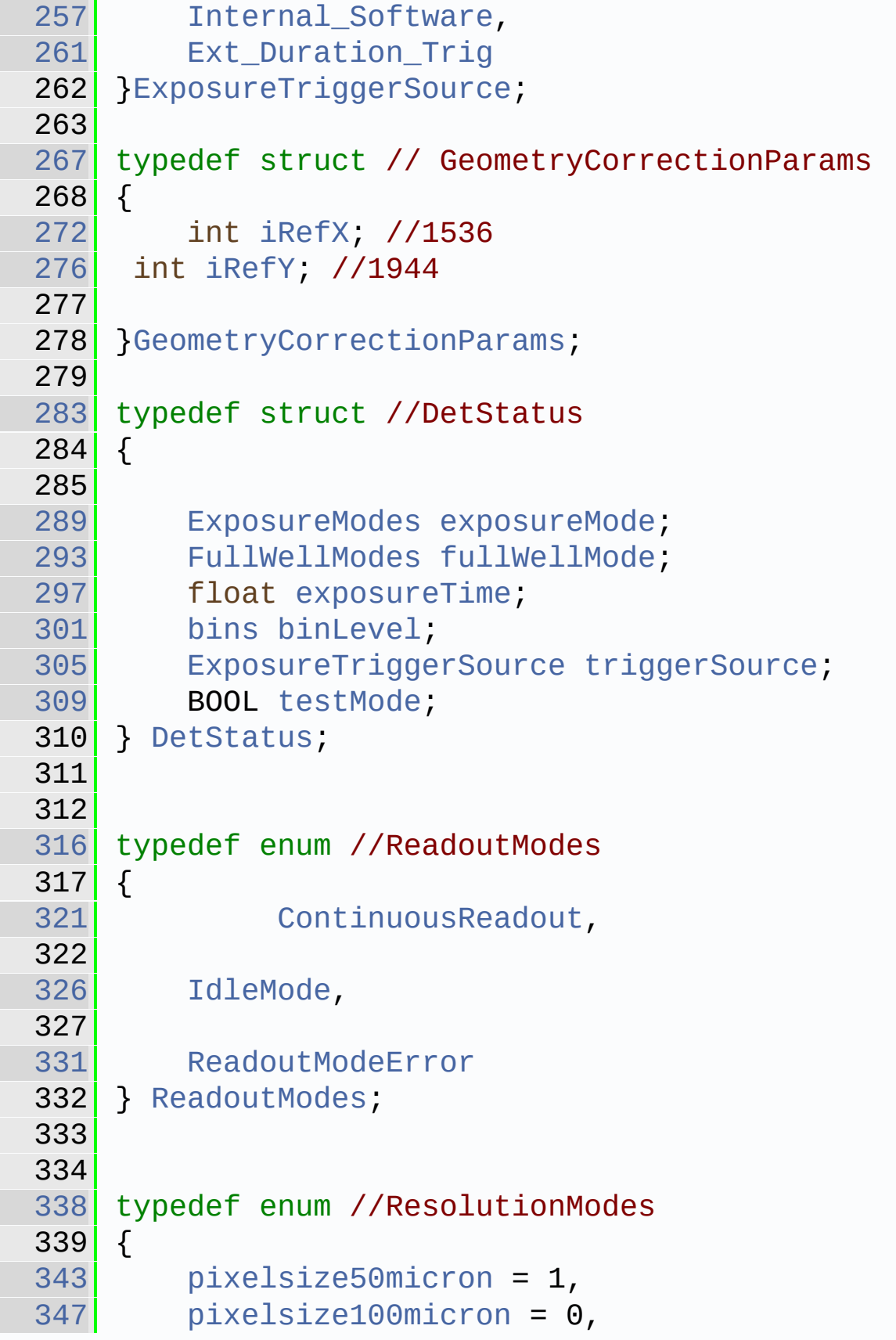

```
351 ResolutionModesError
352 } ResolutionModes;
353
357 typedef enum //DexImageTypes
358 {
362Data = 0,366 Offset = 1,
370Gain = 2,
374Defect = 3,
378 UnknownType = 0xFF
379 }DexImageTypes;
380
```
Generated on Tue Nov 25 2014 10:22:44 for DexelaDetector API by 1.8.7

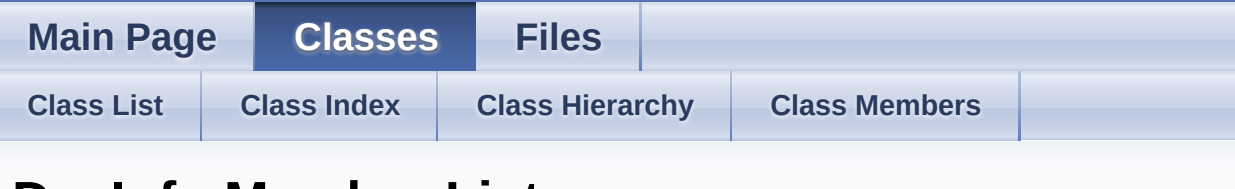

## **DevInfo Member List**

This is the complete list of members for **[DevInfo](#page-16-0)**, including all inherited members.

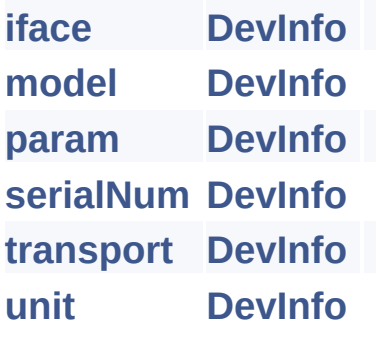

Generated on Tue Nov 25 2014 10:22:44 for DexelaDetector API by  $\frac{1}{\sqrt{2}}$  1.8.7

**Main Page [Classes](#page-0-0) [Files](#page-170-0)**

**[Class](#page-0-0) List [Class](#page-154-0) Index Class [Hierarchy](#page-155-0) Class [Members](#page-157-0)**

## **DexelaDetector Member List**

This is the complete list of members for **[DexelaDetector](#page-20-0)**, including all inherited members.

**base** (defined in **[DexelaDetector](#page-20-0)**) **baseBusScanner** (defined in **[DexelaDetector](#page-20-0)**) **[CheckForCallbackError](#page-40-0)**() **[CheckForLiveError](#page-40-1)**() **clDet** (defined in **[DexelaDetector](#page-20-0)**) **[ClearBuffers](#page-40-2)**() **[ClearCameraBuffer](#page-40-3)**(int i) **[CloseBoard](#page-41-0)**() **Dex\_CL** (defined in **[DexelaDetector](#page-20-0)**) **[DexelaDetector](#page-38-0)**(DevInfo &devInfo) **[DexelaDetector](#page-38-1)**(DetectorInterface transport, int unit, const char \*params) **DexelaDetectorPy** (defined in **[DexelaDetector](#page-20-0)**) **[DisablePulseGenerator](#page-41-1)**() **[EnableFrameCntWithinImage](#page-41-2)**(unsigned short usEnable) **[EnablePulseGenerator](#page-42-0)**(float frequency) **[EnablePulseGenerator](#page-42-1)**() **[EnableROIMode](#page-42-2)**(bool bEnableROI) **[GetBinningMode](#page-43-0)**() **[GetBufferXdim](#page-43-1)**(void) **[GetBufferYdim](#page-43-2)**(void) **[GetCapturedBuffer](#page-44-0)**(void)

**[GetDetectorStatus](#page-44-1)**()

**[GetExposureMode](#page-44-2)**()

**[GetExposureTime](#page-45-0)**()

**[GetFieldCount](#page-45-1)**(void)

**[GetFirmwareBuild](#page-45-2)**(int &iDayAndMonth, int &iYear, int &iTime)

**[GetFirmwareVersion](#page-46-0)**()

**[GetFullWellMode](#page-46-1)**()

**[GetGapTime](#page-46-2)**()

**[GetModelNumber](#page-47-0)**()

**[GetNumBuffers](#page-47-1)**(void)

```
GetNumOfExposures()
```
**[GetReadoutMode](#page-48-0)**()

**[GetReadOutTime](#page-48-1)**()

**[GetROICoordinates](#page-48-2)**(unsigned short &usStartColumn, unsigned short & **[GetROIState](#page-49-0)**()

**[GetSensorHeight](#page-49-1)**(unsigned short uiSensorID=1)

**[GetSensorWidth](#page-50-0)**(unsigned short uiSensorID=1)

**[GetSerialNumber](#page-50-1)**()

**[GetTestMode](#page-50-2)**()

**[GetTransportMethod](#page-51-0)**()

**[GetTriggerSource](#page-51-1)**()

**gigeDet** (defined in **[DexelaDetector](#page-20-0)**)

**[GoLiveSeq](#page-51-2)**(int start, int stop, int numBuf)

**[GoLiveSeq](#page-52-0)**()

**[GoUnLive](#page-52-1)**()

**[IsCallbackActive](#page-52-2)**()

**[IsConnected](#page-52-3)**()

**[IsFrameCntWithinImage](#page-53-0)**()

**[IsLive](#page-53-1)**()

**[LoadSensorConfigFile](#page-53-2)**(char \*filename)

**MockSetter** (defined in **[DexelaDetector](#page-20-0)**)

**[OpenBoard](#page-54-0)**()

**[OpenBoard](#page-54-1)**(int NumBufs)

**[QueryBinningMode](#page-54-2)**(bins flag)

**[QueryExposureMode](#page-55-0)**(ExposureModes mode)

**[QueryFullWellMode](#page-56-0)**(FullWellModes fwm)

**[QueryReadoutMode](#page-56-1)**(ReadoutModes mode)

**[QueryTriggerSource](#page-57-0)**(ExposureTriggerSource ets)

**[ReadBuffer](#page-57-1)**(int bufNum, byte \*buffer)

**[ReadBuffer](#page-58-0)**(int bufNum, DexImage &img, int iZ=0)

**[ReadRegister](#page-58-1)**(int address, int sensorNum=1)

**[SetBinningMode](#page-59-0)**(bins flag)

**[SetCallback](#page-59-1)**(IMAGE\_CALLBACK func)

**[SetExposureMode](#page-60-0)**(ExposureModes mode)

**[SetExposureTime](#page-60-1)**(float timems)

**[SetFullWellMode](#page-60-2)**(FullWellModes fwm)

**[SetGapTime](#page-61-0)**(float timems)

**[SetNumOfExposures](#page-61-1)**(int num)

[SetPreProgrammedExposureTimes](#page-61-2)(int numExposures, float \*exposuretimes **[SetReadoutMode](#page-62-0)**(ReadoutModes mode)

**[SetROICoordinates](#page-30-0)**(unsigned short usStartColumn, unsigned short usS **[SetSlowed](#page-62-1)**(bool flag)

**[SetTestMode](#page-63-0)**(BOOL SetTestOn)

**[SetTriggerSource](#page-63-1)**(ExposureTriggerSource ets)

**[Snap](#page-63-2)**(int [buffer,](#page-20-0) int timeout)

**[SoftReset](#page-64-0)**(void)

**[SoftwareTrigger](#page-64-1)**()

**[StopCallback](#page-64-2)**()

**[ToggleGenerator](#page-65-0)**(BOOL onOff)

**[WaitImage](#page-65-1)**(int timeout)

**[WriteBuffer](#page-65-2)**(int bufNum, byte \*buffer)

**[WriteRegister](#page-66-0)**(int address, int value, int sensorNum=0)

## **[~DexelaDetector](#page-39-0)**(void)

[Generated](#page-20-0) on Tue Nov 25 2014 10:22:44 for DexelaDetector API by  $\frac{d\text{OXY}}{d\text{OXY}}$
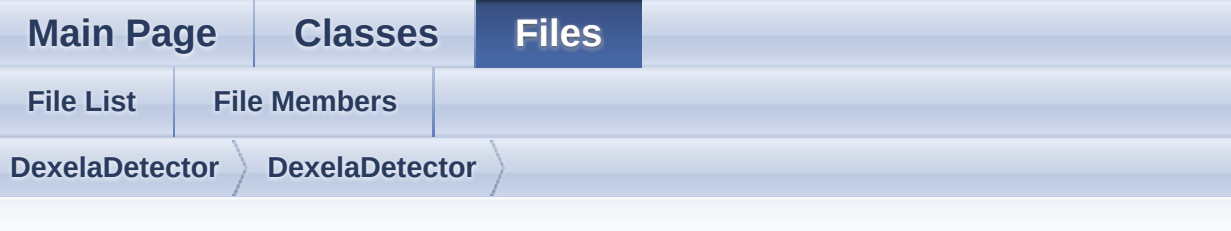

#### **DexelaDetector.h**

Go to the [documentation](#page-206-0) of this file.

```
1 // DexelaDetector.h : main header file for
 the DexelaDetector DLL
2 //
4 #pragma once
5 #ifndef DEX_BUILD
6 #ifdef _DEBUG
 7 #pragma comment(lib,
"DexelaDetector-d.lib")
8 #else
 9 #pragma comment(lib,
"DexelaDetector.lib")
10<sup>1</sup> #endif
11 #endif
12
13 #include <vector>
DexDefs.h"
DexImage.h"
DexelaException.h"
17 #include <boost/shared ptr.hpp>
18
19
20 #pragma warning(disable: 4251)
2127DexelaDetector
28 {
29 IMAGE_CALLBACK)(int
fc, int buf, DexelaDetector* det);
30
```

```
31 private:
32
33 void* pyData;
34 char param[50];
35 DexelaException* cbException;
36
37 bool callbackActive;
38 UINT CallbackCounterThread();
39 IMAGE_CALLBACK callback;
40
41 HANDLE* detHandle;
42
43 void* callbackWorker;
44
45 //struct containing relevant info
 for threads
46 struct threadInfo
47 {
48 int FC;
49 int bufNum;
50 DexelaDetector* det;
51 threadInfo(int fc, int
 BufNum, DexelaDetector* Det)
\begin{bmatrix} 52 \end{bmatrix} \begin{bmatrix} 52 \end{bmatrix}53 FC = fc;
54 bufNum = BufNum;
55 det = Det;
56 }
57 };
58
59 protected:
60 boost::shared_ptr<baseDetector>
base;
61 boost::shared_ptr<gigEDetector>
 gigeDet;
62 boost::shared_ptr<camLinkDetector>
 clDet;
```
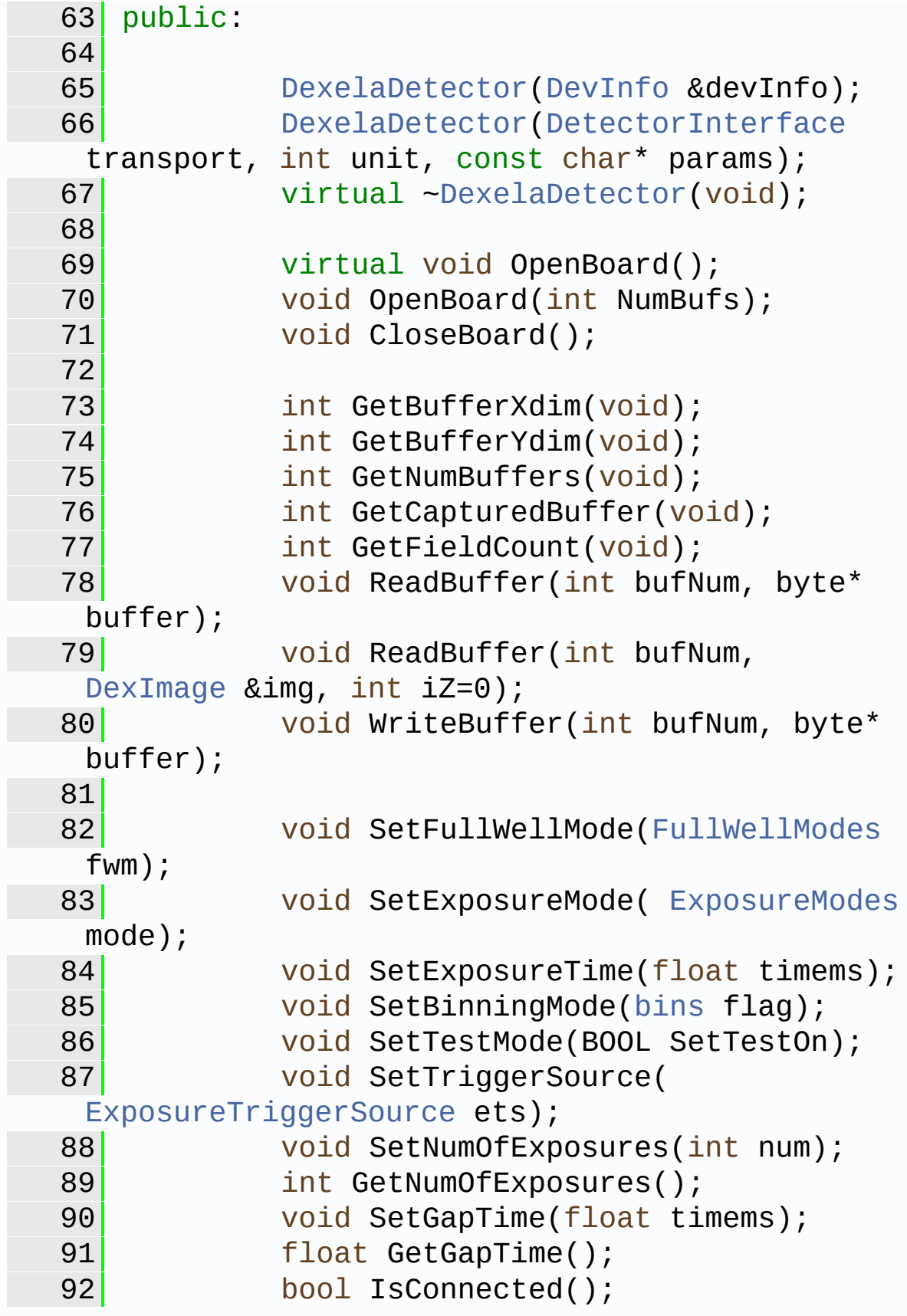

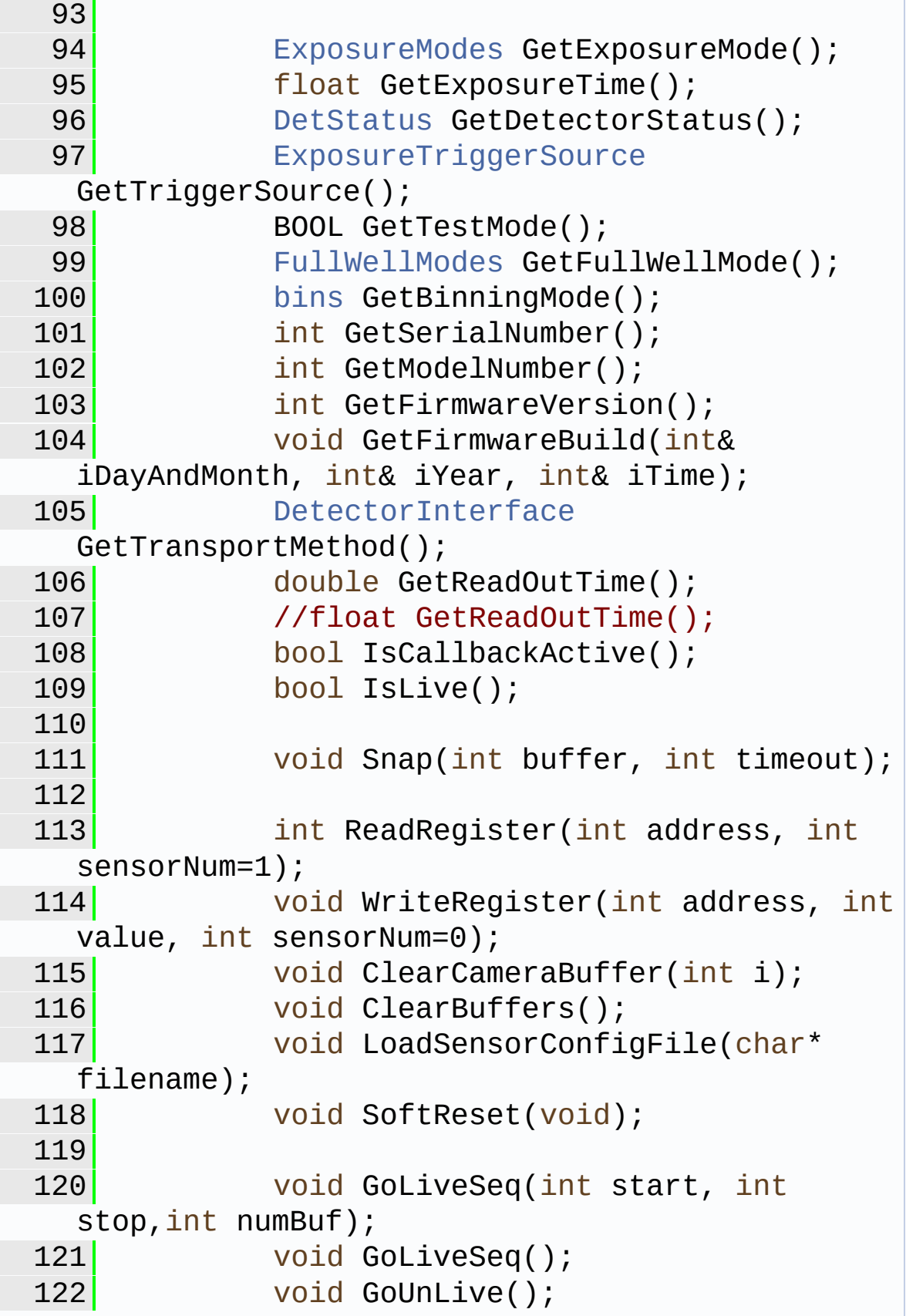

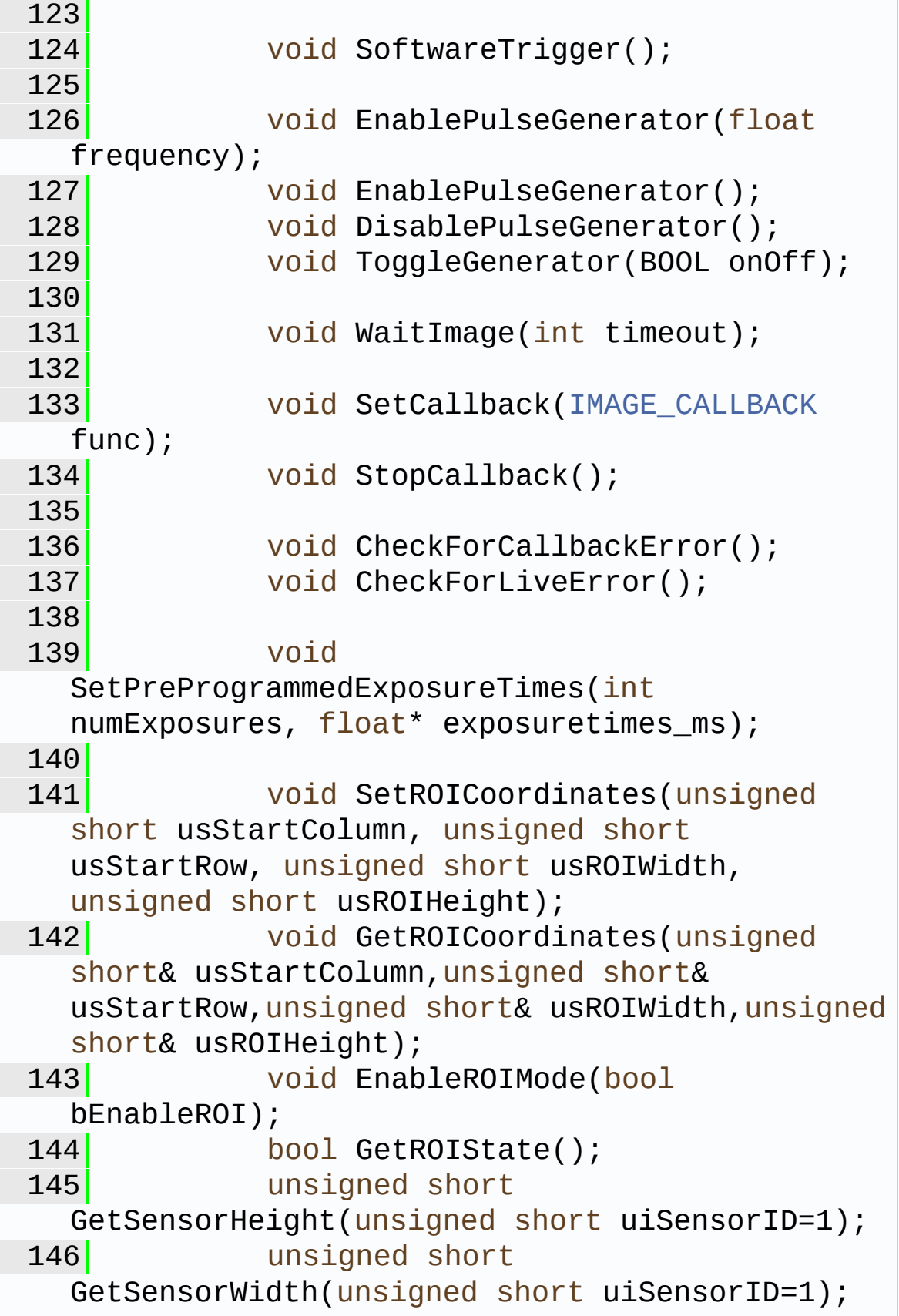

```
148 bool IsFrameCntWithinImage();
149 void
 EnableFrameCntWithinImage(unsigned short
 usEnable);
150 void SetSlowed(bool flag);
151
152 void SetReadoutMode(ReadoutModes
 mode);
ReadoutModes GetReadoutMode();
154 (ReadoutModes
 mode);
155 int QueryExposureMode(
 ExposureModes mode);
156 int QueryTriggerSource(
 ExposureTriggerSource ets);
157 (FullWellModes
 fwm);
158 (bins flag);
159
160 friend class baseBusScanner;
161 friend class MockSetter;
162 friend class DexelaDetectorPy;
163 friend class Dex_CL;
164 };
165
172 typedef void (*IMAGE_CALLBACK)(int fc, int
 buf, DexelaDetector* det);
173
```
Generated on Tue Nov 25 2014 10:22:44 for DexelaDetector API by do any near 1.8.7

**Main Page [Classes](#page-0-0) [Files](#page-170-0)**

**[Class](#page-0-0) List [Class](#page-154-0) Index Class [Hierarchy](#page-155-0) Class [Members](#page-157-0)**

#### **DexelaDetectorCL Member List**

This is the complete list of members for **[DexelaDetectorCL](#page-68-0)**, including all inherited members.

**base** (defined in **[DexelaDetector](#page-20-0)**) **[CheckForCallbackError](#page-40-0)**() **[CheckForLiveError](#page-40-1)**() **clDet** (defined in **[DexelaDetector](#page-20-0)**) **[ClearBuffers](#page-40-2)**() **[ClearCameraBuffer](#page-40-3)**(int i) **[CloseBoard](#page-41-0)**() **[DexelaDetector](#page-38-0)**(DevInfo &devInfo) **[DexelaDetector](#page-38-1)(DetectorInterface transport, int unit, const char \*params) [DexelaDetectorCL](#page-86-0)**(DetectorInterface transport, int unit, const char \*para **[DexelaDetectorCL](#page-86-1)**(DevInfo &devInfo) **[DisablePulseGenerator](#page-41-1)**() **[EnableFrameCntWithinImage](#page-41-2)**(unsigned short usEnable) **[EnablePulseGenerator](#page-42-0)**(float frequency) **[EnablePulseGenerator](#page-42-1)**() **[EnableROIMode](#page-42-2)**(bool bEnableROI) **[GetBinningMode](#page-43-0)**() **[GetBufferXdim](#page-43-1)**(void) **[GetBufferYdim](#page-43-2)**(void) **[GetCapturedBuffer](#page-44-0)**(void) **[GetDetectorStatus](#page-44-1)**()

**[GetExposureMode](#page-44-2)**()

**[GetExposureTime](#page-45-0)**()

**[GetFieldCount](#page-45-1)**(void)

**[GetFirmwareBuild](#page-45-2)**(int &iDayAndMonth, int &iYear, int &iTime)

**[GetFirmwareVersion](#page-46-0)**()

**[GetFullWellMode](#page-46-1)**()

**[GetGapTime](#page-46-2)**()

**[GetModelNumber](#page-47-0)**()

**[GetNumBuffers](#page-47-1)**(void)

**[GetNumOfExposures](#page-47-2)**()

**[GetReadoutMode](#page-48-0)**()

**[GetReadOutTime](#page-48-1)**()

**[GetROICoordinates](#page-48-2)**(unsigned short &usStartColumn, unsigned short & **[GetROIState](#page-49-0)**()

```
GetSensorHeight(unsigned short uiSensorID=1)
```
**[GetSensorWidth](#page-50-0)**(unsigned short uiSensorID=1)

**[GetSerialNumber](#page-50-1)**()

**[GetTestMode](#page-50-2)**()

**[GetTransportMethod](#page-51-0)**()

**[GetTriggerSource](#page-51-1)**()

**gigeDet** (defined in **[DexelaDetector](#page-20-0)**)

**[GoLiveSeq](#page-51-2)**(int start, int stop, int numBuf)

**[GoLiveSeq](#page-52-0)**()

**[GoUnLive](#page-52-1)**()

**[IsCallbackActive](#page-52-2)**()

**[IsConnected](#page-52-3)**()

**[IsFrameCntWithinImage](#page-53-0)**()

**[IsLive](#page-53-1)**()

**[LoadSensorConfigFile](#page-53-2)**(char \*filename)

**[OpenBoard](#page-88-0)**()

**[OpenBoard](#page-88-1)**(int NumBufs)

**[PowerCLInterface](#page-88-2)**(bool flag) **[QueryBinningMode](#page-54-0)**(bins flag) **[QueryExposureMode](#page-55-0)**(ExposureModes mode) **[QueryFullWellMode](#page-56-0)**(FullWellModes fwm) **[QueryReadoutMode](#page-56-1)**(ReadoutModes mode) **[QueryTriggerSource](#page-57-0)**(ExposureTriggerSource ets) **[ReadBuffer](#page-57-1)**(int bufNum, byte \*buffer) **[ReadBuffer](#page-58-0)**(int bufNum, DexImage &img, int iZ=0) **[ReadRegister](#page-58-1)**(int address, int sensorNum=1) **[SetBinningMode](#page-59-0)**(bins flag) **[SetCallback](#page-59-1)**(IMAGE\_CALLBACK func) **[SetExposureMode](#page-60-0)**(ExposureModes mode) **[SetExposureTime](#page-60-1)**(float timems) **[SetFullWellMode](#page-60-2)**(FullWellModes fwm) **[SetGapTime](#page-61-0)**(float timems) **[SetNumOfExposures](#page-61-1)**(int num) [SetPreProgrammedExposureTimes](#page-61-2)(int numExposures, float \*exposuretimes **[SetReadoutMode](#page-62-0)**(ReadoutModes mode) **[SetROICoordinates](#page-30-0)**(unsigned short usStartColumn, unsigned short usS **[SetSlowed](#page-62-1)**(bool flag) **[SetTestMode](#page-63-0)**(BOOL SetTestOn) **[SetTriggerSource](#page-63-1)**(ExposureTriggerSource ets) **[Snap](#page-63-2)**(int [buffer,](#page-20-0) int timeout) **[SoftReset](#page-64-0)**(void) **[SoftwareTrigger](#page-64-1)**() **[StopCallback](#page-64-2)**() **[ToggleGenerator](#page-65-0)**(BOOL onOff) **[WaitImage](#page-65-1)**(int timeout) **[WriteBuffer](#page-65-2)**(int bufNum, byte \*buffer) **[WriteRegister](#page-66-0)**(int address, int value, int sensorNum=0) **[~DexelaDetector](#page-39-0)**(void)

#### **[~DexelaDetect](#page-20-0)[or](#page-68-0)[CL](#page-87-0)**(void)

[Generated](#page-20-0) on Tue Nov 25 2014 10:22:44 for DexelaDetector API by  $\frac{d\text{OXY}}{d\text{OXY}}$ 

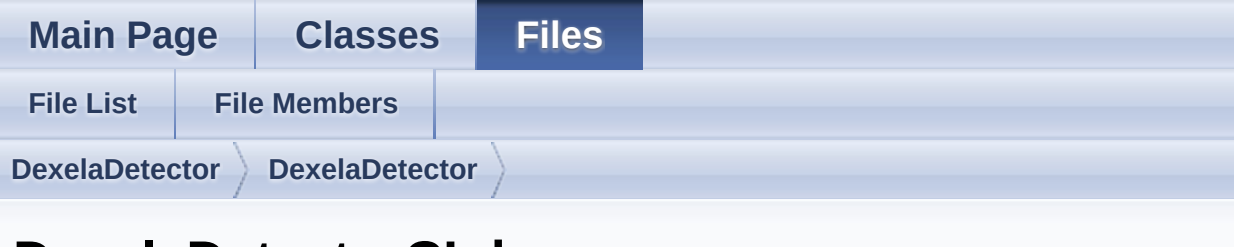

#### **DexelaDetectorCL.h**

Go to the [documentation](#page-210-0) of this file.

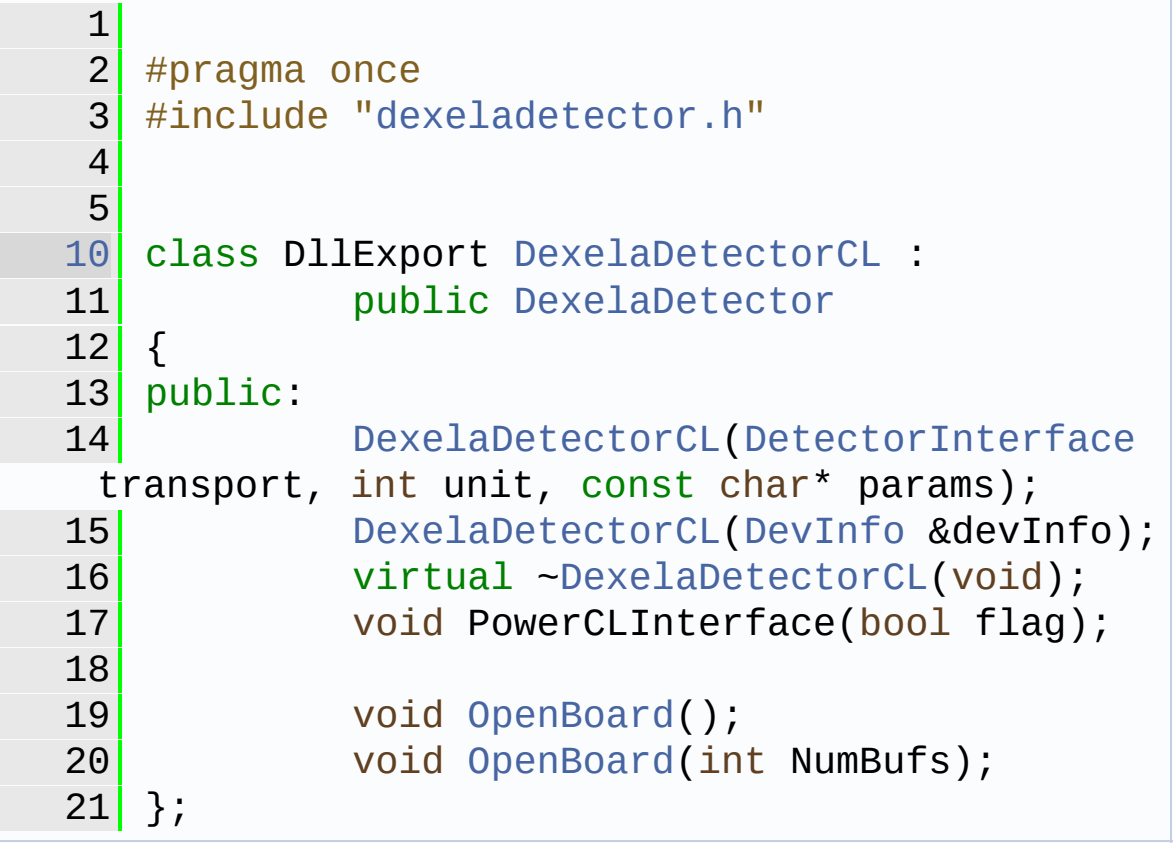

Generated on Tue Nov 25 2014 10:22:44 for DexelaDetector API by  $\frac{1}{\sqrt{2}}$  1.8.7

**Main Page [Classes](#page-0-0) [Files](#page-170-0)**

**[Class](#page-0-0) List [Class](#page-154-0) Index Class [Hierarchy](#page-155-0) Class [Members](#page-157-0)**

#### **DexelaDetectorGE Member List**

This is the complete list of members for **[DexelaDetectorGE](#page-90-0)**, including all inherited members.

**base** (defined in **[DexelaDetector](#page-20-0)**) **[CheckForCallbackError](#page-40-0)**() **[CheckForLiveError](#page-40-1)**() **clDet** (defined in **[DexelaDetector](#page-20-0)**) **[ClearBuffers](#page-40-2)**() **[ClearCameraBuffer](#page-40-3)**(int i) **[CloseBoard](#page-41-0)**() **[DexelaDetector](#page-38-0)**(DevInfo &devInfo) **[DexelaDetector](#page-38-1)**(DetectorInterface transport, int unit, const char \*params) **[DexelaDetectorGE](#page-108-0)**(DevInfo &devInfo) **[DexelaDetectorGE](#page-108-1)(DetectorInterface transport, int unit, const char \*para [DisablePulseGenerator](#page-41-1)**() **[EnableFrameCntWithinImage](#page-41-2)**(unsigned short usEnable) **[EnablePulseGenerator](#page-42-0)**(float frequency) **[EnablePulseGenerator](#page-42-1)**() **[EnableROIMode](#page-42-2)**(bool bEnableROI) **[GetBinningMode](#page-43-0)**() **[GetBufferXdim](#page-43-1)**(void) **[GetBufferYdim](#page-43-2)**(void) **[GetCapturedBuffer](#page-44-0)**(void) **[GetDetectorStatus](#page-44-1)**()

**[GetExposureMode](#page-44-2)**()

**[GetExposureTime](#page-45-0)**()

**[GetFieldCount](#page-45-1)**(void)

**[GetFirmwareBuild](#page-45-2)**(int &iDayAndMonth, int &iYear, int &iTime)

**[GetFirmwareVersion](#page-46-0)**()

**[GetFullWellMode](#page-46-1)**()

**[GetGapTime](#page-46-2)**()

**[GetModelNumber](#page-47-0)**()

**[GetNumBuffers](#page-47-1)**(void)

**[GetNumOfExposures](#page-47-2)**()

**[GetReadoutMode](#page-48-0)**()

**[GetReadOutTime](#page-48-1)**()

**[GetROICoordinates](#page-48-2)**(unsigned short &usStartColumn, unsigned short & **[GetROIState](#page-49-0)**()

```
GetSensorHeight(unsigned short uiSensorID=1)
```
**[GetSensorWidth](#page-50-0)**(unsigned short uiSensorID=1)

**[GetSerialNumber](#page-50-1)**()

**[GetTestMode](#page-50-2)**()

**[GetTransportMethod](#page-51-0)**()

**[GetTriggerSource](#page-51-1)**()

**gigeDet** (defined in **[DexelaDetector](#page-20-0)**)

**[GoLiveSeq](#page-51-2)**(int start, int stop, int numBuf)

**[GoLiveSeq](#page-52-0)**()

**[GoUnLive](#page-52-1)**()

**[IsCallbackActive](#page-52-2)**()

**[IsConnected](#page-52-3)**()

**[IsFrameCntWithinImage](#page-53-0)**()

**[IsLive](#page-53-1)**()

**[LoadSensorConfigFile](#page-53-2)**(char \*filename)

**[OpenBoard](#page-110-0)**()

**[OpenBoard](#page-110-1)**(int NumBufs)

**[QueryBinningMode](#page-54-0)**(bins flag) **[QueryExposureMode](#page-55-0)**(ExposureModes mode) **[QueryFullWellMode](#page-56-0)**(FullWellModes fwm) **[QueryReadoutMode](#page-56-1)**(ReadoutModes mode) **[QueryTriggerSource](#page-57-0)**(ExposureTriggerSource ets) **[ReadBuffer](#page-57-1)**(int bufNum, byte \*buffer) **[ReadBuffer](#page-58-0)**(int bufNum, DexImage &img, int iZ=0) **[ReadRegister](#page-58-1)**(int address, int sensorNum=1) **[SetBinningMode](#page-59-0)**(bins flag) **[SetCallback](#page-59-1)**(IMAGE\_CALLBACK func) **[SetExposureMode](#page-60-0)**(ExposureModes mode) **[SetExposureTime](#page-60-1)**(float timems) **[SetFullWellMode](#page-60-2)**(FullWellModes fwm) **[SetGapTime](#page-61-0)**(float timems) **[SetNumOfExposures](#page-61-1)**(int num) [SetPersistentIPAddress](#page-110-2)(int firstByte, int secondByte, int thirdByte, int fourth [SetPreProgrammedExposureTimes](#page-61-2)(int numExposures, float \*exposuretimes **[SetReadoutMode](#page-62-0)**(ReadoutModes mode) **[SetROICoordinates](#page-30-0)**(unsigned short usStartColumn, unsigned short usS **[SetSlowed](#page-62-1)**(bool flag) **[SetTestMode](#page-63-0)**(BOOL SetTestOn) **[SetTriggerSource](#page-63-1)**(ExposureTriggerSource ets) **[Snap](#page-63-2)**(int [buffer,](#page-20-0) int timeout) **[SoftReset](#page-64-0)**(void) **[SoftwareTrigger](#page-64-1)**() **[StopCallback](#page-64-2)**() **[ToggleGenerator](#page-65-0)**(BOOL onOff) **[WaitImage](#page-65-1)**(int timeout) **[WriteBuffer](#page-65-2)**(int bufNum, byte \*buffer) **[WriteRegister](#page-66-0)**(int address, int value, int sensorNum=0) **[~DexelaDetector](#page-39-0)**(void)

#### **[~DexelaDetect](#page-20-0)[orGE](#page-109-0)**(void)

[Generated](#page-20-0) on Tue Nov 25 2014 10:22:45 for DexelaDetector API by  $\frac{d\text{OXY}}{d\text{OXY}}$ 

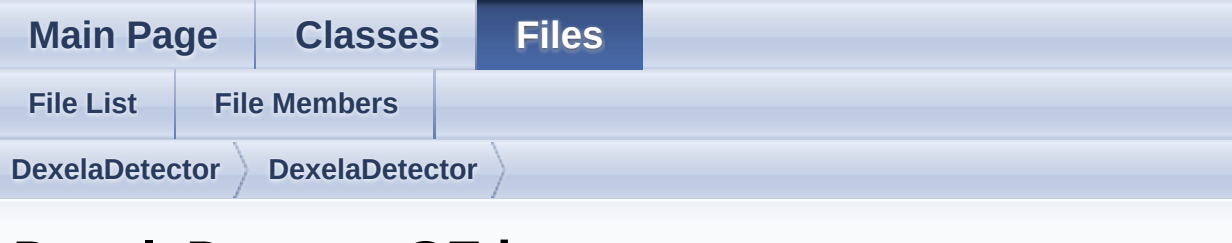

#### **DexelaDetectorGE.h**

Go to the [documentation](#page-212-0) of this file.

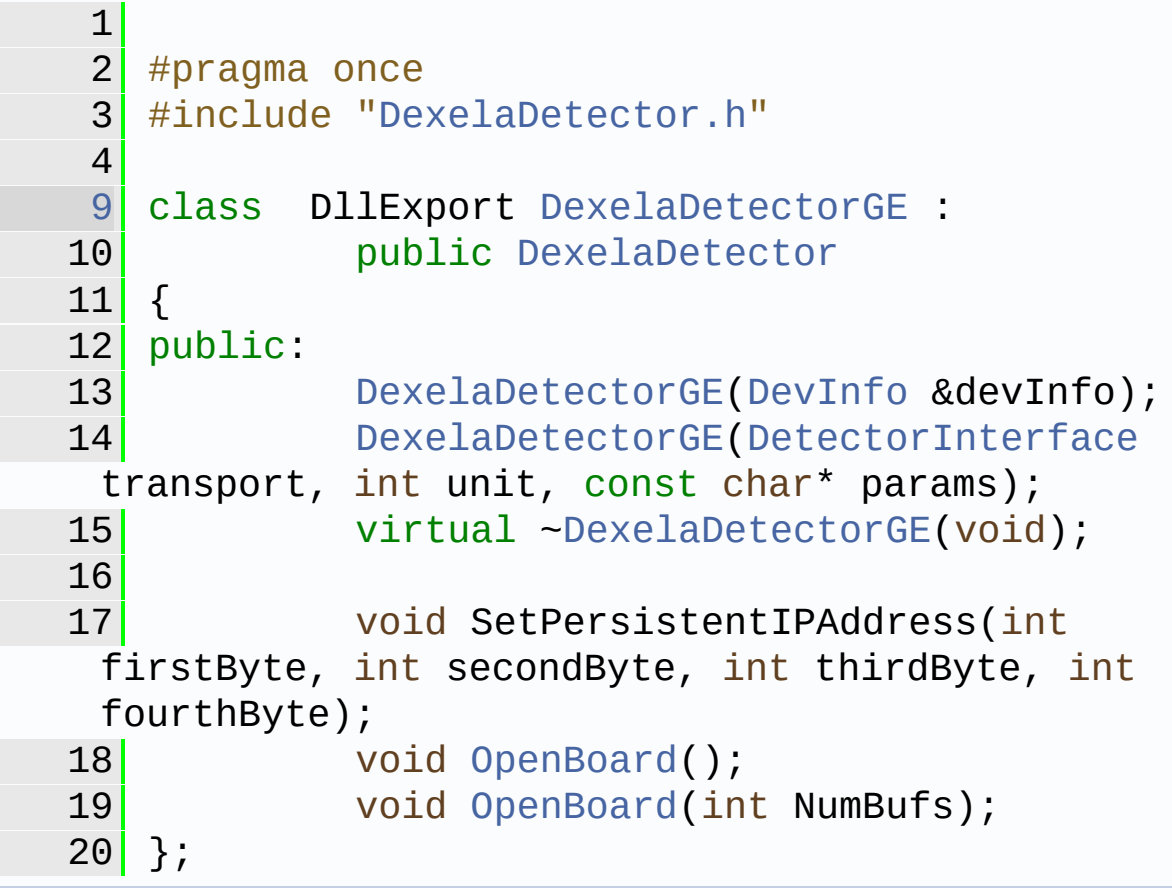

Generated on Tue Nov 25 2014 10:22:44 for DexelaDetector API by 1.8.7

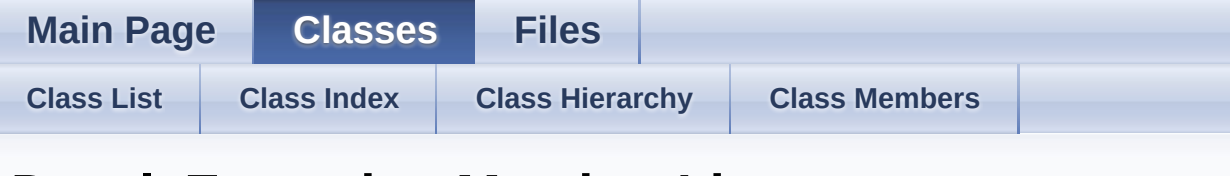

#### **DexelaException Member List**

This is the complete list of members for **[DexelaException](#page-112-0)**, including all inherited members.

**[DexelaException](#page-117-0)**(const char \*message, Derr code, int line, const char \* **[DexelaException](#page-117-1)**(const DexelaException &ex, const char \*function) **[GetCode](#page-119-0)**() **[GetFileName](#page-119-1)**() **[GetFunctionName](#page-119-2)**() **[GetLineNumber](#page-119-3)**() **[GetTransportError](#page-120-0)**() **[GetTransportMessage](#page-120-1)**() **LoadErrorStrings**(const char \*filename) (defined in **[DexelaException](#page-112-0)**) **[what](#page-120-2)**() const **[~DexelaException](#page-118-0)**(void)

Generated on Tue Nov 25 2014 10:22:45 for DexelaDetector API by do any negligion 1.8.7

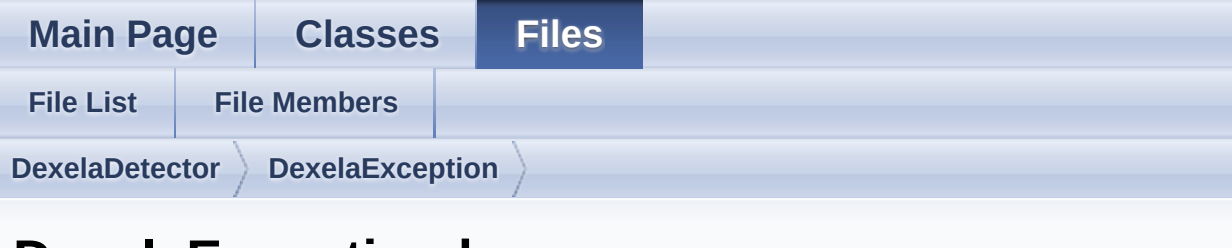

#### **DexelaException.h**

Go to the [documentation](#page-214-0) of this file.

```
1
 2 #pragma once
 3
 4 #ifndef DEX_BUILD
 5 #ifdef _DEBUG
 6 #pragma comment(lib,
"DexelaException-d.lib")
 7 #else
 8 #pragma comment(lib,
"DexelaException.lib")
 9 #endif
10<sup>1</sup> #endif
11
dexdefs.h"
13 #include <exception>
14
15 using namespace std;
16
21 class DllExport DexelaException :
22 public exception
23 \mid \{24 public:
DexelaException(const char*
 message, Derr code, int line, const char*
 filename, const char* function, int
 transportEr, const char* transportMessage);
DexelaException(const
 DexelaException& ex, const char* function);
```

```
27 bexelaException(void) throw();
28 const char* what() const throw ();
Derr GetCode();
30 int GetTransportError();
31 const char* GetFileName();
32 int GetLineNumber();
33 const char* GetFunctionName();
34 const char* GetTransportMessage();
35
36
37 Static void LoadErrorStrings(constrings)
 char* filename);
38
39 private:
40 const char* _msg;
41 Derr _code;
42 const char* _filename;
43 and \frac{1}{10} int \frac{1}{10}44 const char* _func;
45 int transEr;
46 const char*_transMsg;
47 };
48
49 #define rethrowEr(EX) \setminus50 throw
 DexelaException(EX, _FUNCTION_);\
51
52 #define
 throwNewEr(MSG, CODE, TRANSER, TRANSMSG) \
53 throw
 DexelaException(MSG,CODE, __LINE__, __FILE__, __F
 UNCTION_, TRANSER, TRANSMSG);\
54
```
Generated on Tue Nov 25 2014 10:22:44 for DexelaDetector API by (10XVOC) 1.8.7

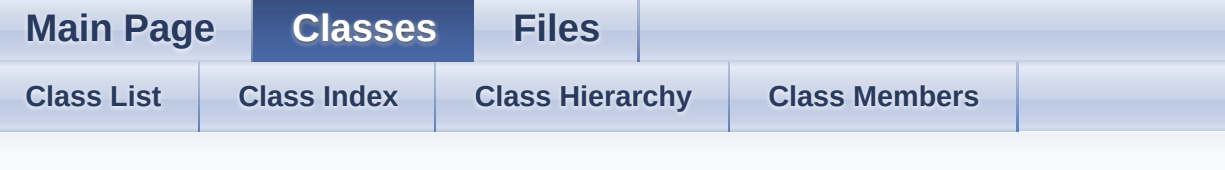

#### **DexImage Member List**

This is the complete list of members for **[DexImage](#page-122-0)**, including all inherited members.

**[AddImage](#page-134-0)**() **[Build](#page-134-1)**(int iWidth, int iHeight, int iDepth, pType iPxType) **[Build](#page-134-2)**(int model, bins binFmt, int iDepth) **[DefectCorrection](#page-135-0)**(int DefectFlags=31) **[DexImage](#page-132-0)**(void) **[DexImage](#page-132-1)**(const char \*filename) **[DexImage](#page-132-2)**(const DexImage &input) **[FindAverageofPlanes](#page-135-1)**() **[FindMedianofPlanes](#page-135-2)**() **[FixFlood](#page-136-0)**() **[FloodCorrection](#page-136-1)**() **[FullCorrection](#page-136-2)**() **[GetDarkImage](#page-137-0)**() **[GetDarkOffset](#page-137-1)**() **[GetDataPointerToPlane](#page-137-2)**(int iZ=0) **[GetDefectMap](#page-138-0)**() **[GetFloodImage](#page-138-1)**() **[GetImageBinning](#page-138-2)**() **[GetImageDepth](#page-138-3)**() **[GetImageModel](#page-139-0)**() **[GetImagePixelType](#page-139-1)**()

**[GetImagePlane](#page-139-2)**(int iZ) **[GetImageType](#page-140-0)**() **[GetImageXdim](#page-140-1)**() **[GetImageYdim](#page-140-2)**() **[GetLinearizationStarts](#page-141-0)**(int &msLength) **[IsEmpty](#page-141-1)**() **[LinearizeData](#page-141-2)**() **[LoadDarkImage](#page-142-0)**(const DexImage &dark) **[LoadDarkImage](#page-142-1)**(const char \*filename) **[LoadDefectMap](#page-143-0)**(const DexImage &defect) **[LoadDefectMap](#page-143-1)**[\(const](#page-122-0) char \*filename) **[LoadFloodImage](#page-144-0)**[\(const](#page-122-0) DexImage &flood) **[LoadFloodImage](#page-144-1)**[\(const](#page-122-0) char \*filename) **[operator=](#page-145-0)**(const [DexImage](#page-122-0) &input) **[PlaneAvg](#page-145-1)**(int i[Z=0\)](#page-122-0) **[ReadImage](#page-145-2)**(const [char](#page-122-0) \*filename) **[SetDarkOffset](#page-146-0)**(int [offset\)](#page-122-0) **[SetImageParameters](#page-146-1)**(bins binningMode, int modelNumber) **[SetImageType](#page-146-2)**[\(DexImageT](#page-122-0)ypes type) **[SetLinearizationStarts](#page-147-0)**(unsigned int \*msArray, int msLength) **SetROIParameters**[\(unsign](#page-122-0)ed short usStartColumn, unsigned short usStart **[SetScrambledFlag](#page-147-1)**[\(bool](#page-122-0) onOff) **SubImageDef[ectCorrectio](#page-122-0)n(int star[tCol,](#page-122-0) int startRow, int width, int heighter-[SubtractDark](#page-148-0)**([\)](#page-122-0) **[UnscrambleImage](#page-148-1)**() **[WriteImage](#page-148-2)**(const [char](#page-122-0) \*filename) **[WriteImage](#page-149-0)**(const [char](#page-122-0) \*filename, int iZ) **[~DexImage](#page-132-3)**(voi[d\)](#page-122-0)

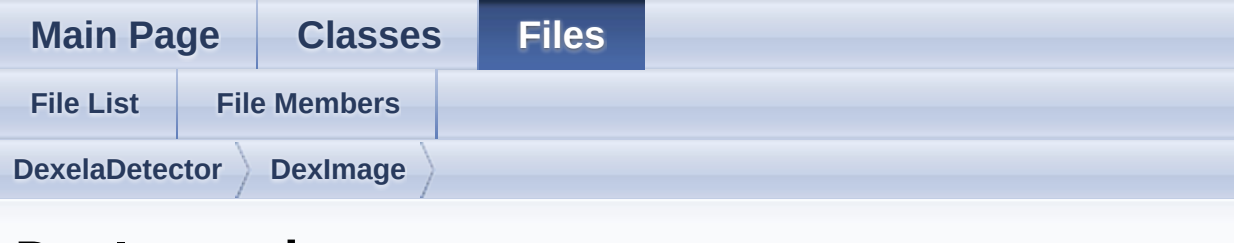

#### **DexImage.h**

Go to the [documentation](#page-217-0) of this file.

```
1 // DexImage.h: Main header file for the
 DexImage object
 2 //
6 #pragma once
 7
8 #ifndef DEX_BUILD
9 #ifdef DEBUG
10 #pragma comment(lib,
"DexImage-d.lib")
11 #else
12 #pragma comment(lib,
"DexImage.lib")
13 #endif
14 #endif
15 #include "DexDefs.h"
DexImage.h"
17 #include <vector>
18 #include <boost/shared ptr.hpp>
19
20 using namespace std;
21
22 #pragma warning(disable: 4251)
23
27DexImage
28 {
29
30 private:
31
```
boost::shared\_ptr<BaseImage> baseIm; public: [DexImage\(](#page-122-0)void); [DexImage\(](#page-122-0)const char\* filename); [DexImage\(](#page-122-0)const [DexImage](#page-122-0) &input); void operator =(const [DexImage](#page-122-0) &input); 38 **b**  $\sim$ DexImage(void); void ReadImage(const char\* filename); void WriteImage(const char\* filename); void WriteImage(const char\* filename, int iZ); void Build(int iWidth, int iHeight, int iDepth, [pType](#page-203-2) iPxType); void Build(int model, [bins](#page-200-0) binFmt, int iDepth); void\* GetDataPointerToPlane(int iZ=0); **int GetImageXdim()**; int GetImageYdim(); **int GetImageDepth()**; **[pType](#page-203-2) GetImagePixelType(); float PlaneAvg(int iZ=0);**  void FixFlood(); void FindMedianofPlanes(); void FindAverageofPlanes(); void LinearizeData(); void SubtractDark(); void FloodCorrection();

```
58 void DefectCorrection(int
 DefectFlags=31);
59 void
 SubImageDefectCorrection(int startCol, int
 startRow, int width, int height, int
CorrectionsFlag=31);
60 void FullCorrection();
61 void UnscrambleImage();
62 void AddImage();
63
64 void LoadDarkImage(const
 DexImage &dark);
65 void LoadDarkImage(const
char* filename);
66 void LoadFloodImage(const
 DexImage &flood);
67 void LoadFloodImage(const
char* filename);
68 void LoadDefectMap(const
 DexImage &defect);
69 void LoadDefectMap(const
char* filename);
70
71 DexImage GetDarkImage();
72 DexImage GetFloodImage();
73 DexImage GetDefectMap();
74 DexImage GetImagePlane(int
 iZ);
75
76 DexImageTypes
GetImageType();
77 void
SetImageType(DexImageTypes type);
78
79 void SetDarkOffset(int
offset);
80 ant GetDarkOffset();
```
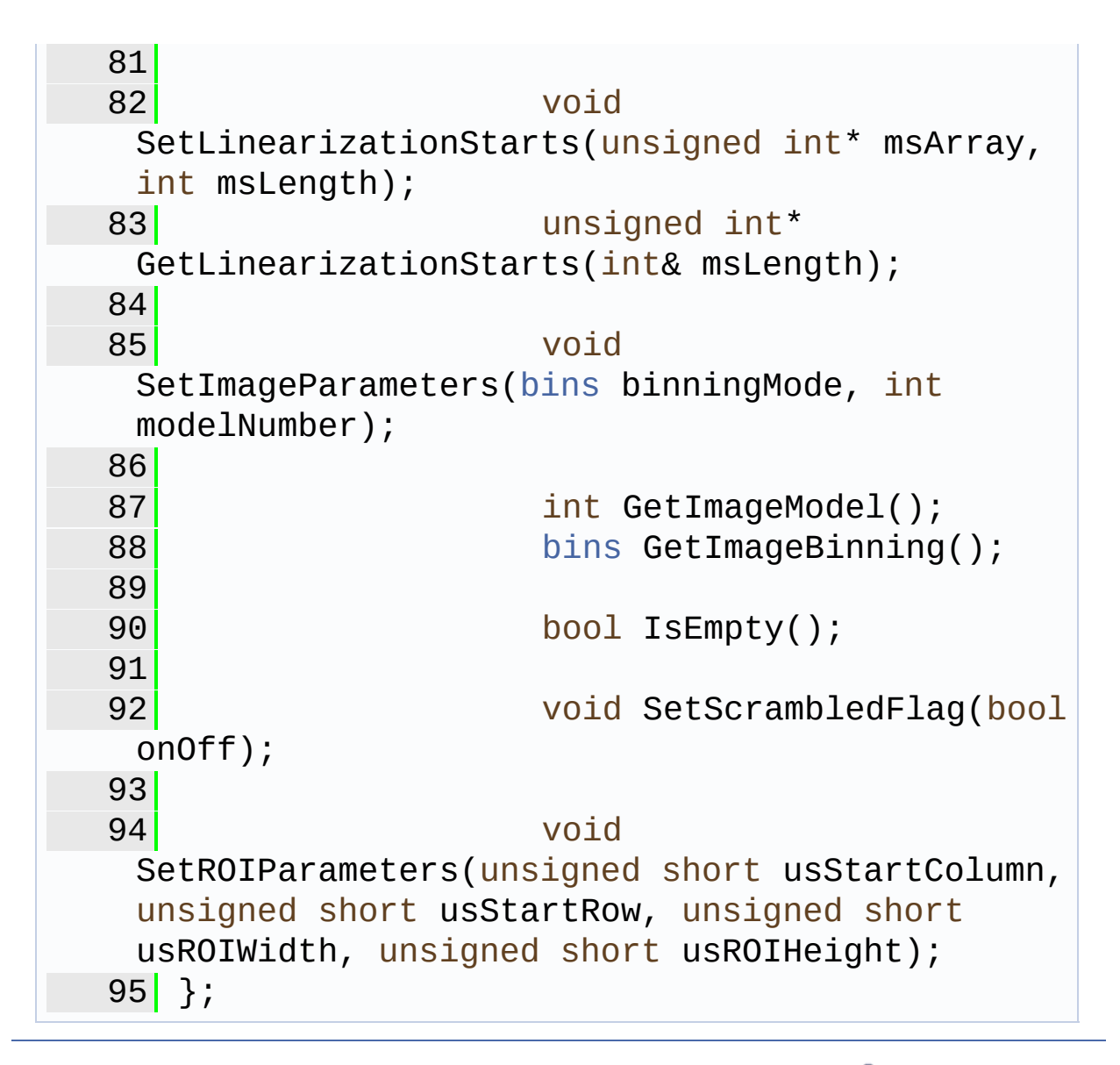

Generated on Tue Nov 25 2014 10:22:44 for DexelaDetector API by (10XVOC) 1.8.7

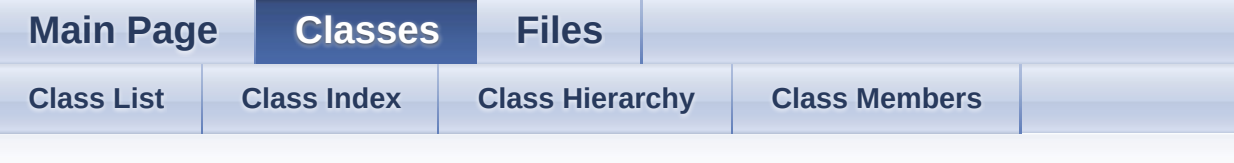

#### **GeometryCorrectionParams Member List**

This is the complete list of members for **[GeometryCorrectionParams](#page-150-0)**, including all inherited members.

**[iRefX](#page-153-0) [GeometryCorrectionParams](#page-150-0) [iRefY](#page-153-1) [GeometryCorrectionParams](#page-150-0)**

Generated on Tue Nov 25 2014 10:22:45 for DexelaDetector API by doxy and 1.8.7

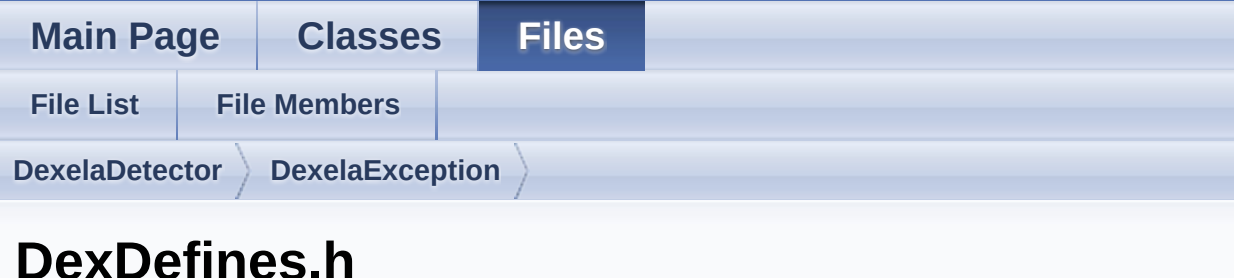

Go to the [documentation](#page-173-0) of this file.

```
1 #pragma once
 2
 4 typedef unsigned short ushort;
 5 typedef unsigned long ulong;
 6 typedef unsigned char byte;
 7
8 #if _WIN32 || _WIN64
9 #if _WIN64
10 #define X64
11 #else
12 #define _X86
13 #endif
14 #endif
15
16 #define TransMsgSize 1024
17
18 //define import for applications using the
natveapi library.
19 #ifdef DEX_BUILD
20 #define DllExport __declspec( dllexport )
21 #else
22 #define DllExport __declspec( dllimport )
23 #endif
24
25
26 #ifdef DEX_BUILD_C
```

```
27 #define DllExportC __declspec( dllexport )
 28 #else
 29 #define DllExportC __declspec( dllimport )
 30<sup>1</sup>#endif
 31
36 #define MAX_PIXEL_VAL 16383
37 #define MIN_PIXEL_VAL 0
 41 #define minTimeIncrement 0.01F
 45 #define minTimeIncrement2 195.2F
49 #define ExposureSleepTimems 10
 53 #define TimingResolution 100
 57
 58 #define RETURN CHAR LENGTH CONST 50
 59
 60
 61
 65 #define DarkPixelXOffset 2
 66 #define DarkPixelYOffset 4
 70
 71
 76 #define AddrFPGANumber 126
 77 #define AddrSerialNumber 125
 81 #define AddrModelNumber 124
 85 #define AddrGapTime 18
 89 #define AddrNumberOfFrames 17
 93 #define AddrFirmwareVersion 127
97 #define AddrTriggerSource 0
101 #define AddrExposureTimeLow 11
105 #define AddrExposureTimeHigh 12
109 #define AddrExposureTime 12
113 #define AddrExposureTime2 13
117 #define AddrExposureTime2Low 13
121 #define AddrExposureTime2High 14
125 #define AddrHorizontalBinReg 10
129 #define AddrVerticalBinReg 9
133 #define AddrControlReg 0
137 #define AddrPPExposreTime1Low 27
```
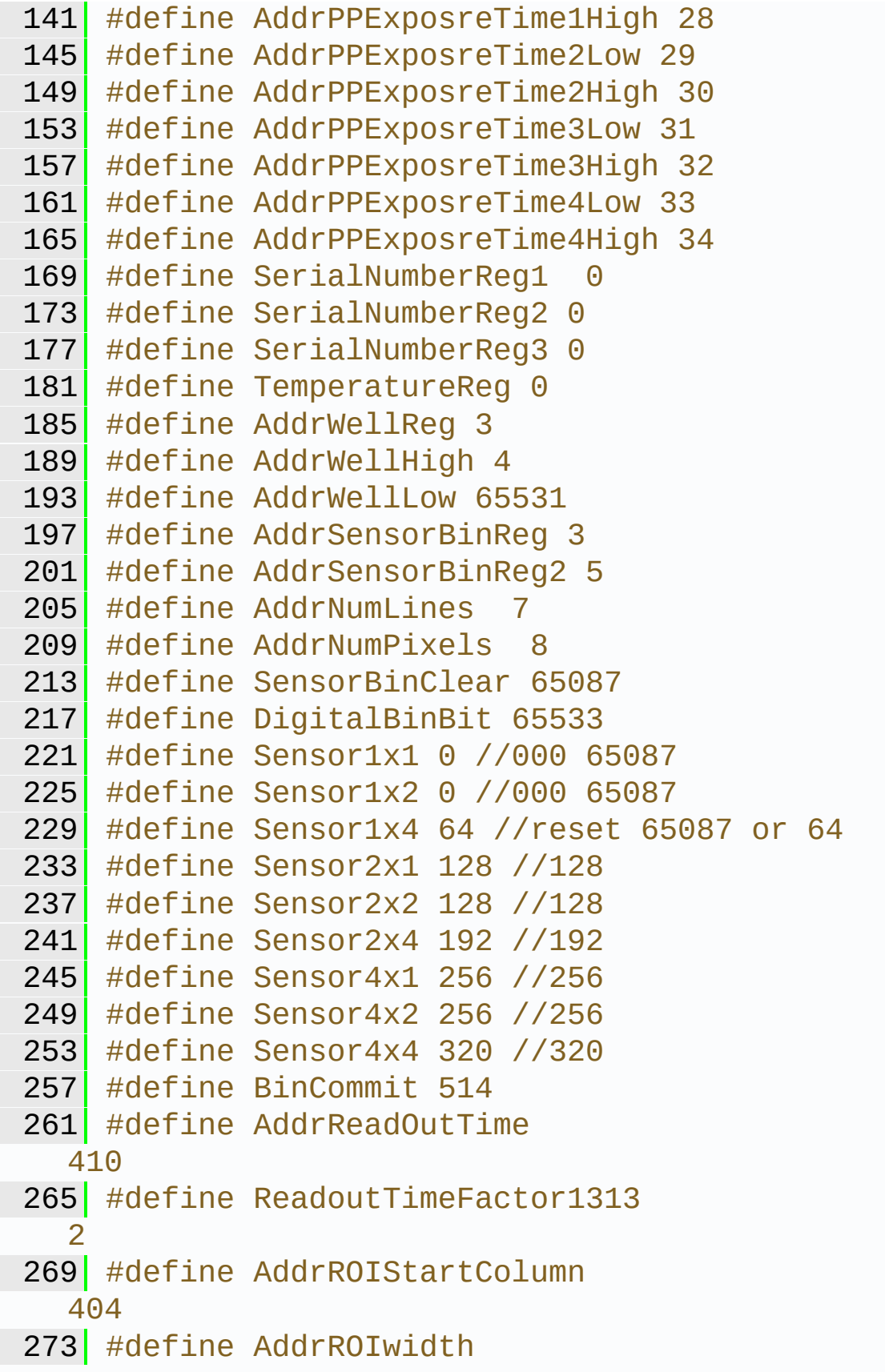

 277 #define AddrROIStartRow #define AddrROIheight #define AddrFrameCounter //0x3F #define AddrFramePackingMode\_ImageCountPerBlock 64 //0x40 #define AddrFramePackingMode\_BlockHeightInRows 65 //0x41 #define AddrBuildDayAndMonth #define AddrBuildYear #define AddrBuildTime #define AddrReadOutTimeLow #define AddrReadOutTimeHigh #define AddrControlReg1 #define AddrFeaturesReg0 #define AddrFeaturesReg1 #define AVGERAGED\_FLAG #define FIXED\_FLAG #define LINEARIZED\_FLAG 

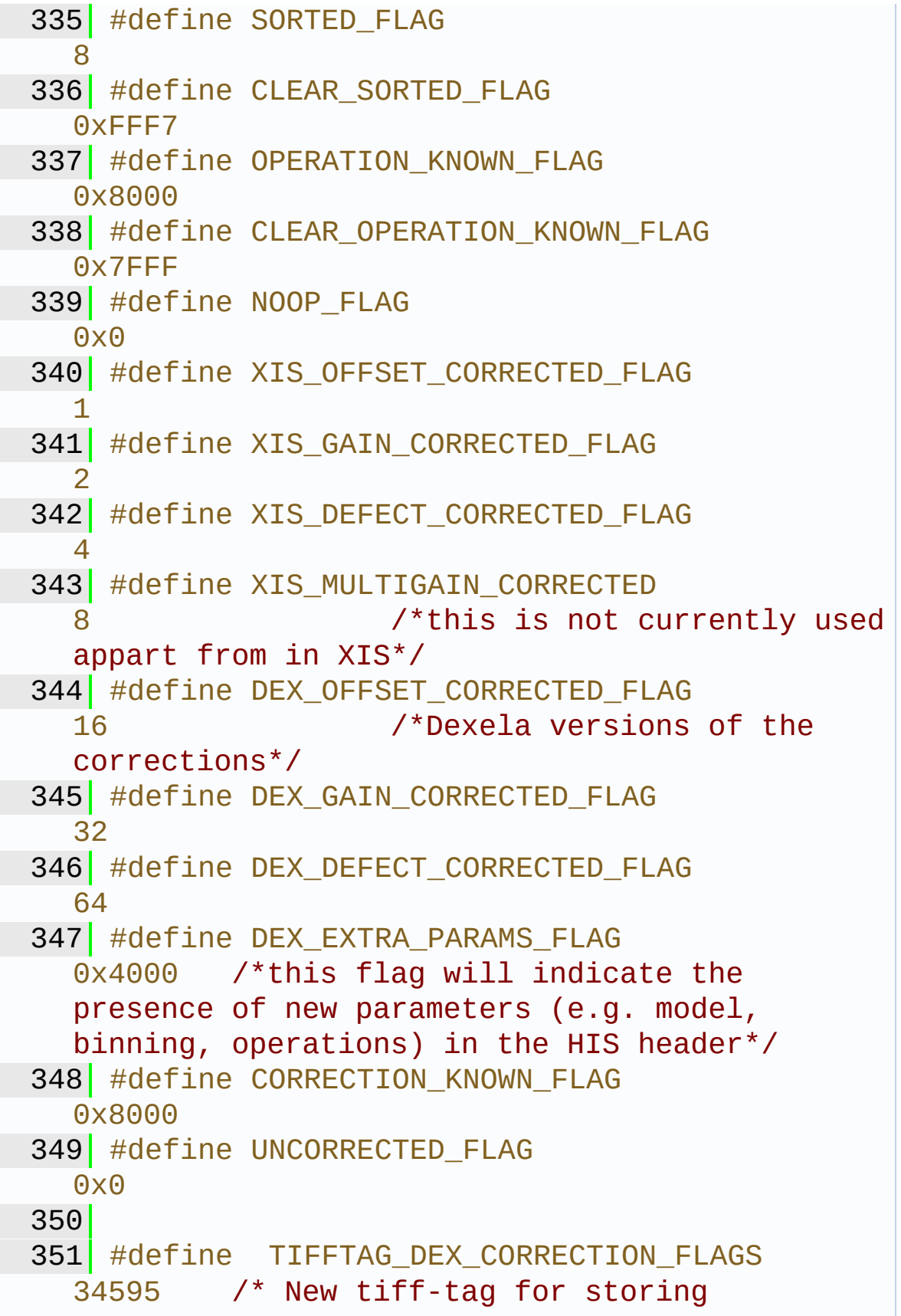

```
correction flags parameter */
352 #define TIFFTAG DEX OPERATION FLAGS
  34596 /* New tiff-tag for storing operation
  flags parameter */
353 #define TIFFTAG DEX IMAGE TYPE
  34597 /* New tiff-tag for storing image-
  type parameter */
354 #define DEX_DATA_IMAGE
  0 /* regular data image */
355 #define DEX_OFFSET_IMAGE
  1 /* offset data image */
356 #define DEX_GAIN_IMAGE
  2 /* gain data image */357 #define DEX DEFECT MAP
  3 /* defect map image */
358 #define DEX_UNKONWN_TYPE_IMAGE 0xFF
  /* type of image is unknown */
359 #define TIFFTAG_DEX_MODEL_NUM
  34598 /* New tiff-tag for storing image-
  type parameter */
360 #define TIFFTAG_DEX_BIN_FMT
  34599
361 #define TIFFTAG_ROI_START_COL
  34600
362 #define TIFFTAG_ROI_START_ROW
  34601
363 #define TIFFTAG_DEFECT_FLAGS
  34602
364
365
366 #define MAX_REG_ADDR
 999
367 #define MAX_REG_VALUE
  0xFFFF
368
369 #ifdef __cplusplus
370
```
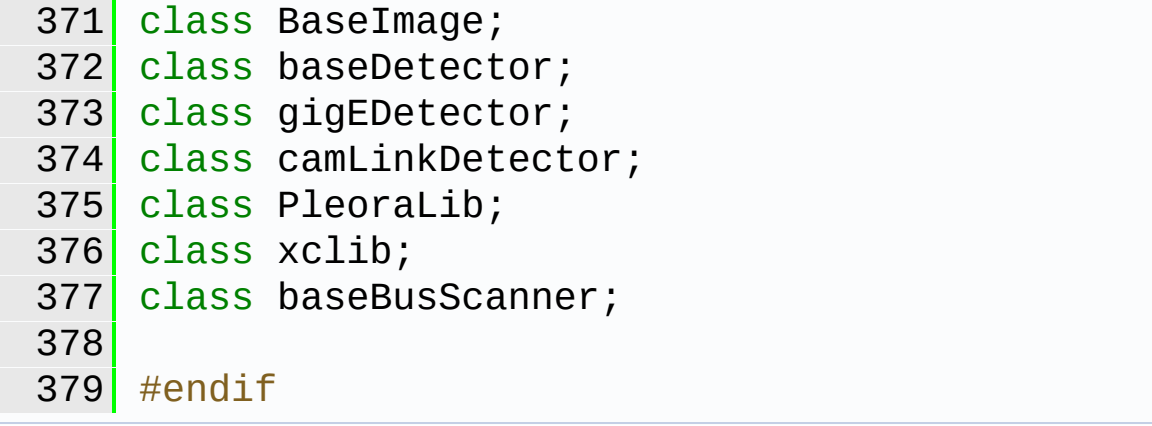

Generated on Tue Nov 25 2014 10:22:44 for DexelaDetector API by 1.8.7

<span id="page-285-0"></span>**Main Page [Classes](#page-0-0) [Files](#page-170-0)**

**[DexelaDetector](#page-285-0)**

### **DexelaDetector Directory Reference**

#### **Directories**

directory **[BusScanner](#page-287-0)** directory **[DexelaDetector](#page-291-0)** directory **[DexelaException](#page-289-0)**

directory **[DexImage](#page-293-0)**

Generated on Tue Nov 25 2014 10:22:45 for DexelaDetector API by 1.8.7

<span id="page-287-0"></span>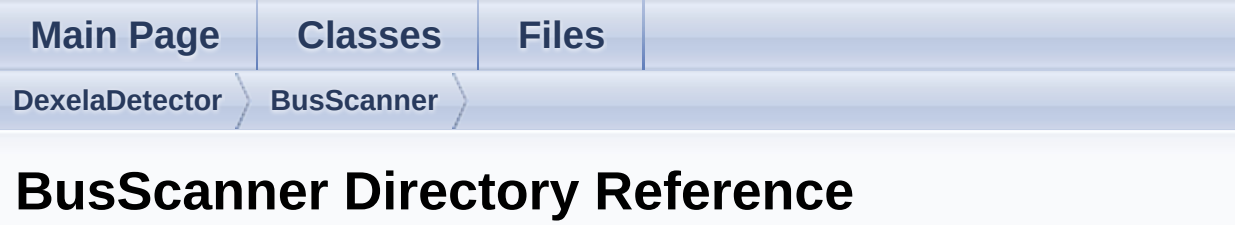
#### file **BusScanner.cpp**

- file **[BusScanner.h](#page-171-0)** [\[code\]](#page-239-0)
- file **BusScanner/resource.h** [\[code\]](#page-220-0)

Generated on Tue Nov 25 2014 10:22:45 for DexelaDetector API by 1.8.7

# <span id="page-289-0"></span>DexelaDetector API

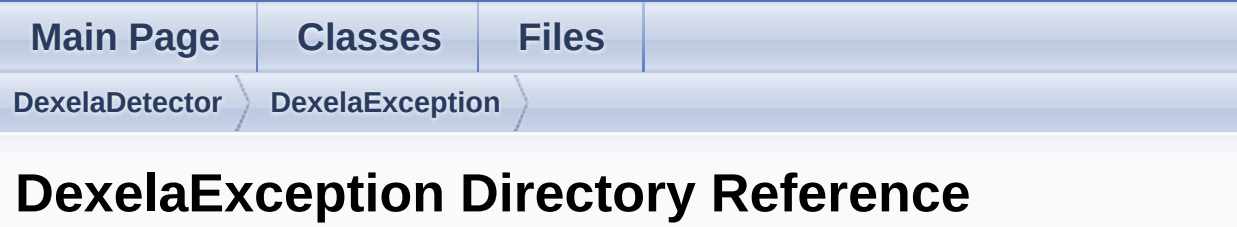

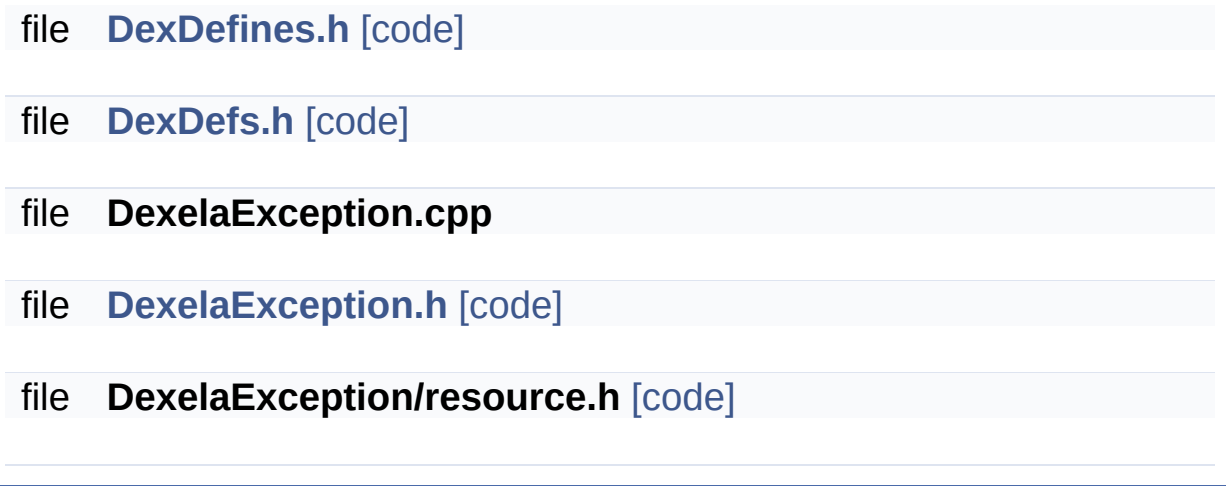

Generated on Tue Nov 25 2014 10:22:45 for DexelaDetector API by  $\frac{1}{\text{down}}$  1.8.7

# <span id="page-291-0"></span>DexelaDetector API

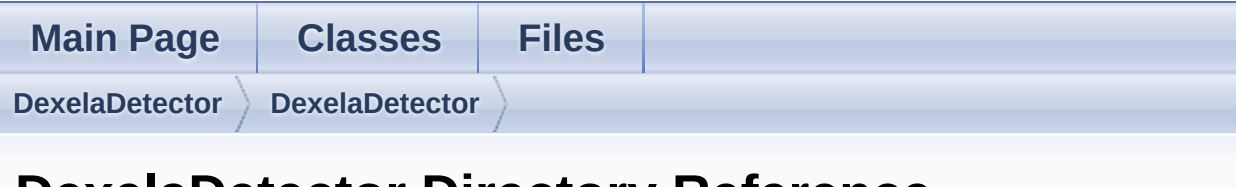

### **DexelaDetector Directory Reference**

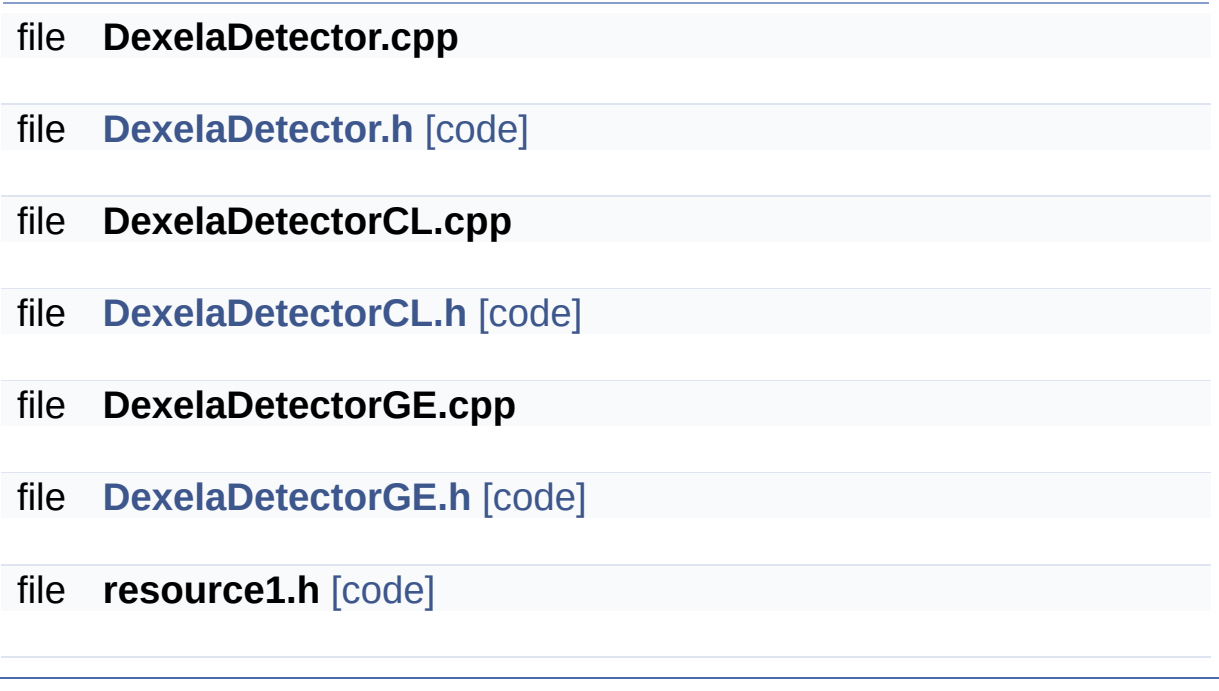

Generated on Tue Nov 25 2014 10:22:45 for DexelaDetector API by dowygen 1.8.7

# <span id="page-293-0"></span>DexelaDetector API

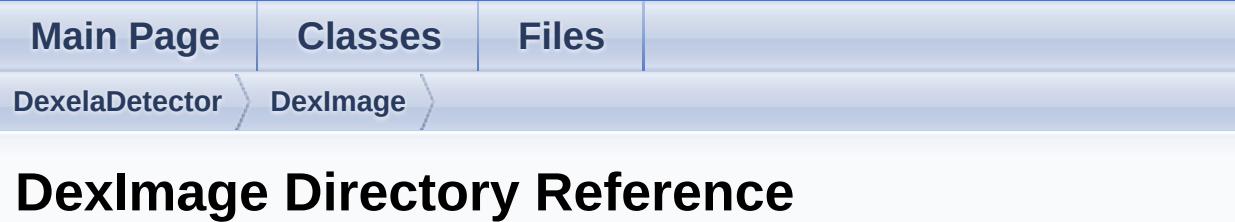

#### file **DexImage.cpp**

- file **[DexImage.h](#page-217-0)** [\[code\]](#page-273-0)
- file **DexImage/resource.h** [\[code\]](#page-219-0)

Generated on Tue Nov 25 2014 10:22:45 for DexelaDetector API by 1.8.7